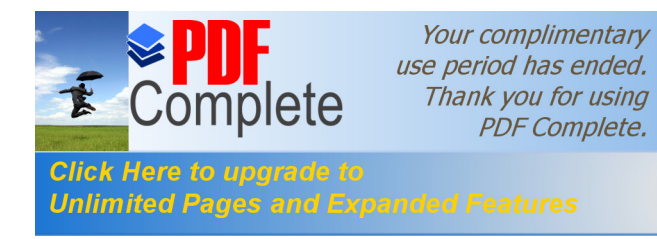

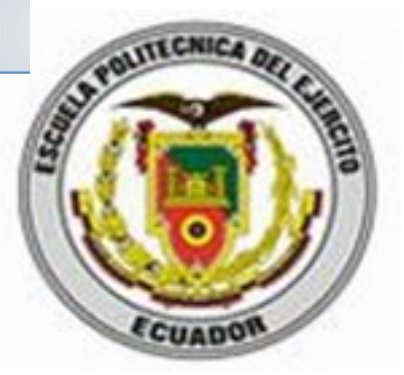

# **ESCUELA POLITÉCNICA DEL EJÉRCITO**

### **UNIDAD DE GESTIÓN DE POSTGRADO**

# **ESTUDIO DE IMPACTO AMBIENTAL EX POST EN DIQUE DEL RIO PINDO EN SHELL CANTÓN M ERA**

**POR**

# **ING. RICARDO ABRIL SALTOS**

**Proyecto de grado presentado como requisito parcial para la obtención del título de:**

# **MAGISTER EN SISTEMAS DE GESTIÓN AMBIENTAL**

**2012**

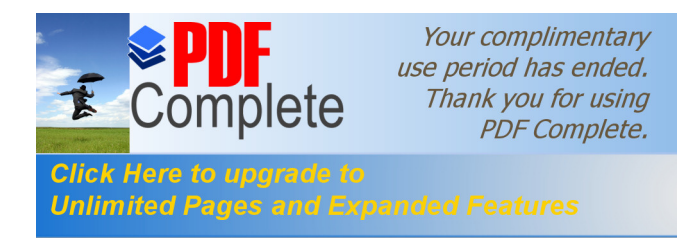

# **CERTIFICACIÓN**

Certifico que el presente trabajo fue realizado en su totalidad por el Sr. Ing. Ricardo Abril Saltos como requerimiento parcial a la obtención del título de Magister en Sistemas de Gestión Ambiental.

Quito, Enero de 2013

Ing. Hernán Carrillo Director

**Unlimited Pages and Expanded Features** 

**Click Here to u** 

#### <span id="page-2-0"></span>**[RE](http://www.pdfcomplete.com/cms/hppl/tabid/108/Default.aspx?r=q8b3uige22)SUMEN EJECUTIVO**

El presente estudio ambiental estuvo orientado en identificar los principales impactos ambientales que genera las instalaciones del dique ubicado en el río Pindo de la parroquia Shell, cantón Mera. Se realizó el levantamiento de información florística del sector, así como también de ecosistemas existentes en las áreas colindantes al río, caudales, calidad ambiental de agua en función de parámetros físico químico, microbiológico, macroinvertebrados como indicadores de calidad del agua, se desarrollo encuestas para determinar la aceptabilidad social del proyecto. Los muestreos se los realizaron en áreas de cuenca alta antes del dique, en el dique y posterior al dique, se tomaron 6 puntos de muestreo de agua en el río y 2 en sus afluentes. La valoración de impactos se realizo mediante la fórmula de la Importancia de Conesa Fernández – Vítora. Se realizó el planteamiento del Plan de Manejo Ambiental y sus respectivas medidas ambientales. Puede concluirse que las instalaciones del dique fueron desarrolladas en una zona que en el inicio tenía poca población pero que ha ido poblándose a travez de los años, influenciada por las actividades económicas del mismo, en el área de influencia existe una gran diversidad florística, pero en los diferentes sectores presenta bosque secundario de realce. A nivel de calidad ambiental de agua, en la cuenca alta, posee una buena calidad de agua hasta el sector de Sacha Runa, mientras que en el dique presenta una calidad regular, y el sector posterior al dique se presenta agua de buena calidad. Estos datos son corroborados al realizar el análisis con la presencia de Macroinvertebrados, siendo el sector del dique el que presenta peores condiciones de calidad de agua. Los principales impactos generados están relacionados con la generación de residuos sólidos y generación de aguas residuales de las instalaciones y zonas aledañas. En general el proyecto tiene una gran aceptación por parte de la población, siendo sus principales impactos, la generación de aguas residuales de zonas aledañas, la generacion de aguas residuales de las baterías sanitarias del dique y la generación de residuos sólidos. El plan de manejo contempla principalmente acciones encaminadas al tratamiento de aguas residuales, tanto las procedentes del dique como de zonas aledañas, manejo de residuos sólidos, mantenimiento de areas verdes y acciones de contingencia para peligros identificados.

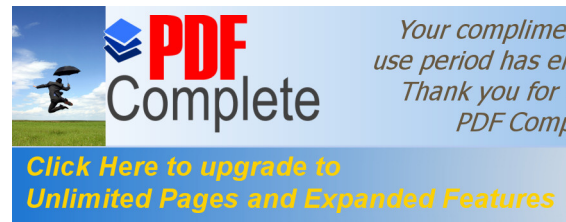

# ÍNDICE GENERAL

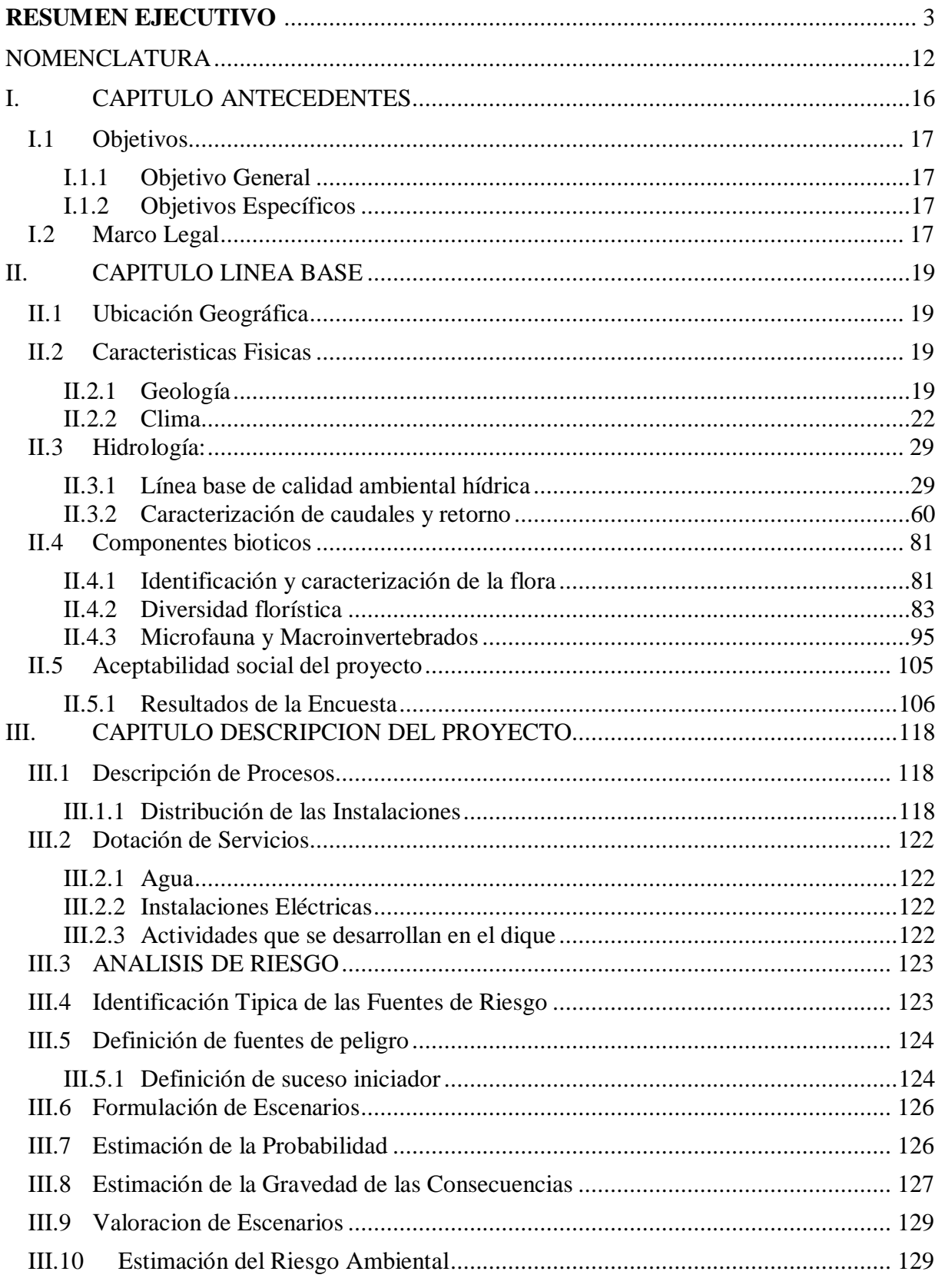

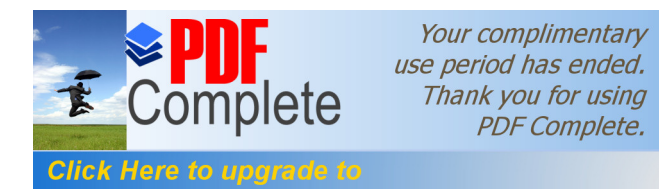

# Click Here to upgrade to<br>
Unlimited Pages and Expanded Features<br>
VIIVICACION Y VALORACION DE IMPACTOS

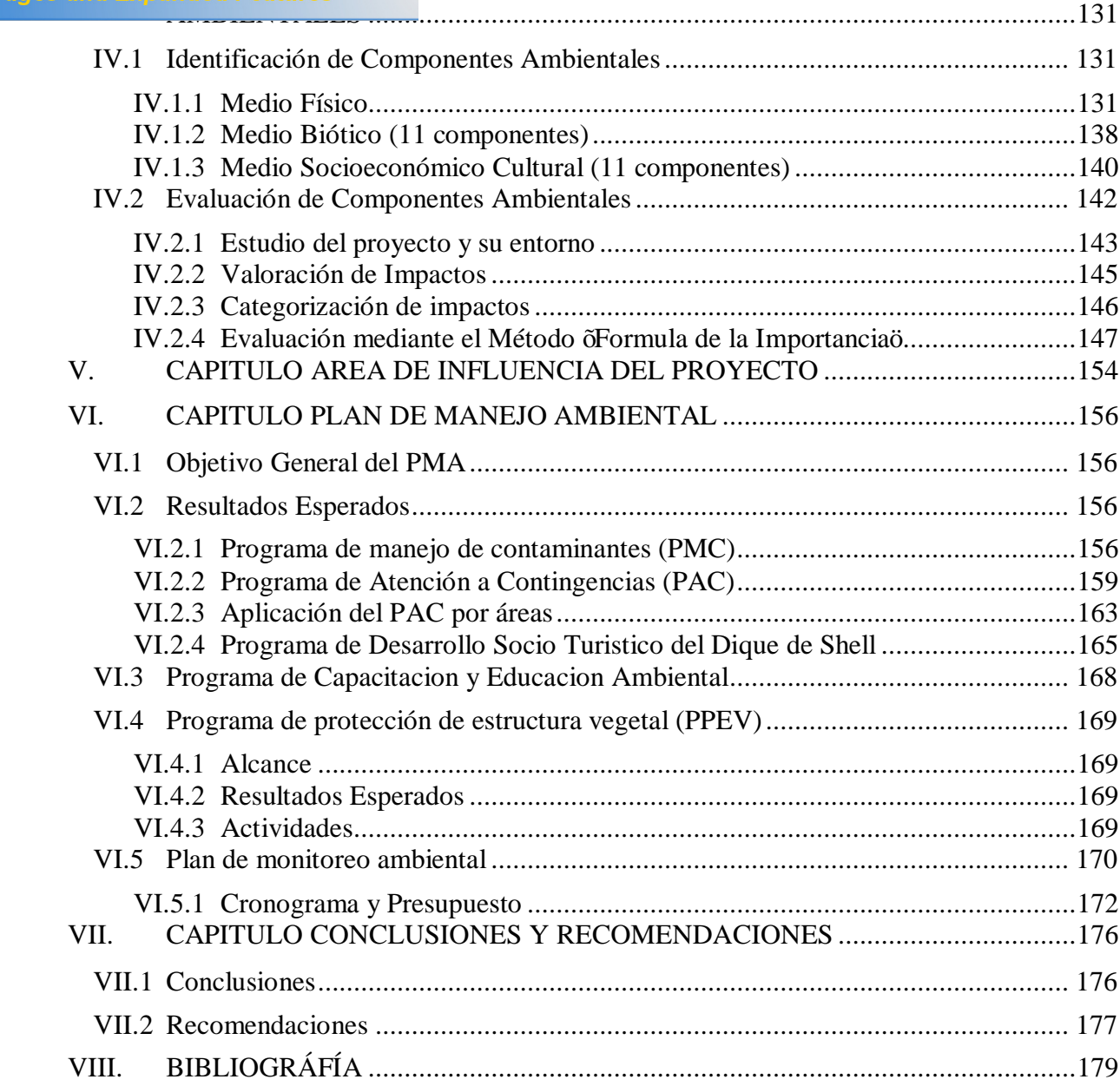

# **ÍNDICE DE TABLAS**

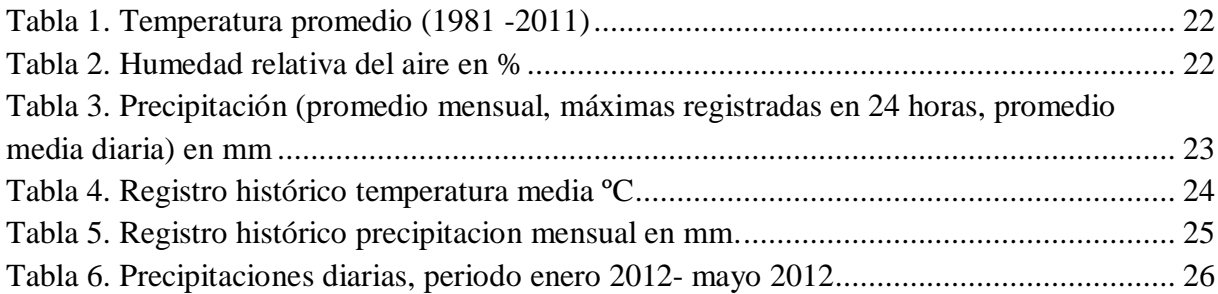

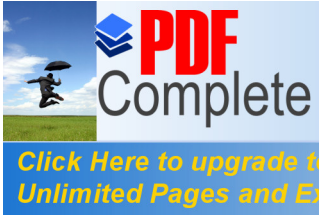

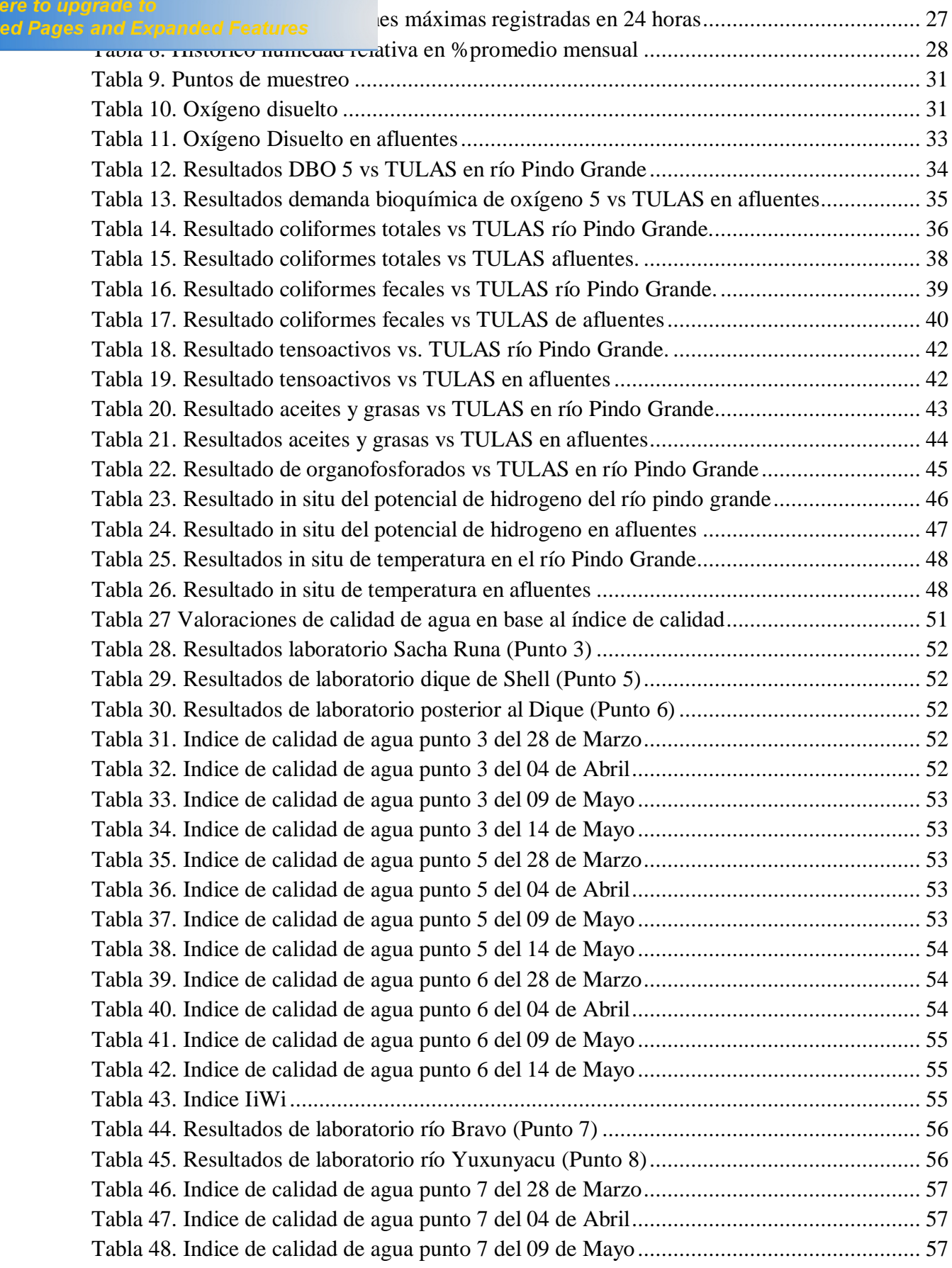

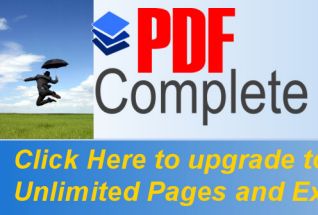

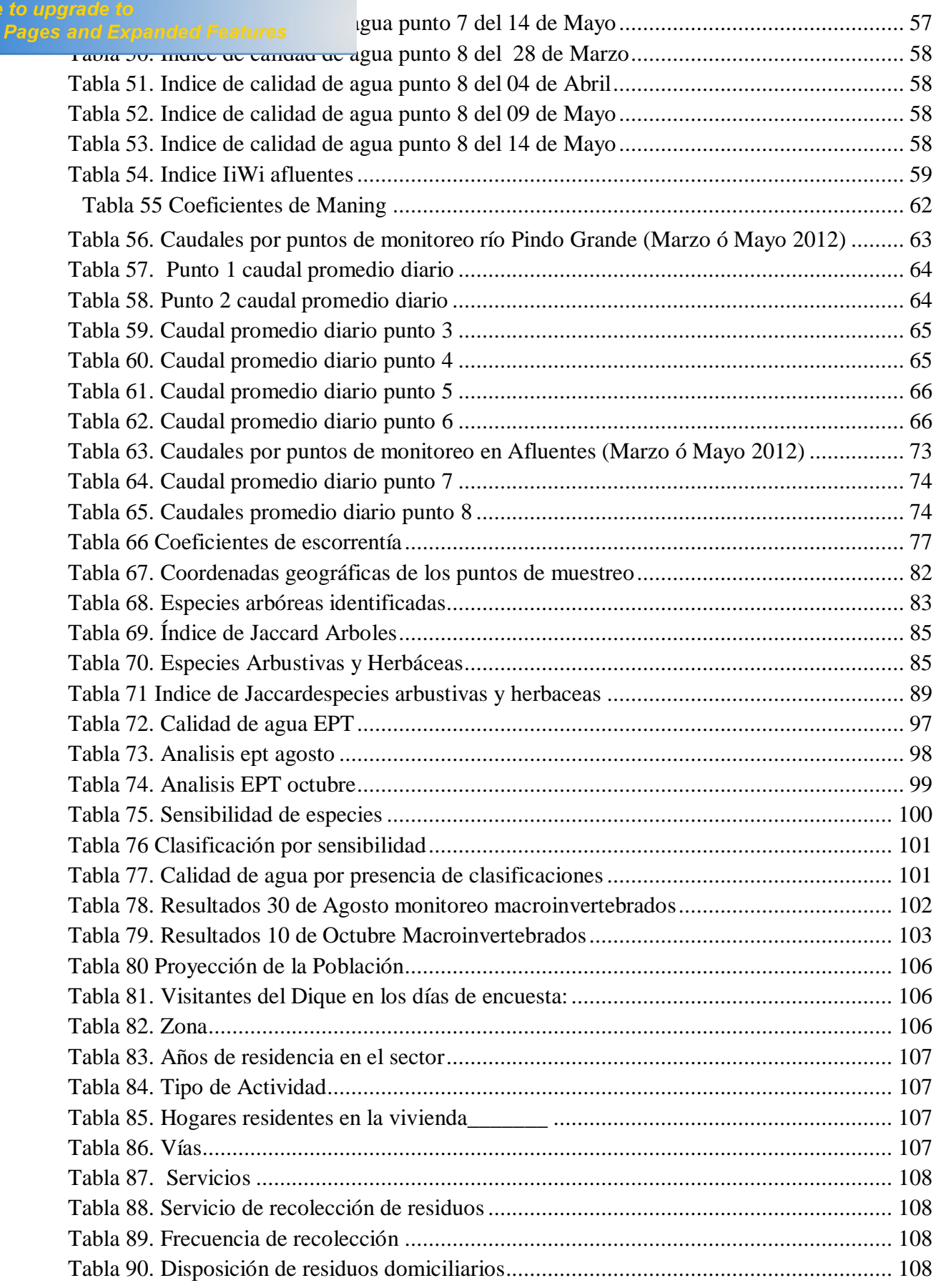

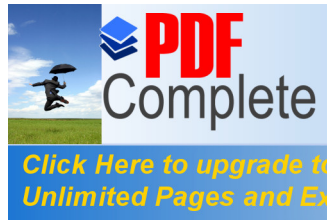

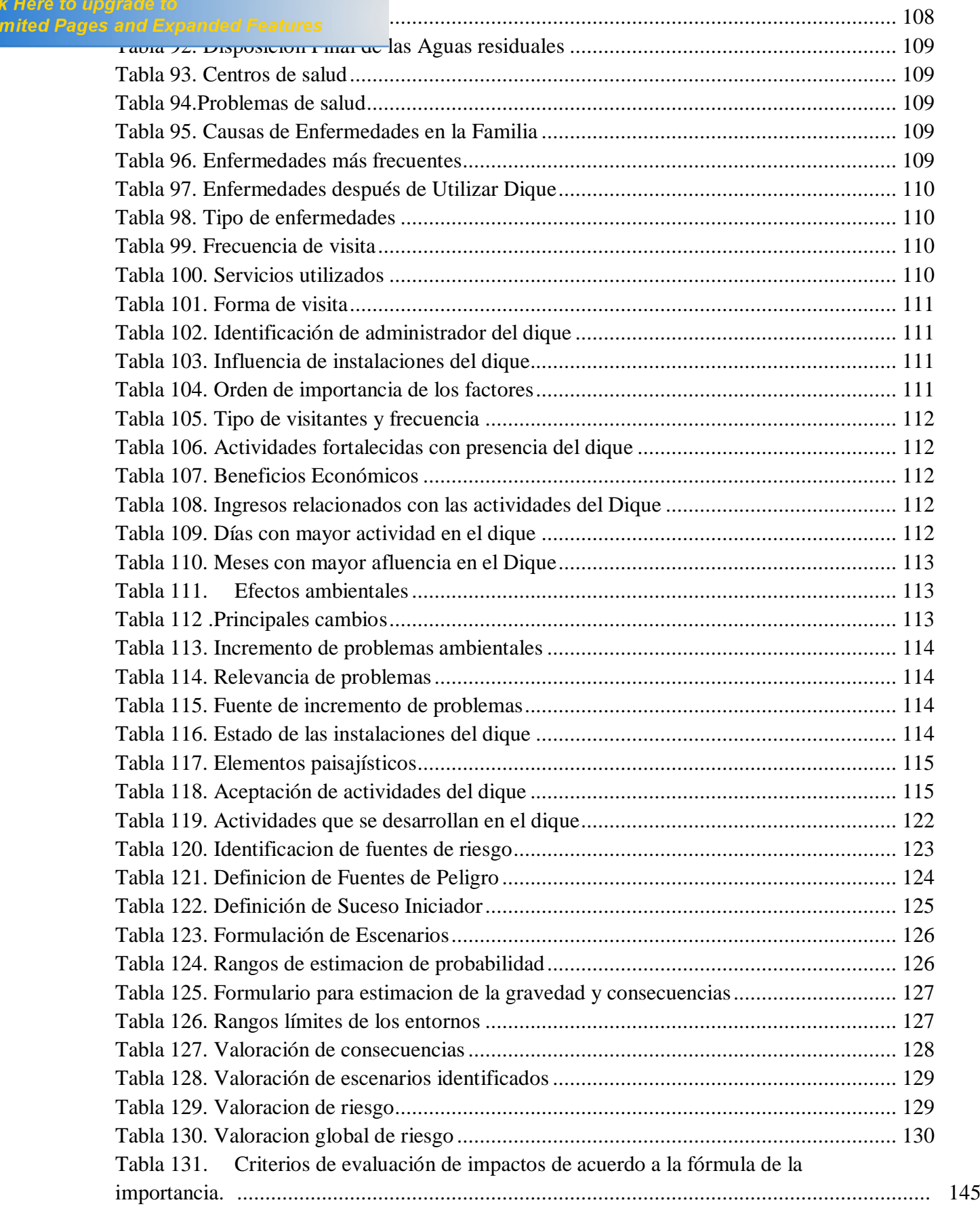

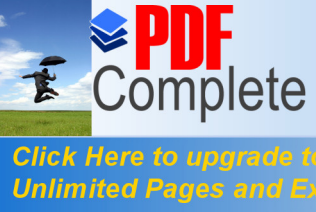

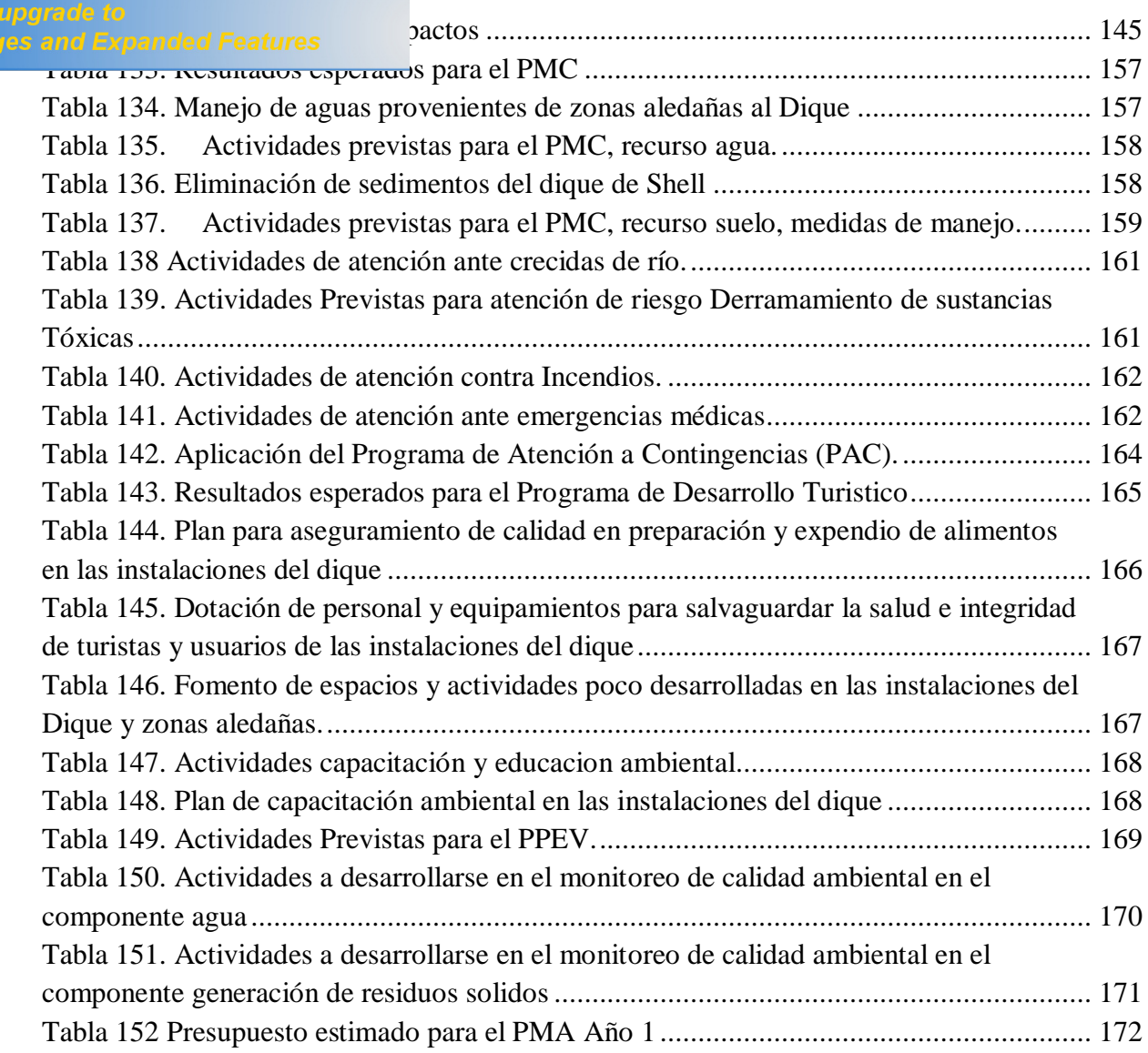

# **ÍNDICE DE GRÁFICOS**

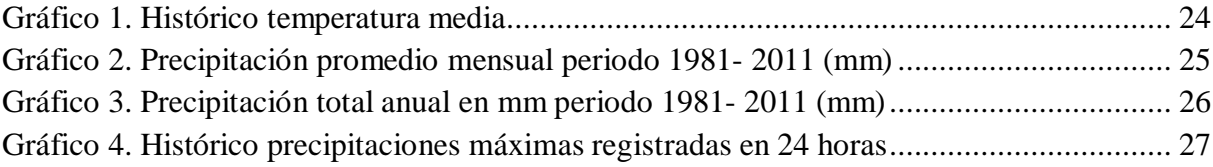

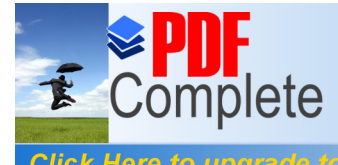

[Gráfico 5. Histórico](http://www.pdfcomplete.com/cms/hppl/tabid/108/Default.aspx?r=q8b3uige22) [humedad relativa \(HR %\) promedio mensual del periodo 1981-](#page-27-1)

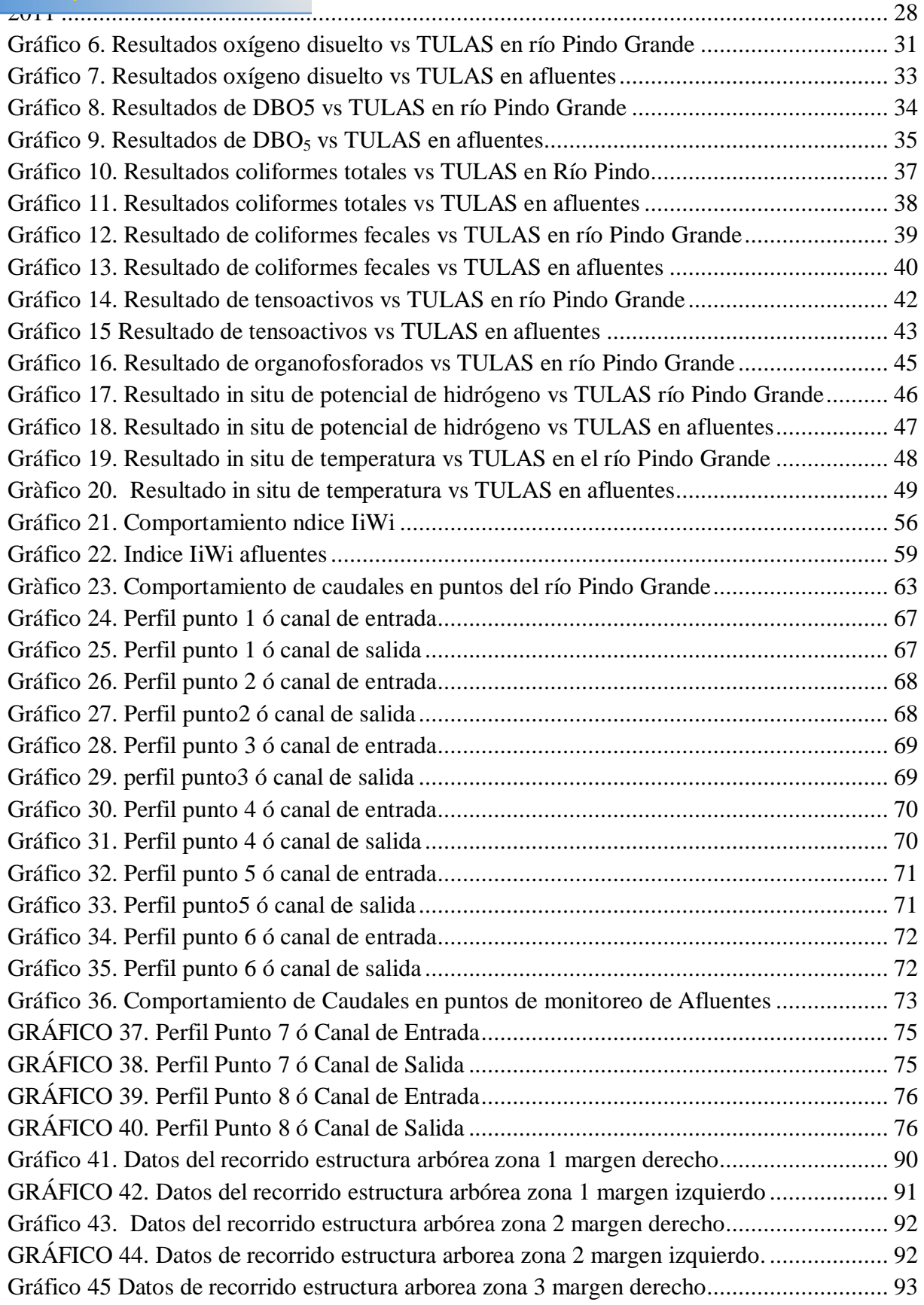

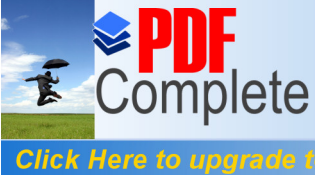

**Unlimited Pag** 

Your complimentary rour compimentary<br>
use period has ended.<br>
Thank you for using<br>
PDF Complete.

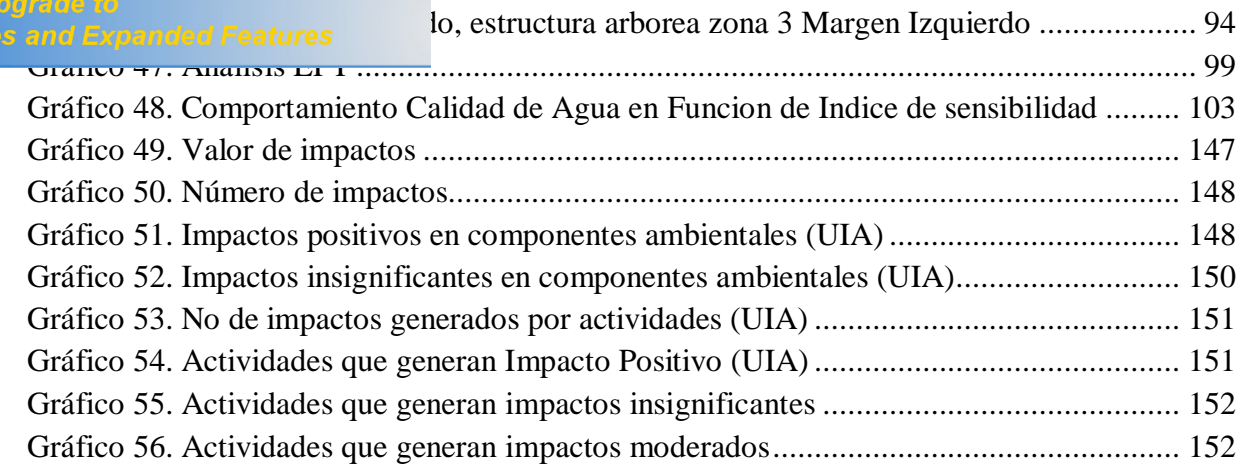

### **INDICE DE ILUSTRACIONES**

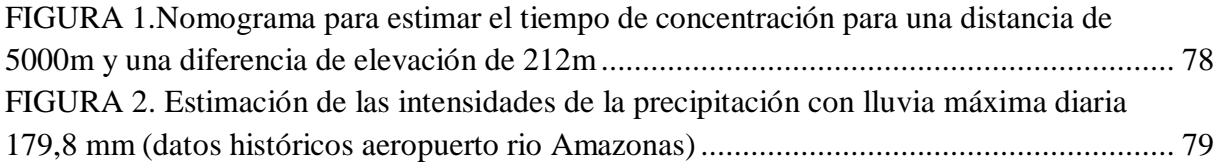

# **ÍNDICE DE MAPAS**

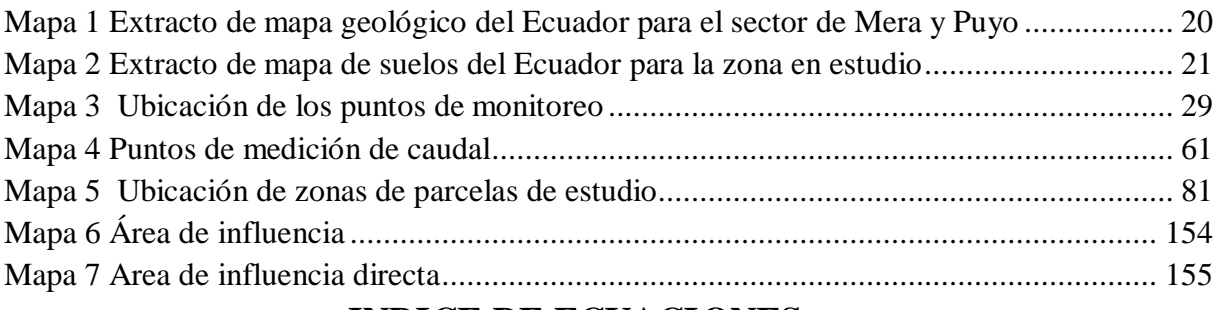

### **INDICE DE ECUACIONES**

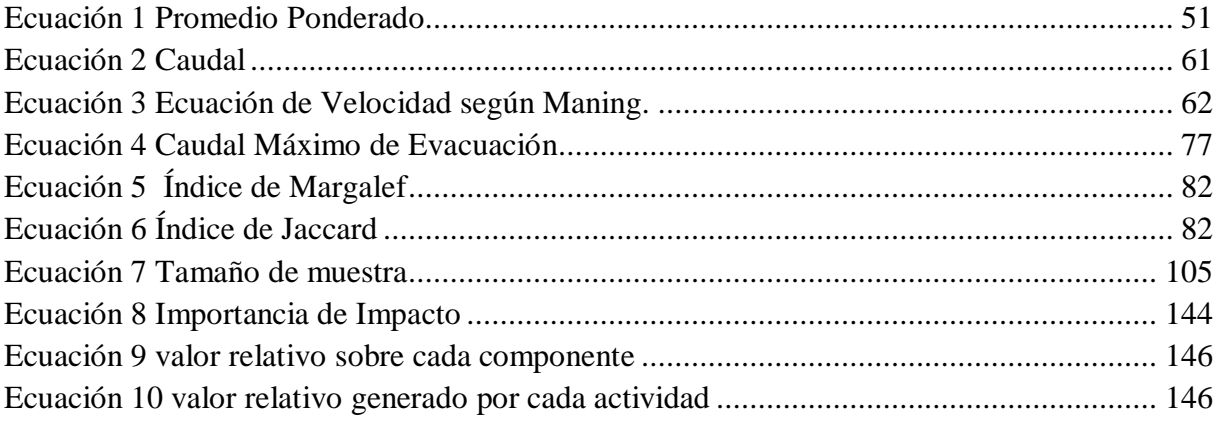

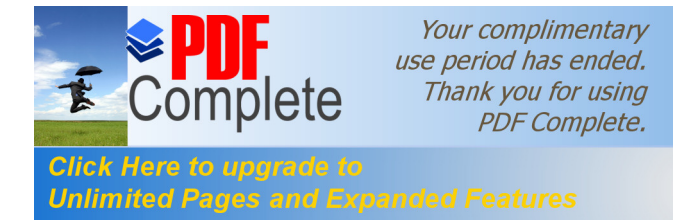

#### **NOMENCLATURA**

El proyecto consideró algunos conceptos cuya definición se presenta a continuación:

**Aguas Negras y Grises:** Aguas de carácter residual, de composición variada, provenientes de actividades humanas, en el cual su composición original ha sufrido una degradación. Las aguas negras provienen de baterías sanitarias, las aguas grises de lavabos, pisos y demás áreas en donde se emplean detergentes. Ministerio de Minas de Colombia (2003)

**Ambiente:** Conjunto de elementos bióticos y abióticos y fenómenos físicos, químicos y biológicos que condicionan la vida, crecimiento y actividad de los organismos vivos y con los cuales interactúa el hombre en un proceso de adaptación, transformación y utilización del mismo, para satisfacer sus necesidades en el proceso histórico-social. ESPOL  $(s/a)$ .

<span id="page-11-0"></span>**Área de influencia:** Espacio donde se manifiestan los posibles impactos ambientales y socioculturales ocasionados por actividades de cualquier índole.

**Aspecto Ambiental:** Elemento de las actividades, productos o servicios de una organización, que puede interactuar con el ambiente. Representa cualquier tipo de materia, energía u otros recursos, que fluye desde el medio ambiente hacia el proceso industrial y viceversa, y que puede generar impacto ambiental. Norma ISO 14001:2004 Asociación Española de certificación y acreditación (2004).

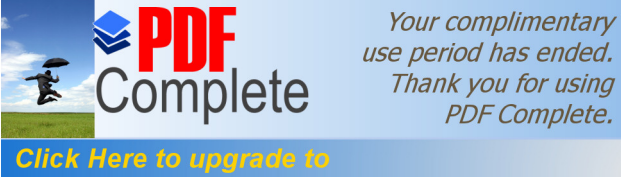

**Chat fisic to apgress to**<br>**Continuited Pages and Expanded Features** ificación de las áreas sometidas a determinados tipos de manejo, según características y valores naturales e histórico-culturales. Camacho Barrera y otros (2000).

> **Componente ambiental:** Elemento constitutivo de un ecosistema natural o intervenido, considerado unitario para fines de análisis. Ejemplos: vialidad, oxígeno disuelto, abundancia de vegetación natural. Conessa Fernandez, (2000).

> **Contaminación:** Cambio indeseable de las propiedades físicas, químicas y biológicas que puede provocar efectos negativos en los diferentes componentes del medio ambiente, Camacho Barrera y otros (2000).

> **Contaminante:** Materia o energía en cualquier estados físico y forma, que al incorporarse o actuar en la atmósfera, agua, suelo, flora, fauna, o cualquier elemento natural, altera su composición y condición natural. Camacho Barrera y otros (2000).

> **Contingencia Ambiental:** Situación de riesgo, derivada de actividades humanas o fenómenos naturales, que pueda poner en peligro la integridad de uno o varios ecosistemas. ESACADEMIC (s/a)

> **Demanda química de oxígeno (DQO):** Medida indirecta de la cantidad de oxígeno necesaria para estabilizar un residual. Se usa también la sigla DQO Camacho Barrera y otros (2000).

> **Descarga:** Disposición o adición de desechos o residuales a un medio receptor. Camacho Barrera y otros (2000).

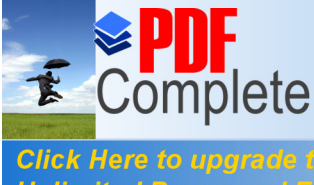

#### **Unlimited Pages and**

**Desecho:** [Materiales resultan](http://www.pdfcomplete.com/cms/hppl/tabid/108/Default.aspx?r=q8b3uige22)tes de un proceso productivo o investigativo que no es posible modificar en función de los objetivos de producción, transformación o consumo y que se desean eliminar. Camacho Barrera y otros (2000).

**Desechos sólidos potencialmente peligrosos:** Desechos que guardan un estado pasivo de peligrosidad, potencialmente expuesto por su combinación con otros desechos o la fragmentación de sus componentes, cuyo manejo requiere el cuidado de su separación y disposición controlada. Instituto de Ecologia de Guanajuato (2000).

**Disposición final:** Lugar y modo de almacenamiento definitivo de los desechos o los materiales resultantes de su tratamiento.

**Espacio Ambiental / Recurso:** Conjunto de componentes ambientales existentes en un Medio, agrupados de acuerdo a sus características para fines de análisis. Conessa Fernandez (2000).

**Evaluación de Impacto Ambiental:** Procedimiento que tiene por objetivo identificar, predecir e interpretar, los impactos ambientales que se producirían debido a la ejecución de un proyecto o actividad. Conessa Fernandez (2000).

**Frecuencia.-** Probabilidad de encontrar un atributo en una unidad muestral y se mide en porcentaje, este porcentaje se refiere a la proporción de veces que se mide en las unidades muestrales en relación a la cantidad total de unidades muestrales. Colombo (2008).

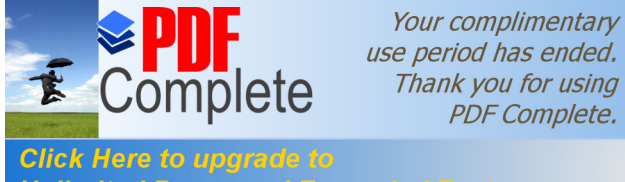

**Impacto ambients and Expanded Features** quier cambio en el ambiente ya sea perjudicial o beneficioso, proveniente de los aspectos ambientales de una organización. Asociación española de certificación y acreditación (2004)

> **Medio:** Cada uno de los tres elementos principales y complejos que interactúan ambientalmente en un área determinada. Estos son: Abiótico, Biótico y Socioeconómico- cultural (antrópico). Conessa Fernandez (2000)

> **Plan de manejo ambiental:** Documento que establece en detalle y orden cronológico las acciones requeridas para prevenir, mitigar, controlar, corregir y compensar posibles impactos ambientales negativos, o acentuar los impactos positivos causados en el desarrollo de una acción. Generalmente consta de varios sub-planes, dependiendo de las características de la actividad. Ministerio del Ambiente (2002).

> **Reciclaje:** Utilización más de una vez del mismo material en procesos productivos. Camacho Barrera y otros (2000).

> **Recurso:** Materia o energía que sirve directa o indirectamente para el logro del bienestar humano. Camacho Barrera y otros (2000).

> **Residuo:** Materiales resultante de actividades productivas o de consumo que carecen de valor para quien lo generó, pero susceptibles de ser reutilizados, reciclados o procesados para disminuir sus impacto ambiental negativo.

> **Sustancia Peligrosa:** Aquella que por sus altos índices de inflamabilidad, explosividad, toxicidad, reactividad, corrosividad o acción biológica puede ocasionar una afectación significativa al ambiente, población o a sus bienes. Buenas tareas (s/a)

#### **Unlimited Pages and Expanded Features PITULO ANTECEDENTES**

Your complimentary use period has ended. Thank you for using **PDF Complete.** 

Shell, es la parroquia estratégica de la provincia de Pastaza, la segunda en población, a pesar de no ser de los pueblos más antiguos. El cantón Mera cuenta con una población de 11.861 habitantes Instituto Nacional de Estadisticas y Censos (2010), dentro del cual la mayor concentración de la población se encuentra en la parroquia Shell. Aquí, se desarrollan gran cantidad de actividades turísticas, económicas e institucionales entre las cuales, una de las más importantes son las actividades turísticas generadas por el dique en el Río Pindo, en el cual se identifican instalaciones para la práctica de actividades: recreativas náuticas, actividades deportivas, culturales, preparación y expendio de alimentos.En el año 2002 se construye el dique en el río Pindo Grande en la parroquia Shell, con el objetivo de incrementar la actividad turística de la parroquia y generar fuentes de desarrollo. También el río recibe aportaciones del río Motolo, el cual recoge la mayor parte de las aguas residuales de la parroquia Shell.

<span id="page-15-0"></span>Anualmente el dique recibe una gran demanda de turistas, actualmente el gobierno parroquial, no posee una información exacta del número de turistas que visitan el dique. Por observaciones, se identifica una masiva afluencia los días sábados, domingos y feriados. Lo cual si no se posee un adecuado manejo puede convertirse en un foco de contaminación e infección y que pueda causar problemas en la salud de la población.La actual administración del Gobierno Autónomo Descentralizado de la Parroquia Shell, representado por su presidente Ing. Victor Hugo Hachi firma un convenio de cooperación interinstitucional con la Universidad Estatal Amazónica, representada por el Ing. PhD Julio Cesar Vargas Burgos, donde posteriormente se elabora un convenio especifico para el levantamiento de linea base de estado de calidad

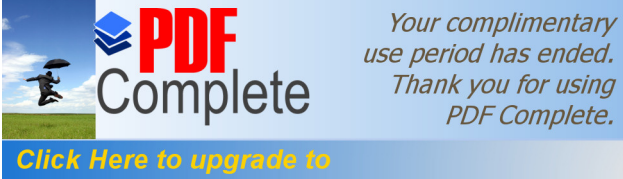

**Unlimited Pages and Expanded Features** eniendose de esta forma parte del financiamiento de los costos de la presente investigación. Las actividades correspondientes a este estudio fueron llevadas a cabo entre los meses de marzo a septiembre en sus fases de campo y redacción del documento final.

#### **I.1 Objetivos**

#### **I.1.1 Objetivo General**

Identificar los principales impactos, generados en la calidad ambiental de la micro cuenca del río Pindo por las instalaciones del dique ubicado en el sector de Shell.

#### **I.1.2 Objetivos Específicos**

Determinar el área de influencia de la cuenca

Desarrollar la línea base de las principales especies vegetales, encontradas en la zona del área de influencia del dique de Shell.

Realizar un estudio de caudales y retorno en el dique

Desarrollar la línea base de calidad ambiental hídrica en el área de influencia del dique de Shell.

Realizar un estudio de microfauna y macroinvertebrados acuàticos

Valorar la aceptación socio económica del proyecto.

Establecer los principales impactos generados por las instalaciones del dique.

Establecer el plan de manejo ambiental, en las instalaciones del dique de Shell

#### **I.2 Marco Legal**

<span id="page-16-3"></span><span id="page-16-2"></span><span id="page-16-1"></span><span id="page-16-0"></span>La elaboración del presente estudio se ha respaldado en el marco Legal Ecuatoriano vigente, para el cual se ha tomado en cuenta las siguientes normativas:

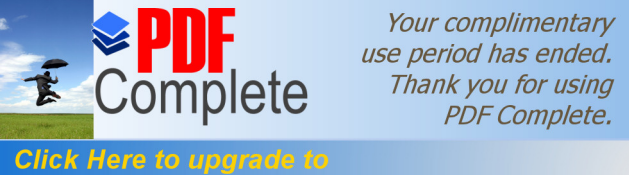

Chen Here to applicate to<br>Unlimited Pages and Expanded Features bublica del Ecuador, aprobada por la Asamblea Nacional Constituyente y vigente desde noviembre del 2008.

> Ley de Gestión Ambiental.- publicada en el registro oficial N° 245 de 30 de julio de 1999, en el TITULO III, Capitulo II, Art. 19 a 27, define la normativa para la Evaluación de Impacto Ambiental y del Control Ambiental.

> Ley de Prevención y Control de la Contaminación Ambiental. Registro Oficial No. 97 del 31 de mayo de 1976.

Políticas Básicas Ambientales. Registro Oficial No. 456 del 7 de junio de 1994.

Reglamento para el Manejo de Desechos Sólidos, Norma Técnica Ambiental MAE1.2002-2004.

Reglamento a la Ley de Gestión Ambiental para la Prevención y Control de la Contaminación Ambiental, 2007.

Reglamento para la Prevención y Control de la Contaminación por Desechos Peligrosos. DM 161 Agosto 2011.

Ley de Turismo 2002-97

Texto Unificado de Legislación Ambiental: Libro VI, Anexo I. Norma de Calidad Ambiental y de Descarga de Efluentes: Recurso Agua, Anexo II. Norma de Calidad Ambiental para Recurso Suelo. Anexo IV.

Codificación de Ley de Aguas, 2004 ó 016,

Reglamento General de Aplicación de la Ley de Aguas. RO 425 Octubre 2001.

Código Orgánico de Organización Territorial, Autonomía y Descentralización 2009

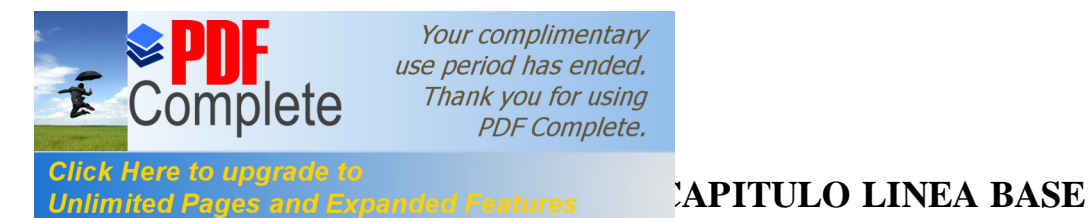

#### **II.1 Ubicación Geográfica**

El área de estudio se encuentra en la república del Ecuador, ubicándose de la siguiente forma:

- · **Provincia:** Pastaza
- · **Cantón:** Pastaza
- · **Parroquia:** Shell
- · **Sector:** Pueblo Nuevo, Praga Sacha, Sacha Runa, Dique de Shell
- · **Río:** Pindo Grande
- · **Área de Estudio:** Se localiza en el río Pindo Grande, río Bravo y río Yuxunyacu.

#### **II.2 Caracteristicas Fisicas**

La zona subandina abarca el levantamiento Napo, se encuentra conformada por rocas sedimentarias de edad jurásica a cretácea y rocas volcánicas del Terciario-Cuaternario. Presenta paisajes colinados con pendientes medianas a fuertes y estructuras volcánicas aisladas. Las alturas varían entre 800 y 3000 msnm. El área de estudio se encuentra dentro de la zona subandina pues tiene una altitud promedio de 1058 msnm, presenta una planicie con elevaciones pequeñas. Nieto (s/a).

#### <span id="page-18-0"></span>**II.2.1 Geología**

<span id="page-18-3"></span><span id="page-18-2"></span><span id="page-18-1"></span>La Provincia de Pastaza, está asentada sobre una plataforma sedimentaria, que desciende hacia la depresión del Amazonas, el nombre de la misma se emplea para designar una formación sedimentaria de arcillas y areniscas. Una pequeña

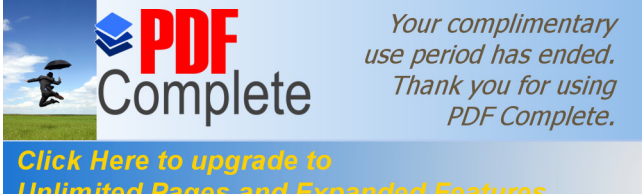

**Unlimited Pages and Expanded Features** este es montañosa, pertenece a la cordillera Oriental *(cordillera de Llanganates)*, que forma parte de la Cordillera de los Andes.

> De acuerdo con Instituto nacional de recursos naturales y energéticos (1982), en el sector es característico la conformación geológica Mera  $Q_M$ , cuyas características son: terrazas y depósitos de areniscas, tobaceas pizarra, y también  $conformaciones correspondientes a Napo  $K_N$ , caracterizados por ser luitas,$ sedimentarias y areniscas Suelos

**Mapa 1. Extracto de mapa geológico del Ecuador para el sector de Mera y Puyo**

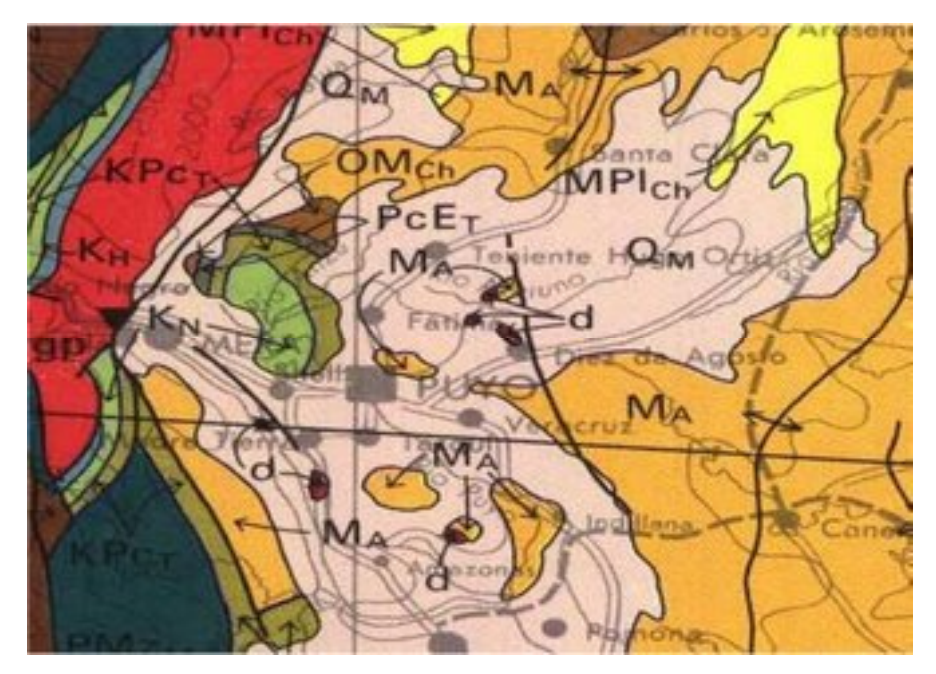

Fuente: Instituto nacional de recursos naturales y energéticos (1982)

La Parroquia Shell de acuerdo al mapa general de suelos del ecuador Sociedad Ecuatoriana del suelo (1986), presenta la siguiente categorización de suelos:

<span id="page-19-0"></span>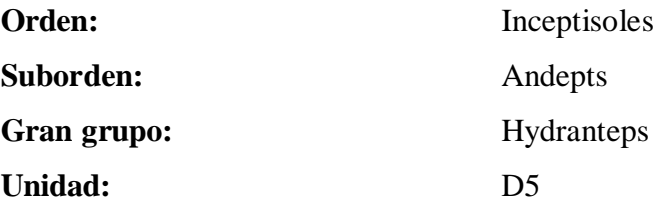

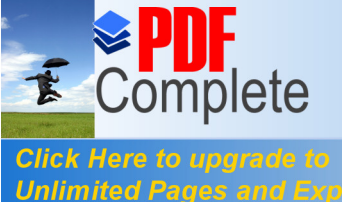

Features lico en climas templados y cálidos, son suelos de origen volcánico, con ceniza reciente y suave se encuentra generalmente en zonas de alta humedad, característico de zonas de relieves planos a montañosos de la sierra alta y estribaciones andinas. Poseen una alta retención de humedad > 100%, en las zonas templadas son pardos y esponjosos, caracterizados por una baja fertilidad.

Estos suelos clasificados como Hydrandepts se caracterizan por tener una textura limosa, profundos completamente lixiviados, con saturación de bases de 100 a 300 % en la parte superficial, debido al alto contenido de materia orgánica tienen una coloración café oscuro, pobres en fósforo y potasio. Su pH es fuerte a medianamente ácido entre 4,9 - 5,9. Se localiza en la zona de colonización antigua de Pastaza en donde se han localizado las principales poblaciones como Puyo, Shell, Fátima, Teniente Hugo Ortiz, Diez de Agosto, Tarqui, Veracruz, la Esperanza.

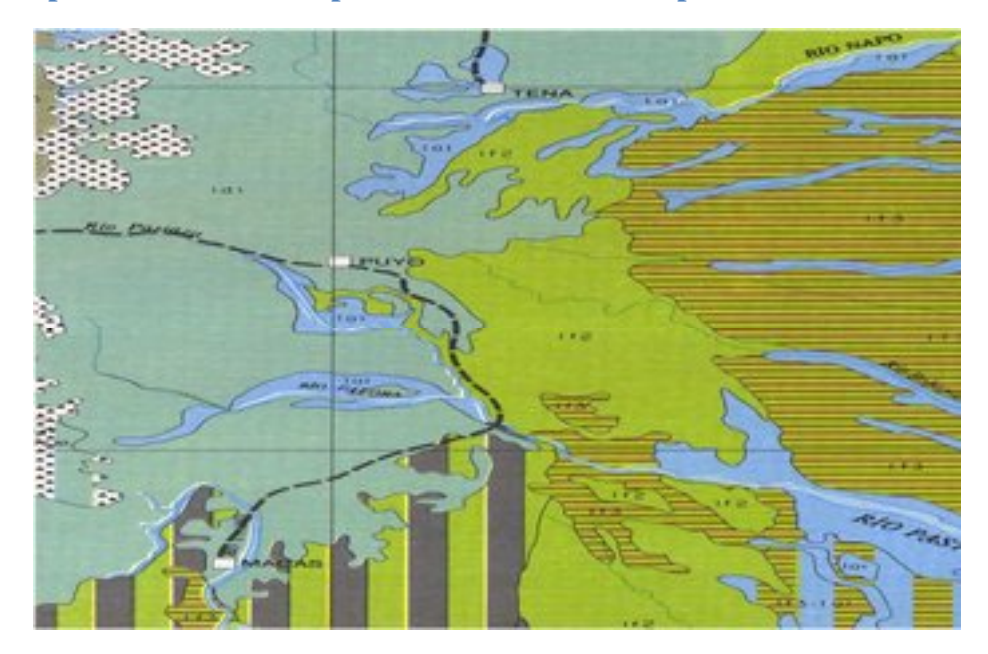

**Mapa 2. Extracto de mapa de suelos del Ecuador para la zona en estudio**

<span id="page-20-0"></span>Fuente: Sociedad ecuatoriana del suelo (1986)

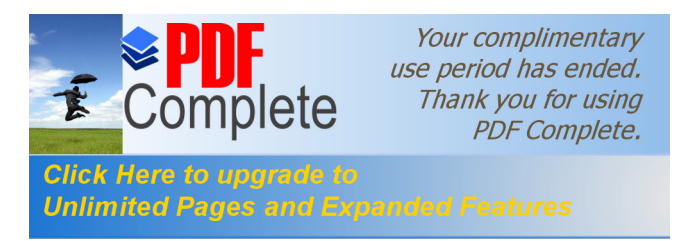

De acuerdo al mapa de climas del Ecuador, Metropolitang Touring (2012), la zona del proyecto se caracteriza por poseer un clima tropical húmedo

#### II.2.2.1 **Condiciones Meteorológicas**

Los datos de la estación meteorológica del Aeropuerto Rio Amazonas, ubicado en la parroquia Shell, históricamente presentan una temperatura promedio de 21, 6°C, humedad relativa del 83,55 %, y precipitación mensual promedio de 447,22 mm mensuales.

#### **Tabla 1. Temperatura promedio (1981 -2011)**

#### **AEROPUERTO RIO AMAZONAS SHELL MERA 1981 – 2011**

**AÑO** *ENE FEB MAR ABR MAY JUN JUL AGO SEP OCT NOV DIC S.T Media Mx.Ab Mn.Ab* **T E M P E R A T U R A D E L A I R E EN °C**

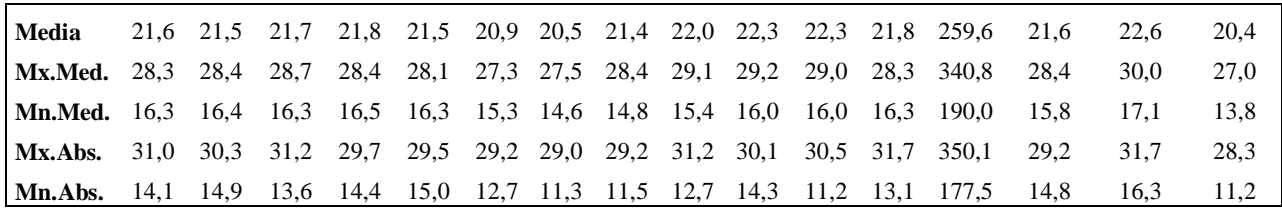

Fuente: Dirección de aviación civil (2011)

#### <span id="page-21-2"></span><span id="page-21-1"></span>**Tabla 2.** Humedad relativa del aire en %

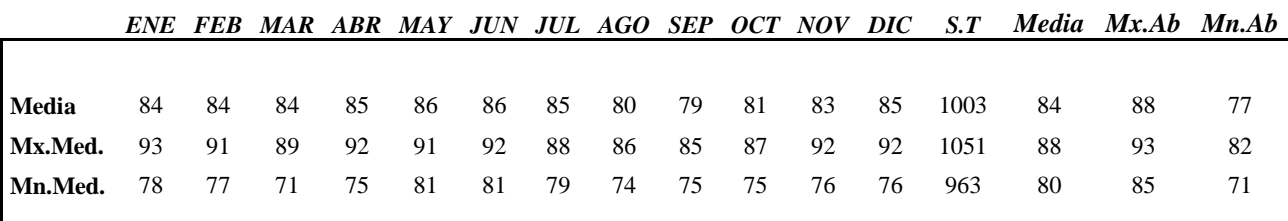

<span id="page-21-0"></span>Fuente: Direccion de aviación civil 2011

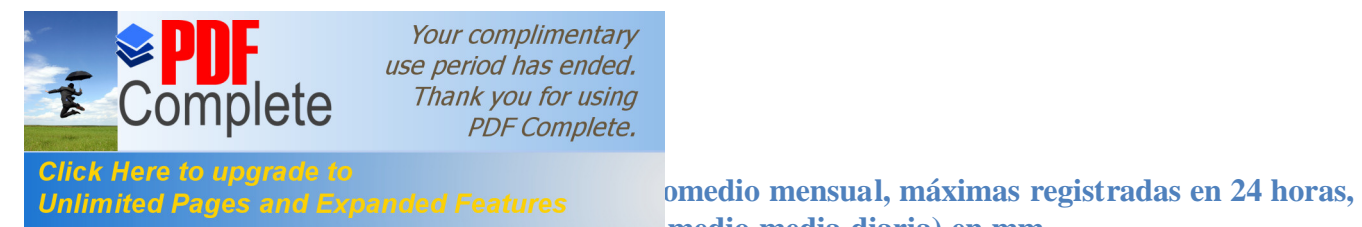

**promedio media diaria) en mm**

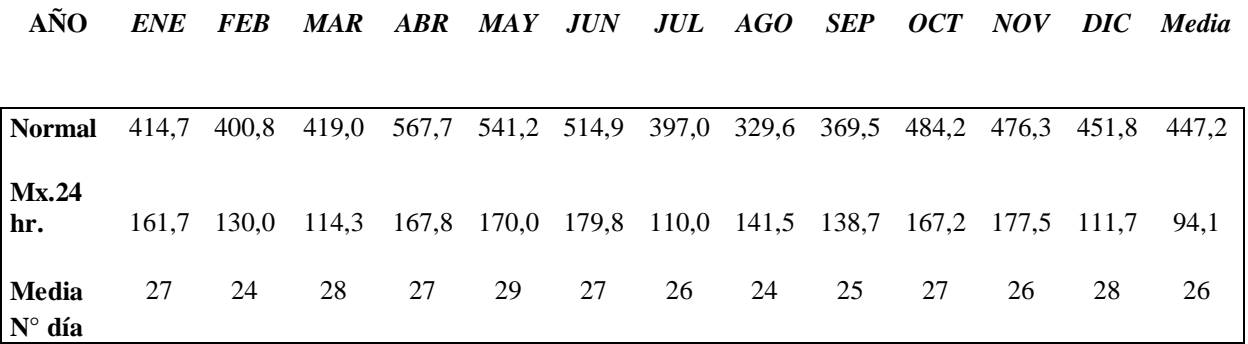

<span id="page-22-0"></span>Fuente: Dirección de aviación civil (2011)

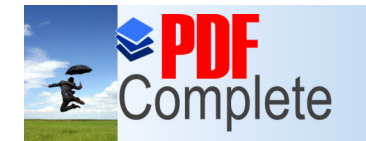

**Unlimited Pages and Expanded Features** 

**Click Here to upo** 

Your complimentary use period has ended. Thank you for using PDF Complete.

**Tabla 4. Registro histórico temperatura media ºC**

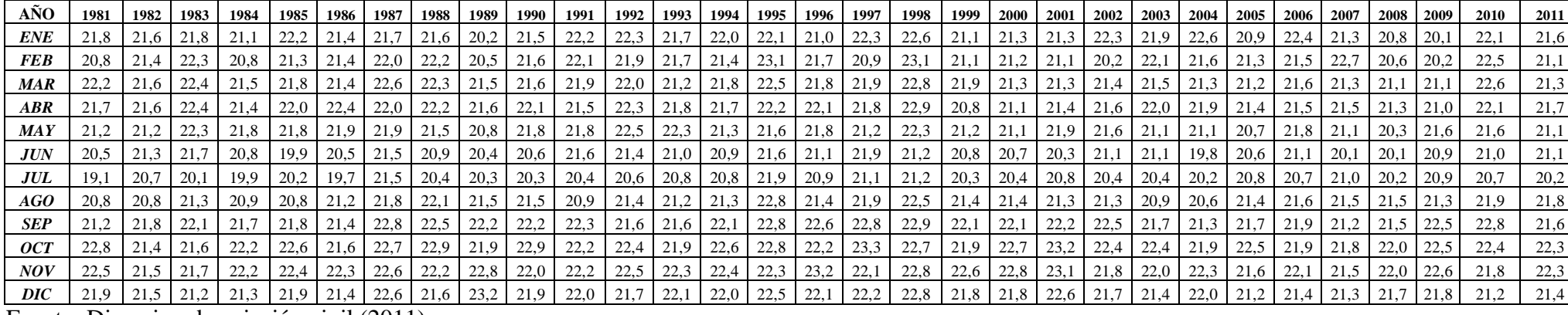

Fuente: Direccion de aviación civil (2011)

<span id="page-23-1"></span><span id="page-23-0"></span>**Gráfico 1. Histórico temperatura media**

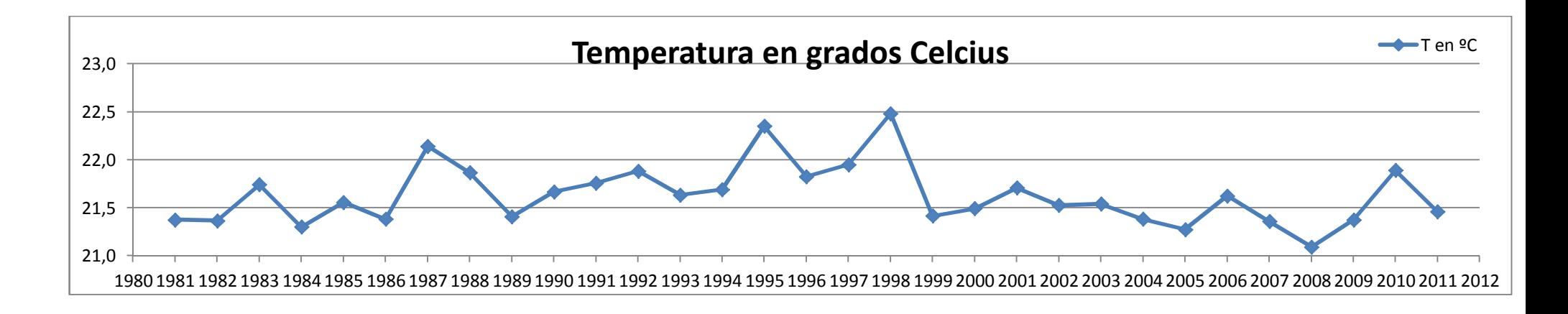

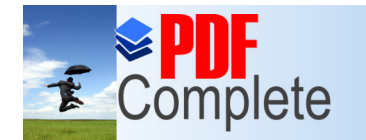

**Click Here to upgrade to Unlimited Pages and Expanded Features** 

#### ANO | 1981 | 1982 | 1983 | 1984 | 1985 | 1986 | 1987 | 1988 | 1989 | 1990 | 1991 | 1992 | 1993 | 1993 | 1994 | 1995 | 1996 | 1997 | 1998 | 1999 | 2000 | 2001 | 2002 | 2003 | 2004 | 2005 | 2006 | 2007 | 2008 | 2009 | 2010 | *ENE* 532,4 405,5 727,8 514,7 304,9 232,0 448,6 341,1 404,3 573,5 444,0 372,4 485,8 534,6 256,5 454,4 357,3 261,4 569,4 323,1 402,1 352,2 331,5 362,1 354,8 404,9 461,6 433,7 593,9 213,9 401,0 *FEB* 500,5 484,4 245,5 426,8 113,1 520,0 430,6 539,1 515,7 567,6 319,0 379,1 330,8 250,4 331,3 374,5 666,7 457,4 464,1 320,6 424,1 303,1 409,0 184,8 573,9 501,8 137,3 436,6 431,6 476,2 310,4 *MAR* 386,5 569,9 509,2 509,2 413,4 325,1 245,1 249,7 341,6 433,0 488,5 398,3 633,0 545,5 448,5 398,6 449,1 398,1 459,2 392,5 421,3 424,4 534,6 444,7 381,0 358,2 559,2 288,8 413,5 433,5 244,5 *ABR* 742,8 711,8 664,3 338,6 603,0 885,7 697,7 160,3 438,7 661,8 477,0 537,7 568,4 537,4 533,7 497,6 396,5 797,8 609,0 562,4 529,3 596,1 559,2 551,8 581,6 452,0 632,5 477,3 631,1 693,1 471,1 *MAY* 388,6 593,5 463,9 464,4 670,5 566,1 429,8 573,7 600,8 398,8 618,4 432,2 743,9 642,7 600,2 444,9 636,7 449,9 438,3 823,9 441,0 481,2 511,3 959,6 475,7 291,6 592,0 619,6 543,0 552,3 329,6 *JUN* 553,3 692,0 474,9 589,7 519,5 524,9 591,0 518,4 861,2 738,9 747,2 428,1 410,7 329,4 484,6 480,1 478,2 473,8 518,0 798,0 450,1 297,1 575,4 444,0 524,5 359,6 593,1 389,2 493,6 304,8 317,6 *JUL* 538,6 319,9 373,4 417,8 265,2 428,7 319,1 419,6 495,4 552,2 366,1 274,7 573,7 395,9 474,2 333,4 262,8 270,8 348,3 484,3 501,3 719,9 340,2 422,6 339,6 267,8 437,9 389,4 257,4 311,2 404,7 *AGO* 358,9 388,0 194,0 555,4 455,1 541,5 374,3 202,9 263,7 285,0 188,5 408,1 546,2 274,8 210,2 254,0 301,8 329,7 314,6 273,6 237,0 360,4 240,5 413,6 306,8 328,2 418,6 276,3 375,1 115,2 424,7 **SEP** 401,8 330,3 363,3 604,3 453,3 523,7 328,5 264,8 356,7 385,6 486,3 524,1 475,8 444,6 251,7 525,2 353,5 182,2 299,6 472,3 409,6 298,0 415,7 325,1 189,8 341,0 260,8 448,1 177,3 209,0 352,2 *OCT* 454,0 663,2 708,8 636,8 515,5 555,1 769,9 500,9 566,6 628,9 362,5 353,8 382,1 751,0 295,3 715,6 270,1 664,6 276,9 303,7 373,5 430,9 490,4 537,2 375,3 362,8 462,7 406,1 443,2 288,5 464,1 *NOV* 354,2 509,7 642,7 268,5 507,4 357,0 284,7 581,4 463,7 619,0 650,6 444,1 512,0 591,2 579,0 479,5 427,9 277,1 370,7 467,8 281,6 587,5 408,1 544,9 625,8 562,8 562,8 54,9 347,4 360,4 473,8 **DIC** 524,6 493,2 364,3 313,5 445,8 694,7 338,3 366,7 317,3 426,3 527,7 462,3 534,6 441,7 334,7 379,4 312,5 300,3 591,4 461,3 644,8 332,1 528,4 564,9 580,6 611,1 436,5 421,4 371,3 393,4 491,0 *Total* 5736 | 6161 | 5732 | 5640 | 5267 | 6155 | 5258 | 4719 | 5626 | 6271 | 5636 | 5015 | 6197 | 5739 | 4800 | 5267 | 4913 | 4863 | 5260 | 5684 | 5116 | 5183 | 5344 | 5755 | 5309 | 4842 | 5441 | 5121 | 5078 | 4352 | 4684,7

Fuente: Dirección de aviación civil (2011)

<span id="page-24-1"></span><span id="page-24-0"></span>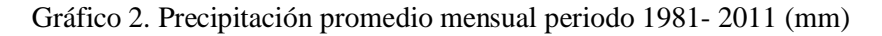

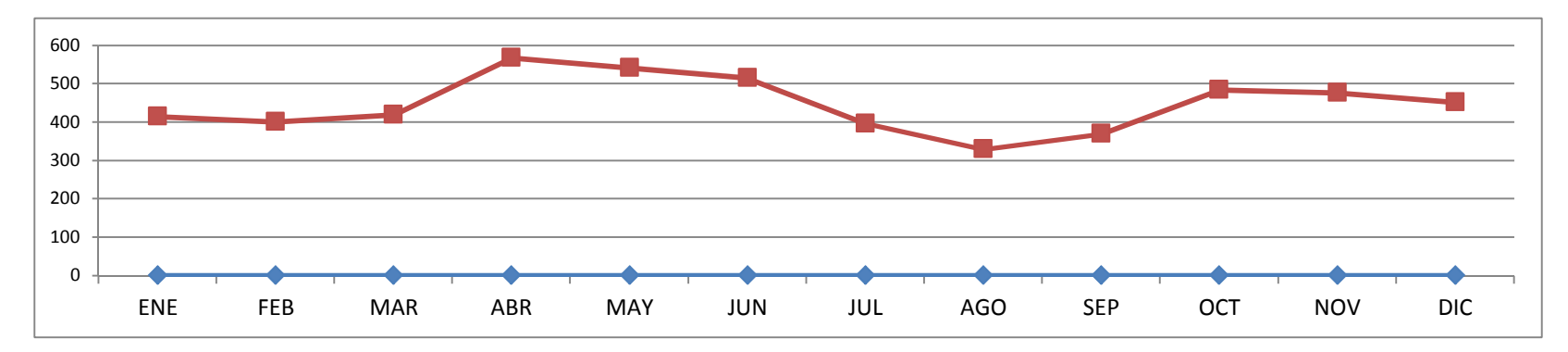

**Tabla 5. Registro histórico precipitacion mensual en mm.**

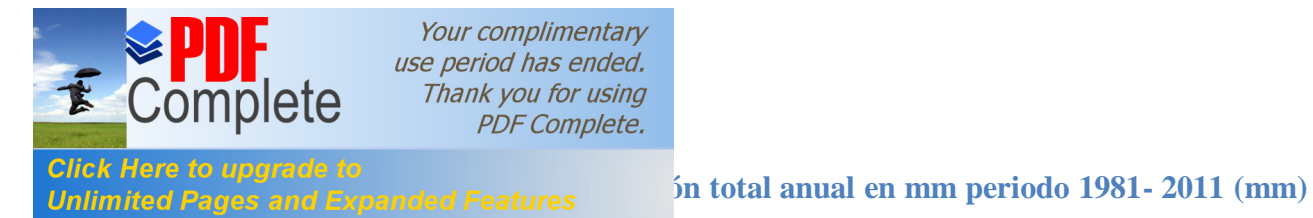

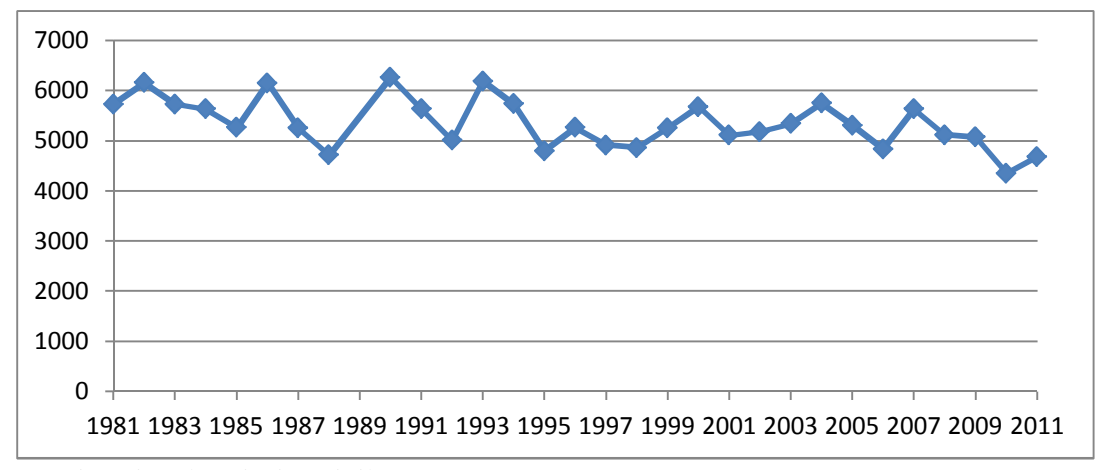

Fuente: Dirección de aviación civil (2011)

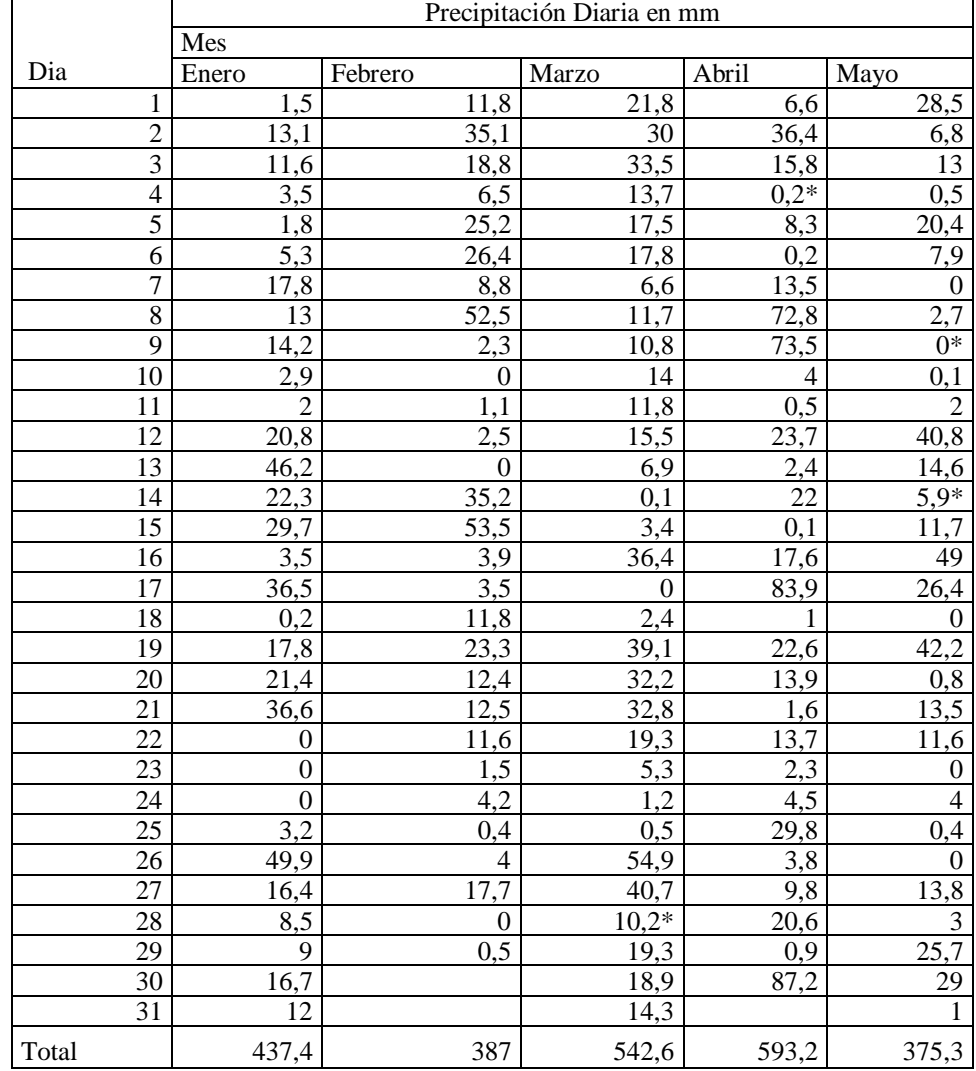

#### **Tabla 6. Precipitaciones diarias, periodo enero 2012- mayo 2012**

<span id="page-25-1"></span><span id="page-25-0"></span>· Días en los que se tomo muestra

Fuente: Dirección de aviación civil (2011)

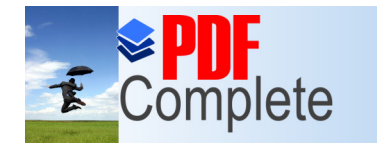

**Click Here to upgrade to** 

**Unlimited Pages and Expanded Features** 

Your complimentary use period has ended. Thank you for using **PDF** Complete.

AÑO | 1981 | 1982 | 1983 | 1984 | 1985 | 1986 | 1987 | 1988 | 1989 | 1990 | 1991 | 1992 | 1993 | 1994 | 1995 | 1996 | 1997 | 1998 | 1999 | 2000 | 2001 | 2002 | 2003 | 2004 | 2005 | 2006 | 2007 | 2008 | 2009 | 20 ENE |161,7| 60|114,4| 57,7| 82,1| 33,6| 50,4| 67,4| 78,6|118,8| 99,2| 85,5| 63,7| 64| 61,7| 90,5| 57,4| 49,6| 52,9| 40,7| 59,4| 55,8| 30|102,4| 93,4| 44,5| 91,6| 95,4| 48,1| 48 FEB | 72,3 | 87,4 | 63 | 45,1 | 26,5 | 63,2 | 63,2 | 130 | 76,8 | 104 | 55 | 65 | 41 | 53,8 | 79 | 112,4 | 70,3 | 70,3 | 90,3 | 56,9 | 30,9 | 80,3 | 39,4 | 56 | 29,9 | 87,9 | 108,8 | 38,2 | 85,8 | 70,3 | 105 MAR | 70 | 86,5 | 86,2 | 114,3 | 74,3 | 58,2 | 32,8 | 53,3 | 31,5 | 52,8 | 64 | 54,9 | 83,1 | 62,9 | 84,2 | 35,8 | 47,8 | 39,4 | 108,4 | 42 | 47,6 | 48,5 | 59,6 | 70,3 | 42,3 | 35,8 | 112,3 | 38,6 | 51 | 43 ABR |102,5| 98,2|103,4| 52,6|102,7|103,5|167,8| 36,6| 92,5|116,8| 56,3| 82,5| 90| 63,7| 92| 45,5| 63,3|139,9| 62,6| 79,1| 50,9| 72,5| 73,1| 98,1| 72,2| 57,9| 87,5| 74,9|114,6|122, MAY | 66,7 | 170 | 82,4 | 79,1 | 128 | 69,2 | 56,6 | 65,5 | 72 | 58,4 | 64,7 | 57,1 | 97,5 | 113,5 | 17,7 | 69,5 | 104,1 | 65,3 | 95,2 | 74,7 | 66,3 | 59,8 | 155,5 | 72 | 29,6 | 101,1 | 61,3 | 83,3 | 82 JUN 107,5 114 58 56,5 65,5 61,7 65,3 100,1 92 179,8 94 57,4 89,3 38,7 93,6 114,3 72,7 102,5 57,1 115,1 78,1 94,5 67,7 47,2 80,6 36,2 128 58,8 71 48 JUL | 86,7 | 86,7 | 72,4 | 56 | 51,4 | 80,7 | 42 | 101,3 | 74,5 | 75,2 | 46,2 | 77,8 | 62,9 | 63,8 | 63,5 | 47,4 | 44,8 | 50,4 | 45,7 | 81,5 | 65 | 75,3 | 43 | 50 | 110 | 36,9 | 61,9 | 58 | 32,8 | 52 AGO | 57 | 104,2 | 62 | 141,5 | 79,9 | 114,2 | 62,2 | 34,1 | 32,7 | 44,2 | 37,9 | 68,2 | 82 | 61,7 | 32,8 | 32,6 | 31,1 | 52,2 | 47 | 56,6 | 71,4 | 54,6 | 44,7 | 54,6 | 41,7 | 75,3 | 96,6 | 64,3 | 74,4 | 41 8EP | 59,7 | 55,1 | 85,7 | 88,3 | 62,6 | 80,8 | 48,4 | 46,2 | 60,6 | 99,1 | 74,8 | 66,7 | 58,2 | 77,7 | 55,2 | 138,7 | 55,7 | 57,2 | 55,5 | 79,4 | 58,9 | 45,5 | 86,4 | 69,1 | 29,6 | 56,8 | 42 | 128,1 | 24 | 42 0CT | 96 | 119,5 | 74,4 | 96,1 | 124,6 | 74,8 | 100 | 72,3 | 101,8 | 135,5 | 44,6 | 43,5 | 106,3 | 107,9 | 58,4 | 84,3 | 30,5 | 167,2 | 44,1 | 62,6 | 52,2 | 65 | 57,7 | 78 | 69,7 | 59,7 | 49,7 | 69,6 | 83,3 | 52 NOV | 50,7| 71,4|121,3| 57| 67,6| 56| 46,7| 91,1| 56,1| 58,5|177,5| 69,8| 112|115,5| 56,1| 81,5| 63,1| 41,2| 94,7| 55,1| 55,7| 87,8| 67,2| 71,9| 79,5| 67,4| 86,9|110,6|117,8| 53 DIC | 75,3 | 76,5 | 46 | 65,6 | 67,9 | 76 | 59,7 | 41,7 | 44,7 | 46,3 | 94,6 | 84,3 | 64 | 88,4 | 54,6 | 89,9 | 54,4 | 49 | 94,2 | 56 | 101,3 | 70,8 | 84,2 | 76 | 111,7 | 60,5 | 77,1 | 61,3 | 55,5 | 39

#### **Tabla 7. Histórico precipitaciones máximas registradas en 24 horas**

Fuente: Dirección de aviación civil (2011)

#### <span id="page-26-1"></span><span id="page-26-0"></span>**Gráfico 4. Histórico precipitaciones máximas registradas en 24 horas**

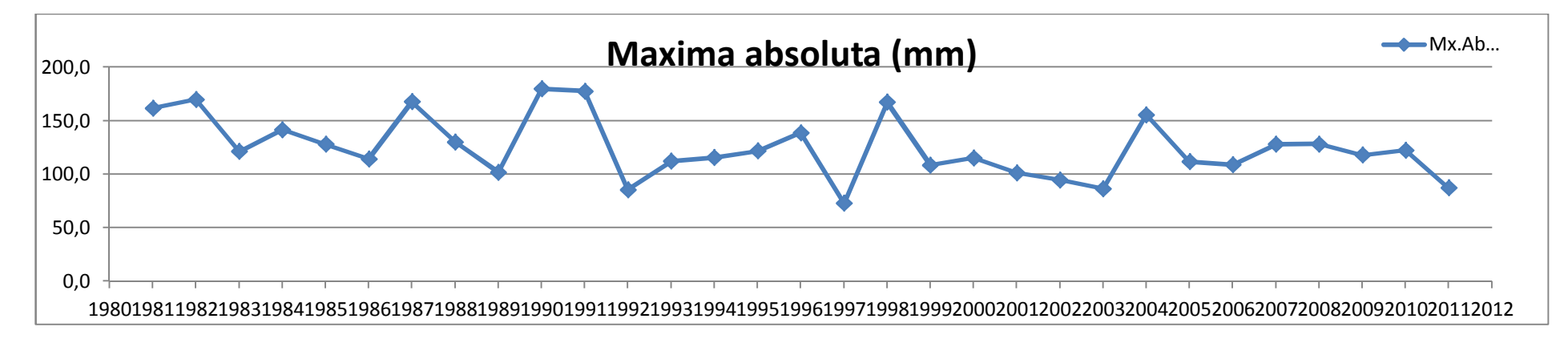

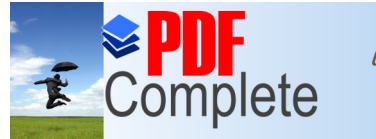

**Click Here to upgrade to** 

**Unlimited Pages and Expanded Features** 

Your complimentary<br>use period has ended. Thank you for using<br>PDF Complete.

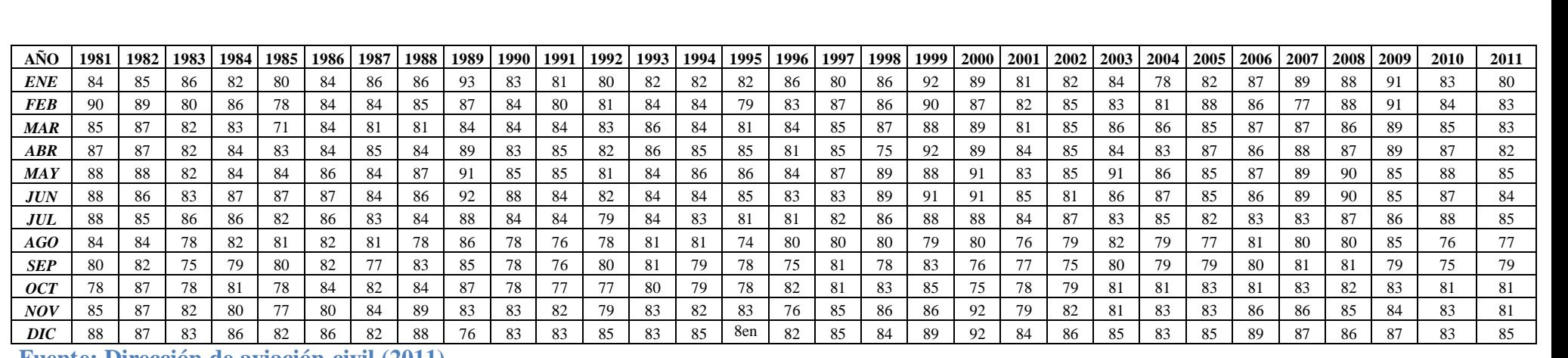

**Tabla 8. Histórico humedad relativa en %promedio mensual**

**Fuente: Dirección de aviación civil (2011)**

<span id="page-27-1"></span><span id="page-27-0"></span>**Gráfico 5. Histórico humedad relativa (HR %) promedio mensual del periodo 1981- 2011**

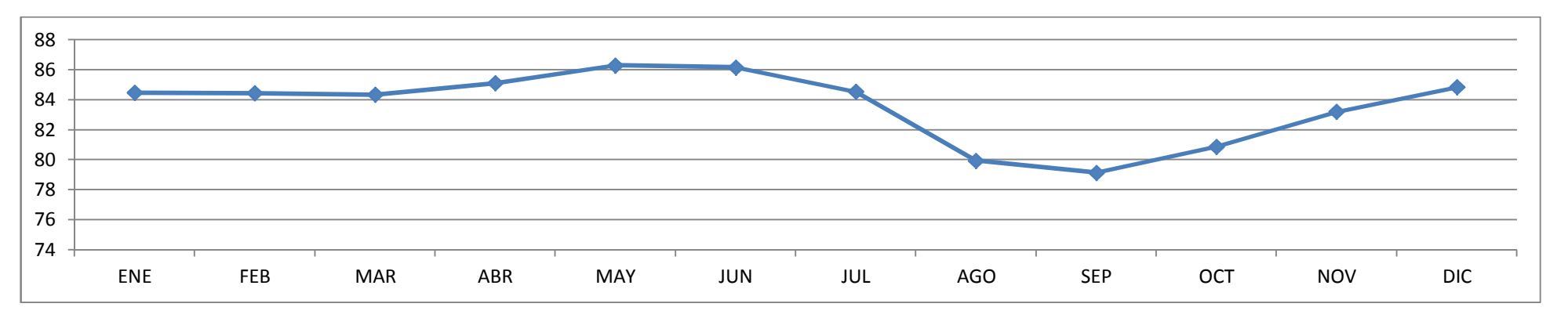

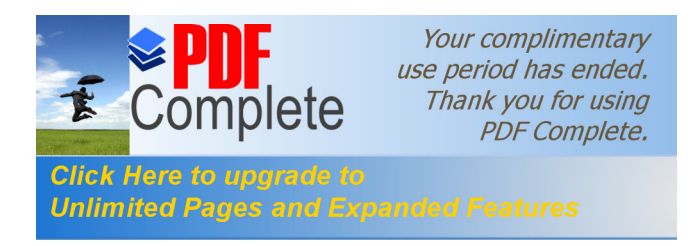

El rio Pindo Grande, nace en la parte baja de cordillera del Habitagua a una altura aproximada de 1350 msnm, posee características de corriente perenne; se encuentra en el cantón Mera, parroquia Shell, sus afluentes son los ríos Bravo y Yuxunyacu.

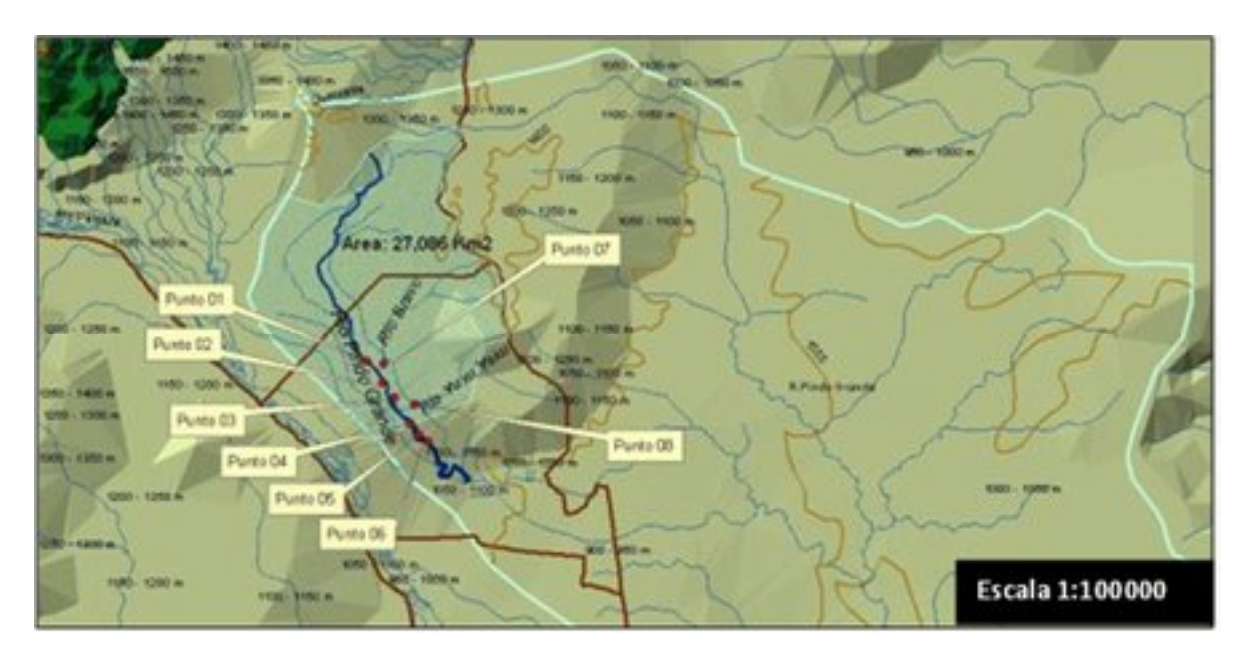

#### **Mapa 3 Ubicación de los puntos de Monitoreo**

Fuente: Enviromental systems research institute, (2010)

#### **II.3.1 Línea base de calidad ambiental hídrica**

<span id="page-28-2"></span><span id="page-28-1"></span><span id="page-28-0"></span>Se llevó a cabo la toma de muestras correspondiendo 6 puntos al río Pindo y 2 puntos en sus principales afluentes, rio Bravo y rio Yuxunyacu. Se aplicó la metodología de muestras compuestas en cada punto de muestreo, la cual consiste en tomar submuestras durante periodos programados, para el presente caso se realizaban 4 submuestras por punto, tomándose cada una de estas con un intervalo de una hora entre cada submuestra, estimándose un volumen aproximado de cada submuestra de 500 cc. Estas, eran trasvasadas a un recipiente de mayor volumen, en el cual se realizaba una

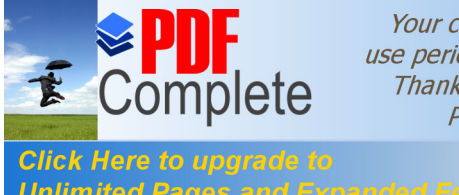

**Unlimited Pages and Expanded Features** respondientes al punto, las cuales al final de la jornada eran identificadas y colocadas en Frascos ambar de 1000 cc, los cuales se los almacenaba en refrigeración. Las muestras para detección de parámetros microbiológicos, eran recolectadas en un recipiente esteril y se procedía a almacenarlas en refrigeración, para posteriormente trasladadas hacia el laboratorio CESSTA de la ESPOCH en Riobamba. In situ, se procedió a tomar datos de Temperatura con un termómetro digital y pH con papel indicador. Las muestras fueron tomadas en 4 repeticiones durante 4 días diferentes entre los meses marzo, abril y mayo.

> Los criterios considerados para la valoración de la calidad de agua, fueron tomados del Libro VI, Anexo 1 del Texto Unificado de Legislación Ambiental Secundaria TULAS, en la tabla 9. Criterios de calidad para aguas destinadas para fines recreativos con contacto primario, para lo cual se consideró los siguientes parámetros:

> **PARÁMETROS MEDIDOS EN EL RIO PINDO**: (6 puntos) Oxígeno Disuelto, Aceites y Grasas, Organofosforados, Tensoactivos, Coliformes totales, Coliformes fecales, DBO, pH.

> **PARÁMETROS MEDIDOS EN AFLUENTES** (2 puntos): Oxígeno Disuelto, Aceites y Grasas, Tensoactivos, Coliformes totales, Coliformes fecales, DBO, pH.

> Los puntos fueron tomados con un GPS garmin Oregon, en cordenadas UTM con el sistema WGS 84 sector sur 17 , correspondiendo los puntos del 1 al 6, los que se encuentran ubicados en el río Pindo, y los puntos 7 y 8, correspondientes a los afluentes río Bravo y río Yuxunyacu en ese orden.

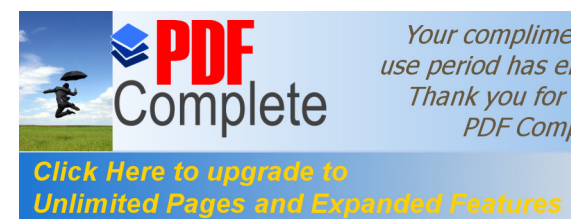

#### **[Ta](http://www.pdfcomplete.com/cms/hppl/tabid/108/Default.aspx?r=q8b3uige22)bla 9. Puntos de muestreo**

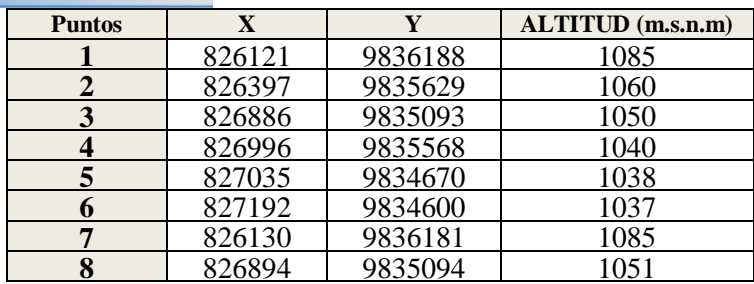

Se presentan los siguientes resultados del análisis de calidad de agua respecto a los límites permisibles estipulado en el TULAS, Anexo 1 Tabla 9 Criterios de calidad de agua con uso de fines recreativos con contacto directo; se procedió a tomar muestras por el método de muestras combinadas por 4 repeticiones en fechas diferentes.

#### II.3.1.1 **Oxígeno Disuelto**

Se determinó las características de concentración de oxígeno disuelto para las condiciones de temperatura y presión del sector.

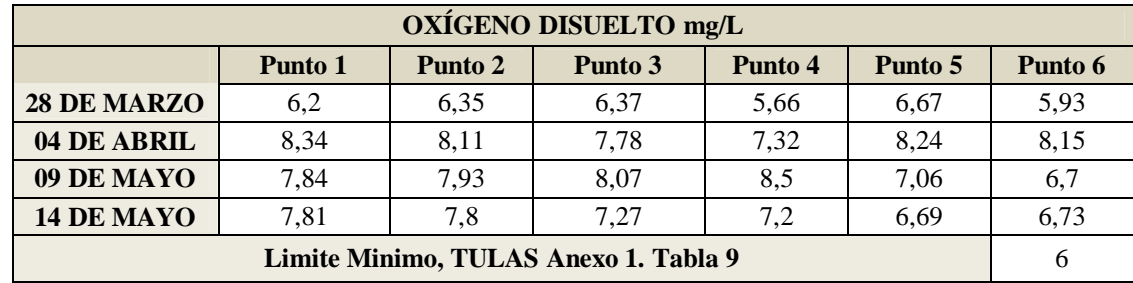

#### <span id="page-30-1"></span>**Tabla 10. Oxígeno disuelto**

<span id="page-30-0"></span>**Fuente:** Datos resultado de análisis laboratorio CESTTA, procesamiento autor.

<span id="page-30-2"></span>**Gráfico 6. Resultados oxígeno disuelto vs TULAS en río Pindo Grande**

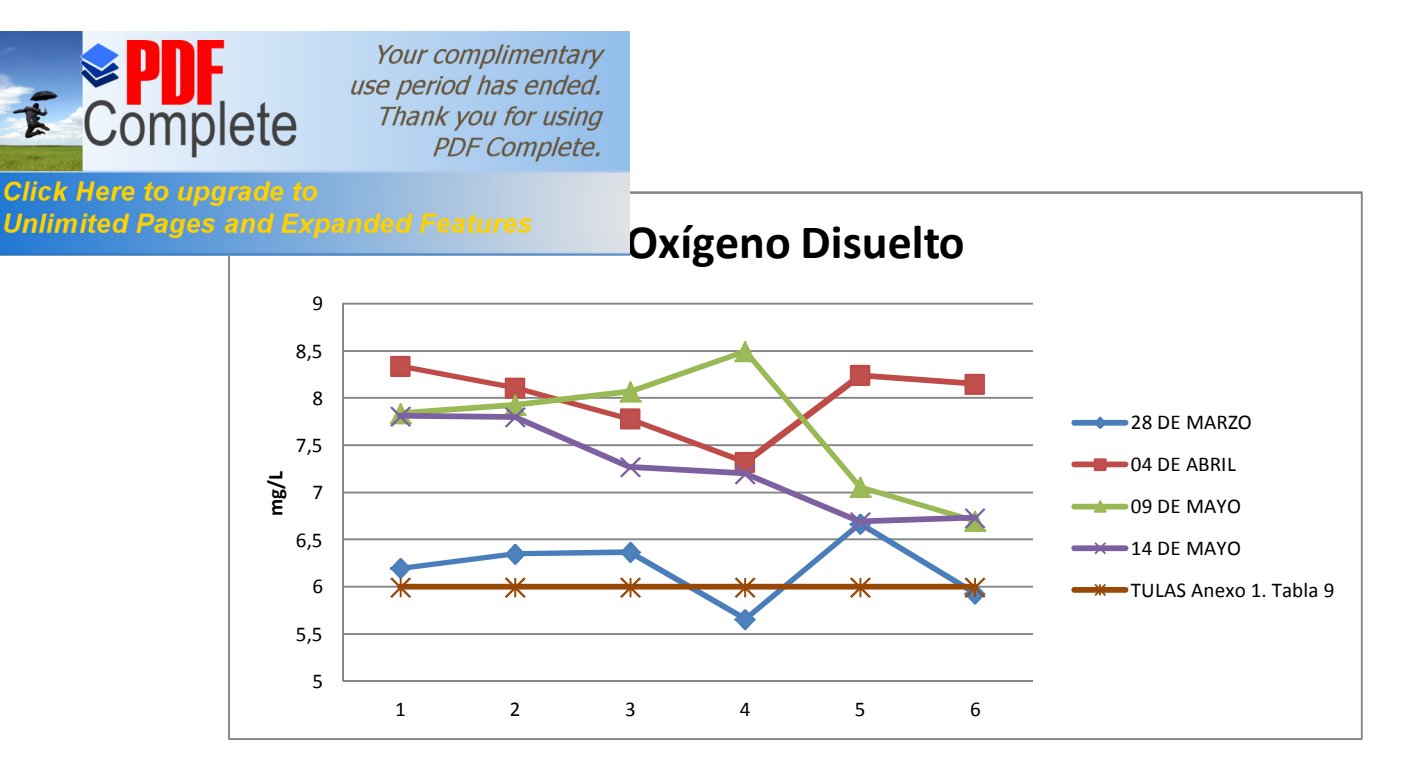

**Interpretación:** Se puede observar que el Oxígeno Disuelto en su concentración más alta corresponde a 8,34mg/l en el punto 1 y el mínimo en el punto 4 con 5,66 mg/l, este último siendo inferior a 6mg/l, según lo estipulado en el TULAS, Anexo 1 Tabla 9: Uso de aguas Recreacionales para contacto primario. En el gráfico 05 se puede observar que el oxígeno disuelto para los puntos 1, 2, 3, 4,5 y 6 supera los 6 mg/l establecido por el TULAS, Anexo 1 Tabla 9: Uso de aguas Recreacionales para contacto primario, pero se puede observar también que en el punto 4 y 6 ocurre una excepción el día 28 de marzo, pues la concentración de este parámetro inferior a lo establecido por la normativa ambiental para calidad de aguas. Tambien se puede observar que a nivel global en el sector de estudio, no existen tendencias marcadas con respecto a la concentración del oxígeno disuelto, en los diferentes puntos de muestreo a lo largo del río en sus diferentes fechas de muestreo, teniéndose tendencias similares los días 28 de Marzo y 4 de Abril, mostrando una disminución del oxígeno disuelto en el punto 4 (antes del dique), aumento en el punto 5 (dique), y disminución en el punto 6 (después del dique), mientras que en las fechas 09 de mayo y 14 de Mayo se muestra una tendencia de disminución de concentración en los puntos 5 (dique) y 6 (después del dique)

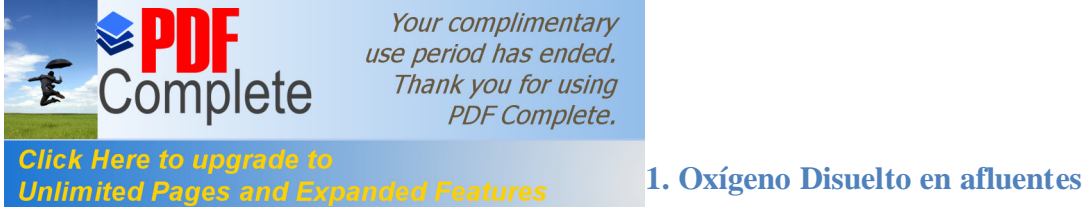

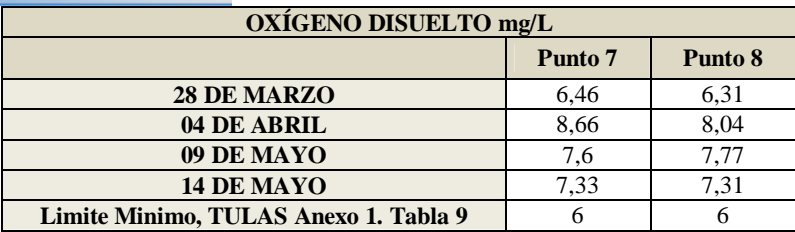

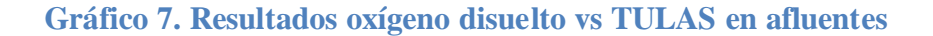

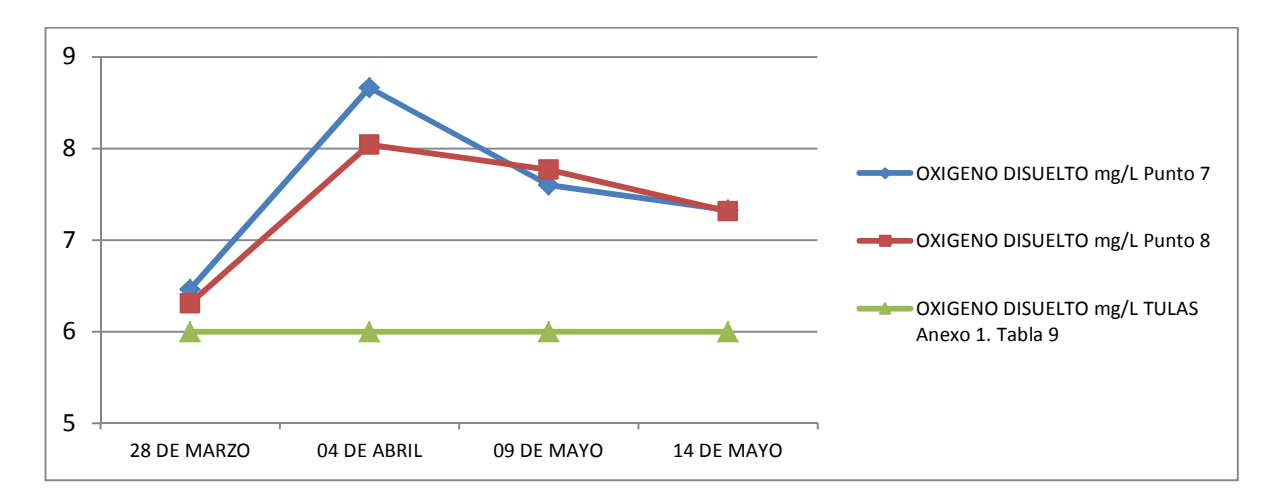

**Interpretación: S**e observa que el oxígeno disuelto en su concentración más alta corresponde a 8,66mg/l en el punto 7, siendo superior a 6mg/l, según lo estipulado en el TULAS, Anexo 1 Tabla 9: Uso de aguas Recreacionales para contacto primario. En el Gráfico 06 se observa que el oxígeno disuelto para los puntos 7 y 8 supera los 6 mg/l establecido por el TULAS, Anexo 1 Tabla 9: Uso de aguas recreacionales para contacto primario. Se puede observar que los afluentes mantienen un comportamiento parecido en los diferentes días de muestreo, pero también demuestran a nivel global una mayor concentración de oxígeno disuelto, respecto a los niveles identificados en el río Pindo.

#### <span id="page-32-0"></span>II.3.1.2 **Demanda bioquimica de oxígeno**

<span id="page-32-1"></span>Este parámetro no esta considerado en la tabla 9 del Anexo 1, pero tiene importancia como método indirecto, permitiendo medir la cantidad de oxígeno que

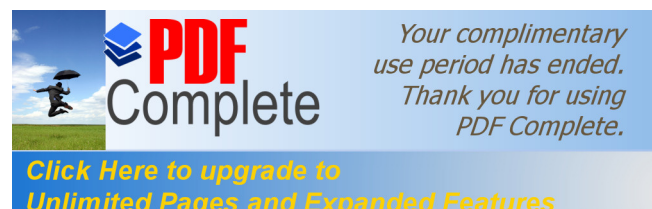

**Consumer to applación consumer una politica en crecimiento para convertir (oxidar) la materia** 

orgánica en CO2 y H2O en un sistema cerrado. Glyn y otros, (1999).

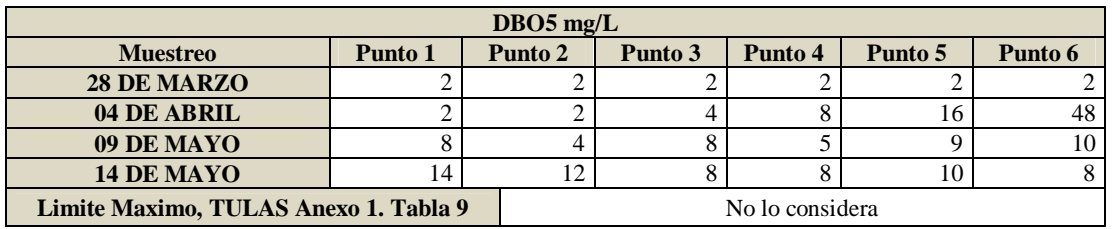

#### **Tabla 12. Resultados DBO 5 vs TULAS en río Pindo Grande**

**Fuente: Datos resultado de análisis laboratorio CESTTA, procesamiento autor.**

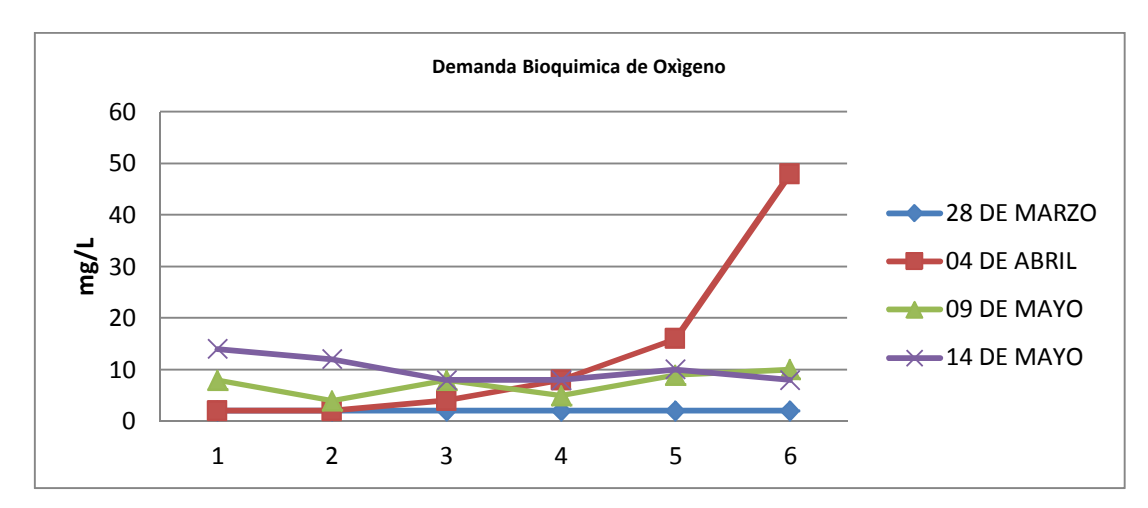

**Gráfico 8. Resultados de DBO5 vs TULAS en río Pindo Grande**

<span id="page-33-1"></span><span id="page-33-0"></span>**Interpretación:** se puede observar que la demanda bioquímica de oxígeno a pesar de no considerarse dentro del TULAS, Anexo 1 Tabla 9: Uso de aguas Recreacionales para contacto primario muestra en su concentración más alta 48mg/l en el punto 06 del día 04 de abril, y en su concentración mínima de 2 mg/l. Aunque este parámetro no se encuentra considerado dentro de los limites permisibles para aguas recreacionales de contacto primario se observar que existe una variación de  $DBO<sub>5</sub>$  cuyo rango oscila entre 2 mg/l a 48 mg/l. A nivel general, este parámetro, muestra una tendencia en todos los puntos de muestreo, a mostrarse entre un rango de 2 a 16 mg/l, pero a su vez cada día muestra tendencias completamente diferentes. Cabe destacar que en el día 4 de Abril, se presentó un evento de incremento de caudal en una descarga

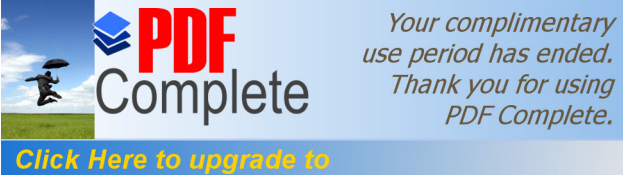

Unlimited Pages and Expanded Features and tue considerable, pero fugaz, teniéndose una duración del incremento de esta descarga de aproximadamente 5 min. En los días 4 de abril, 09 de mayo, y 14 de mayo, se observa una tendencia a incrementarse la concentración después del punto 4. Si se comparan estos datos con los de las precipitaciones registradas en los días de muestreo, podemos observar que en estos 3 dias, se presenta bajo nivel de precipitación 0,2 mm el 04 de Abril, 0 mm el 09 de Mayo y 5,9 mm el 14 de Mayo, mientras que el 28 de Marzo se registró 10,2 mm de precipitación, lo cual influencia directamente en el represamiento de agua, generan un efecto de sedimentación y por lo tanto acumulación de partículas sólidas sedimentable.

**Tabla 13. Resultados demanda bioquímica de oxígeno 5 vs TULAS en afluentes**

| DBO5 $mg/L$                   |                 |                |  |  |  |
|-------------------------------|-----------------|----------------|--|--|--|
|                               | Punto 7         | <b>Punto 8</b> |  |  |  |
| 28 DE MARZO                   |                 |                |  |  |  |
| 04 DE ABRIL                   |                 |                |  |  |  |
| 09 DE MAYO                    |                 |                |  |  |  |
| 14 DE MAYO                    | 12              |                |  |  |  |
| Limite Maximo, TULAS Anexo 1. | No lo considera |                |  |  |  |

Fuente: Datos resultado de análisis laboratorio CESTTA, procesamiento autor.

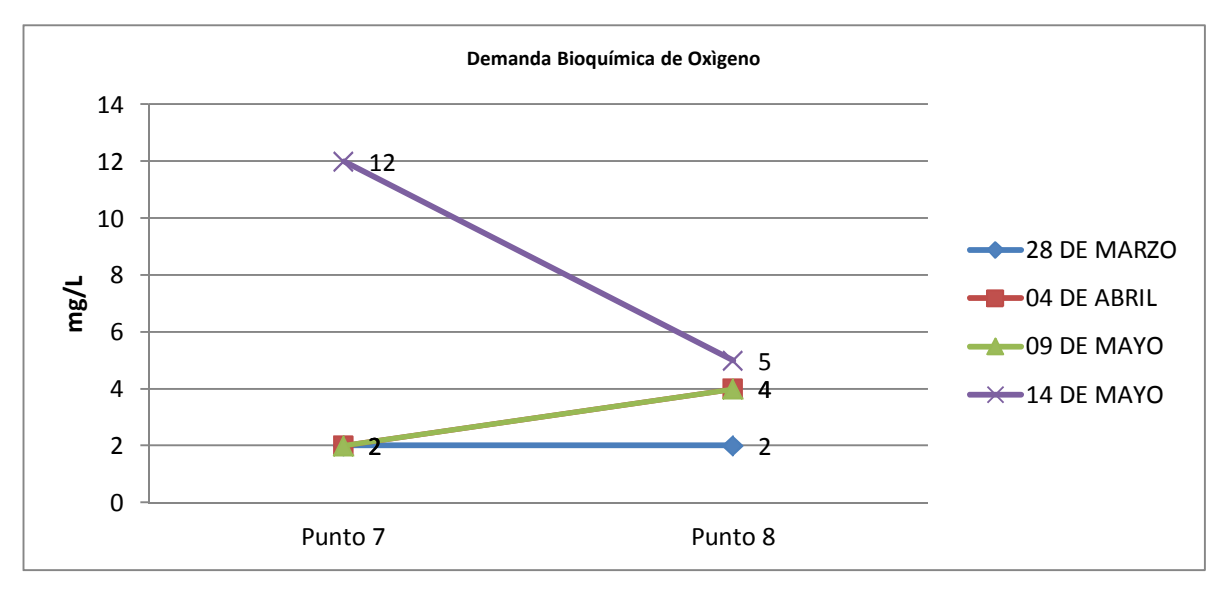

#### <span id="page-34-1"></span><span id="page-34-0"></span>**Gráfico 9. Resultados de DBO5 vs TULAS en afluentes**

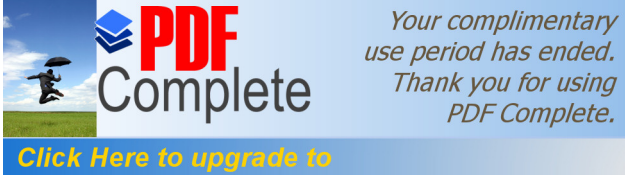

**PDF Complete.**  $\frac{1}{2}$ en el Punto 7 existe una menor concentración de DBO5 **Unlimited Pages and L** para la mayoría de fechas con una concentración de 2 mg/l a excepción del 14 de Mayo donde presenta una concentración de 12 mg/l, mientras que en el punto 8 las concentraciones varian entre 2 a 5 mg/l. Esto muestra que en el punto 7 río Bravo, ubicado en la parte alta de la cuenca, a nivel global existe una menor concentarción de DBO, lo cual se puede relacionar con que este es un sector que posee mayor cobertura vegetal boscosa, mientras que en el punto 8, río Yuxunyacu, es una zona mucho màs intervenida, sin embargo, ambos afluentes, presentan mejores condiciones en cuanto a la

concentración del DBO<sub>5</sub> con respecto al río Pindo grande.

#### II.3.1.3 **Coliformes totales y fecales**

Estos parámetros permitieron identificar la existencia de contaminación de tipo biológico, a través del análisis de estos organismos patógenos como indicadores, aunque es necesario mencionar que no necesariamente representa la existencia de contaminación fecal humana puesto que estos también se hallan en el suelo y vegetación. Romero (2008).

| <b>COLIFORMES TOTALES UFC/100mL</b> |         |         |         |         |         |         |  |
|-------------------------------------|---------|---------|---------|---------|---------|---------|--|
| <b>Muestreo</b>                     | Punto 1 | Punto 2 | Punto 3 | Punto 4 | Punto 5 | Punto 6 |  |
| <b>28 DE MARZO</b>                  | 34000   | 24000   | 14000   | 16000   | 26000   | 18000   |  |
| 04 DE ABRIL                         | 1600    | 1000000 | 1000000 | 1000000 | 1000000 | 1000000 |  |
| 09 DE MAYO                          | 1800    | 980     | 1200    | 2000    | 800     | 800     |  |
| 14 DE MAYO                          | 816     | 784     | 520     | 850     | 1400    | 1300    |  |
| TULAS Anexo 1. Tabla 9              | 1000    | 1000    | 1000    | 1000    | 1000    | 1000    |  |

**Tabla 14. Resultado coliformes totales vs TULAS río Pindo Grande.**

<span id="page-35-0"></span>*Fuente: Datos resultado de análisis laboratorio CESTTA, procesamiento autor.*
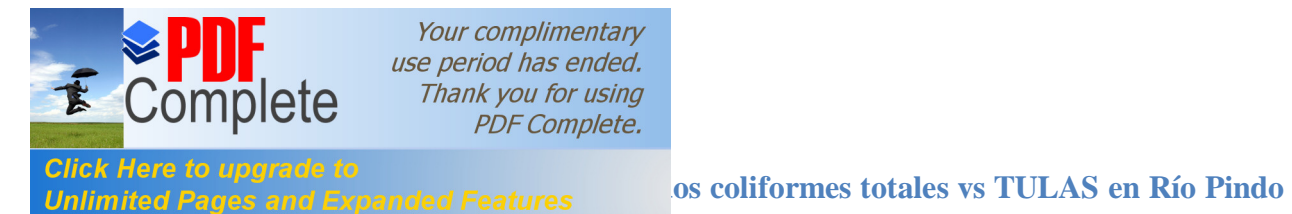

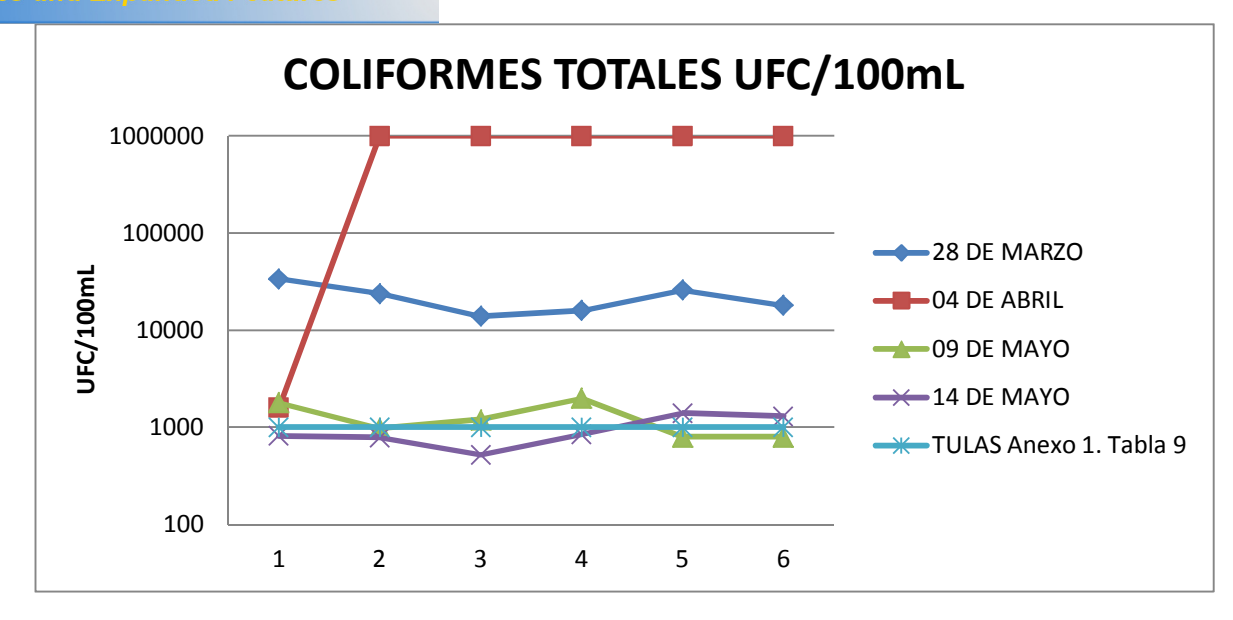

**Interpretación: E**l análisis de coliformes totales en su concentración más alta corresponde a la presencia mayor a  $1x10^6$  UFC/100mL a lo largo del río Pindo Grande donde superó el límite permisible que corresponde a 1000 UFC/100mL, esto dispuesto según lo estipulado en el TULAS, Anexo 1 Tabla 9: Uso de aguas Recreacionales para contacto primario, lo cual representa contaminación biológica y por ende una alteración en la calidad de agua. Se puede observar a nivel general que los dias monitoreados, presenta una diferente tendencia en cuanto a la concentración de coliformes totales, en los puntos muestreados. En el día 04 de Abril, se presenta una concentración máxima de coliformes fecales, de los puntos 2 al 6, ese día se presentó un aumento fugaz de caudal en un afluente cercano al punto de muestreo 4, en el momento de toma de muestra, probablemente no se pudo estabilizarla a tiempo, lo cual conllevo a un crecimiento bacteriano, llegando al limite máximo de capacidad de la muestra. A nivel de resultados del laboratorio, el informe no muestra un nivel de incertidumbre en los resultados de la muestra.

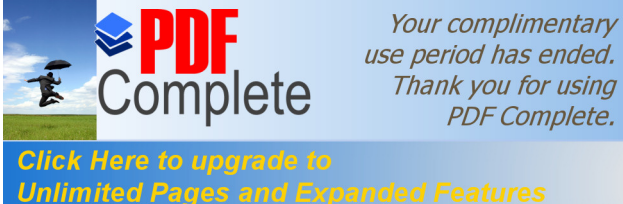

Cabe indicar asentamientos poblacionales iniciadas como invasiones, los mismos que en algunos sectores, se cuenta con servicios de alcantarillado o de obras sanitarias, mientras que otros sectores no lo poseen, por lo que, los pobladores realizan sus necesidades en pozos sépticos y al aire libre.

**Tabla 15. Resultado coliformes totales vs TULAS afluentes.**

| <b>COLIFORMES TOTALES UFC/100mL</b> |       |         |  |  |  |
|-------------------------------------|-------|---------|--|--|--|
| Punto 8<br>Punto 7                  |       |         |  |  |  |
| <b>28 DE MARZO</b>                  | 20000 | 18000   |  |  |  |
| 04 DE ABRIL                         | 1600  | 1000000 |  |  |  |
| 09 DE MAYO                          | 800   | 1300    |  |  |  |
| 14 DE MAYO                          | 802   | 1000000 |  |  |  |
| TULAS Anexo 1. Tabla 9              |       | 1000    |  |  |  |

**Fuente:** Datos resultado de análisis laboratorio CESTTA, procesamiento autor.

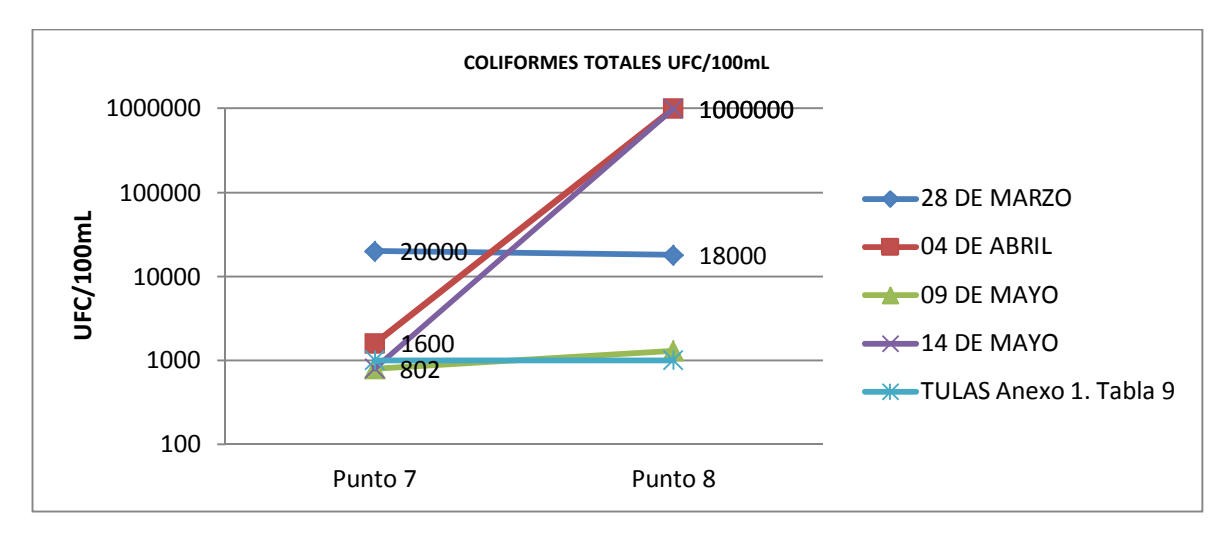

**Gráfico 11. Resultados coliformes totales vs TULAS en afluentes**

**Interpretación: S**e puede observar que los Coliformes Totales el dia 28 de marzo, 04 de abril y 14 mayo ha superado lo establecido por el TULAS, Anexo 1 Tabla 9: Uso de aguas Recreacionales para contacto primario, cuyo valor corresponde a 1000 UFC/100mL lo cual representa contaminación biológica y por ende una alteración en la calidad de agua. Tambièn se puede identificar, que el punto 8 correspondiente al río Yuxunyacu (punto 8), presenta a nivel general una mayor concentración de coliformes totales que el rio Bravo (punto 7), a su vez incide en los puntos posteriores a la unión del

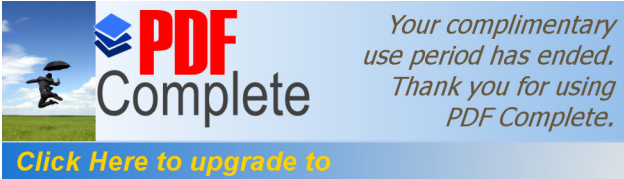

*Unlimited Pages and Expanded Features* harcándose en los puntos 4 y 5, una ligera tendencia a incremento de su concentración en el río Pindo. A la vez, los aportes del río Bravo no muestran influencia en la concentración de coliformes totales de los puntos 2 y 3, que siguien aguas abajo posterior a su unión con en el río Pindo.

## **Tabla 16. Resultado coliformes fecales vs TULAS río Pindo Grande.**

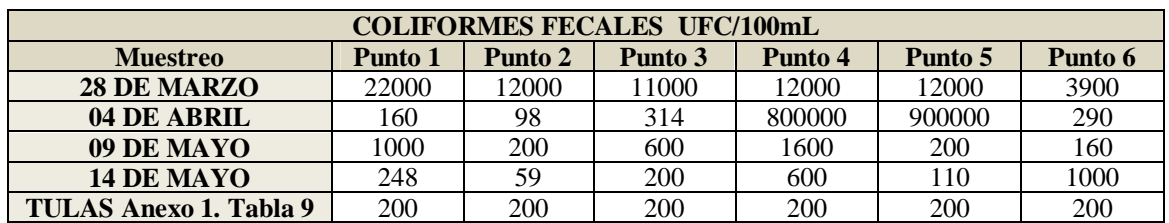

**Fuente:** Datos resultado de análisis laboratorio CESTTA, procesamiento autor.

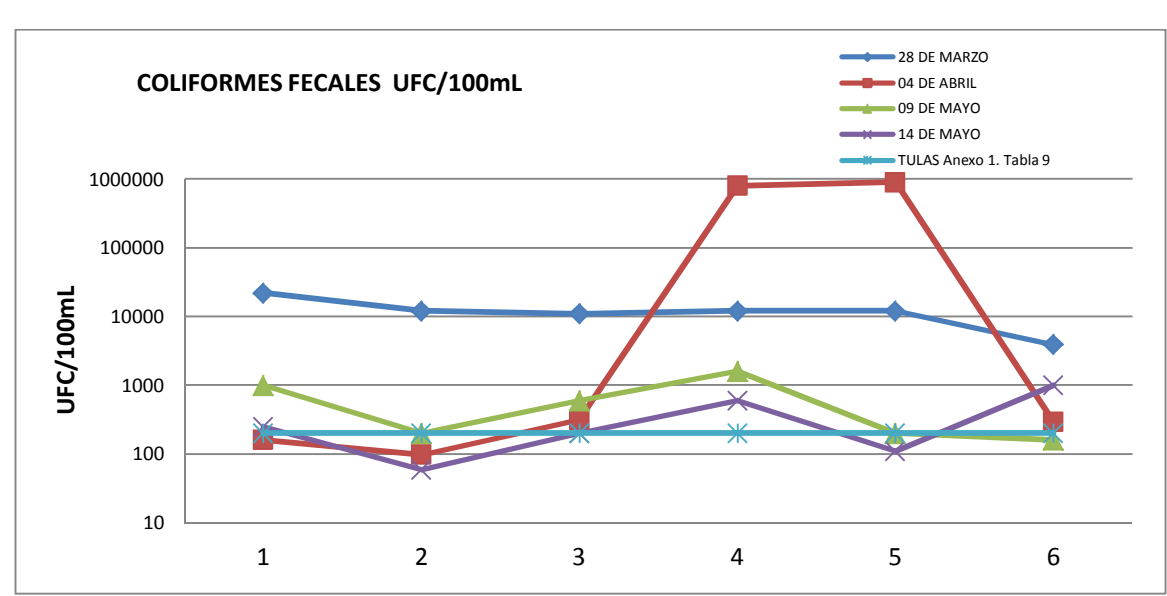

## **Gráfico 12. Resultado de coliformes fecales vs TULAS en río Pindo Grande**

**Interpretación:** El análisis de coliformes fecales indica que en su concentración más alta se encuentra en los puntos 04 (antes del dique) y 05 (en el dique de Shell) en fecha 04 de abril, excediendo el limite permisible establecido en el Libro VI Anexo 1 en los criterios de calidad de agua para uso recreacional con contacto primario, que corresponde a 200 UFC/100mL, pero a su vez se observa una concentración mínima de 59 UFC/100mL en el punto 02. Se puede observar que los coliformes fecales, el día 04

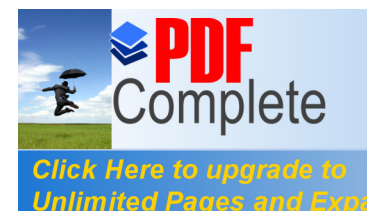

**Unlimited Pages and Expanded Features** erimentaron un aumento de concentraciones de 800000 a

900000 UFC/100 ml, esto se encuentra relacionado, con el incremento de caudales de un afluente cercano al punto 4, que es mencionado en párrafos anteriores. Tambièn podemos identificar una marcada tendencia a la disminución de la concentración de coliformes fecales en el punto 6 que se encuentra posterior a las instalaciones, lo cual mostraría un efecto de sedimentación en las aguas por acción del dique, considerándose, que las fechas 28 de marzo y 04 de Abril, se tuvo condiciones de compuertas cerradas en el dique, mientras que los días 09 de Mayo y 14 de Mayo, se tuvo condiciones de compuertas abiertas en el dique. También se puede relacionar con el nivel de incertidumbre reportado en el informe de laboratorio que es de un 30% para los puntos 1, 2, 3, 4, 6, mientras que para el punto 5 el nivel de incertidumbre es del 60%

| <b>COLIFORMES FECALES UFC/100mL</b>             |     |        |  |  |
|-------------------------------------------------|-----|--------|--|--|
| Punto 8<br>Punto 7                              |     |        |  |  |
| <b>28 DE MARZO</b>                              | 500 | 1300   |  |  |
| 04 DE ABRIL                                     | 6   | 450    |  |  |
| 09 DE MAYO                                      | 30  | 600    |  |  |
| <b>14 DE MAYO</b>                               | 34  | 000000 |  |  |
| Limite Màximo Permisible TULAS Anexo 1. Tabla 9 | 200 | 200    |  |  |

**Tabla 17. Resultado coliformes fecales vs TULAS de afluentes**

## **Fuente: Datos resultado de análisis laboratorio CESTTA, procesamiento autor.**

**Gráfico 13. Resultado de coliformes fecales vs TULAS en afluentes**

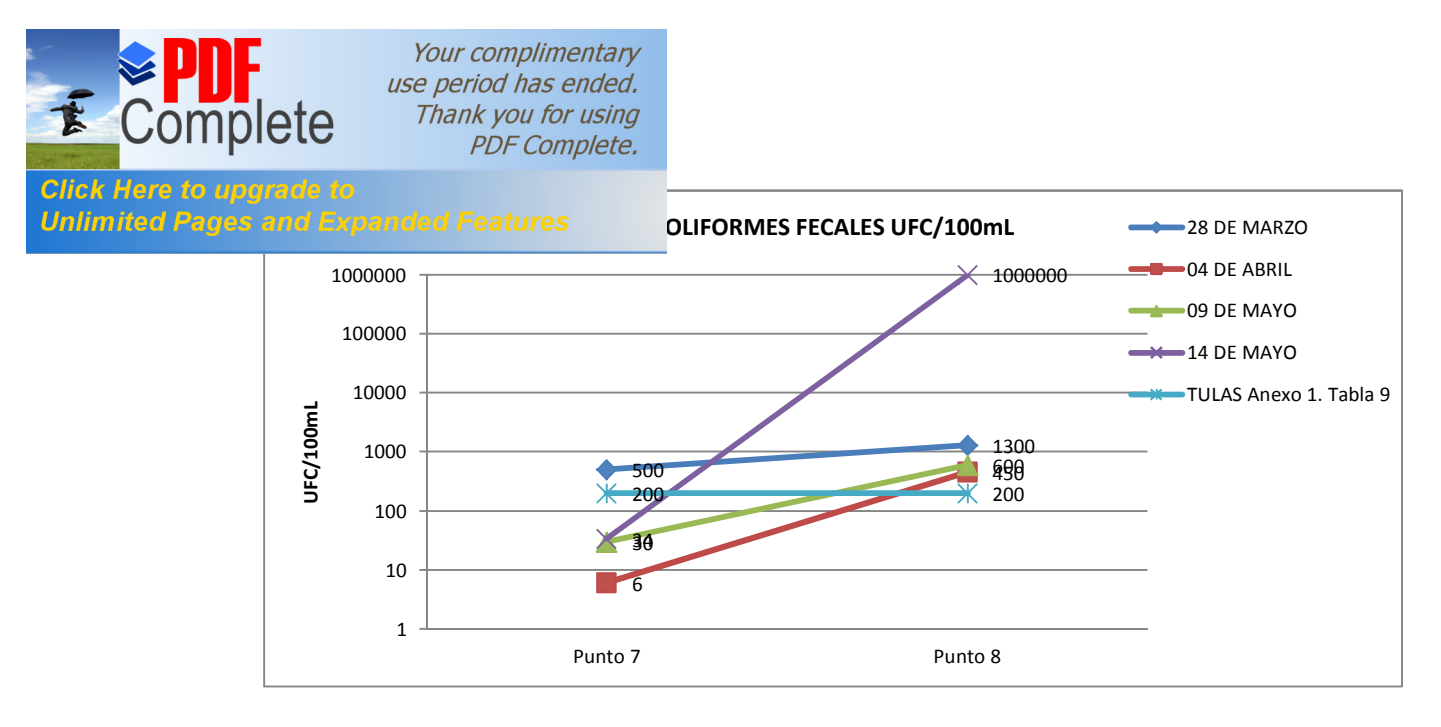

Los resultados del muestreo de coliformes fecales, muestran una menor concentración en el punto 7 donde los valores oscilan entre 6 y 500 mg/l, minetras que en el punto 8 presenta peores condiciones de calidad con valores entre 200 a 1`000.000. Esto muestra un aporte de coliformes fecales por parte del río Yuxunyacu Punto 8 hacia el cauce del río, en los puntos 4 y 5 correspondiente a las instalaciones del dique, a la vez, se puede relacionar con la presencia de mayor cantidad de asentamientos poblacionales en el área cercana al río Yuxunyacu.

#### II.3.1.4 **Tensoactivos**

Los tensoactivos en su concentración en la película de liquido (agua) retrasa el proceso de difusión de oxígeno, además desde el punto de vista estético no es deseable la formación de espumas en los ríos, a su vez la toxicidad representa un problema a la flora y fauna acuática, dificultando la transferencia de oxígeno atmosférico al agua y en ocasiones por alto contenido de fosfatos en detergentes ocasiona eutrofización. Sepulveda y otros, (2012).

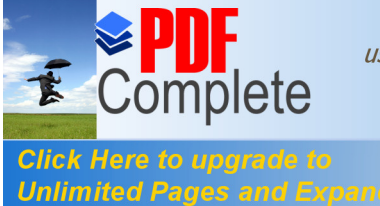

**Then here to apgrade to**<br>**Unlimited Pages and Expanded Features Resp. 3. Resp. 2. Resp. 2. Resp. 2. Resp. 2. Resp. 2. Resp. 2. Resp. 2. Resp. 2. Resp. 2. Resp. 2. Resp. 2. Resp. 2. Resp. 2. R** 

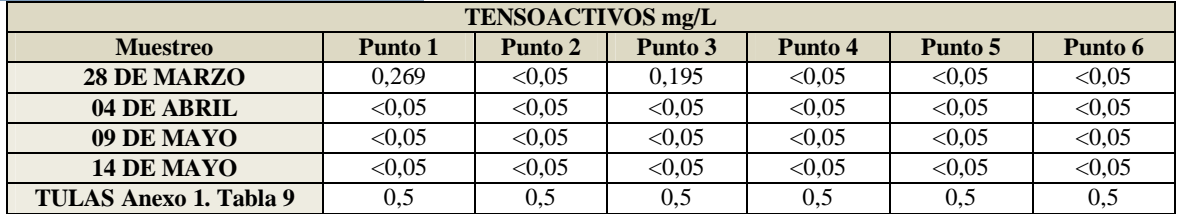

**Fuente: Datos resultado de análisis laboratorio CESTTA, procesamiento autor.**

**Gráfico 14. Resultado de tensoactivos vs TULAS en río Pindo Grande**

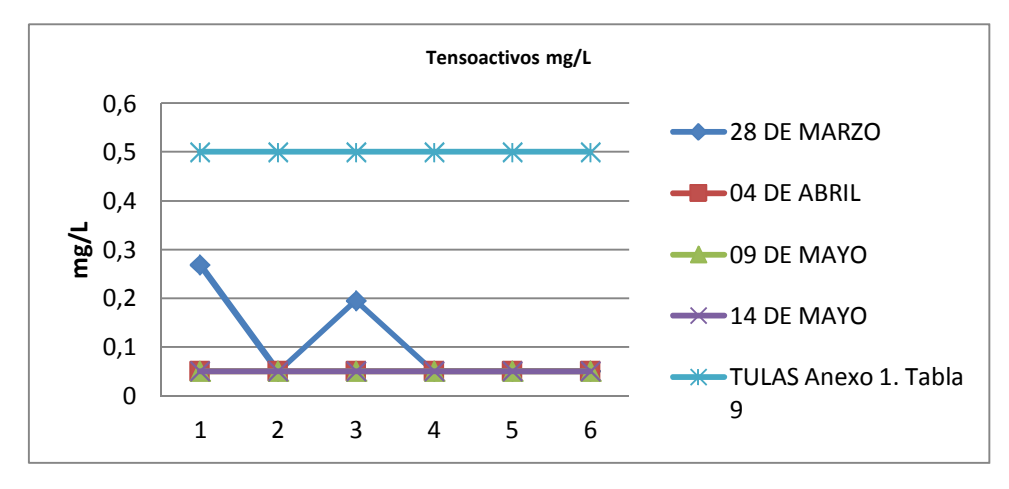

**Interpretación:** En el Gráfico 14, muestra el análisis de tensoactivos no excede el límite permisible de 0,5 mg/L establecido por el TULAS, Anexo 1 Tabla 9: Uso de aguas Recreacionales para contacto primario. Ademàs muestra un límite de detección por parte del laboratorio de 0,05 mg/l, el cual en su reporte de resultados (ver anexo) manifiesta una incertidumbre del 15%

| TENSOACTIVOS mg/L                     |        |        |  |  |  |
|---------------------------------------|--------|--------|--|--|--|
| Punto 7<br>Punto 8<br><b>Muestreo</b> |        |        |  |  |  |
| 28 DE MARZO                           | < 0.05 | < 0.05 |  |  |  |
| 04 DE ABRIL                           | < 0.05 | < 0.05 |  |  |  |
| 09 DE MAYO                            | 0.078  | < 0.05 |  |  |  |
| <b>14 DE MAYO</b>                     | < 0.05 | < 0.05 |  |  |  |
| <b>TULAS Anexo 1. Tabla 9</b>         | 0.5    | 0.5    |  |  |  |

**Tabla 19. Resultado tensoactivos vs TULAS en afluentes**

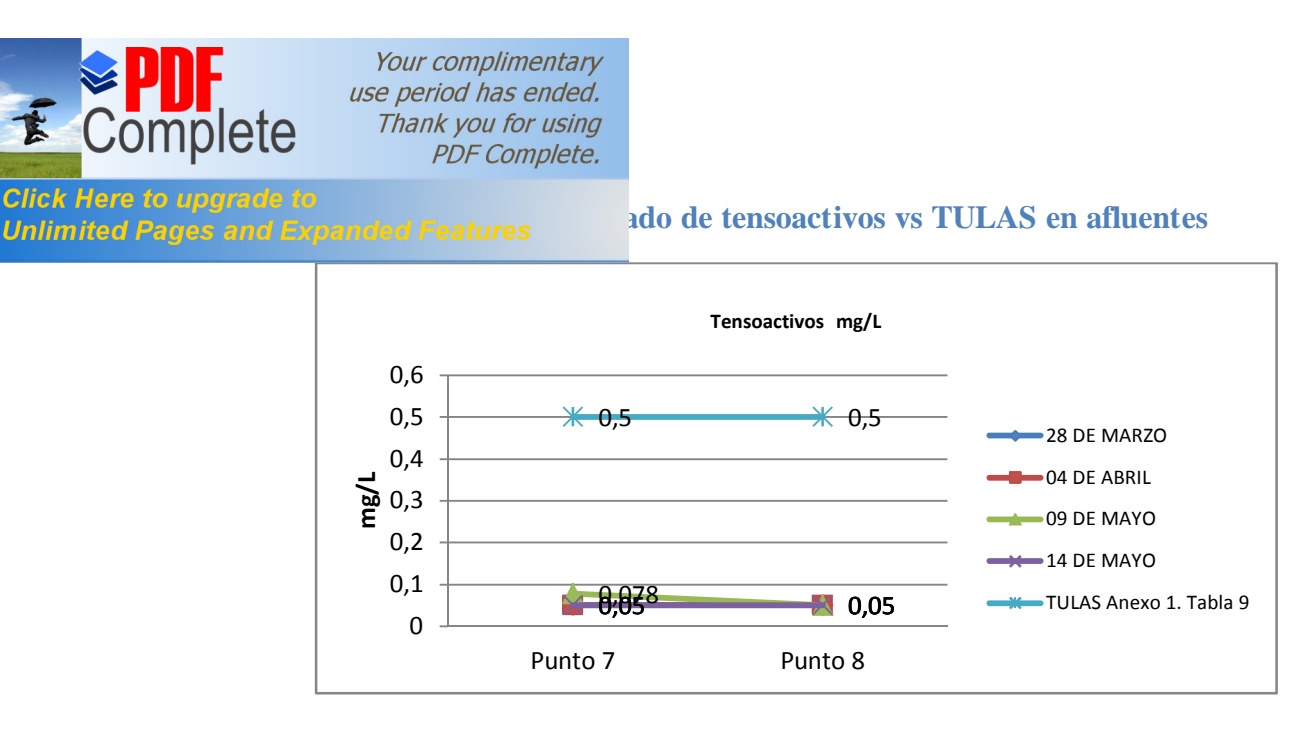

El gràfico 15 muestra que el parámetro tensoactivos en los muestreos realizados en los afluentes, muestran valores que se encuentra por debajo de los límites permisibles de 0,5 mg/l, los cuales también deben relacionarse con la incertidumbre presentada en las muestras que es de un 15%

## II.3.1.5 **Aceites y Grasas**

Click He

Este parámetro es un indicador de contaminación, son de degradación lenta y su acción de deterioro y toxicidad se reflejan en la formación de una película que impide la re aireación y fotosíntesis y por lo tanto la oxigenación de las aguas de superficie limita la autodepuración de aguas

| <b>ACEITES Y GRASAS mg/L</b> |         |         |         |         |         |              |
|------------------------------|---------|---------|---------|---------|---------|--------------|
| <b>Muestreo</b>              | Punto 1 | Punto 2 | Punto 3 | Punto 4 | Punto 5 | Punto 6      |
| 28 DE MARZO                  |         |         |         |         |         |              |
| 04 DE ABRIL                  |         |         |         |         |         |              |
| 09 DE MAYO                   |         | - つ     |         |         |         |              |
| <b>14 DE MAYO</b>            |         | - 7     |         |         |         |              |
| <b>TULAS Anexo 1.</b>        | 0.3     | 0.3     | 0.3     |         | 0.3     | $_{\rm 0.3}$ |
|                              |         |         |         |         |         |              |

**Tabla 20. Resultado aceites y grasas vs TULAS en río Pindo Grande**

**Fuente: Datos resultado de análisis laboratorio CESTTA, procesamiento autor.**

**Interpretación**: El límite de detección del laboratorio es de 2 mg/l, mientras que el limite máximo permisible es de 0,3 mg/l , en el presente cuadro muestra limites

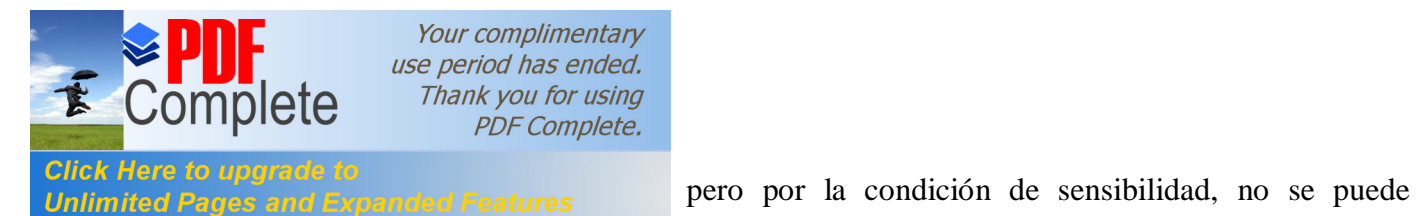

establecer conclusiones en el parámetro aceites y grasas.

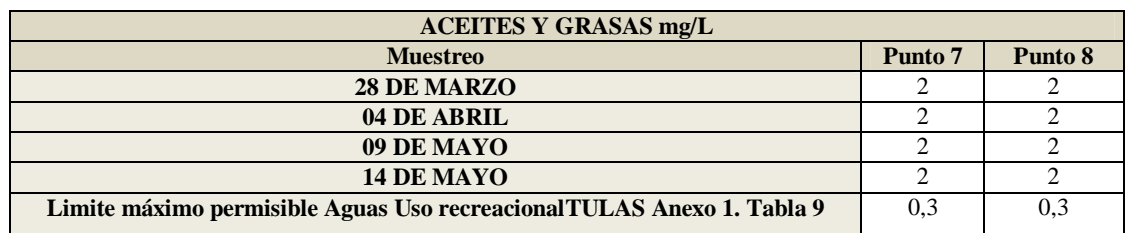

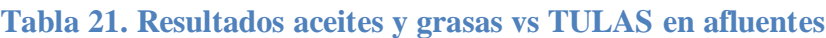

Fuente: Datos resultado de análisis laboratorio CESTTA, procesamiento autor.

**Interpretación**: Al igual que el caso anterior, el límite de detección del laboratorio es de 2 mg/l, mientras que el límite máximo permisible es de 0,3 mg/l, en el presente cuadro muestra límites inferiores menores a 2 mg/l, pero por la condición de sensibilidad, no se puede establecer conclusiones en el parámetro aceites y grasas

## II.3.1.6 **Organofosforados**

Este parámetro es de interés ya que su presencia denota enfermedades como es el síndrome de sensibilidad ocasionando efectos en la piel como la dermatitis por su acción irritante, efectos en estado inmunitario, efectos desde una depresión hasta una alteración el sistema nervioso. Morel, (1998). Cabe mencionar que este parámetro solo se midió en 04 sectores por presentar presencia de cultivos para autoconsumo. Para el parámetro organofosforados totales presentes en el agua, el laboratorio, reporta los siguientes compuestos dentro de los organofosforados totales: Acefato, Clorfiripos, Diazimon, Dimetoato, Etil Paration, Malation, Metamidofos, Monocrotofos, Profenofos, Triclorfon

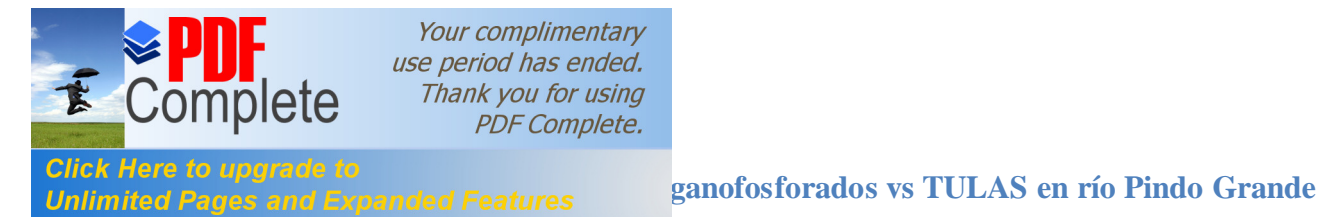

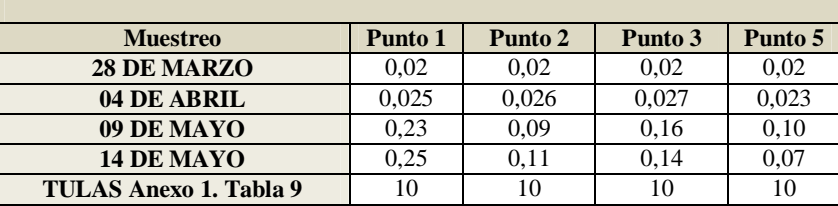

**Fuente: Datos resultado de análisis laboratorio CESTTA, procesamiento autor.**

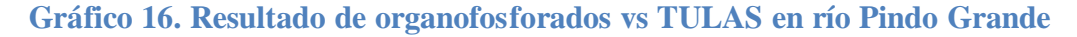

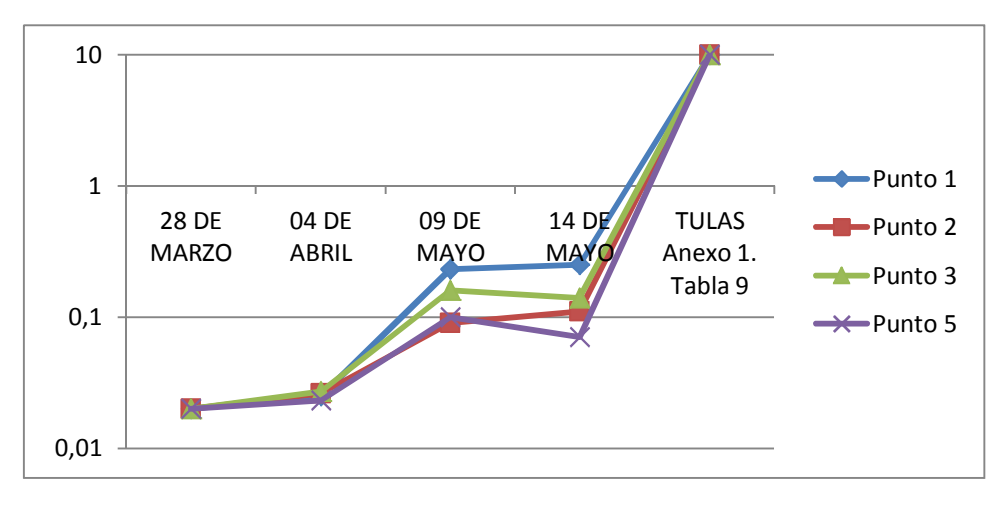

El gràfico muestra que en los puntos muestreados la concentración de organofosforados no excede el limite máximo permisibles de 10 mg/l.

## II.3.1.7 **Potencial Hidrogeno**

Este parámetro, se lo midio in situ, desarrollándolo a travez de papel indicador, el cual en base a escala colorimétrica determina el nivel de pH en escala de 1 a 14, su precisión es de 1 unidad. Su determinación permitió conocer el rango de pH al que se encuentra el cuerpo de agua, además su análisis puede predecir la alteración de un ecosistema por ende muerte de peces y esterilizar una corriente, respecto a las estructuras presentes en el dique puede alterar la corrosión de estructuras de acero y concreto. Sepulveda y otros (2012)

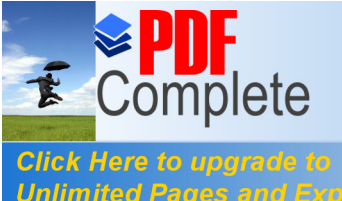

**The Cabitaties of applications of the Cabitaties of the United Pages and Expanded Features Cabitaties Cabitaties** 

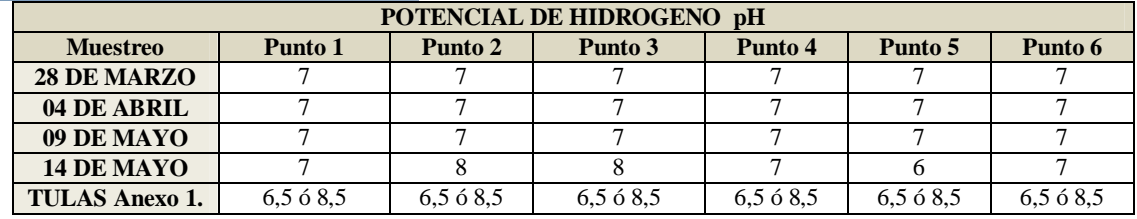

**Fuente: Datos colectados en campo, procesamiento autor.**

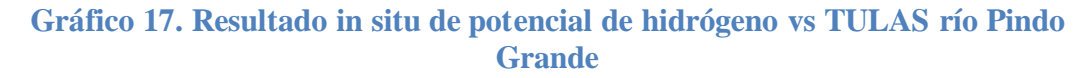

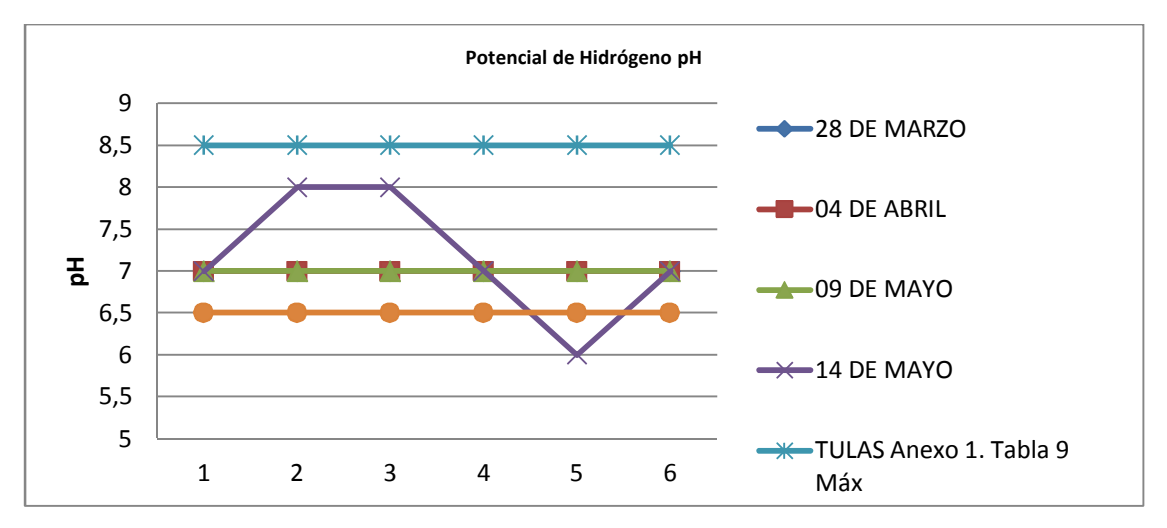

**Interpretación:** El analisis, refleja que el potencial de hidrógeno a excepción de el día 14 de mayo en el cual presenta un valor de 6 en el punto 5 (dique de Shell) se encuentra dentro de lo permisible sin exceder o disminuir su rango referencial que es pH 6,5-8,5 establecido por el TULAS, Anexo 1 Tabla 9: Uso de aguas Recreacionales para contacto primario. A la vez, se puede identificar que en esa misma fecha, en los puntos 2 y 3, presenta un pH de 8, mientras que en el resto de días y puntos se mantiene en un pH de 7. Esto a su vez se puede comparar con los valores obtenidos en el muestreo de los afluentes en el punto 7 y 8, que denota valores entre 7 y 8 y también con investigaciones efectuadas en el presente año en ríos cercanos a la cuenca como las realizadas por Nuñez Lucero, (2012), en el río Anzu, muestran una variación de pH entre 6,25 a 7,32 y Vaca Villacis, (2012), en el río Uchumingui muestran variaciones entre 6,09 y 7,19

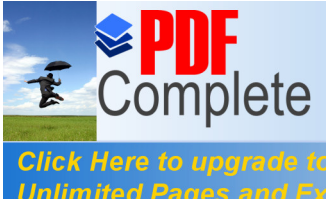

**Then Here to apgrade to**<br>Unlimited Pages and Expanded Features **in situ del potencial de hidrogeno en afluentes** 

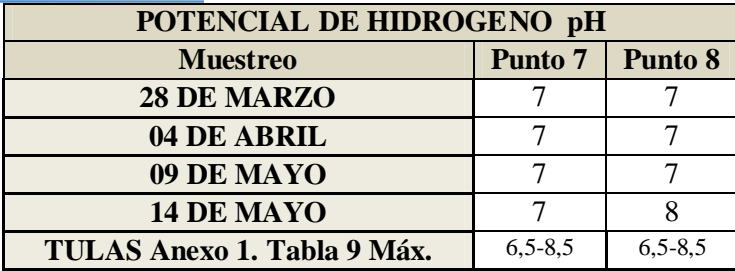

**Fuente: Datos resultado de análisis laboratorio CESTTA, procesamiento autor.**

Los datos muestran que en los afluentes el pH oscila entre 7 y 8, lo cual se encuentra dentro de los límites permisibles, a la vez de mantenerse dentro del mismo rango que los establecidos en los muestreos en el río Pindo.

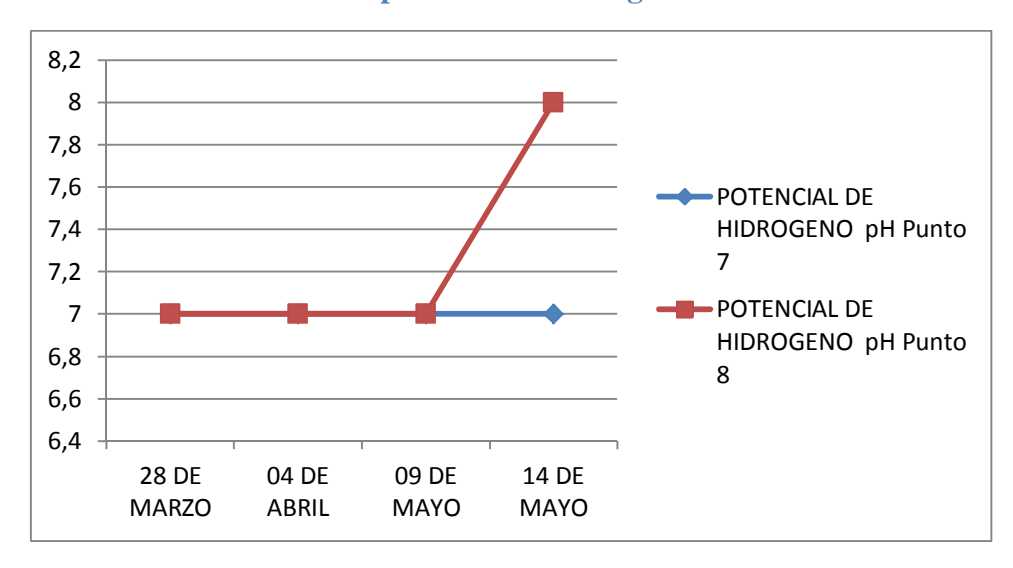

**Gráfico 18. Resultado in situ de potencial de hidrógeno vs TULAS en afluentes**

# II.3.1.8 **Temperatura**

Los datos fueron recolectados en campo, a travez de un termómetro digital de bolsillo, el mismo que posee una escala de 0,1 ºC. Su análisis radica en que en su momento la temperatura afecta y altera la vida acuática, modifica la concentración de saturación de oxígeno disuelto y la velocidad de las reacciones químicas.

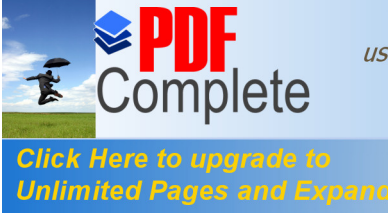

**The** *KTETE* to applicate to *CO applicate* to *in situ de temperatura en el río Pindo Grande* 

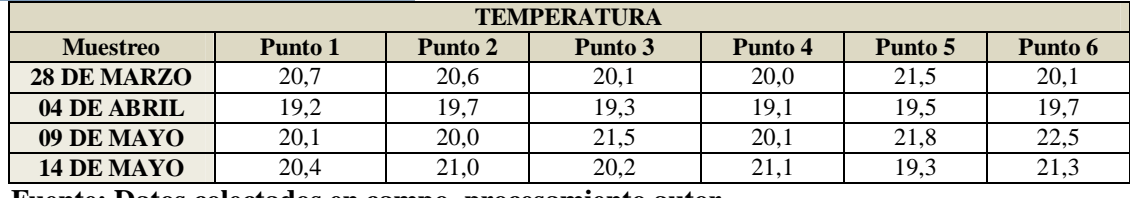

**Fuente: Datos colectados en campo, procesamiento autor.**

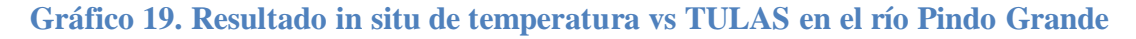

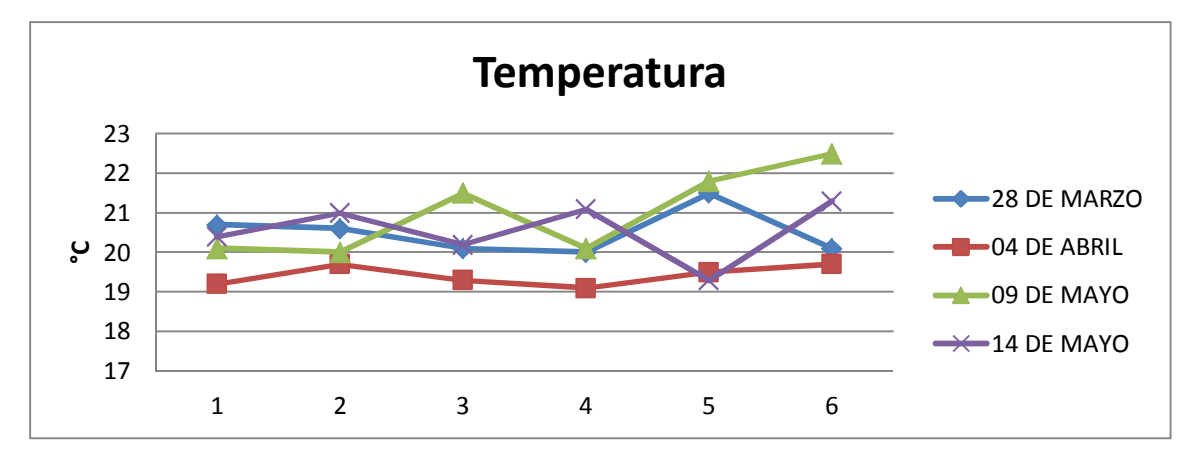

Interpretación: Aunque este parámetro no se encuentra dentro de los establecidos para aguas recreacionales de contacto primario se observa que existe una variación de temperatura cuyo rango oscila entre 19,2 a 22,5 °C. Esto a su vez, puede relacionarse con la presencia de precipitaciones en los días de muestreo, teniéndose en el día 09 de mayo, una menor cantidad de precipitación (0 mm), lo cual se refleja en condiciones de mayor insolación para ese día que a su vez presenta mayores temperaturas.

| <b>TEMPERATURA</b>                    |      |      |  |  |  |
|---------------------------------------|------|------|--|--|--|
| Punto 8<br>Punto 7<br><b>Muestreo</b> |      |      |  |  |  |
| 28 DE MARZO                           | 21.8 | 22.5 |  |  |  |
| 04 DE ABRIL                           | 19.8 | 19.9 |  |  |  |
| 09 DE MAYO                            | 20.7 | 20.6 |  |  |  |
| 14 DE MAYO                            | 21.9 | 21.3 |  |  |  |

**Tabla 26. Resultado in situ de temperatura en afluentes**

**Fuente: Datos colectados en campo, procesamiento autor.**

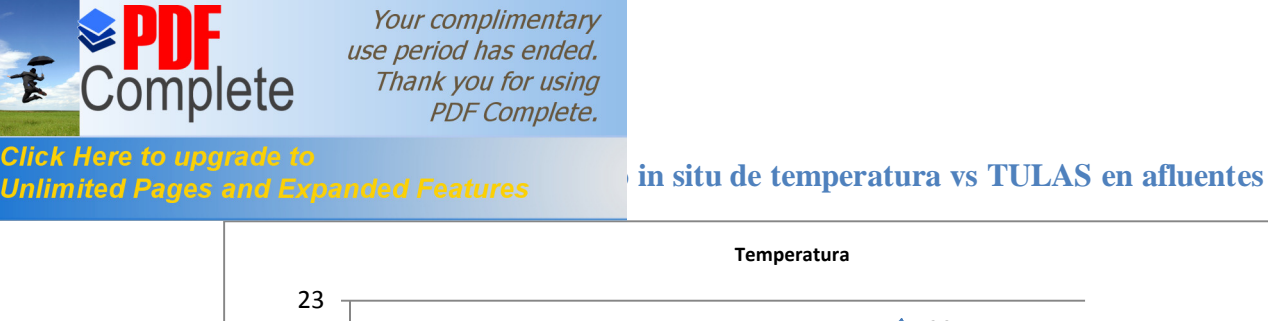

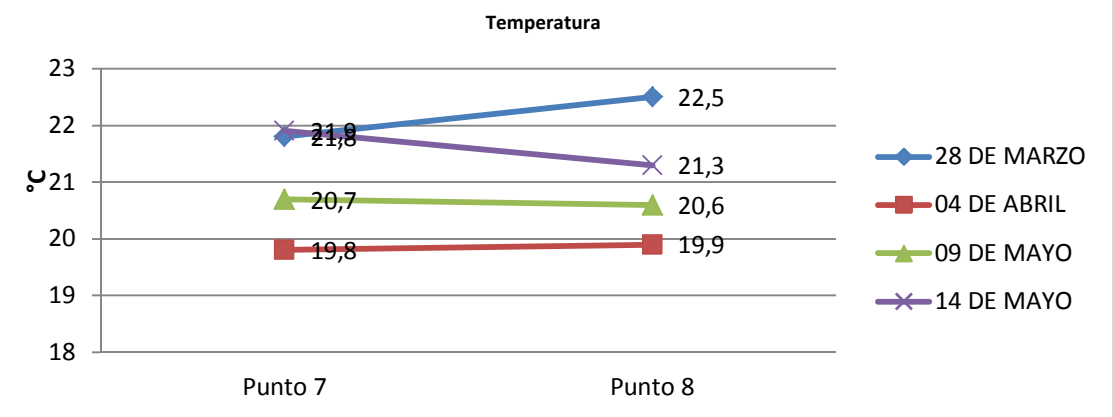

Interpretación: En el Gráfico 20, aunque este parámetro no se encuentra dentro de los establecidos para aguas recreacionales de contacto primario se observa que existe una variación de temperatura cuyo rango oscila entre 19,8 a 22,5 °C. Si se compara con los datos obtenidos en rio Pindo, se puede observar como límite superior una temperatura de 22,5 ºC, mientras que el límite inferior es de 19,8 ºC. Se puede observar también un mayor rango de variación en los diferentes días en el punto 8, el cual se encuentra en una zona descubierta con valores que oscilan entre 22,5 a 19,9 ºC, mientras que en el punto 7 la oscilación es menor con valores entre 19,8 a 21,8, con la característica de en este punto poseer una mayor cobertura arbórea que genera sombra sobre el cuerpo de agua.

#### II.3.1.9 **Indice de Calidad Ambiental de Agua**

El indice de calidad de agua ICA o también denominado WQI (wáter quality index) por sus siglas en Ingles, es un número adimensional, comprendido entre 1-100, donde a mayor valor mejor es la calidad del recurso. Los parámetros incluidos en los ICA así como la definición de los rangos se han basado tradicionalmente en las curvas de distribución *(Ver Anexos)* de las variables o en criterios biológicos en el caso del

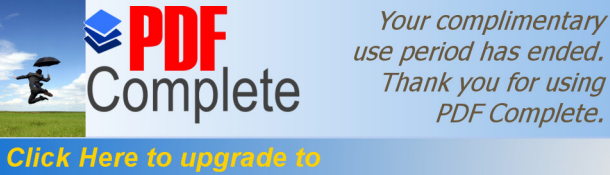

use period has ended. Thank you for using **PDF Complete.** 

**Unlimited Pages and Expanded Features** rson y otros (1989). En este estudio la selección de las variables se realizó teniendo en cuenta los criterios generales del organismo ambiental de Estados Unidos, la EPA Hallock, (1990), y métodos multivariados para la definición de los grupos de estaciones, a partir de los cuales se definieron los rangos de ponderación para cada clase.

> Este análisis se lo realizó para los puntos 3, 5 y 6 correspondientes a Sacha Runa, dique de Shell y posterior al dique y en los puntos 7 y 8 correspondientes a los afluentes ríos Bravo y Yuxunyacu. Se escogen estos tres puntos por ser representativas a las actividades de balneario y otras que se desarrollan en el dique de Shell, teniéndose en el sector de Sacha Runa, el agua de ingreso a la zona de balneario, que no es muy afectada por la influencia antrópica, en segundo lugar el dique que representa la influencia directa de la instalación sobre el cuerpo de agua, y el punto ubicado a 100m posterior al dique, que manifestaría el efecto de las instalaciones aguas abajo después de la infraestructura.

> Para establecer los parámetros a utilizarse en el análisis de WQI, se consideró los planteados por De la Torre (2008) quien menciona los parámetros y pesos utilizados por la NSF (National, Safety Food, 1970), siendos los siguientes con su respectivo peso: oxígeno disuelto  $(0,17)$ , coliformes fecales  $(0,15)$ , pH $(0,12)$ , DBO<sub>5</sub>  $(0,10)$ , NO<sub>3</sub>  $(0,10)$ , PO4 (0,10) desviación de temperatura, con respecto a la temperatura del agua promedio del sector (0,10), Turbidez (0,8), sólidos totales (0,8). Al no poseer mediciones de  $NO<sub>3</sub>$ PO4, Solidos Totales y Turbidez, se distribuye proporcionalmente el peso asignado para estos elementos para el resto de parámetros, teniéndose los siguientes pesos: coliformes fecales (0,23), oxígeno disuelto (0,24), DBO5 (0,17), desviación de temperatura (0,17), pH (0,19). De acuerdo a Indices de calidad de agua en fuentes superficiales utilizadas en

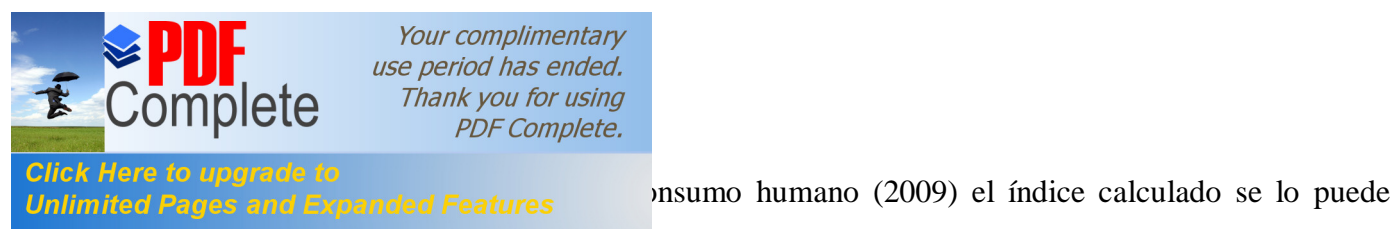

definir en las siguientes categorías:

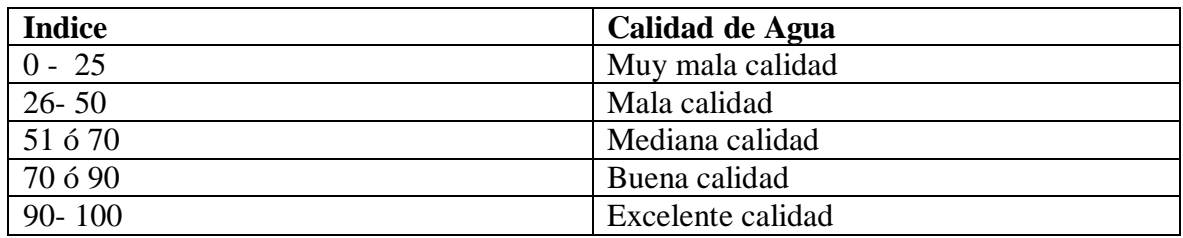

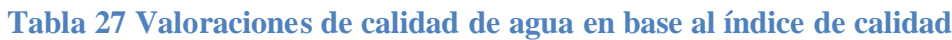

Fuente: (Indices de Calidad de Agua en Fuentes Superficiales utilizadas en la Producciòn de Agua para Consumo Humano, una revision Critica, 2009).

Según (FERNANDEZ PARADA, y otros, 2005) menciona que el índice WQI, en sus inicios fue establecido en una función de promedio geométrico, que posteriormente fue cambiada a un promedio aritmético. Tambien plantea que en caso de no tenerse datos de alguno de los parámetros, su peso ponderado, se lo distribuirá proporcionalmente para el resto de parámetros. Segùn lo planteado su ecuación de promedio ponderado es la siguiente:

## **Ecuación 1. Promedio Ponderado**

$$
WQI = \sum_{i=1}^n SI_i W_i
$$

Donde:

S corresponde al índice de calidad de agua calculado para cada parámetro

W corresponde al peso ponderado de acuerdo al metdo NSF.

#### **II.3.1.9.1 Indice de calidad de agua río Pindo**

En base al método considerado se toman en consideración los siguientes resultados para los puntos estimados en el río

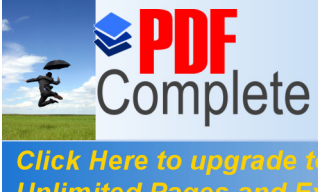

# **Then Here to applicate to**<br>**Unlimited Pages and Expanded Features** tados laboratorio Sacha Runa (Punto 3)

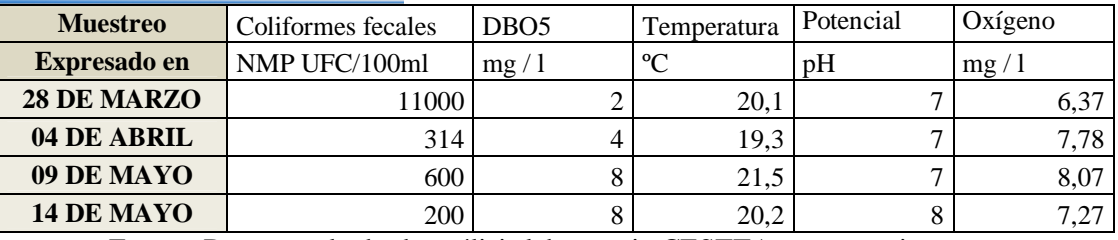

Fuente: Datos resultado de análisis laboratorio CESTTA, procesamiento autor.

## **Tabla 29. Resultados de laboratorio dique de Shell (Punto 5)**

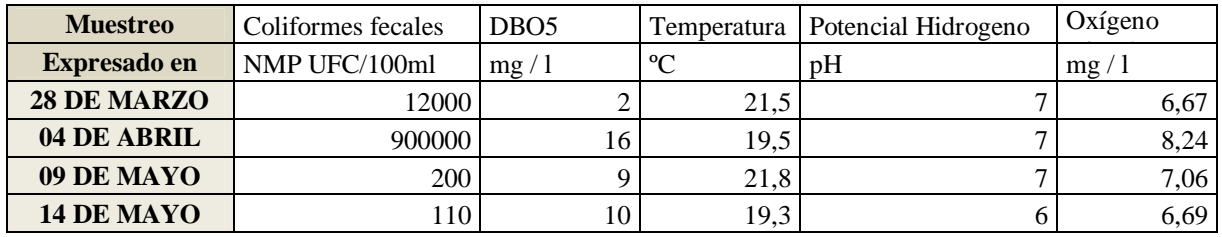

Fuente: Datos resultado de análisis laboratorio CESTTA, procesamiento autor.

## **Tabla 30. Resultados de laboratorio posterior al Dique (Punto 6)**

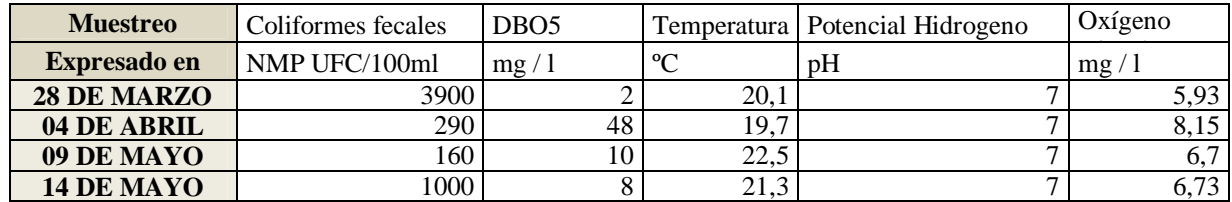

Fuente: Datos resultado de análisis laboratorio CESTTA, procesamiento autor.

**Sector Sacha Runa (Punto 3).-** Los resultados obtenidos para el Indice de calidad de

agua en este sector fueron los siguientes para los días establecidos:

## **Tabla 31. Indice de calidad de agua punto 3 del 28 de Marzo**

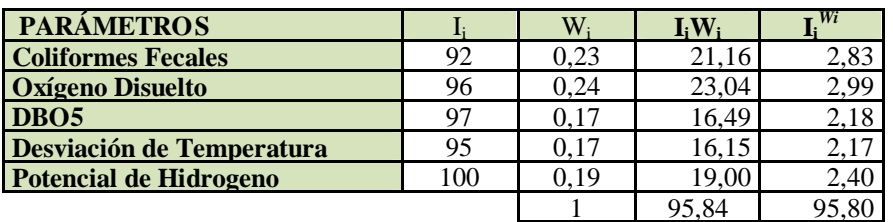

## **Tabla 32. Indice de calidad de agua punto 3 del 04 de Abril**

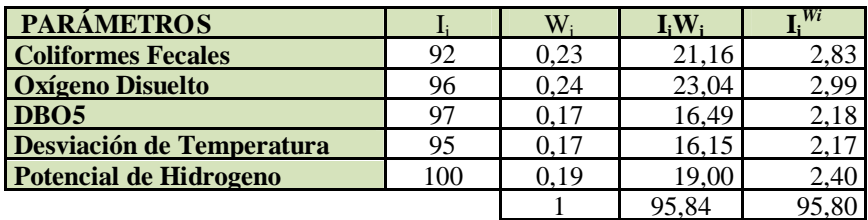

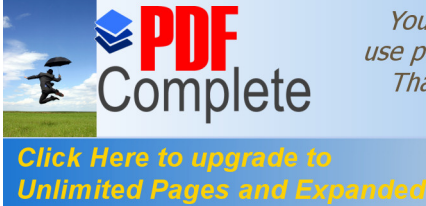

**Unlimited Pages and Expanded Features In the calidad de agua punto 3 del 09 de Mayo** 

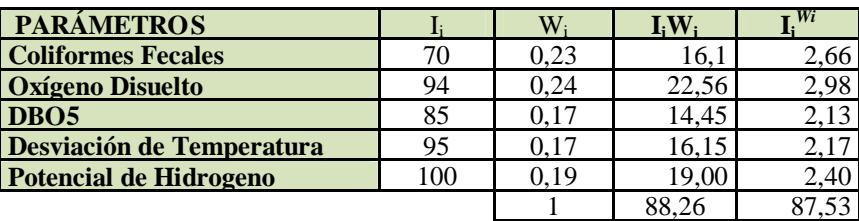

**Tabla 34. Indice de calidad de agua punto 3 del 14 de Mayo**

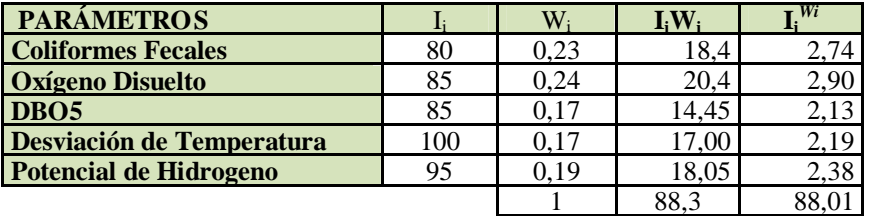

Se observa en el punto 3, un índice IiWi para el 04 de Abril con un valor de 95,84 correspondiente a un agua de excelente calidad, mientras que para el resto de fechas, los indices fluctúan entre 76,24 y 88,30, lo cual indica un agua de buena calidad.

**Sector Dique de Shell (Punto 5).-** Los resultados obtenidos para el Indice de calidad de

agua en este sector fueron los siguientes para los días establecidos:

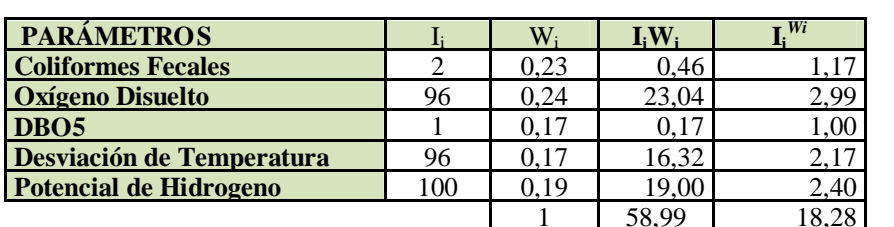

**Tabla 35. Indice de calidad de agua punto 5 del 28 de Marzo**

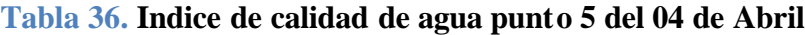

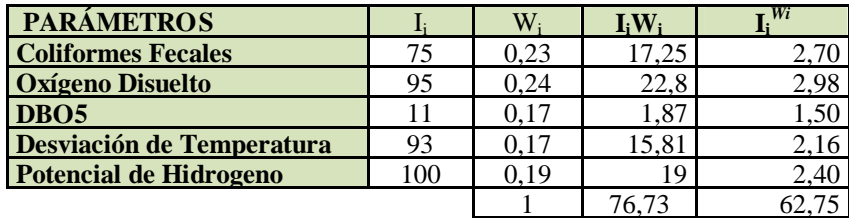

**Tabla 37. Indice de calidad de agua punto 5 del 09 de Mayo**

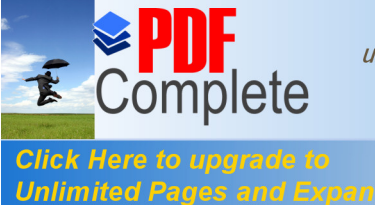

| no uporade to i<br><b>Pages and Expanded Features</b> |     | W    |       |      |
|-------------------------------------------------------|-----|------|-------|------|
|                                                       |     | 0.23 | 17.25 |      |
| Oxígeno Disuelto                                      | 95  | 0.24 | 22.80 |      |
| DBO <sub>5</sub>                                      |     |      | .,87  | 1,50 |
| <b>Desviación de Temperatura</b>                      | 93  |      | 15.81 | 2.I6 |
| Potencial de Hidrogeno                                | 100 | 0.19 | 19.00 | 2.40 |
|                                                       |     |      |       |      |

**Tabla 38. Indice de calidad de agua punto 5 del 14 de Mayo**

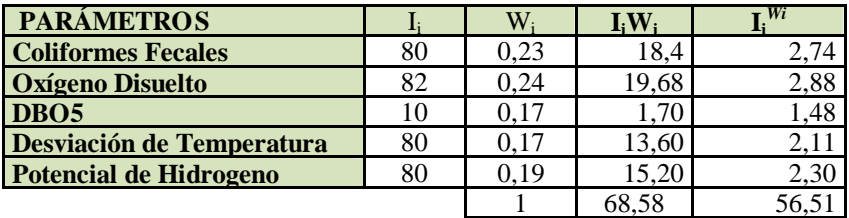

Se observa en el punto 5, que el índice IiWi en las fechas 28 de Marzo, 9 y 14 de Mayo, fluctúan entre 58,99 y 68,58 lo cual indica un agua de mediana calidad, mientras que el 04 de Abril, se identifica un índice de 76,73 correspondiente a un agua de buena calidad

**Sector Posterior al Dique.-** Los resultados obtenidos en este sector fueron los

siguientes para los días establecidos:

| <b>PARÁMETROS</b>                |     | W    |       | Wi   |
|----------------------------------|-----|------|-------|------|
| <b>Coliformes Fecales</b>        | 30  | 0.23 | 6, 9  | 2,19 |
| <b>Oxígeno Disuelto</b>          | 79  | 0.24 | 18.96 | 2,85 |
| DBO <sub>5</sub>                 | 95  |      | 16,1  | 2,17 |
| <b>Desviación de Temperatura</b> | 100 | 0.17 |       | 2,19 |
| Potencial de Hidrogeno           | 100 | 0.19 | 19    | 2.40 |
|                                  |     |      |       |      |

**Tabla 39. Indice de calidad de agua punto** 6 del **28 de Marzo**

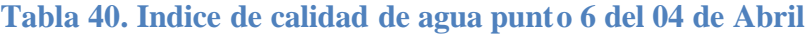

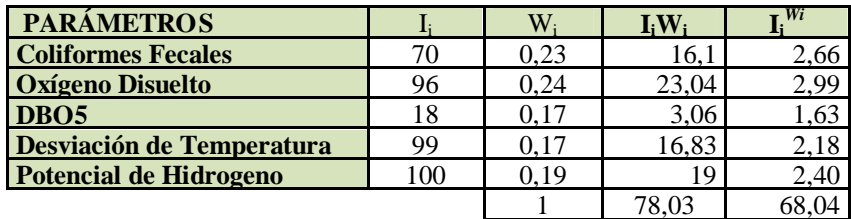

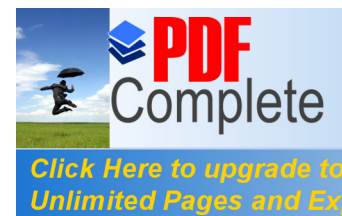

**[Tabla 41.](http://www.pdfcomplete.com/cms/hppl/tabid/108/Default.aspx?r=q8b3uige22) Indice de calidad de agua punto 6 del 09 de Mayo**

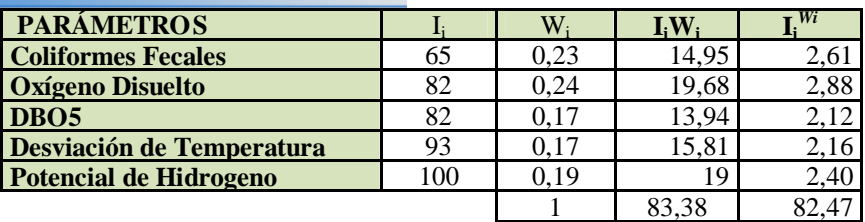

# **Tabla 42. Indice de calidad de agua punto 6 del 14 de Mayo**

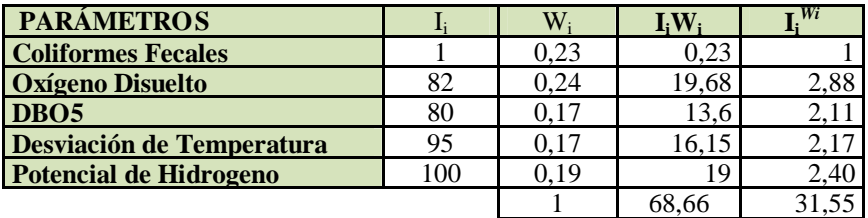

Se puede observar a nivel global, en las diferentes fechas de muestreo que en el punto 6, el índice de calidad de agua IiWi varía entre 78,01 y 83,38 para las fechas 28 de Marzo 04 de Abril y 09 de Mayo, correspondientes a un agua de buena calidad, mientras que para la fecha 14 de Mayo, presenta un valor de 68,66 correspondiente a un agua de calidad mediana.

A nivel global tenemos la siguiente relación de índices de calidad de agua para los

puntos citados para las fechas de monitoreo desarrolladas

## **Tabla 43. Indice IiWi**

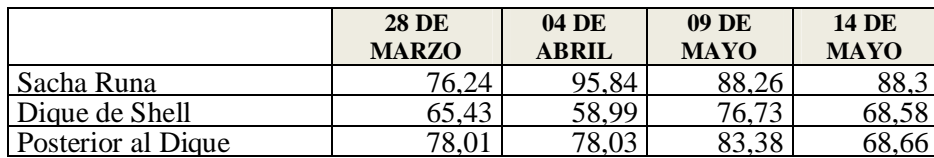

**Fuente: Resultados del muestreo**

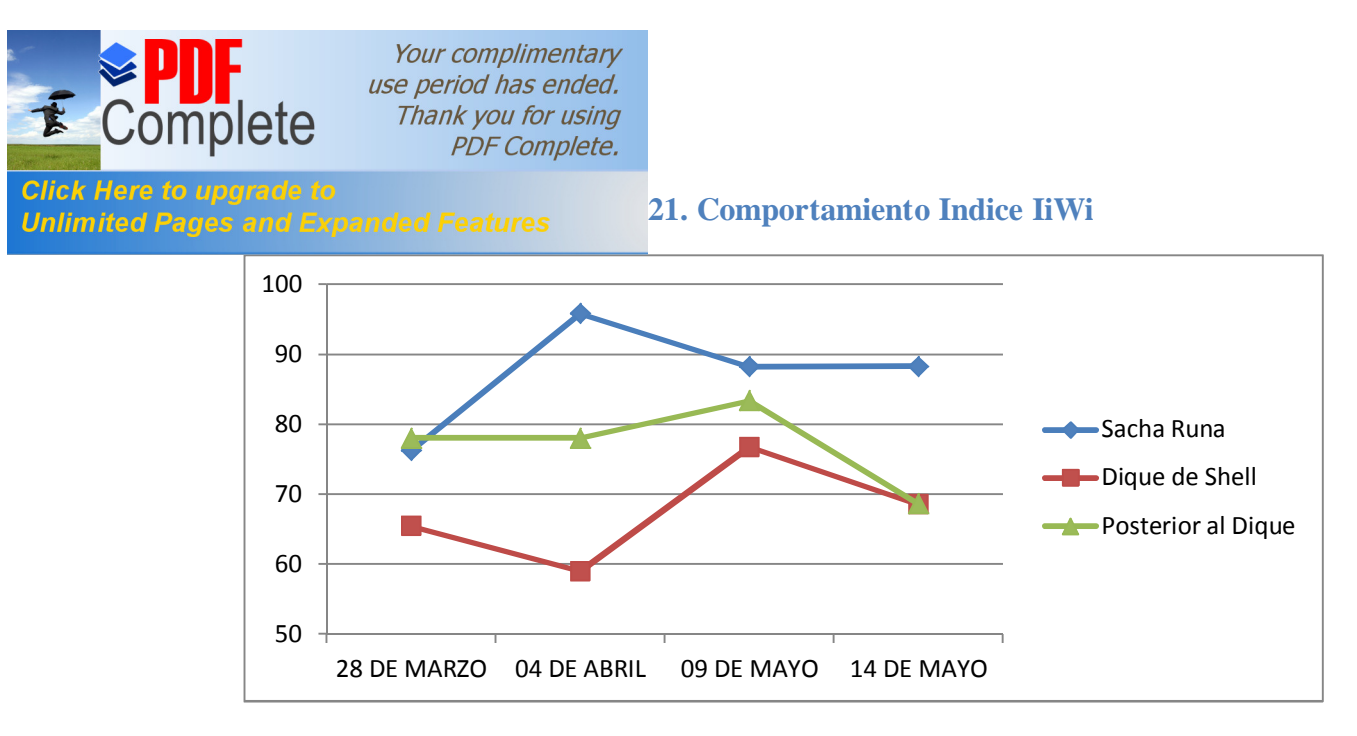

Según los datos obtenidos, se puede identificar claramente que el punto de muestreo ubicado en el Dique de Shell (Punto 5) es el que muestra resultados de menor calidad de agua, considerándose en la mayoría de las fechas de muestreo como agua de mediana calidad, mientras que el sector de Sacha Runa (Punto 3), es el que presenta mejores resultados en cuanto a calidad de agua, ubicándose en un criterio de agua de buena calidad.

# *II.3.1.9.2Indice de calidad de agua afluentes*

Los siguientes son los resultados de los muestreos obtenidos en los ríos: Bravo y Yuxunyacu

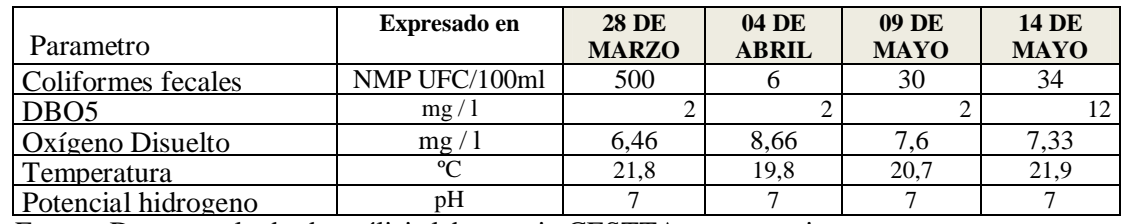

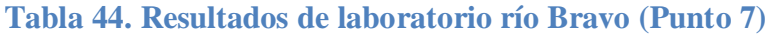

Fuente: Datos resultado de análisis laboratorio CESTTA, procesamiento autor.

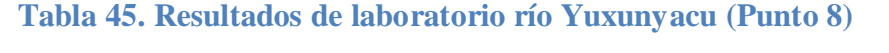

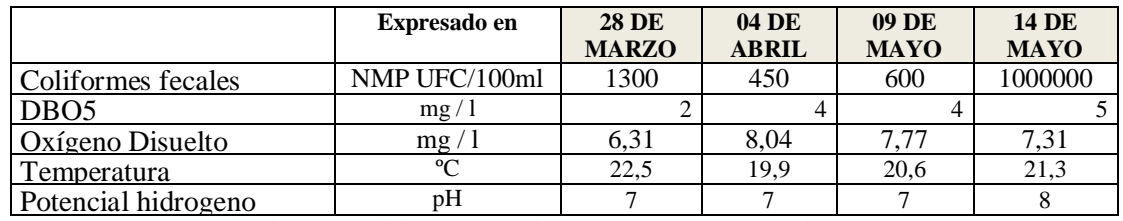

Fuente: Datos resultado de análisis laboratorio CESTTA, procesamiento autor.

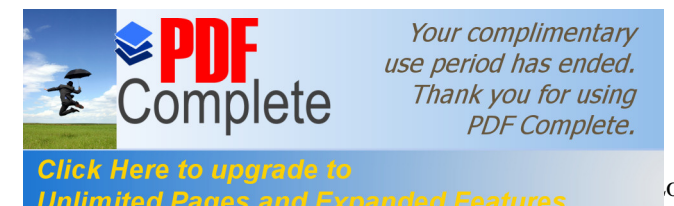

*Chen Here to apgrade to*<br>*Chimited Pages and Expanded Features* 6. esultados obtenidos para el Indice de calidad de agua en

este sector fueron los siguientes para los días establecidos:

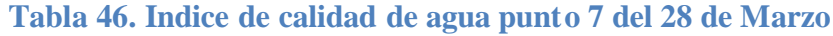

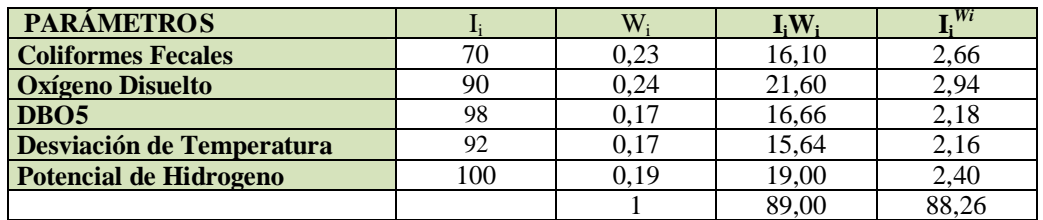

## **Tabla 47. Indice de calidad de agua punto 7 del 04 de Abril**

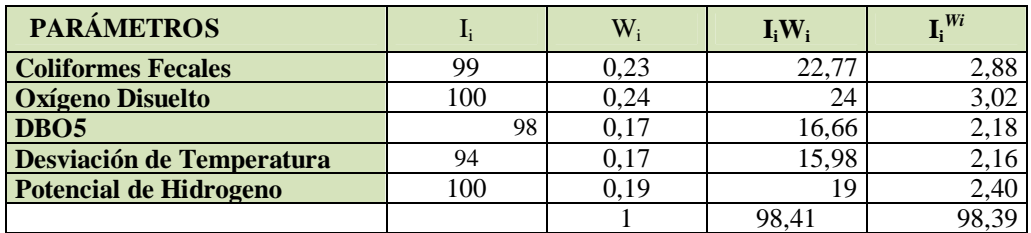

#### **Tabla 48. Indice de calidad de agua punto 7 del 09 de Mayo**

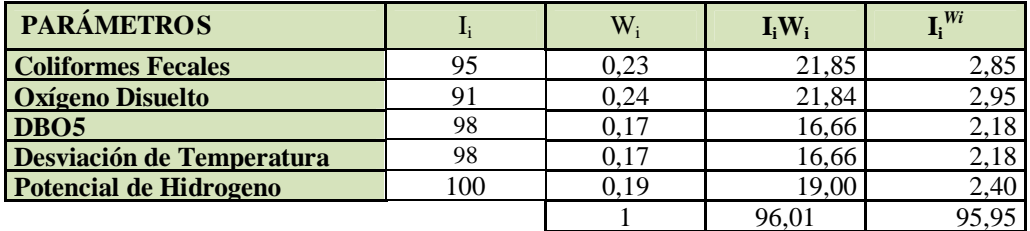

## **Tabla 49. Indice de calidad de agua punto 7 del 14 de Mayo**

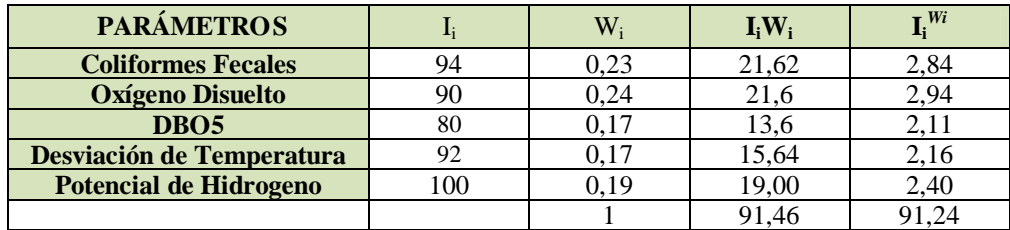

Se puede observar en las fechas de muestreo que el punto 7, muestra un agua de

excelente calidad, en las fechas 04 de Abril, 09 de Mayo, 14 de Mayo, con valores entre

91,24 y 98,39, mientras que en la fecha 28 de marzo, muestra un agua de buena calidad.

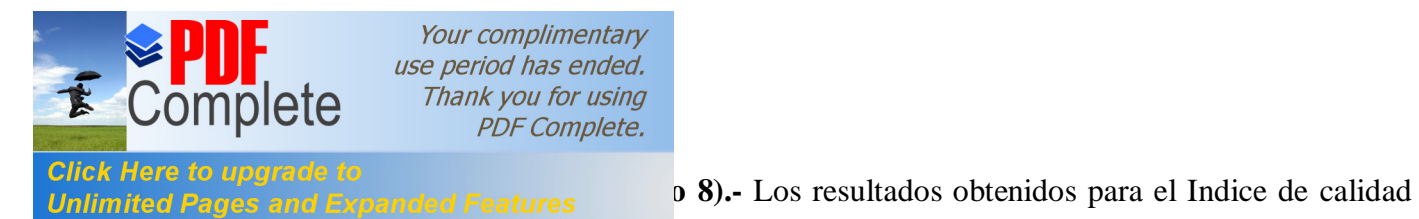

de agua en este sector fueron los siguientes para los días establecidos:

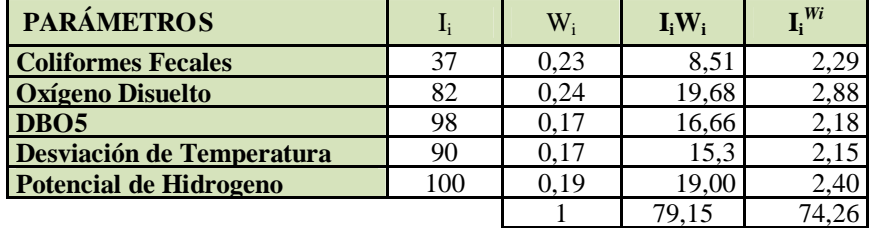

## **Tabla 50. Indice de calidad de agua punto 8 del 28 de Marzo**

# **Tabla 51. Indice de calidad de agua punto 8 del 04 de Abril**

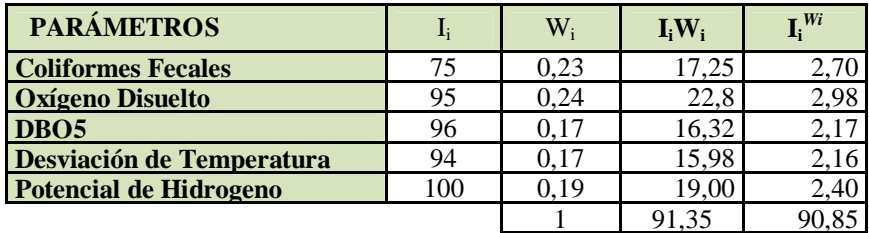

## **Tabla 52. Indice de calidad de agua punto 8 del 09 de Mayo**

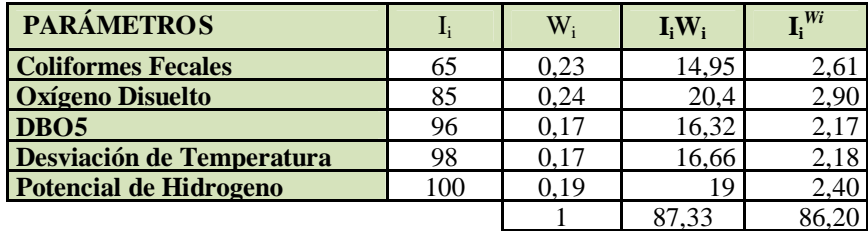

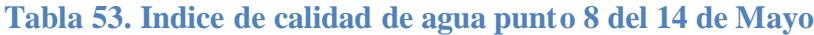

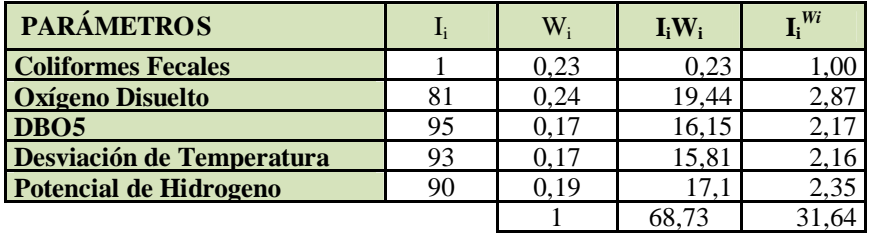

Se puede observar que en el sector del dique punto 8, posee una gran variabilidad en cuanto a calidad de agua, tenièndose un agua de excelente calidad el día 4 de abril con un valor de 91,35, agua de buena calidad en las fechas 28 de Marzo 79,15, 09 de Mayo 87,33 y agua de mediana calidad el 14 de Mayo con 68,73.A nivel global tenemos

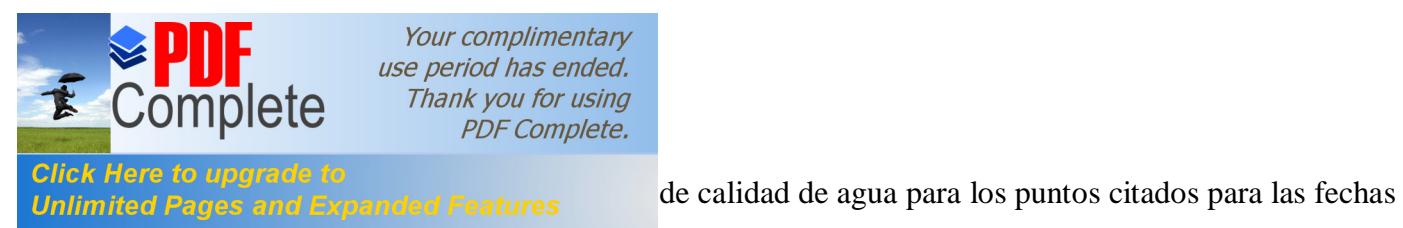

de monitoreo desarrolladas.

## **Tabla 54. Indice IiWi afluentes**

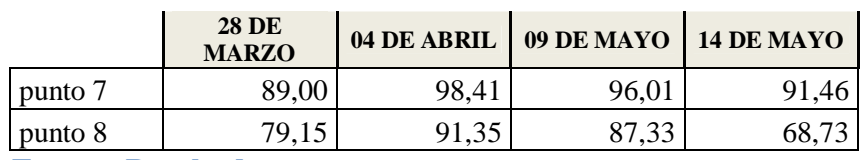

**Fuente: Resultados muestreo**

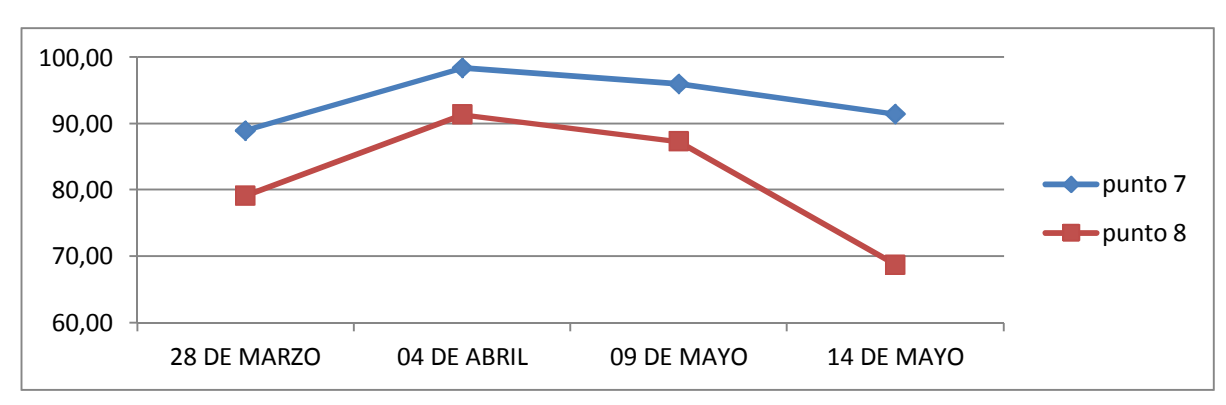

**Gráfico 22. Indice IiWi afluentes**

A nivel global se puede identificar que el punto 7, presenta mejores resultados con respecto al punto 8, a su vez relacionadolo con los resultados en el río Pindo, muestran una relación en tener una mejor calidad de agua en la parte alta de la cuenca.

#### **Discusión de resultados**

A nivel de los parámetros físico químicos de calidad ambiental de agua, en la mayoría de los parámetros se encuentra dentro del rango establecido en la norma de calidad ambiental ecuatoriana a excepción de los parámetros aceites y grasas, coliformes totales y coliformes fecales , siendo este ultimo de gran importancia puesto que afecta en las actividades recreativas acuáticas que en el complejo del dique se desarrollan, superando ampliamente en el punto 4 y el punto 5 el limite permisible establecido para aguas de uso recreativo, mientras que en el punto posterior al dique, disminuye considerablemente la concentración de coliformes fecales, lo cual plantea la hipótesis de

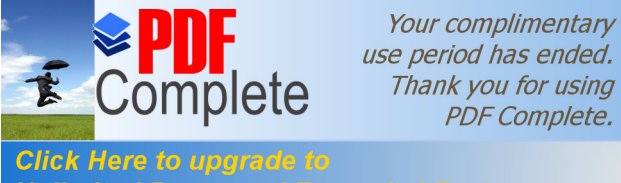

Unlimited Pages and Expanded Features represa, con las compuertas cerradas, funciona como bioreactor, sedimentador, encontrándose en puntos posteriores al dique agua de mejor calidad ambiental .

> A nivel global, en el área de influencia y tomando los puntos de Sacha Runa, dique y posterior al dique, se identifica que el agua del sector de Sacha Runa presenta mejor calidad ambiental de agua en las diferentes épocas de monitoreo en el Indice IiWi , tenièndose en el muestreo del 09 de abril un agua de excelente calidad, con un índice de 95,84, mientras que en las fechas 28 de Marzo (76,24), 09 de Mayo (88,26) y 14 de Mayo (88,30) presenta una agua de buena calidad, mientras que de los puntos estudiados el correspondiente al área del dique de Shell presenta la menor calidad de agua en las fechas 28 de Marzo (65,43), 04 de Abril (58,99) y 14 de Mayo (68,56) presenta un agua de calidad de regular o media, mientras que en la fecha 09 de mayo, presenta un agua de buena calidad (76,73)

> A nivel de afluentes, el punto 7 representa un agua de excelente calidad en las fechas: 04 de Abril (98,41), 09 de Mayo (96,01), 14 de Mayo (91,46), mientras que en el 28 de Marzo, presenta una agua de buena calidad (89,00). El punto 8, presenta un agua de excelente calidad en la fecha 04 de abril (91,359, agua de buena calidad en las fechas 28 de marzo (79,15) y 09 de Mayo (87,33), mientras que el 14 de Mayo, presenta un agua de calidad media (68,73)

#### **II.3.2 Caracterización de caudales y retorno**

Para el desarrollo del estudio de caudales y retorno del dique, se tomó mediciones de caudal en los 8 puntos donde se muestreo agua, mencionadas en el acápite anterior.

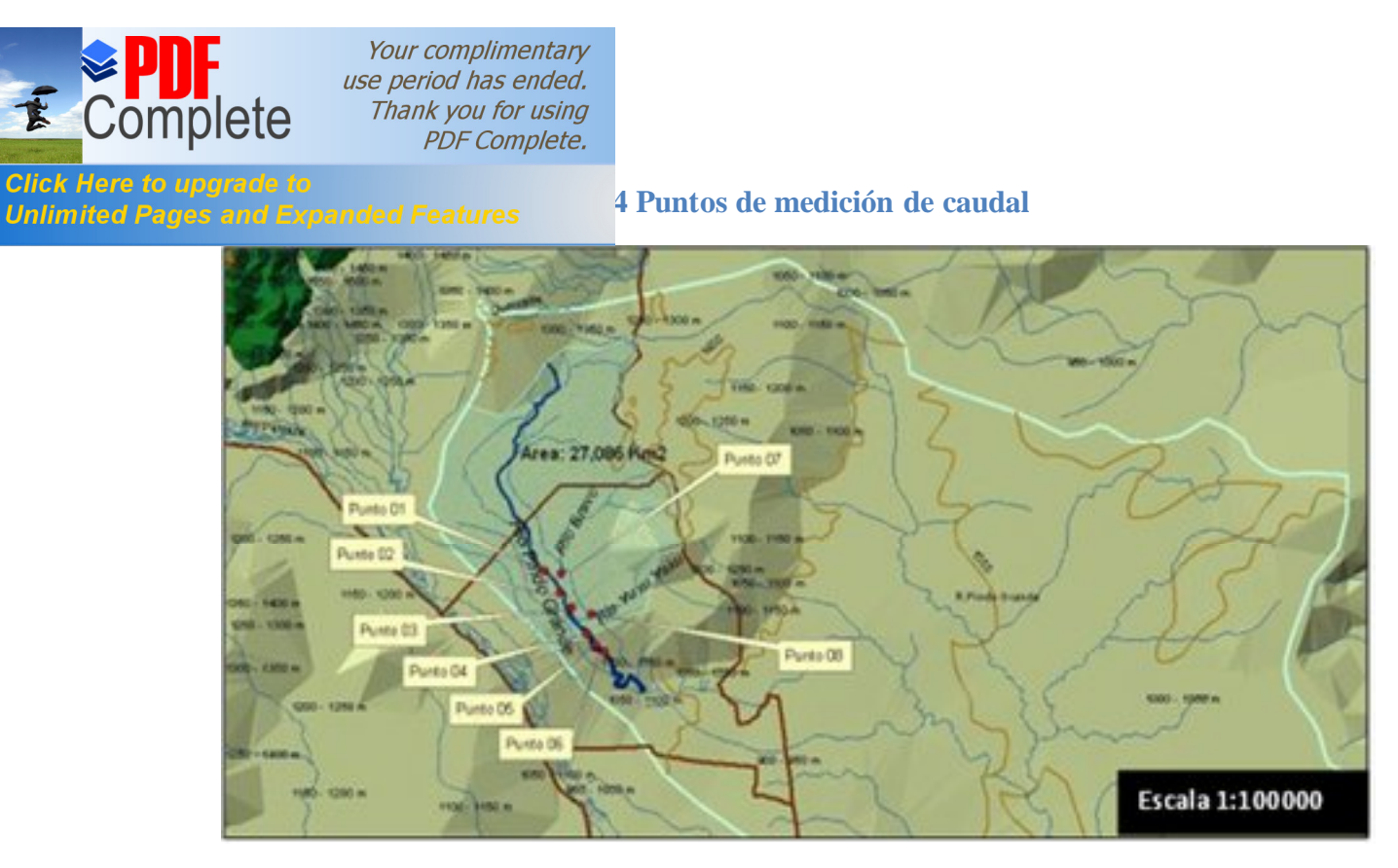

Fuente: Enviromental Systems Research Institute , (2010)

Para la estimación de caudales se tomo en consideración el método sugerido por Hudson (1997), en el cual establece el siguiente método:

II.3.2.1**Método velocidad/superficie.-** Depende de la medición de la velocidad media de la corriente y del área de la sección transversal del canal, calculándose a partir de la fórmula:

## **Ecuación 2 Caudal**

 $Q(m^3/s) = A(m^2) x V(m/s)$ 

Donde:

 $Q =$  Caudal,  $A =$  Área de mojado transversal,  $V =$  Velocidad

La unidad métrica es m $\frac{3}{s}$ . Como m $\frac{3}{s}$  es una unidad grande, las corrientes menores se miden en litros por segundo (1/s). La velocidad del agua que se desliza en una corriente o en un canal abierto está determinada por factores como: gradiente o pendiente, rugosidad, forma. Todas estas variables influyen en la velocidad de la corriente y se han reunido en una ecuación conocida como la fórmula de Manning, Hudson (1997) tal como sigue:

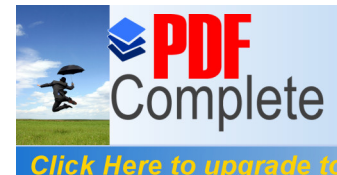

**Encial Tere to apgrade to**<br>**Unlimited Pages and Expanded Features Example 2 Equaction de Velocidad según Maning.** 

$$
= \frac{1}{2} \quad 2 \quad 3 \quad 1 \quad 2
$$

A = Área de la sección transversal del cause  $(m^2)$ 

- R= Radio Hidráulico (m) (área/perímetro mojado del cause)
- S= Gradiente hidráulico
- n= Coeficiente de rugosidad del cauce (Coheficiente de Manning)

 $=$   $-$ 

A= Área de la sección

P= Perímetro Mojado

#### **Tabla 55 Coeficientes de Maning**

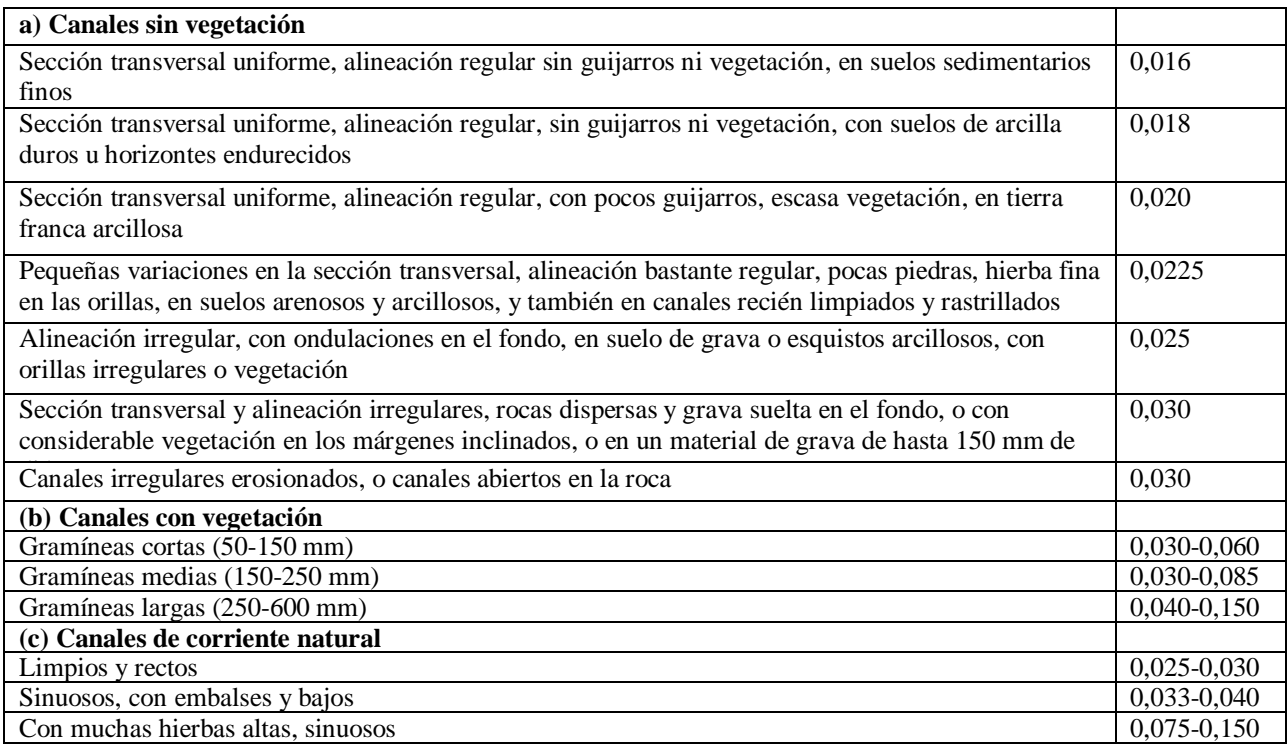

Fuente: Hudson (1997)

Esta actividad se llevó a cabo durante 4 muestreos, con repeticiones cada 60 minutos, durante el muestreo de calidad de agua, el aforo se estableció para cada punto o área de estudio del río Pindo Grande, incluyendo los ríos Bravo y Yuxunyacu.Para su desarrollo se midió el ancho y las profundidades utilizando la unidad de medida en metros (m); se determinó la rugosidad a través del coeficiente de Manning

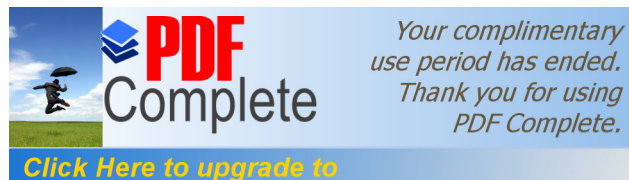

**Unlimited Pages and Expanded Features** club de área de las secciones y el perímetro mojado del área de estudio para cada punto de aforo.La pendiente se la estimo utilizando un cinta métrica, y nivel de albañil, midiendo una sección de 10 m a lo largo del río, nivelando la cinta con el nivel y posteriormente, procediendo a medir la diferencia de altura en el punto mas bajo con respecto al punto màs alto. La pendiente en el presente trabajo es expresada en fracción porcentual.

## II.3.2.2 **Caudales Estimados en las Zonas de Estudio**

En cada punto se trabajó en dos secciones, midiéndose el ancho del río en cada una de estas, la distancia entre cada sección es de 10 metros. Se procedió a medir la profundidad del rio cada metro a lo ancho y en el río Yuxunyacu por ser màs angosto se la midió cada 0,5 m.

**Tabla 56. Caudales por puntos de monitoreo río Pindo Grande (Marzo – Mayo 2012)**

| CAUDAL m3/s |               |           |                |                      |  |  |
|-------------|---------------|-----------|----------------|----------------------|--|--|
|             | <b>28-mar</b> | $04$ -abr | $09$ -may      | $14 - \frac{may}{.}$ |  |  |
| Punto 1     | 11,64         | 11,76     | 11,25          | 10,13                |  |  |
| Punto 2     | 9,36          | 8,30      | 8,1'           | 8,50                 |  |  |
| Punto 3     | 9,98          | 9,31      | 8,46           | 9,64                 |  |  |
| Punto 4     | 9,23          | 8,40      | 7,49           | 8,12                 |  |  |
| Punto 5     | 3,18          | 3,07      | .98            | 2,1                  |  |  |
| Punto 6     | 16,59         | 15.39     | $14.2^{\circ}$ | 13,87                |  |  |

**Fuente: Resultados del trabajo de campo**

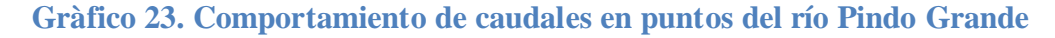

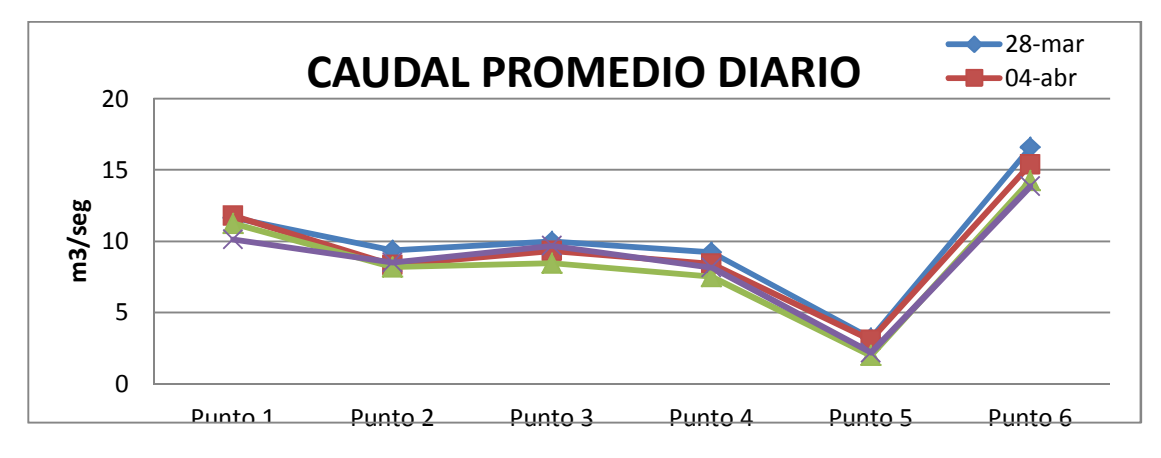

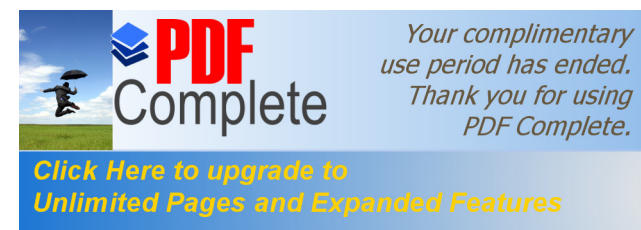

Se puede observar en la gràfico que el caudal más alto se presentó en día 03 (09 de mayo), esto se debe a que existe un aporte del río Yuxunyacu hacia el río Pindo Grande punto 04. Tambíen se observa que existe un patrón en cuanto a los caudales por punto, registrándose en todos los días, menores caudales en el punto 5 correspondiente al dique de Shell, en el cual el agua es represada y por lo tanto la velocidad de flujo en el dique disminuye, cambiando su posición de pendiente ligeramente inclinada a un estado nivelado, también influenciado por el ensanchamiento del margen por efecto de la infraestructura. El mayor caudal se encuentra en el punto 6, posterior al dique donde el agua deja de estar represada.

# CAUDALES **PUNTO 1.**

Ancho de entrada: 13 m, ancho de salida: 13 m

## **Tabla 57. Punto 1 caudal promedio diario**

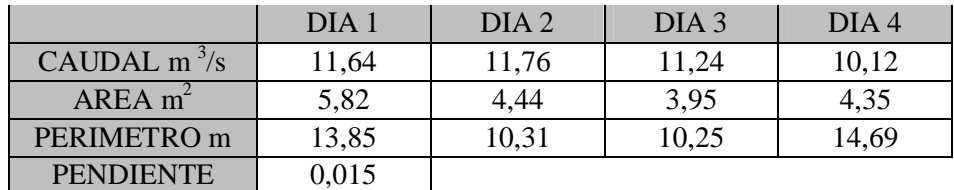

Fuente: Resultados del trabajo de campo

El Punto 1, presenta una pendiente poco pronunciada, poseyendo, una oscilación de caudal ente 11, 75 m<sup>3</sup>/s y 10, 12 m<sup>3</sup>/s ver perfiles de cauce gràficos 24 y 25

# **CAUDALES PUNTO 2**

Ancho de entrada: 13 m, ancho de salida: 15 m

## **Tabla 58. Punto 2 caudal promedio diario**

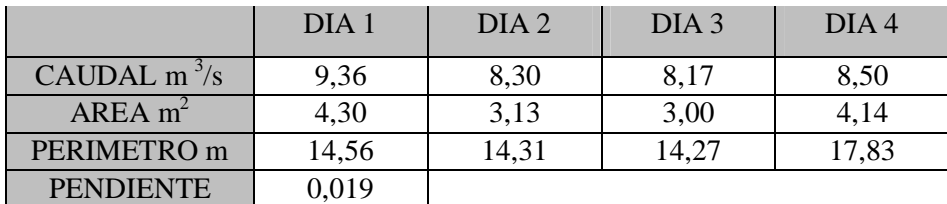

Fuente: Resultados del trabajo de campo

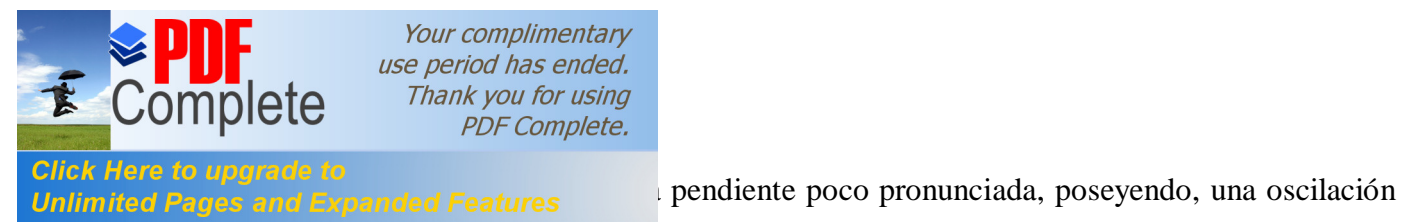

de caudal ente 9,36 m<sup>3</sup>/s y 8,50 m<sup>3</sup>/s. Ver perfiles del cauce gràficos 26 y 27

# **CAUDALES PUNTO 3**

Ancho de entrada: 15 m, ancho de salida: 15 m

**Tabla 59. Caudal promedio diario punto 3**

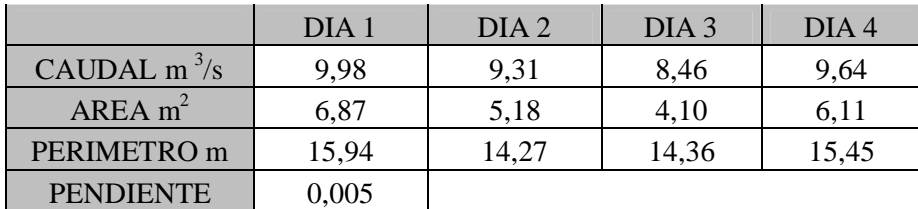

Fuente: Resultados del trabajo de campo

El Punto 3, presenta una pendiente poco pronunciada, poseyendo, una oscilación

de caudal ente 9,97 m<sup>3</sup>/s y 8,46 m<sup>3</sup>/s. Ver perfiles del cauce gràficos 28 y 29

# **CAUDALES PUNTO 4**

Ancho de entrada: 15 m, ancho de salida: 15 m

**Tabla 60. Caudal promedio diario punto 4** 

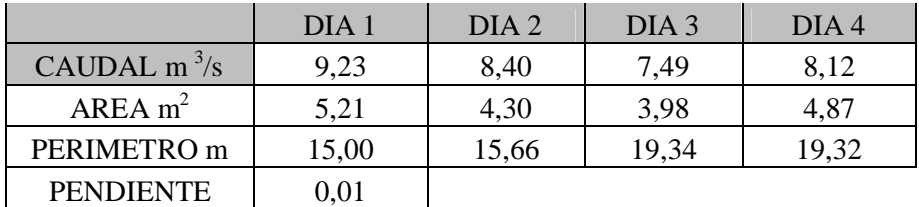

Fuente: Resultados del trabajo de campo

El Punto 4, presenta una pendiente poco pronunciada, poseyendo, una oscilación

de caudal ente 9,23 m<sup>3</sup>/s y 7,48 m<sup>3</sup>/s. Ver perfiles del cauce gràficos 30 y 31

# **CAUDALES PUNTO 5**

Ancho de entrada: 15 m, ancho de salida: 15 m

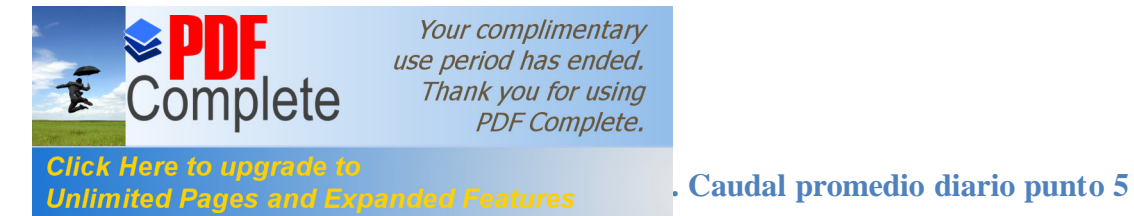

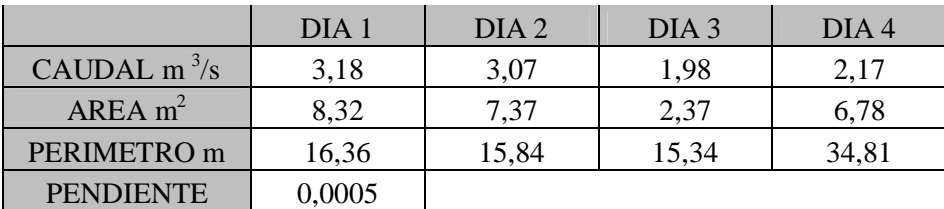

Fuente: Resultados del trabajo de campo

El Punto 5, presenta una pendiente poco pronunciada, poseyendo, una oscilación

de caudal ente  $3,18 \text{ m}^3/\text{s}$  y  $1,97 \text{ m}^3/\text{s}$ . Ver perfil del cauce Gráficos 32 y 33.

# **CAUDALES PUNTO 6**

Ancho de entrada: 16 m, ancho de salida: 15 m

# **Tabla 62. Caudal promedio diario punto 6**

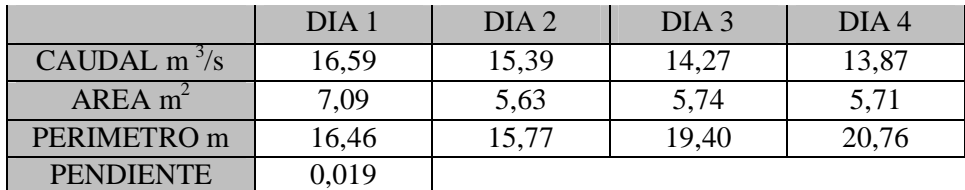

Fuente: Resultados del trabajo de campo.

El Punto 6, presenta una pendiente poco pronunciada, poseyendo, una oscilación de caudal ente 16,59 m<sup>3</sup>/s y 13,86 m<sup>3</sup>/s. Ver perfiles del cauce Gráficos 34 y 35

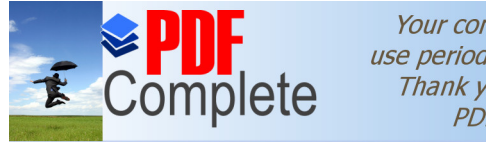

#### **Click Here to upgrade to Unlimited Pages and Expanded Features**

# **Gráfico 24. Perfil punto 1 – canal de entrada**

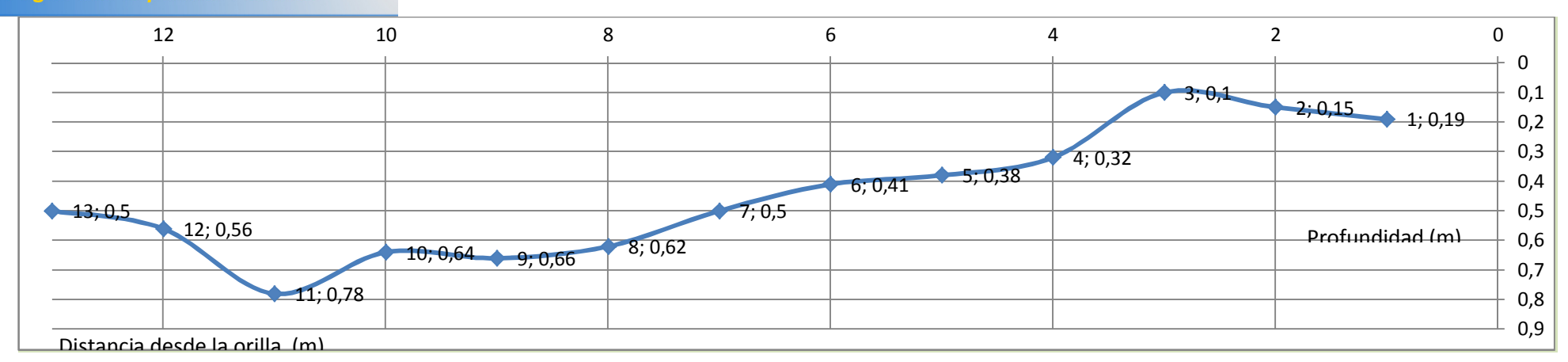

# **Gráfico 25. Perfil punto 1 – canal de salida**

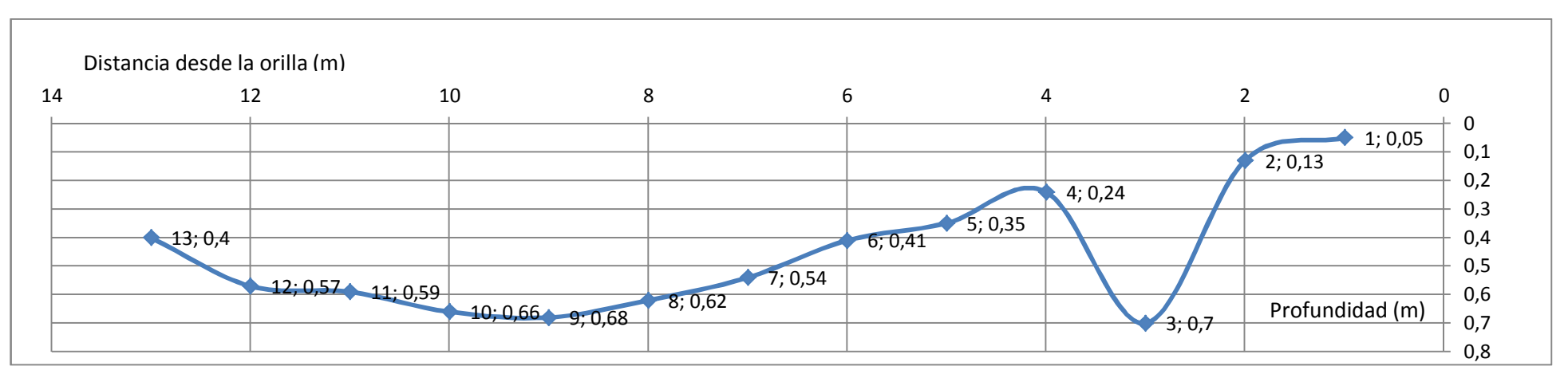

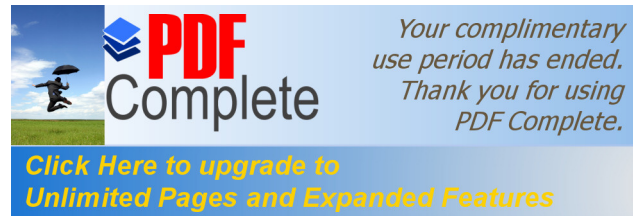

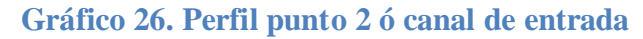

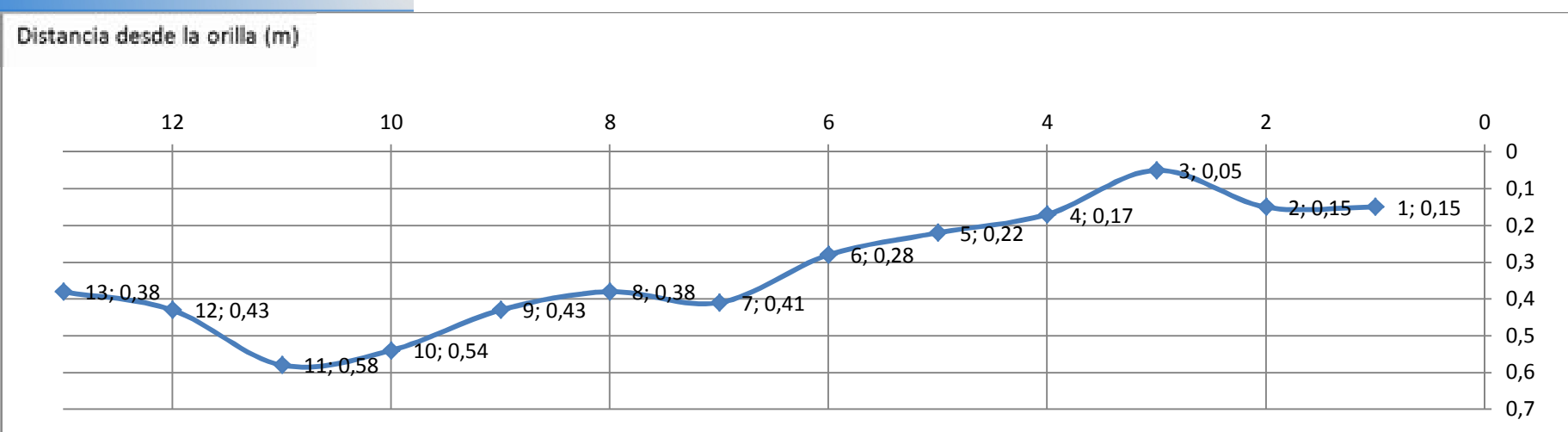

# **Gráfico 27. Perfil punto2 – canal de salida**

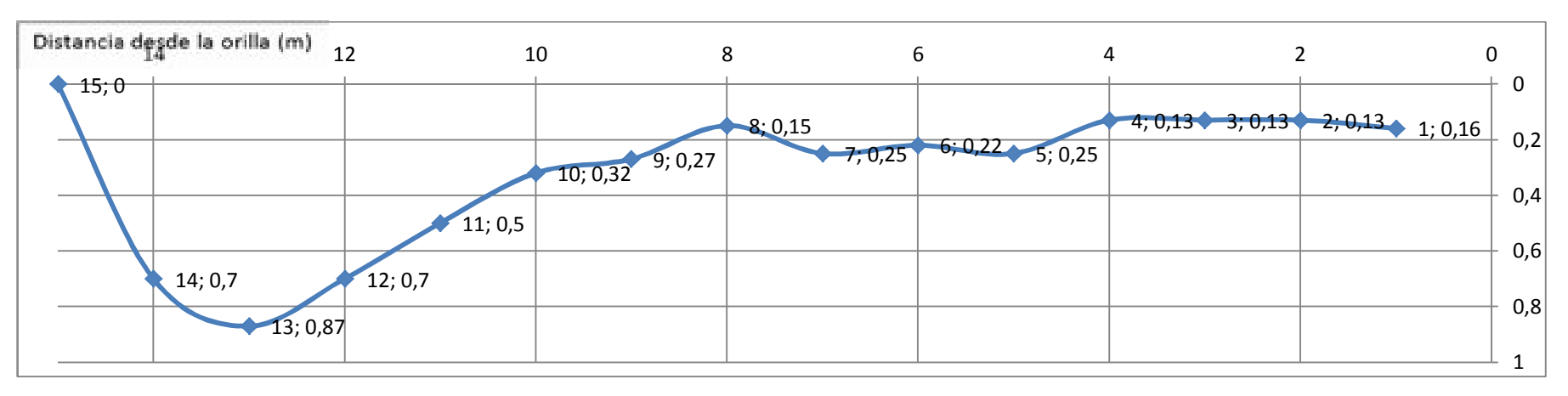

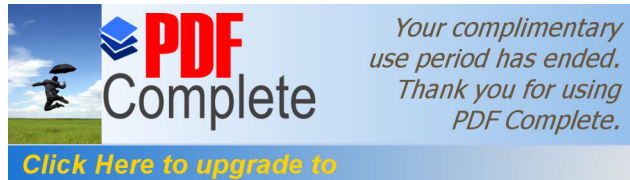

# **Unlimited Pages and Expanded Features**

# **Gráfico 28. Perfil punto 3 – canal de entrada**

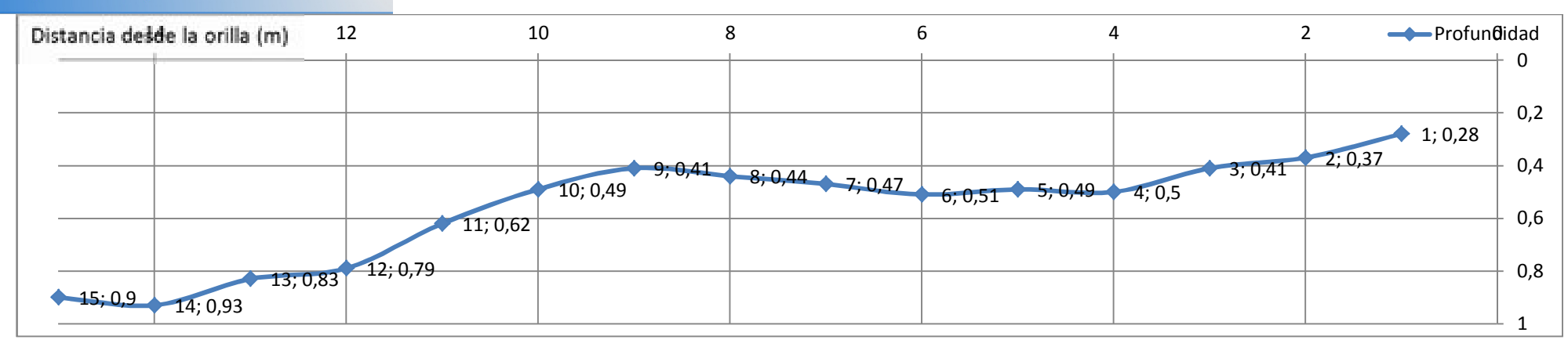

# **Gráfico 29. perfil punto3 – canal de salida**

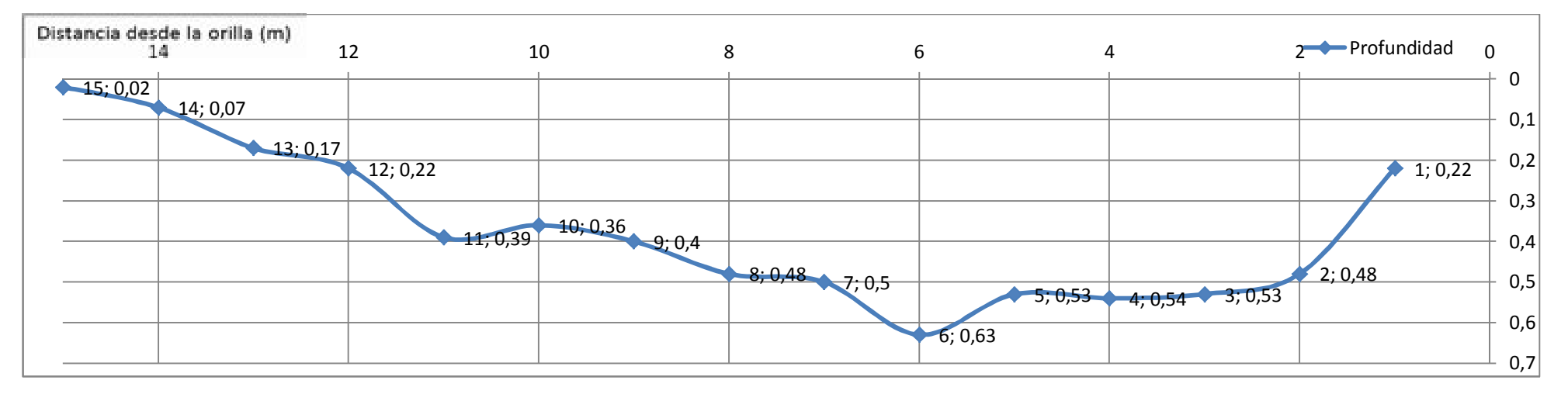

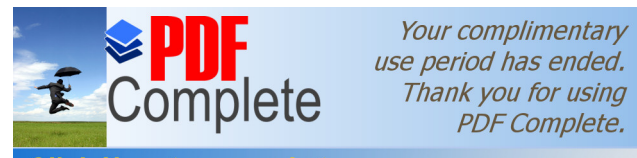

#### **Click Here to upgrade to Unlimited Pages and Expanded Features**

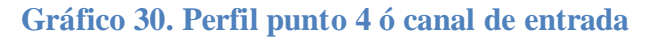

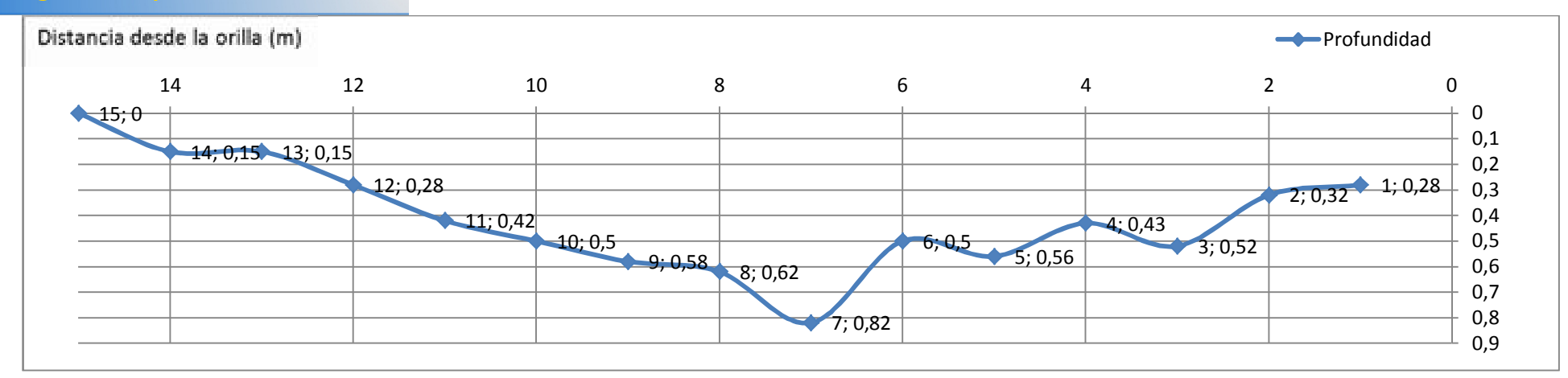

# **Gráfico 31. Perfil punto 4 – canal de salida**

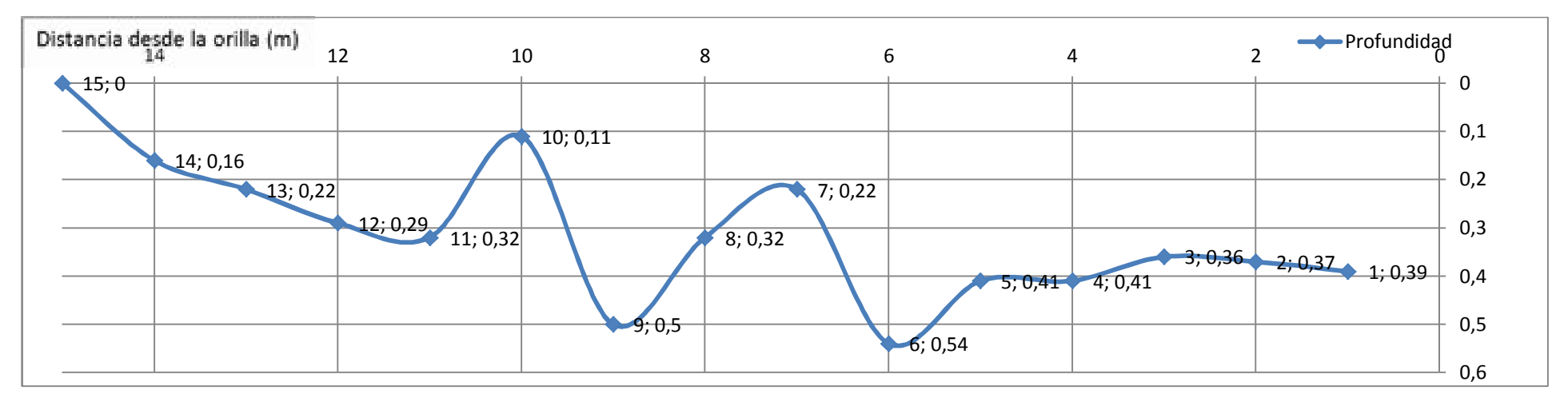

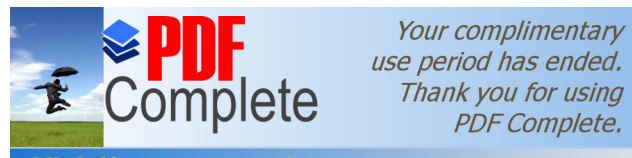

**Click Here to upgrade to Unlimited Pages and Expanded Features** 

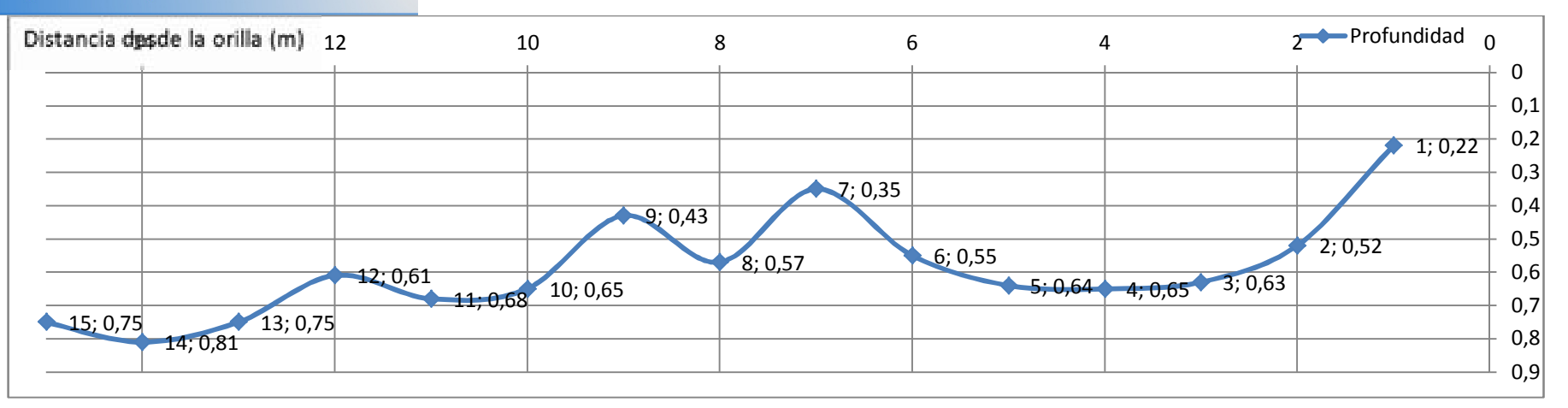

# **Gráfico 32. Perfil punto 5 – canal de entrada**

# **Gráfico 33. Perfil punto5 – canal de salida**

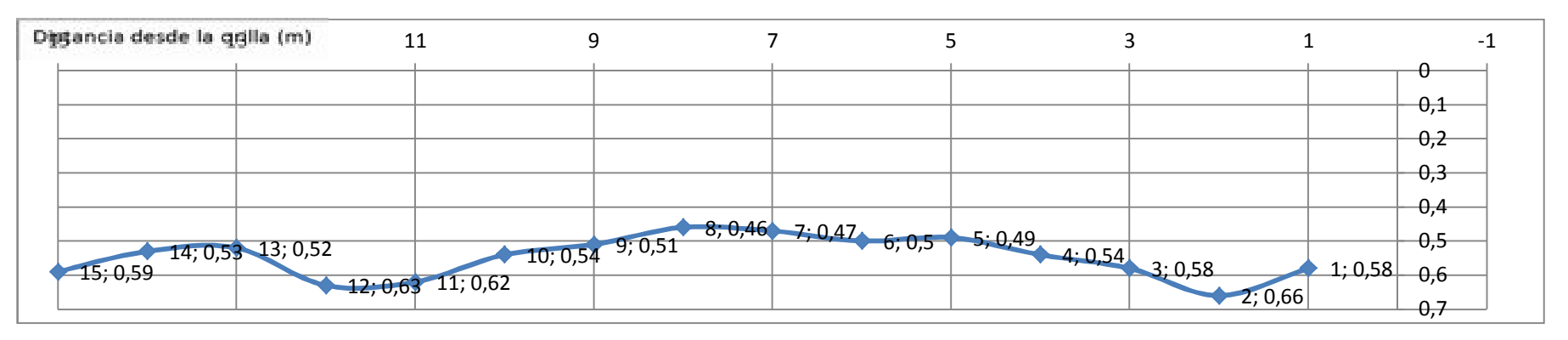

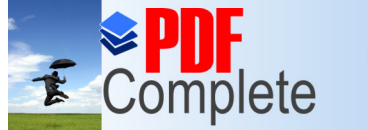

# **Gráfico 34. Perfil punto 6 – canal de entrada**

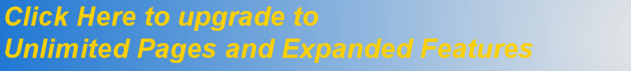

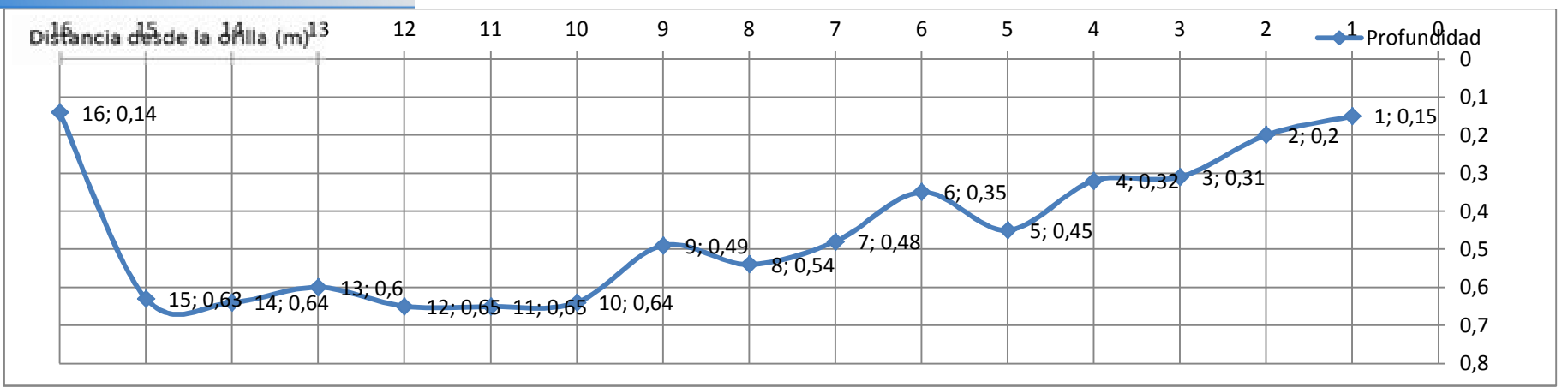

# **Gráfico 35. Perfil punto 6 – canal de salida**

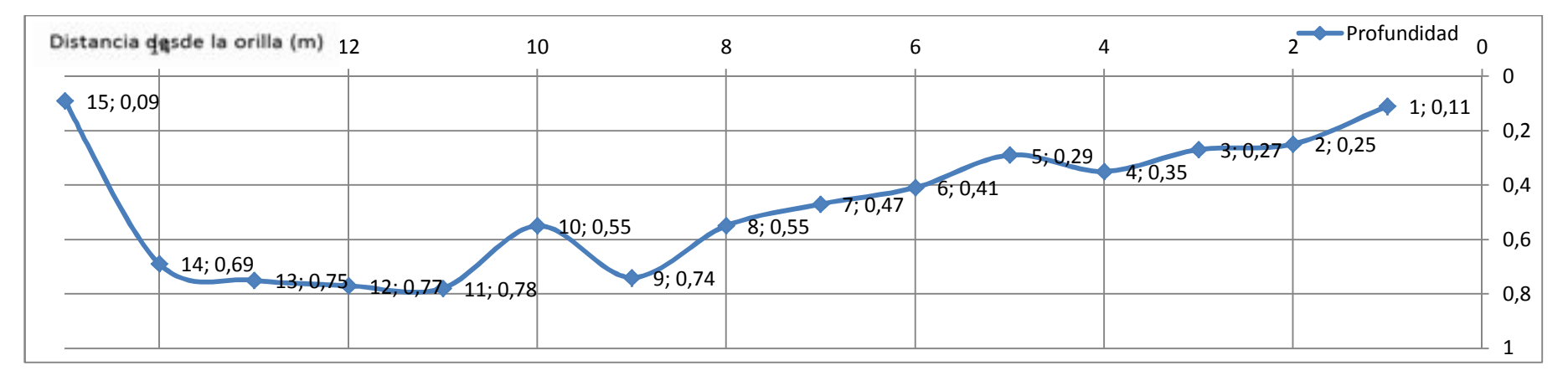
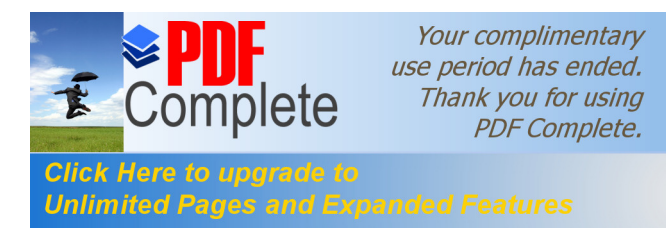

Se realizó la medición de 2 de los principales afluentes del río Pindo, estos son: río Bravo (Punto 7) Ubicado en la parte alta del área tomada en consideración, el cual se encuentra en un área poco intervenida y el río Yuxunyacu (punto 8), aledaño a la comunidad de Sacha Runa, la cual representa un Área Intervenida, ambos puntos se encuentran ubicados antes de las instalaciones del dique. Al ser ríos tributarios de poco ancho, se procedió a tomar mediciones del perfil cada 0,5m. Su comportamiento en caudales fue el siguiente:

**Tabla 63. Caudales por puntos de monitoreo en Afluentes (Marzo ó Mayo 2012)** 

| CAUDAL m3/seg  |           |           |           |           |
|----------------|-----------|-----------|-----------|-----------|
|                | $28$ -mar | $04$ -abr | $09$ -may | $14$ -may |
| <b>Punto 7</b> | 3,67      | 3,60      | 3,21      | 3,71      |
| Punto 8        | 2,30      | 2,74      | 2,37      | 2,72      |

**Fuente: Datos recolectados en campo**

**Gráfico 36. Comportamiento de Caudales en puntos de monitoreo de Afluentes**

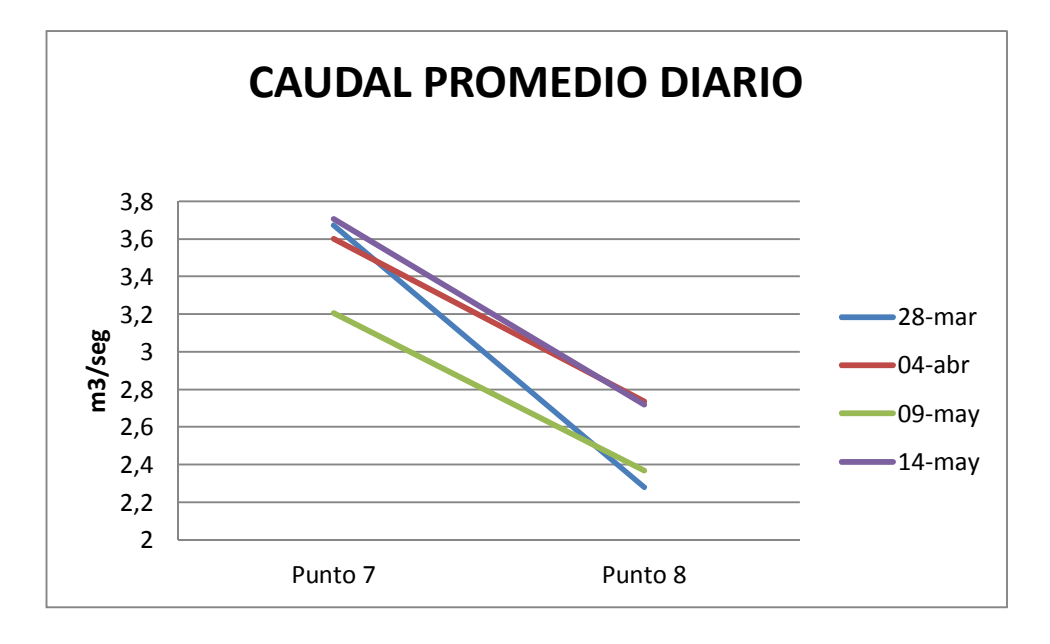

**Interpretación:** 

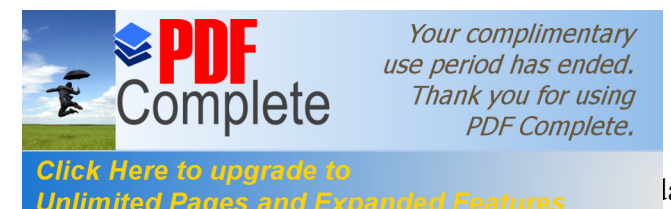

Shek Here to apgrade to

mayo.

A continuación se presentan los caudales en cada punto por días.

# **CAUDALES PUNTO 7**

Ancho de entrada: 10.00m, ancho de salida: 10.00 m

# **Tabla 64. Caudal promedio diario punto 7**

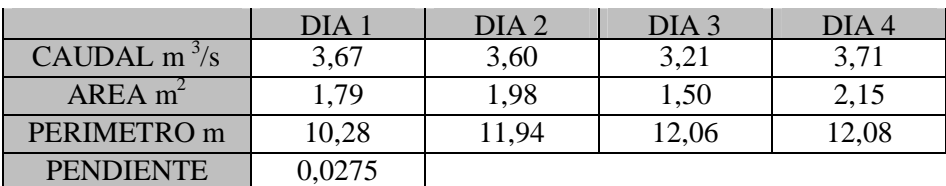

Fuente: Resultados de mediciones en campo

El punto 7 rio Bravo, se caracteriza por poseer una pendiente ligera y sus caudales oscilan entre 3,7 a 3,2  $\text{m}^3\text{/s}$ 

# **CAUDALES EN EL PUNTO 8**

Ancho de entrada: 11,0 m, ancho de salida: 7.00 m

# **Tabla 65. Caudales promedio diario punto 8**

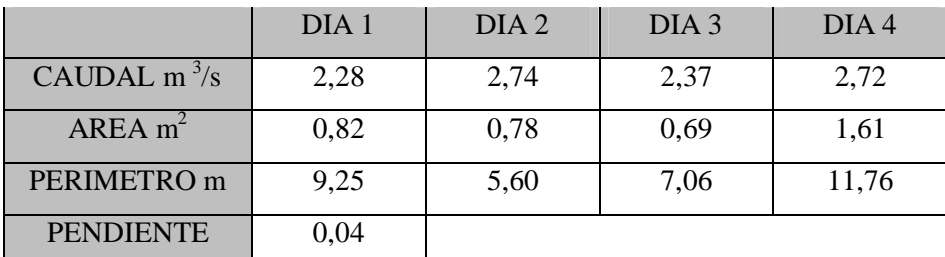

Fuente: Resultados de mediciones en campo

El punto 8, río Yuxun yacu, se caracteriza por poseer una pendiente ligera y sus caudales oscilan entre 2,73 a 2,28 m<sup>3</sup>/s

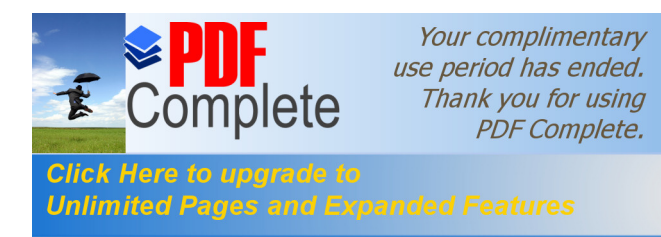

# **GRÁFICO 37. Perfil Punto 7 – Canal de Entrada**

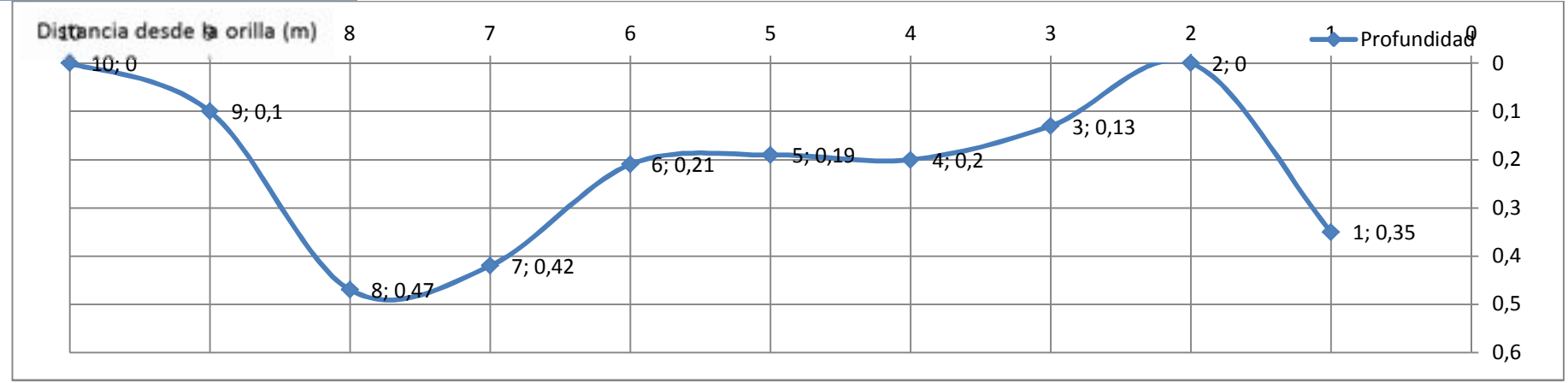

# **GRÁFICO 38. Perfil Punto 7 – Canal de Salida**

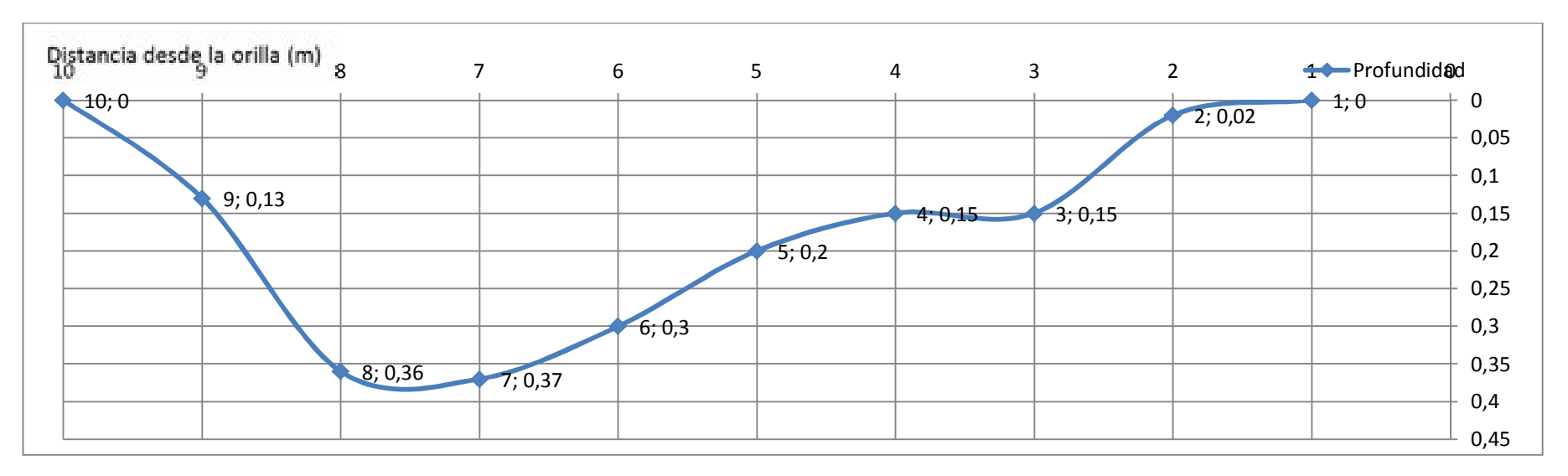

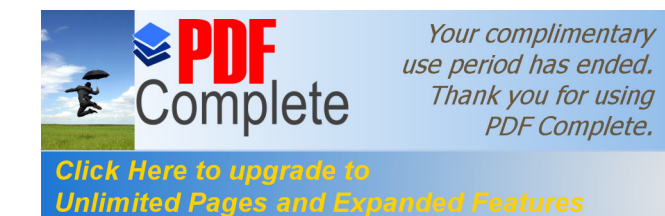

# **GRÁFICO 39. Perfil Punto 8 – Canal de Entrada**

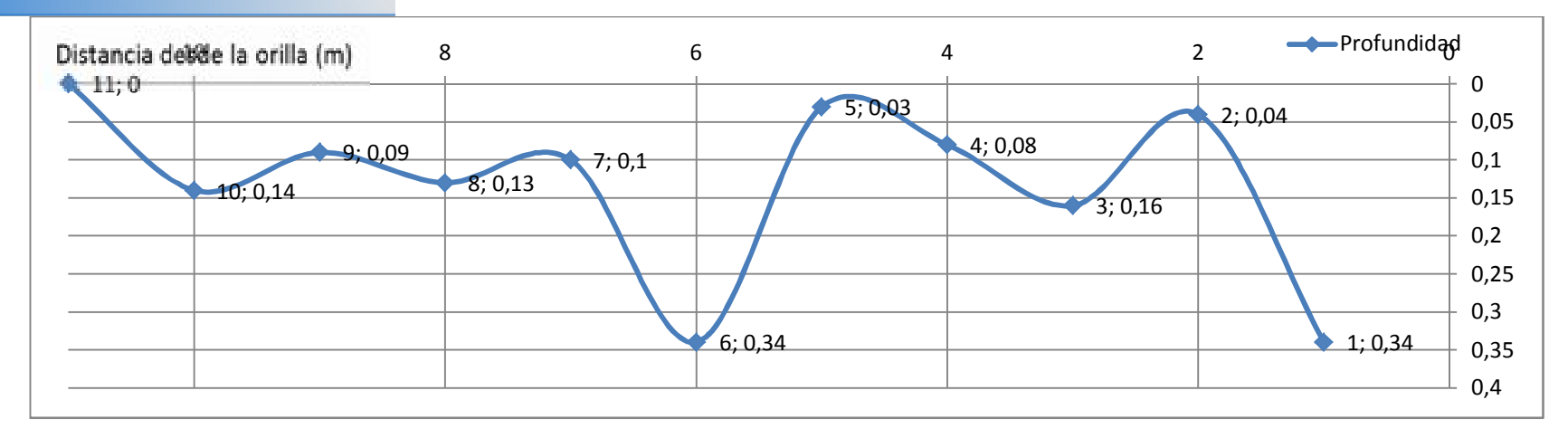

# **GRÁFICO 40. Perfil Punto 8 – Canal de Salida**

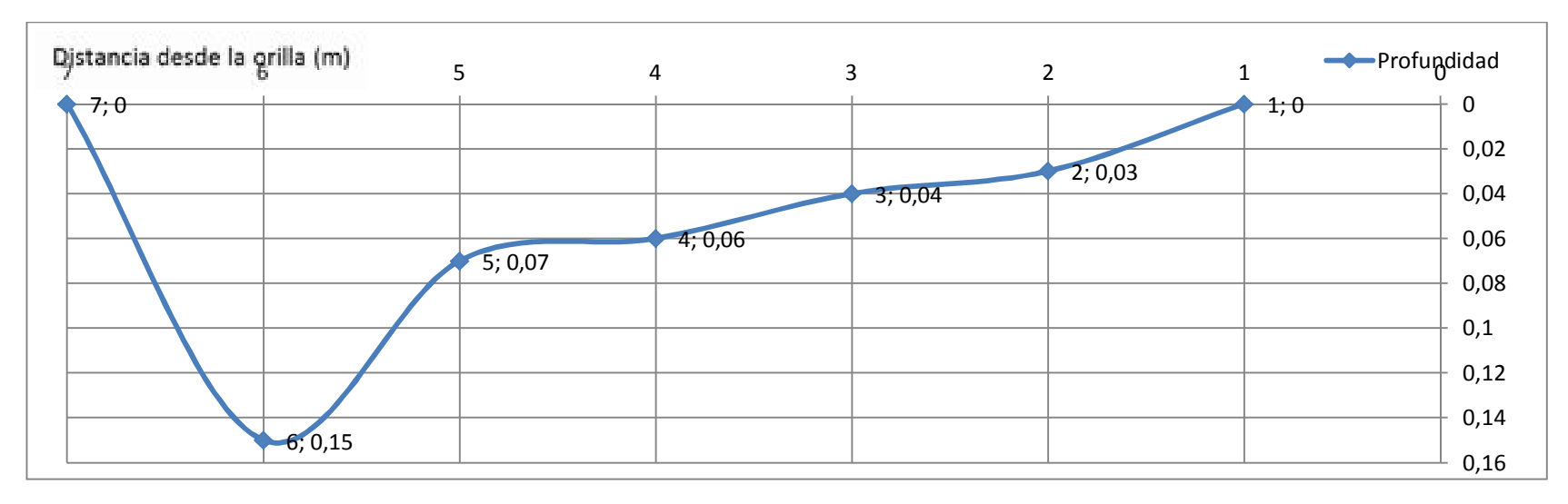

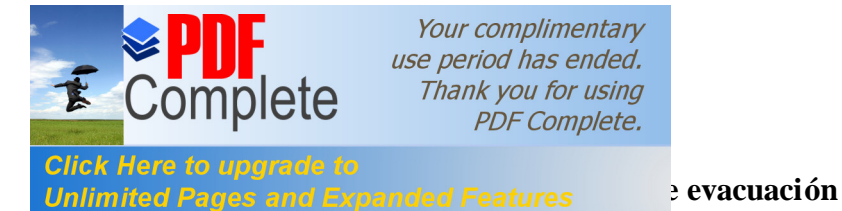

Para el análisis de retorno se valoró la información de precipitaciones màximas en la cuenca en un período de 30 años, obtenidas de la estación meteorológica del aeropuerto Río Amazonas, de la parroquia Shell. Este análisis se lo realizó aplicando el método indicado por Balci y otros (1987) en la cual se aplica la fórmula racional

# **Ecuación 4. Caudal Máximo de Evacuación**

# $Q = C.I.A$

# Donde

Q= Caudal, C= Coeficiente de escorrentía, I= Intensidad de precipitación, A= Área de la Cuenca

El coeficiente de escorrentía, es determinado según las tablas mencionadas por Martínez

de Azagra, (2006) quien menciona a Chow et al 1988

# **Tabla 66 Coeficientes de escorrentía**

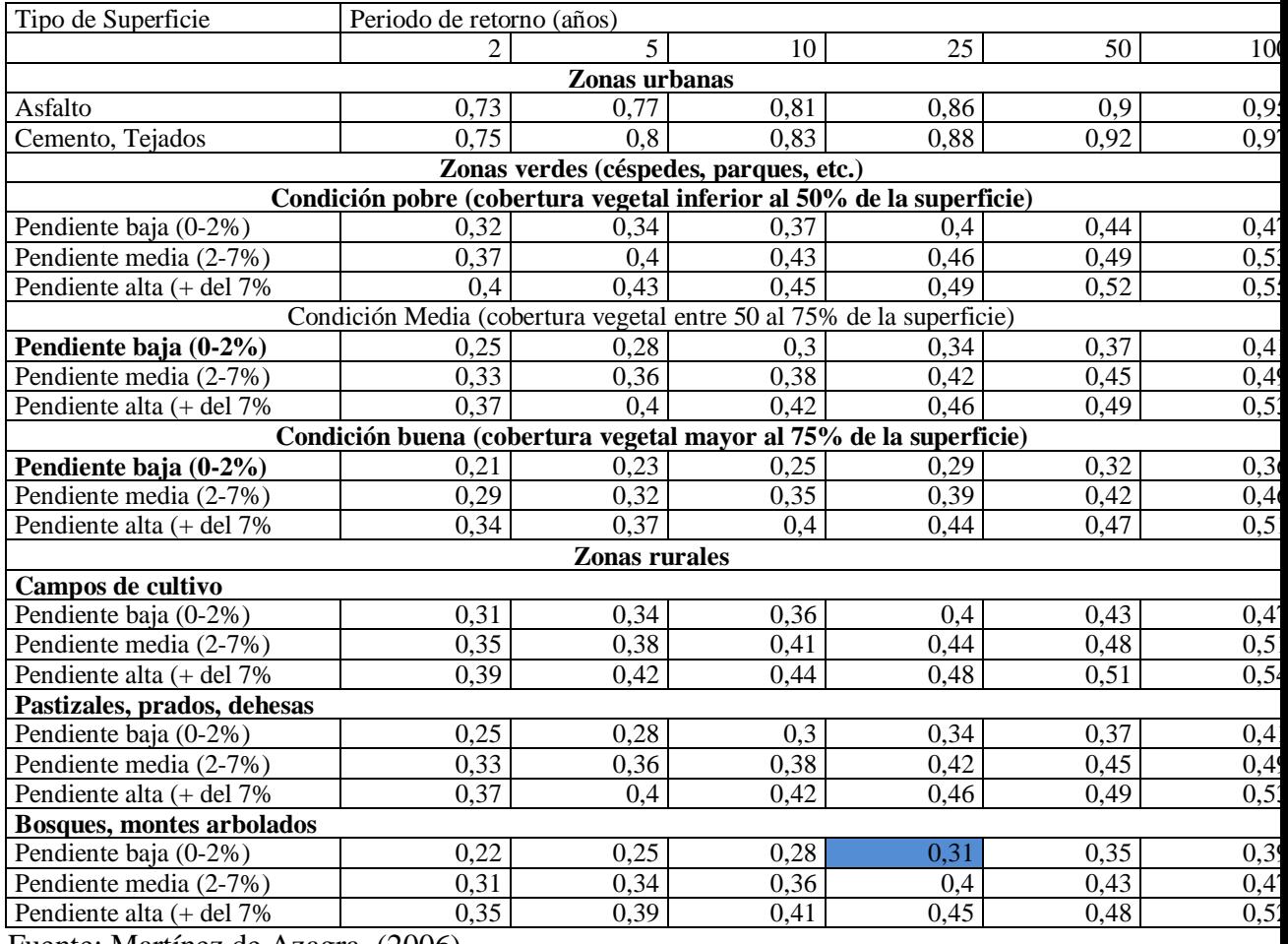

Fuente: Martínez de Azagra, (2006)

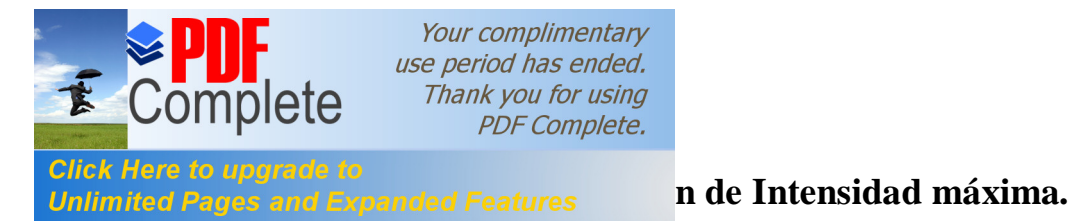

Para la determinación de la intensidad máxima se realizó el calculo, utilizando los datos registrados de precipitaciones máximas registradas en 24 horas para un periodo de 30 años y analizando el tiempo de concentración, cuyos datos fueron llevados al nomograma de Kirpich citado por Balci y otros, (1987). El nomograma mencionado permitió estimar el tiempo de concentración basado en el recorrido del río (m) y diferencia de altura (m).

**FIGURA 1**.**Nomograma para estimar el tiempo de concentración para una distancia de 5000m y una diferencia de elevación de 212m**

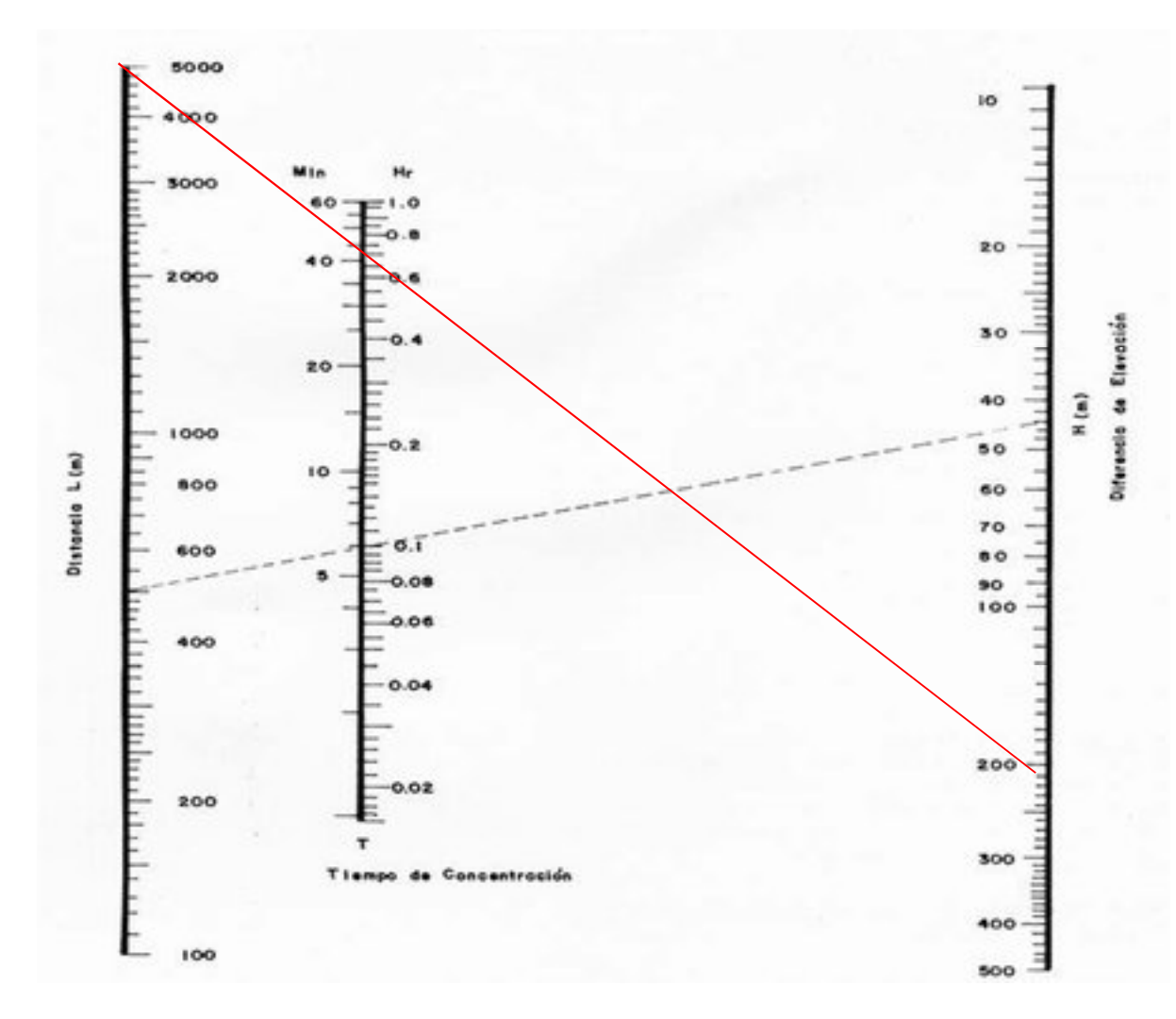

Fuente: FAO, (1989).

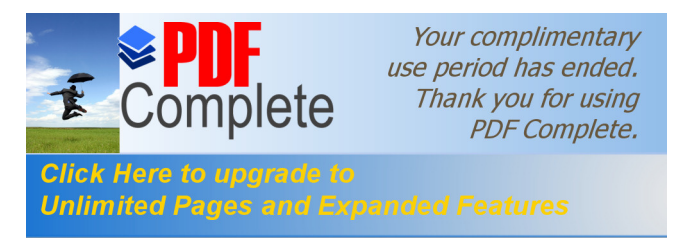

- · Altura máxima: 1250msnm
- · Altura mínima: 1038
- Diferencia de altura: 312 m
- · Longitud: 6780,80m

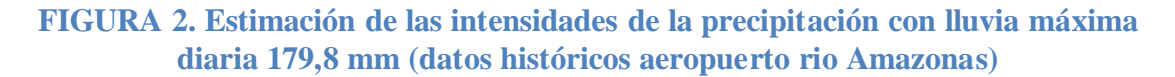

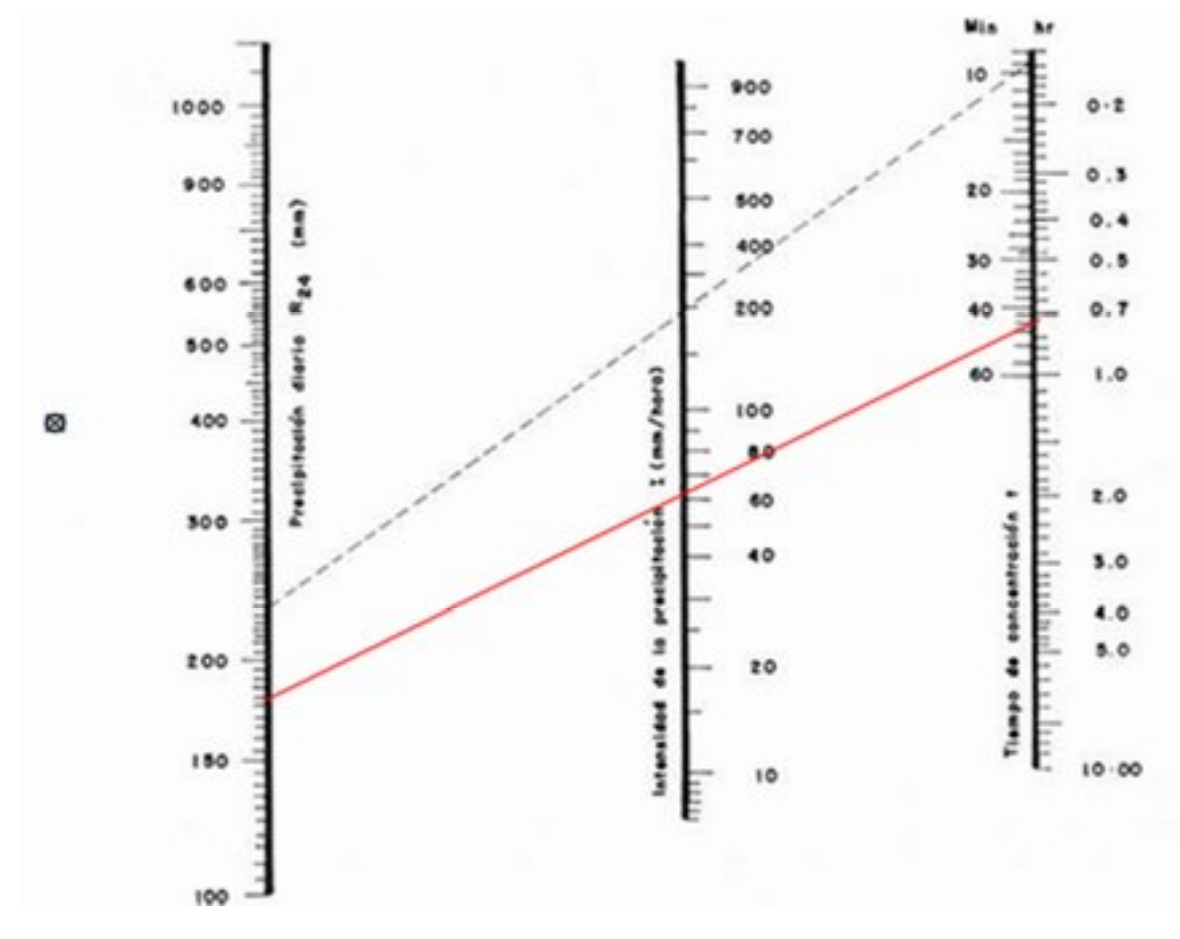

Fuente: FAO, (1989)

**Desarrollo:**

#### **Q=CIA**

C=0,31 Para pendientes bajas con presencia de bosques y montes

I= 60 mm/h Determinado en nomograma para precipitaciones máximas en 24 horas de 179,8 mm. Y tiempo de concentración de 0,7 horas

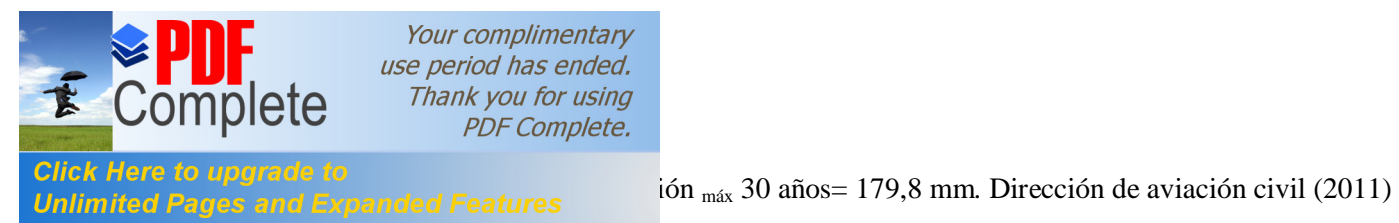

 $A = 27,08$  Km<sup>2</sup> Determinada en forma directa con empleo de SIG y shapes facilitados por el IGM.

Remplazando la formula por datos tenemos:

$$
= 0.31 \ 260 - 27.08
$$
\n
$$
= 0.31 \ 260 - 27.08
$$
\n
$$
= 0.31 \ 260 - 27.08
$$
\n
$$
= 0.31 \ 27.08
$$
\n
$$
= 139.91
$$
\n
$$
= 139.91
$$

Si comparamos este dato con el caudal promedio que se tiene en el punto 6 de  $15.78$  m<sup>3</sup>/s. al presentarse nuevamente un evento de máxima precipitación, se observaría un incremento de 8,87 veces el caudal promedio, lo cual conllevaría a riesgos de inundación en algunas zonas.

# **Discusión**

• Los caudales poseen un comportamiento normal, teniéndose como el punto mas caudaloso el punto posterior al dique, mientras que el menos caudaloso es en el dique, lo cual concuerda con la lógica de al ser el punto mas bajo en el área estudiada, recolecta mayor cantidad de las aguas de escorrentía en el rio Pindo. En cuanto a los diferentes meses de recolección de datos, no existe gran diferencia entre los mismos.

• En caso de volverse a presentarse una precipitación máxima, esta sería de aproximadamente 139,91 m3 por segundo, lo cual superaría en aproximadamente 9 veces el caudal registrado en el punto 6 que se encuentra a menor altitud, lo cual generaría riesgo de inundación en las zonas bajas.

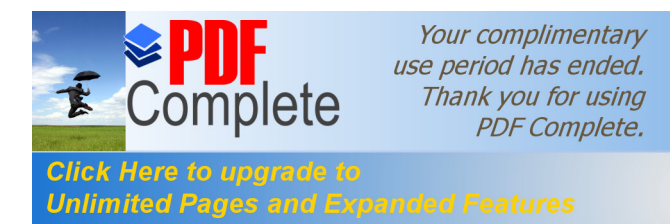

# **II.4.1 Identificación y caracterización de la flora**

Para el desarrollo de la identificación y caracterización de la flora, se delimitó tres zonas en la microcuenca del rio Pindo, caracterizadas por sus condiciones geográficas, para la toma de muestras se estableció parcelas tanto al margen izquierdo como derecho del río. Se realizó un muestreo aleatorio estratificado, el cual es planteado por Mostacedo y otros (2000), en este tipo de muestreo la población en estudio se separa en subgrupos o estratos que tienen cierta homogeneidad. Después de la separación, dentro de cada subgrupo se debe hacer un muestreo aleatorio simple. Se recorrió la zona por un transecto en la zona aledaña al dique y se procedió a establecer parcelas para el monitoreo de especies vegetales, registrándose los puntos con un GPS marca garmin modelo oregon, utlizando como referencia el sistema WGS84, siendo sus ubicaciones las siguientes:

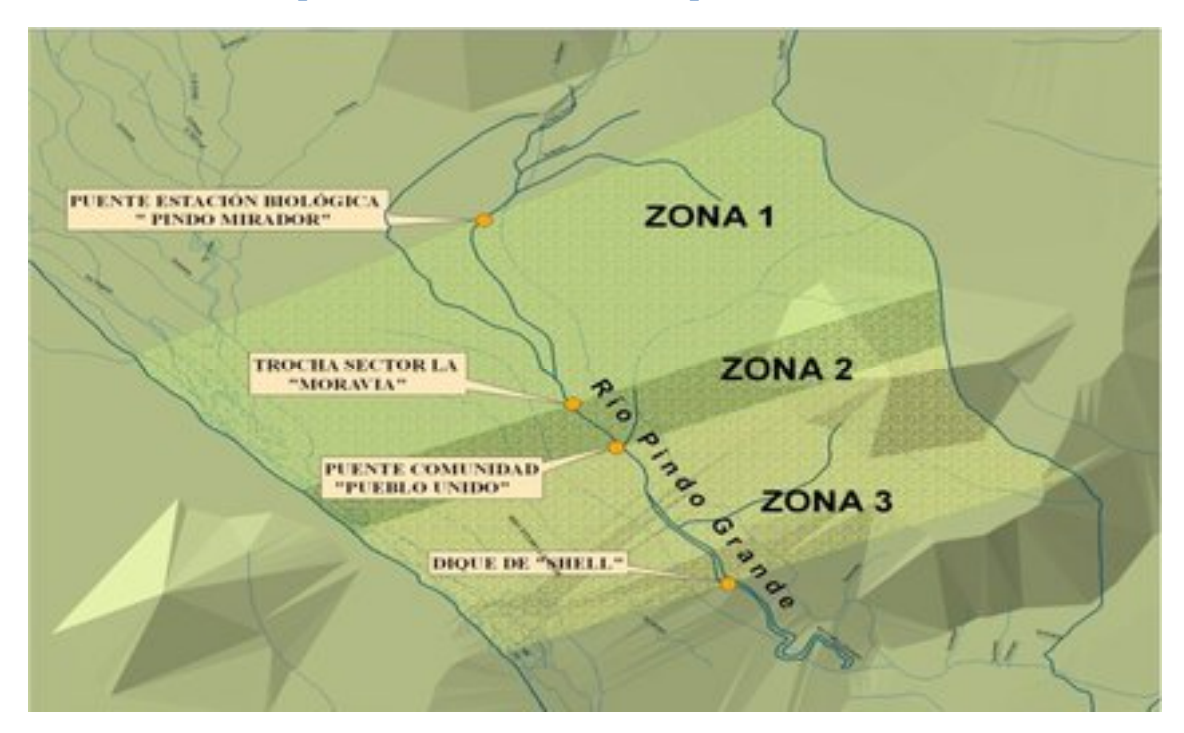

**Mapa 5. Ubicación de zonas de parcelas de estudio**

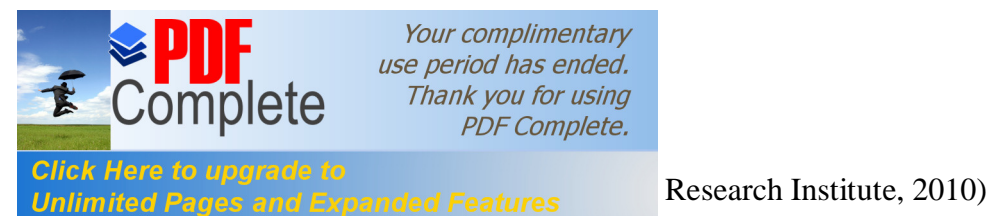

Your complimentary use period has ended. Thank you for using **PDF Complete.** 

#### **Tabla 67. Coordenadas geográficas de los puntos de muestreo**

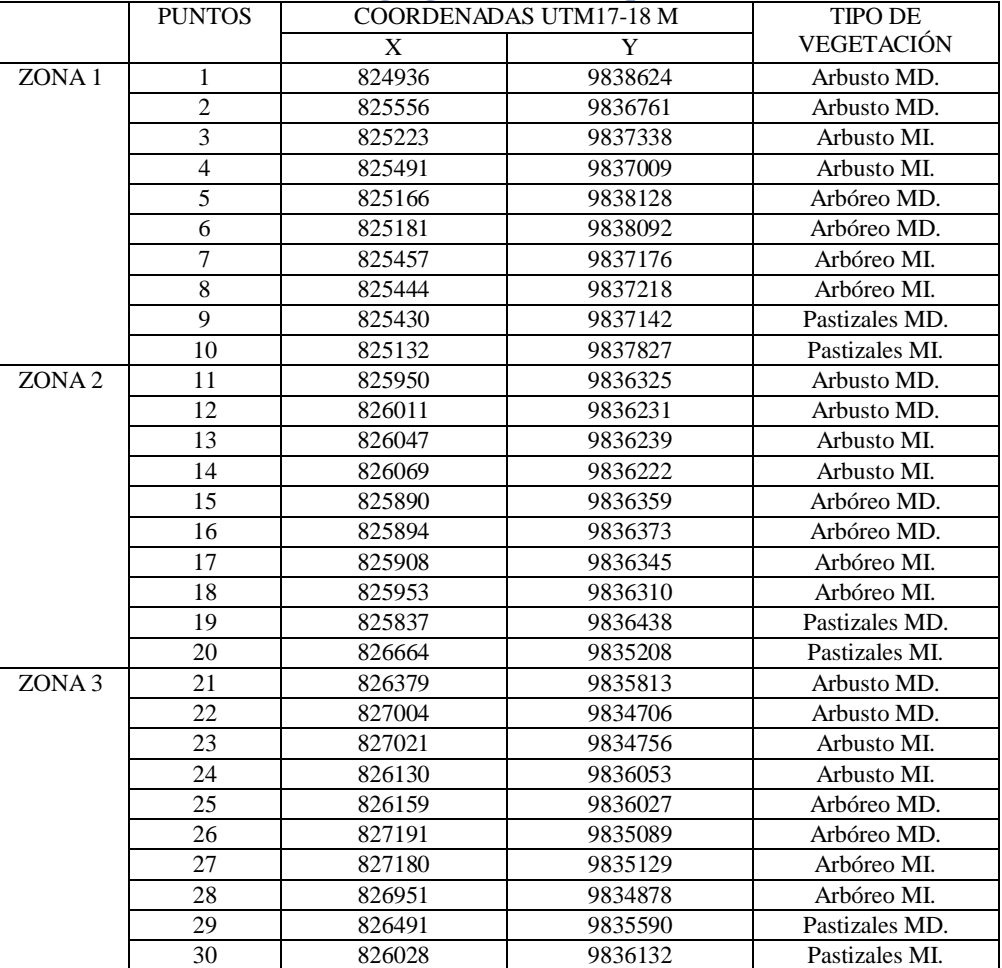

En el análisis de la información se utilizó índices para estimar la diversidad alfa

(Índice de Margalef,) y diversidad beta (Índice de similitud de Jaccard o coeficiente de similitud), siguiendo las direcciones de Moreno (2010), que se detallan a continuación:

**Ecuación 5. Índice de Margalef**

$$
D_{Mg} = \frac{S-1}{\ln N}
$$

Donde:

 $S =$ número de especies

 $N =$ número total de individuos

**Ecuación 6. Índice de Jaccard**

Donde: a= número de especies en el sitio A

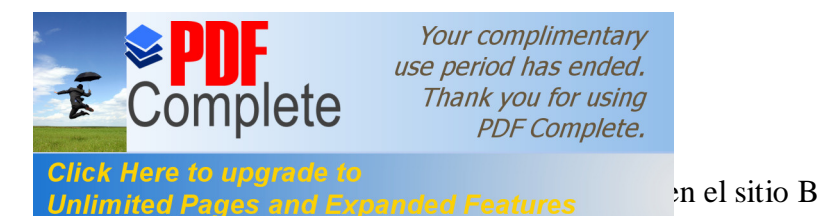

presentes en ambos sitios A y B, es decir, que están

compartidas

#### **II.4.2 Diversidad florística**

#### II.4.2.1**Especies arboreas**

En los puntos identificados, se realizó la toma de muestras vegetales en parcelas de 50 x 20 metros de la vegetación arbórea, al margen izquierdo y derecho dentro de las tres zonas de estudio. Para el caso de especies arbóreas se consideró aquellas que tengan un minimo de 10 cm de DAP (diàmetro a la altura del pecho), procediéndose a tomar fotos y muestras de las especies, estimar su altura y contabilizar el numero de individuos de cada especie. Las muestras, fueron trasladas a la estación biológica Pindo Mirador, para su identificación. Los datos obtenidos en base al muestreo, han permitido realizar un análisis de las variables e indicadores, planteada en la metodología misma que se detallan a continuación.

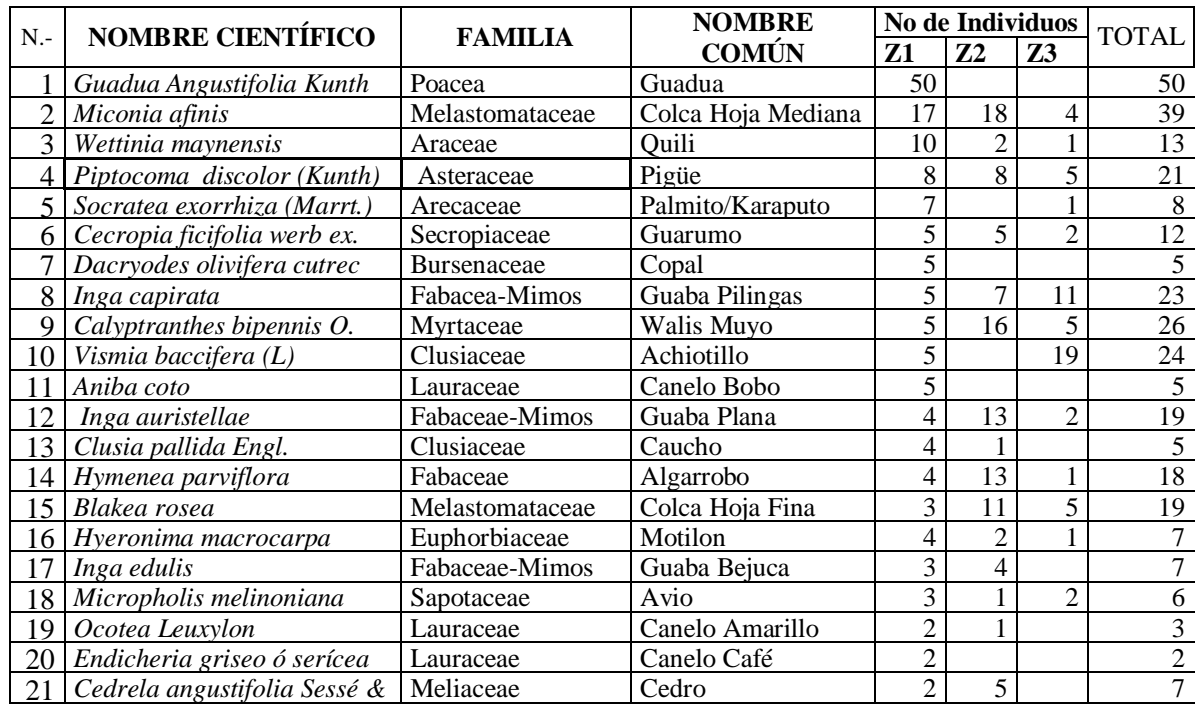

#### **Tabla 68. Especies arbóreas identificadas**

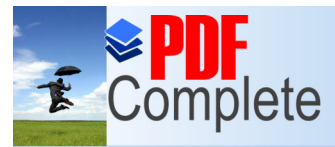

**Clici**<br>Unli

Your complimentary use period has ended. Thank you for using **PDF Complete.** 

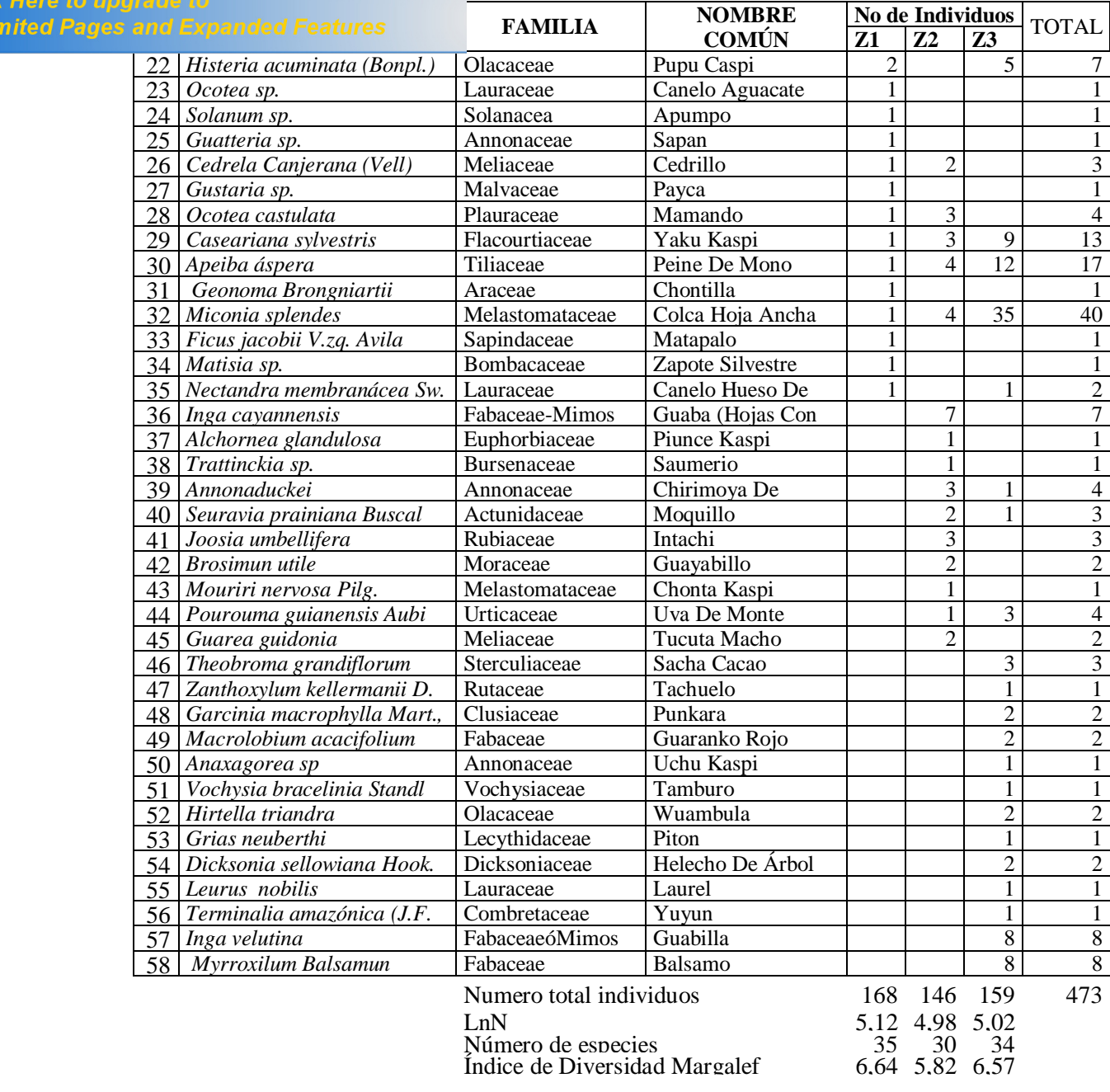

En base a los resultados, se identifico el nivel de diversidad alfa a través del cálculo del índice de Margalef, correspondiendo a la zona 1 un valor de 6,64, la zona 2 un valor de 5,82 y en la zona 3 un valor de 6,57, los cuales representan un coeficiente de diversidad elevada.

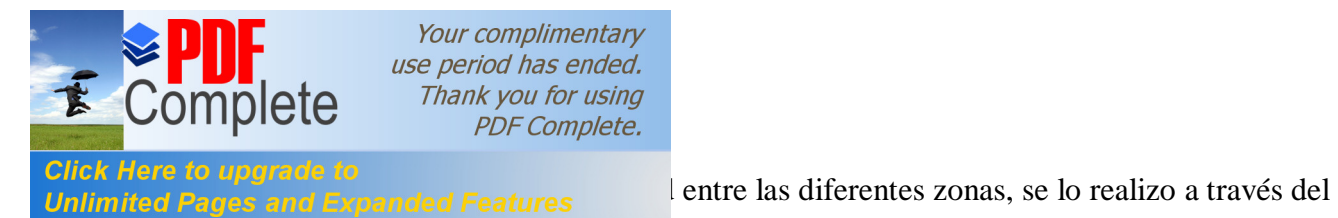

indice de Jaccard, para lo cual se estableció las especies comunes entre las diferentes

zonas:

# **Tabla 69. Índice de Jaccard Arboles**

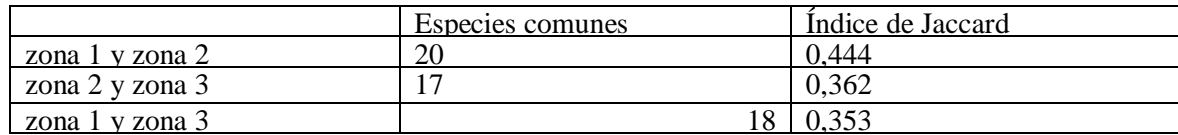

Estos resultados muestran un mayor nivel de similitud entre las zonas 1 y 2 con un valor de 0,44, el menor nivel de similitud, se encuentra entre las zonas 1 y 3 con un valor de 0,353

# II.4.2.2 **Especies Arbustivas y Herbáceas**

El mismo procedimiento se lo aplico para el análisis de especies arbustivas y herbáceas.

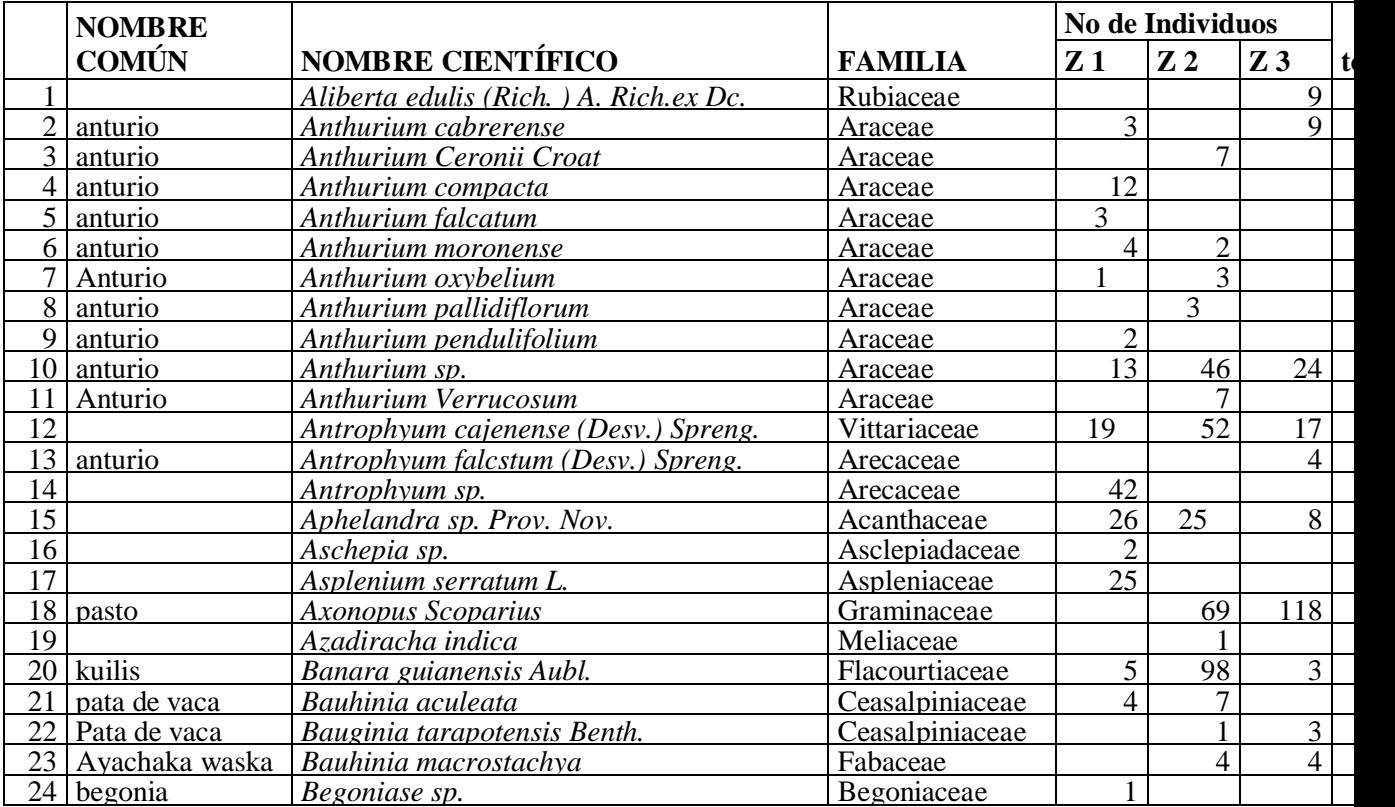

# **Tabla 70. Especies Arbustivas y Herbáceas**

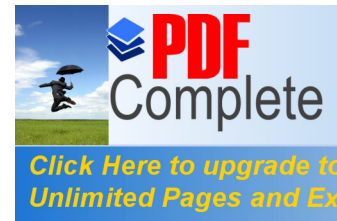

Your complimentary<br>use period has ended.<br>Thank you for using<br>PDF Complete.

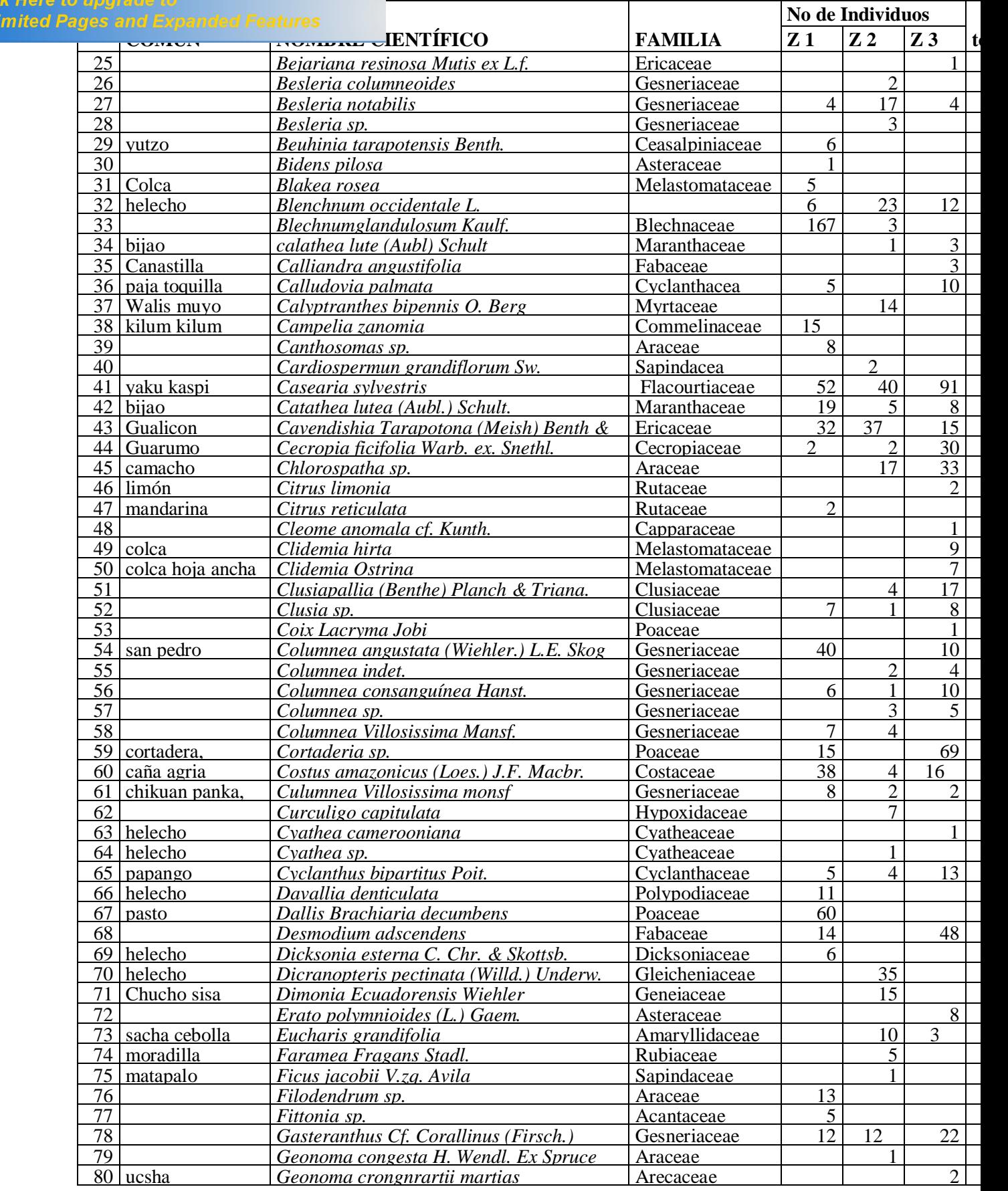

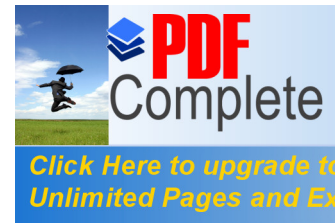

Your complimentary<br>use period has ended.<br>Thank you for using<br>PDF Complete.

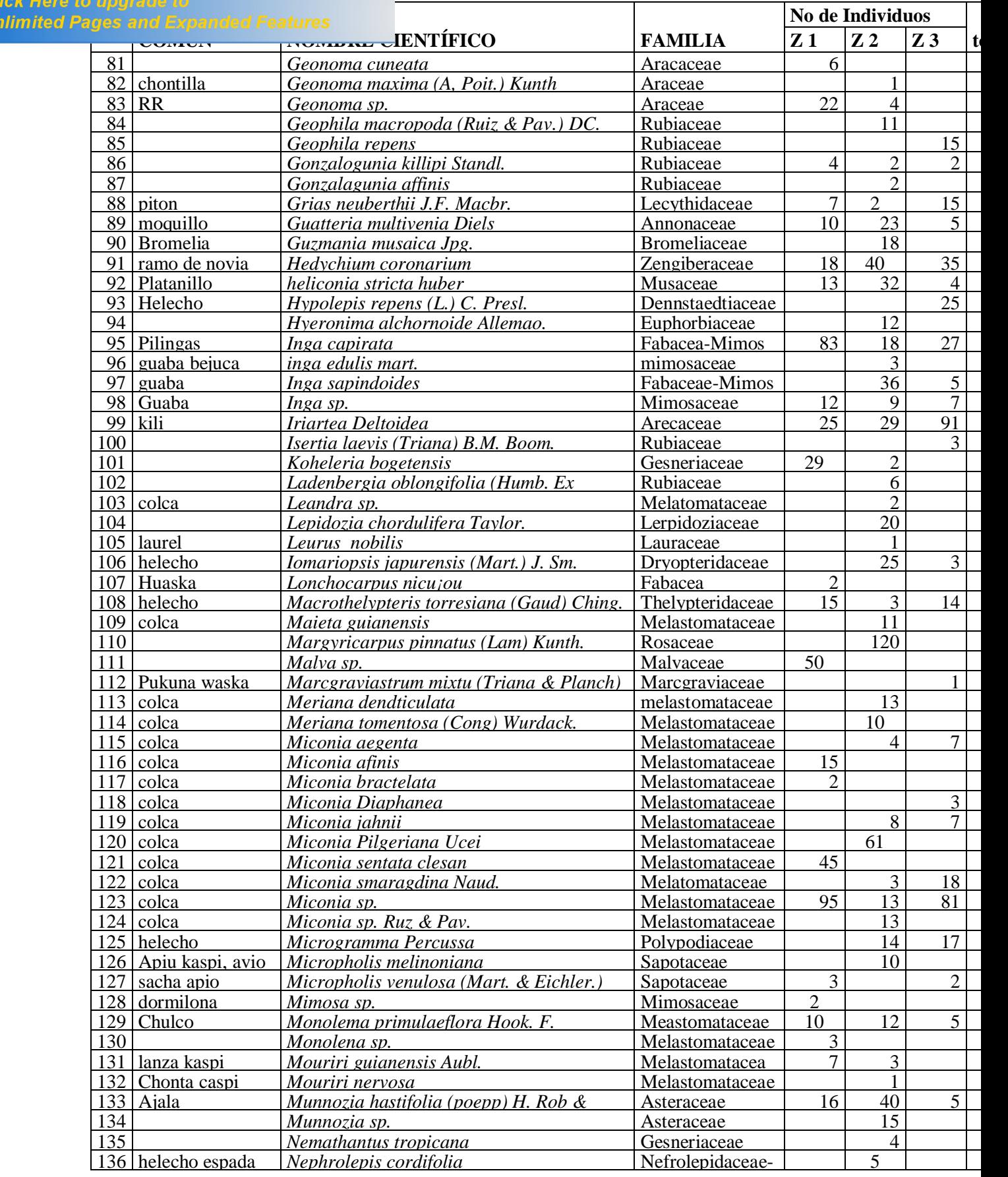

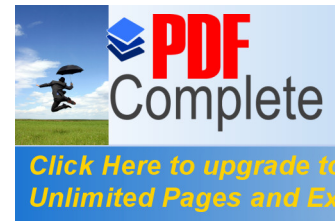

Your complimentary<br>use period has ended.<br>Thank you for using<br>PDF Complete.

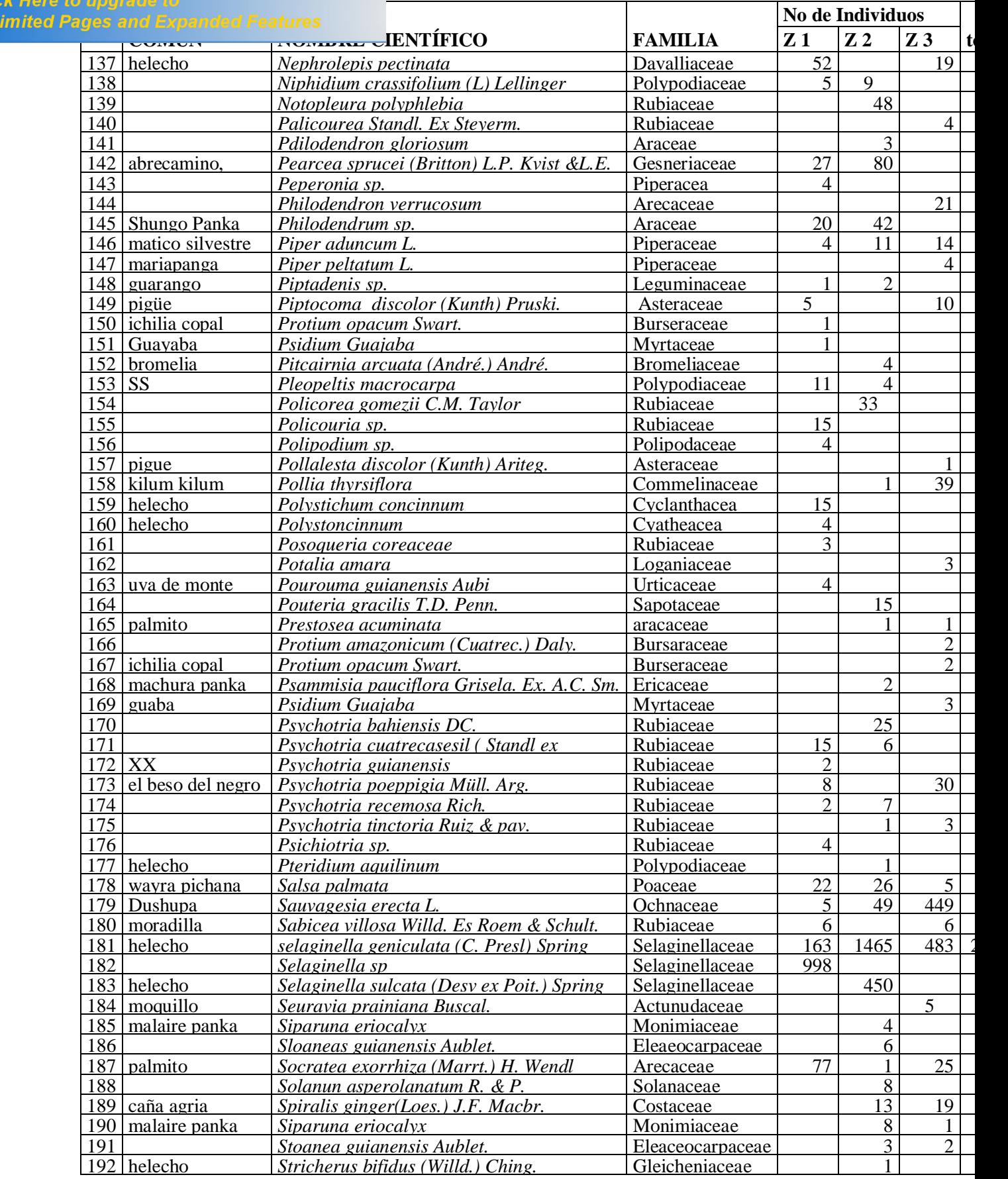

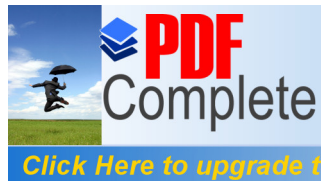

Unl

Your complimentary use period has ended. Thank you for using **PDF** Complete.

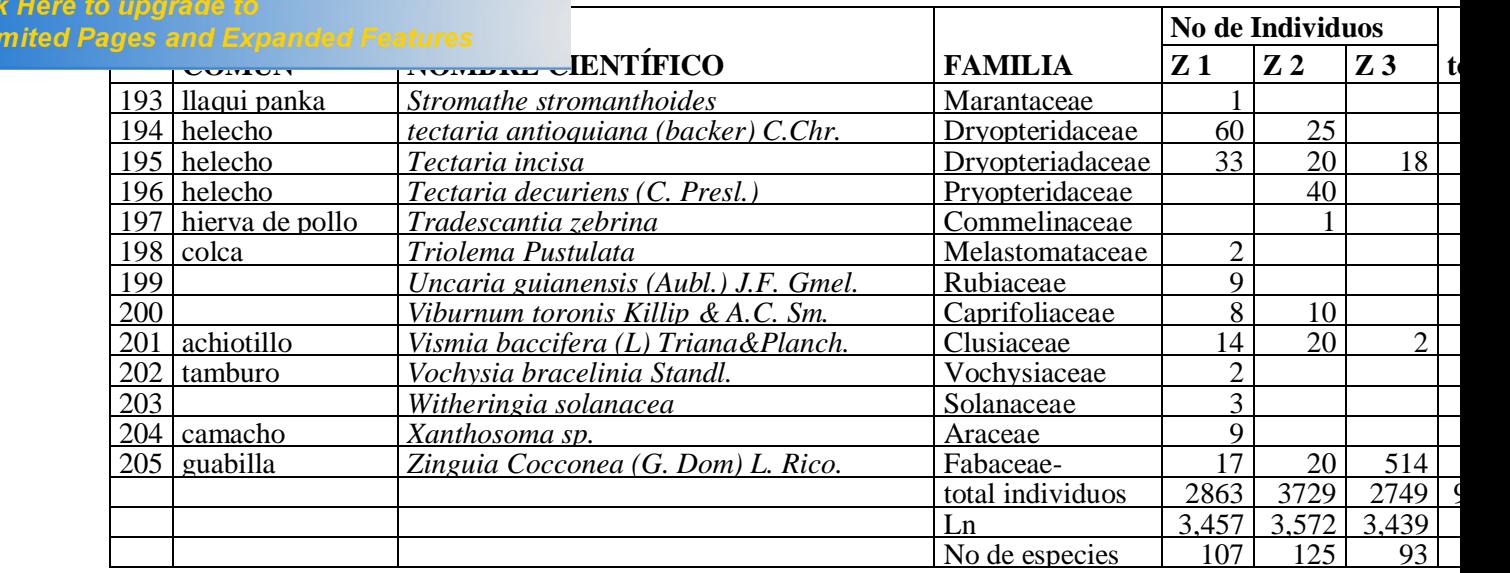

En base a los resultados, se obtuvo un nivel de diversidad alfa a través del cálculo

del índice de Margalef, correspondiendo a la zona 1 un valor de 30,66, en la zona 2 un valor de 34,72 y en la zona 3 un valor de 26,75

El cálculo del nivel de similitud entre las diferentes zonas, se lo realizo a travez

del Indice de Jaccard, para lo cual se estableció las especies comunes entre las diferentes

zonas:

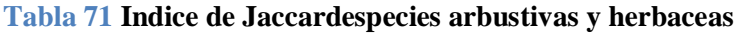

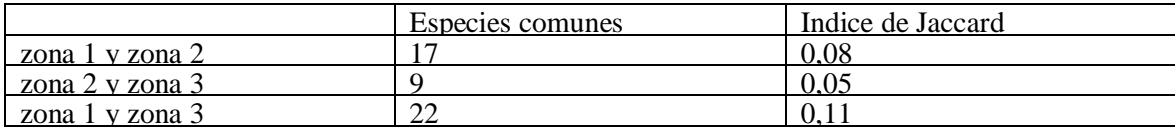

Esto manifiesta que el mayor nivel de similitud se encuentra entre las zonas 1 y 3, con un valor de 0,11, mientras que la menor simulitud se da entre las zonas 2 y 3 con un valor de 0,05. A nivel general existe gran variación de especies existentes en las diferentes zonas.

# **Estado de conservacion vegetal del area**

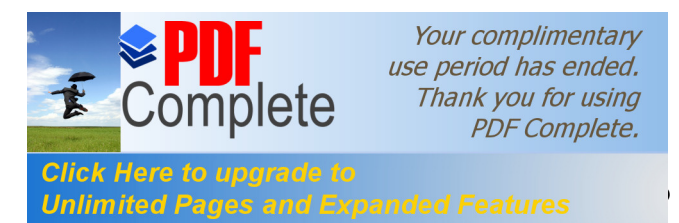

tures de conservación vegetal, se procedió a estimar la altura

de dosel de los arboles en las parcelas establecidas tanto en el margen izquierdo, como en el margen derecho del rio en las 3 zonas establecidas. Los resultados son:

### **Zona 1**

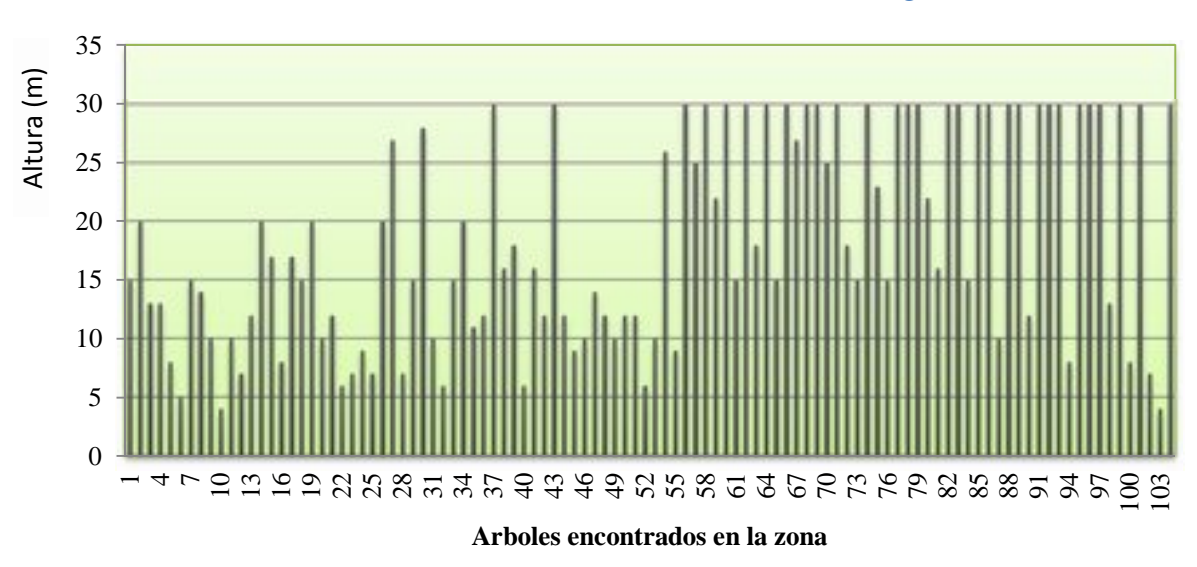

### **Gráfico 41. Datos del recorrido e**structura arbórea zona 1 margen derecho

En el gràfico, se puede visualizar la altura de cada uno de los especimenes encontrados en la zona 1 margen derecho, lo cual según su estructura arbórea nos indica que, es una área intervenida, que se encuentra en un proceso regenerativo debido a la presencia de gran cantidad de individuos que no sobrepasan los 15 metros de altura característicos del subdosel, sin embargo existe una cantidad moderada de individuos con un dosel que oscila entre los 20 y 30 metros de altura, mismos que según Sierra, (1999) son característicos de Los bosques siempre verdes amazónicos que son altamente heterogéneos y diversos. Las especies de mayor altura son: Ficus jacobii V.zq. Ávila (Matapalo), Socratea exorrhiza H. Wendl (Palmito), Clusia pallida Engl. (Caucho), Nectandra membranácea Sw. (Canelo espino de pescado), Inga edulis (Guaba Bejuca), Cecropia ficifolia werb ex. Snethl. (Guarumo), Dacryodes olivífera cutrec (Copal).

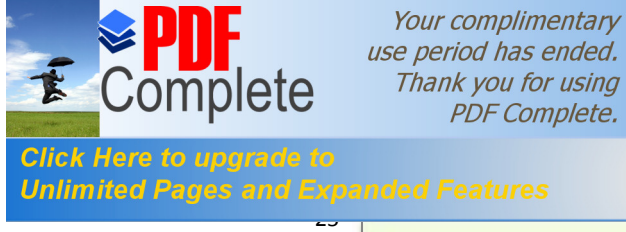

**PDF** Complete.

**Unlimited Pages and Expanded Features** ecorrido estructura arbórea zona 1 margen izquierdo

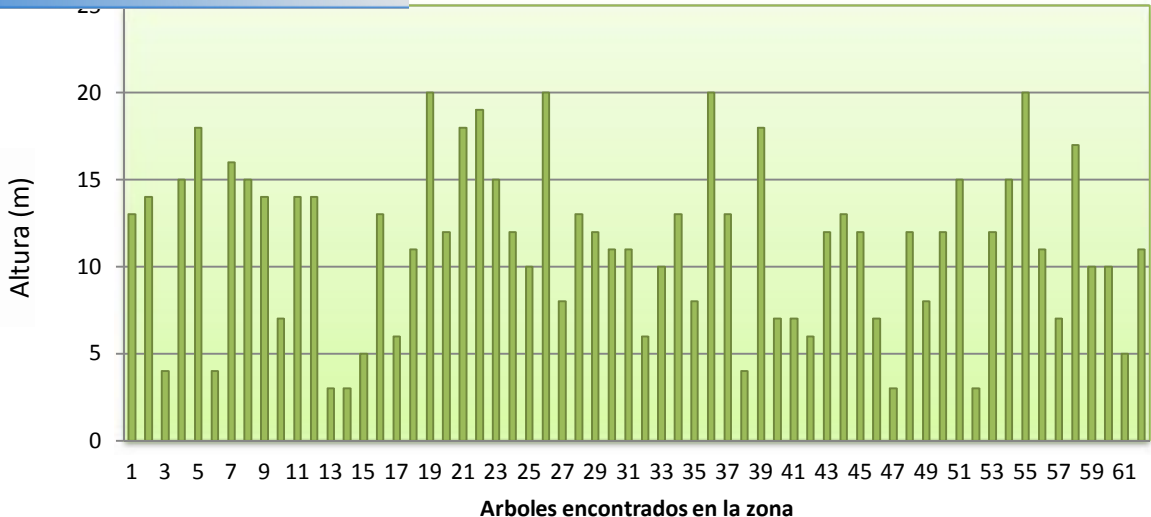

En base a la altura estimada de cada uno de los especímenes , se puede identificar que la zona uno margen izquierdo, es una área intervenida, que se encuentra en el inicio de un proceso regenerativo debido a la poca presencia de individuos, los mismos que se encuentran distribuidos en su mayoría en los estratos, teniendose el sotobosque con una altura máxima de 10 metros, subdosel con una cantidad moderada de individuos que no sobrepasan los 15 metros de altura y dosel con una mínima cantidad de individuos una altura máxima de 20 metros, entre las cuales podemos encontrar especies tales como: *Miconia afinis* (Colca hoja mediana), *Miconia splendes (*Colca Hoja Ancha*), Calyptranthes bipennis O. Berg* (Walis Yuyo), *Piptocoma discolor Kunth Pruski* (Pigüe)

# **Zona dos**

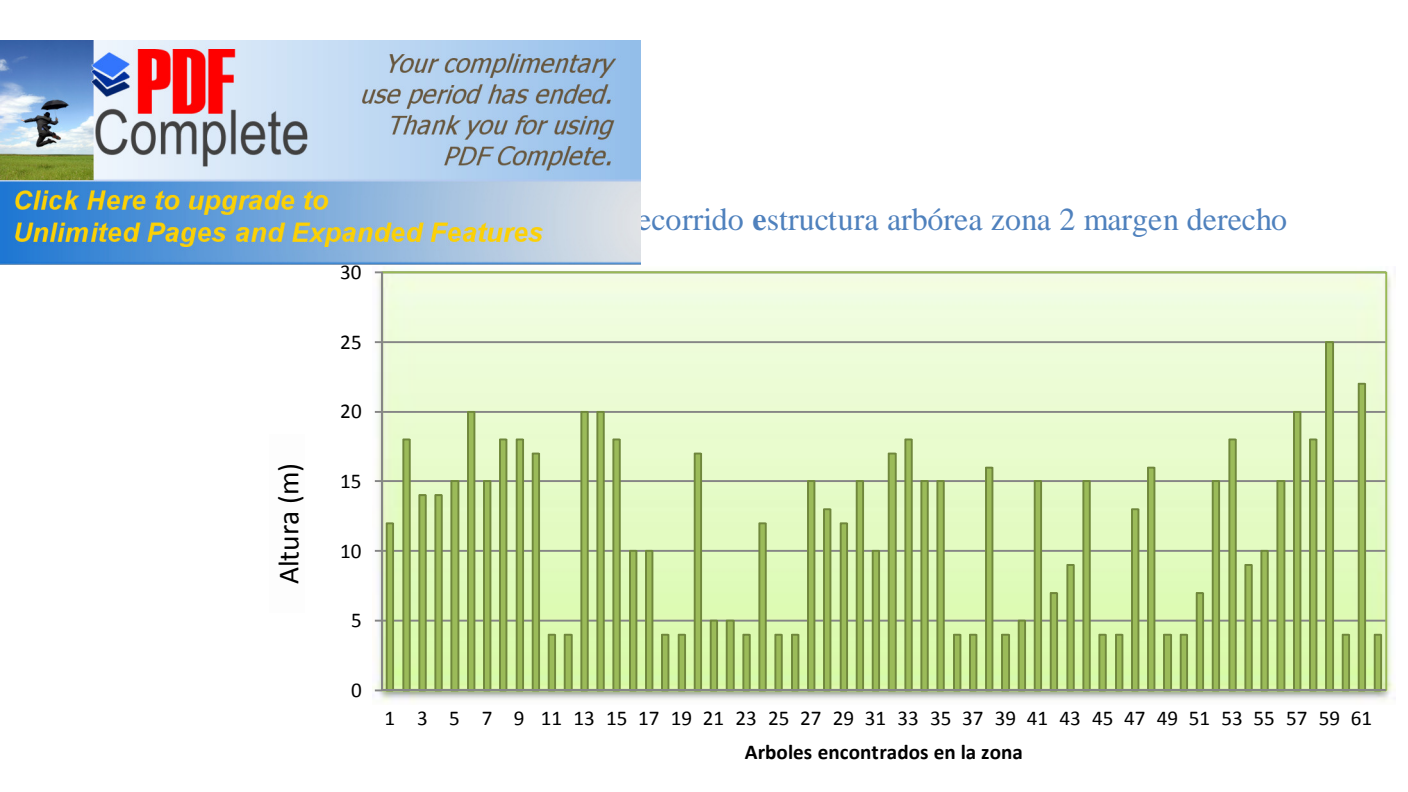

La gráfica nos indica que según los datos del recorrido, la estructura arbórea de la zona dos en el margen derecho es una área intervenida y que está iniciando un proceso regenerativo debido a la escasa presencia de individuos que se encuentran distribuidos en los estratos de; sotobosque con una altura de entre 3 a 10 metros de altura, subdosel con una altura de entre 10 y 20 metros y dosel con una altura de entre 20 y 25 metros. Las especies de mayor altura son: *Miconia afinis* (Colca hoja mediana), *Piptocoma discolor Kunth Pruski* (Pigüe).

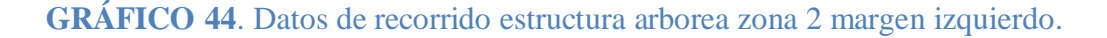

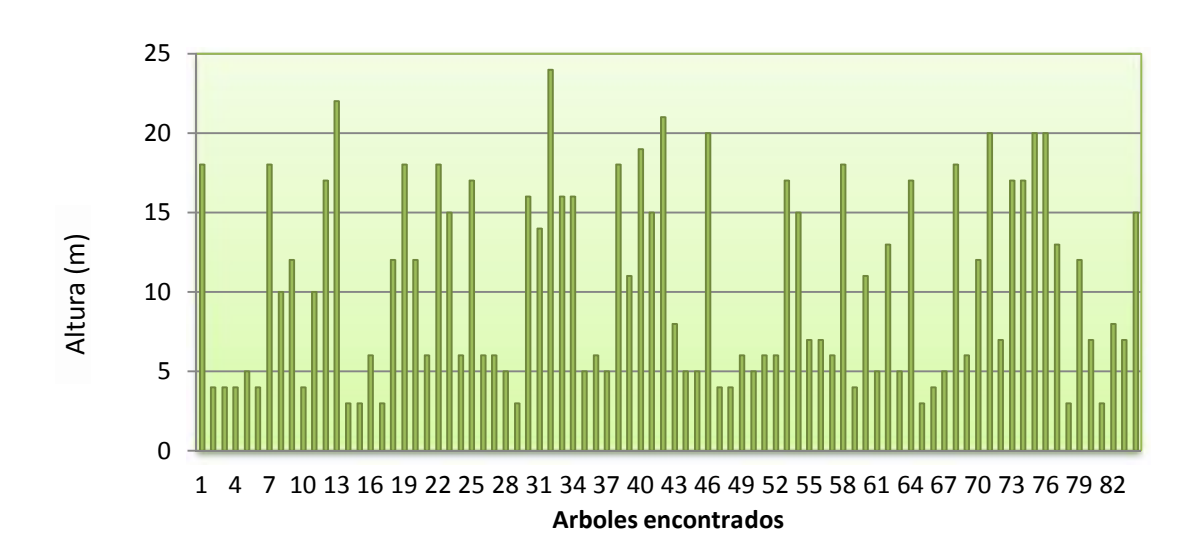

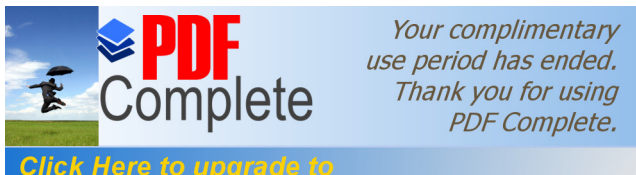

es estableces de los arboles identificados, la zona dos, margen **Unlimited Pages and** izquierdo está intervenida por el hombre y se encuentra iniciando un proceso regenerativo debido a la escasa presencia de individuos, distribuidos en los estratos de sotobosque con una altura de entre 3 a 10 metros, subdosel con una altura de entre los 10 y 20 metros y dosel con una altura de entre 20 y 25 metros, entre las cuales podemos encontrar a las siguientes especies; *Inga auristellae* (Guaba plana), *Piptocoma discolor Kunth Pruski* (Pigüe).

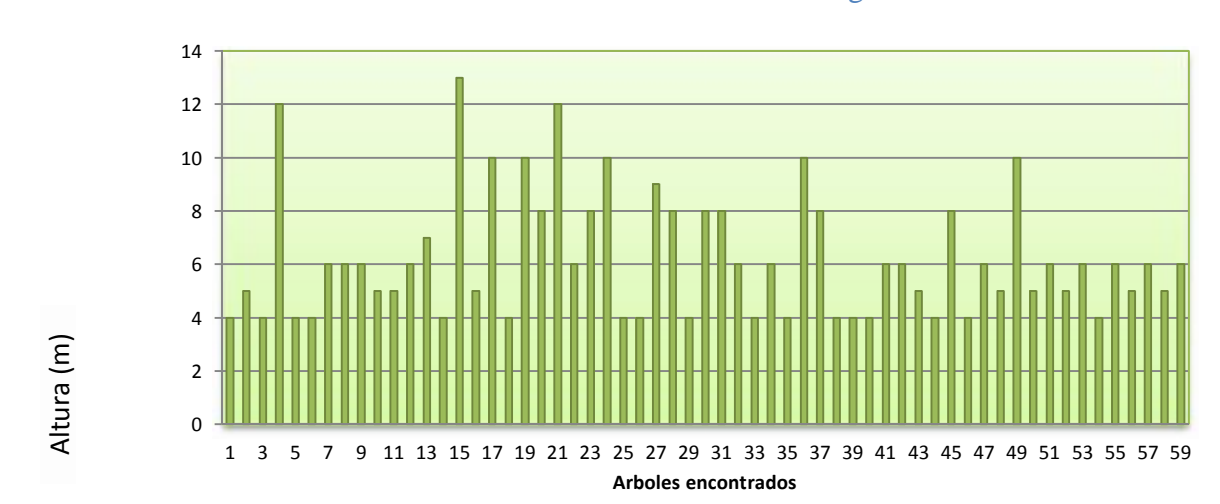

**Gráfico 45** Datos de recorrido estructura arborea zona 3 margen derecho

Según los resultados del recorrido, de la altura de los arboles en la zona tres, margen derecho , muestran alta intervención y se encuentra iniciando un proceso regenerativo, debido a escasa presencia de individuos, que se encuentran distribuidos en los estratos de; sotobosque en su mayoría con especies que se encuentran entre los 3 a 10 metros de altura y subdosel con una altura que inicia sobre los 10 metros hasta una altura máxima de 13 metros, entre las cuales podemos encontrar a las siguientes especies; *Cecropia ficifolia* werb ex. Snethl.(Guarumo), *Inga velutina* (Guabilla), *Vismia baccifera* (L) Triana & Planch (Achiotillo)

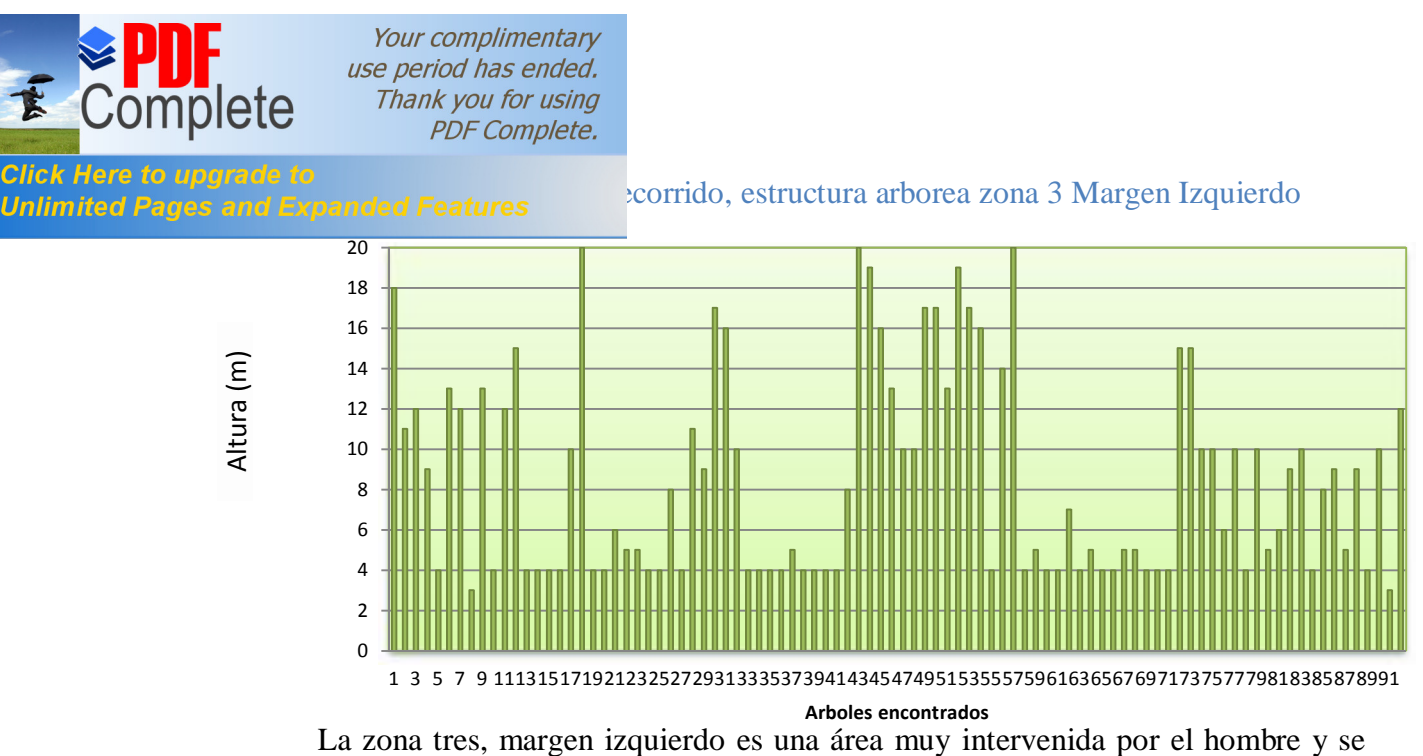

encuentra en inicio del proceso regenerativo, debido a la escasa presencia de individuos, que se distribuyen en los estratos de sotobosque, en su mayoría con especies que se encuentran entre los 3 a 10 metros de altura y subdosel con una altura entre 10 a 20 metros, entre las cuales podemos encontrar las siguientes especies: *Myrroxilum Balsamun (Linn) Harms* (Bálsamo), *Terminalia amazónica (J.F. Gmel.) Exell* (Yuyun), *Piptocoma discolor (Kunth) Pruski.* (Pigüe), *Nectandra membranácea Sw*. (Canelo espino de Pescado.), *Miconia splendes* (Colca Hoja Ancha), *Inga velutina* (Guabilla), *Vismia baccifera (L) Triana & Planch* (Achiotillo),

#### **Discusión:**

• Los niveles de diversidad vegetal, en cuanto a arboles en las zonas definidas, poseen un bajo nivel de diversidad alfa, desatancándose la zona 1 ubicada en la cuenca alta con un valor de 6,64. El índice de similitud en arboles indica que existe un alto nivel de similitud en cuanto a especies entre la zona 1 y 2 con un coeficiente de 61,54 existiendo una apreciable homogeneidad entre las especies arbóreas existentes en las 3 zonas.

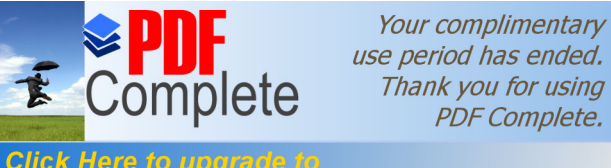

**Unlimited Pages and Expanded Features** ersidad alfa de especies arbustivas y herbáceas, la zona con más alto nivel es la zona 2 con un valor de 34, 72 siendo la mas baja la zona 3 con un valor de 26,75. El Índice de similitud en arbustos y herbáceas, demuestra un mayor nivel entre las zonas 2 y 3 con un valor de 0,11, lo que implica que entre las 3 zonas existe un alto nivel de heterogeneidad en cuanto a especies arbustivas y herbáceas.

> • A nivel de las 3 zonas determinadas para el análisis de especies vegetales, todas se encuentran intervenidas y se encuentran en proceso de regeneración, tanto a su margen izquierdo como derecho, La zona 3 a su margen izquierdo es el área con mayor nivel de intervención, debido a su cercanía con la población y a las condiciones geográficas existentes.

# **II.4.3 Microfauna y Macroinvertebrados**

Para el estudio de microfauna y macroinvertebrados, se aplicó el método sugerido por Carrera Reyes y otros, (2001), el cual indica que  $\delta$ Los científicos han clasificado a cada macroinvertebrado con un número que indica su sensibilidad a los contaminantes. Estos van del 1 al 10. El 1 Indica al menos sensible y gradualmente hasta el 10 que es el más sensibleö

Para el desarrollo del monitoreo se utilizó materiales como: red surber, cedazo, lupas, pinza entomológica, solución de formaldeido, frascos para preservación de muestras, estereoscopio, càmara fotografica.

El mismo autor menciona los siguientes pasos previos al monitoreo:

- 1. Seleccione las áreas donde realizará las observaciones
- 2. Elija el tamaño de las áreas que quiere observar

95

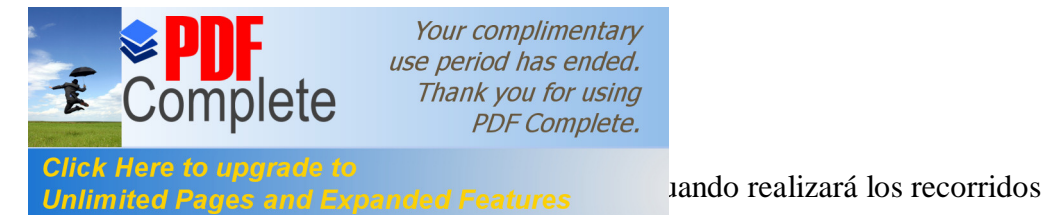

- 4. Reuna el material necesario
- 5. Realice un recorrido de reconocimiento de la cuenca

Aguirre Andrade (2012), menciona a Gamboa y Otros (2008) quienes indican los siguientes ordenes como indicadores de calidad ambiental de las aguas de río:

**Macroinvertebrados indicadores de buena calidad ambiental de agua en** 

**ríos.-** Se identifican los siguientes órdenes:

**Plecóptera:** Moscas de piedra, familia *Perlidae*, fase indicadora ninfas

**Efemeróptera:** Efímeras familias *Baetidae, Leptophlebilidae*, Caenidae, fase indicadora ninfas

**Tricoptera:** Friganeas familias *Hidropsipidae, Hidroptilidae, Leptoceridae*, fase indicadora ninfas

**Ondonata:** Libélulas, caballitos del diablo familia *Libellufidae, Coenagrioniadeae*, fase indicadora larvas

**Coleóptera:** Escarabajos familia *Elmidae, Ptilodactiledae, Phesenidae, Ditiscydeae, Hidrophylida*e, fase indicadora larvas

**Díptera:** Moscas y mosquitos familias *Simuliidae, Tipulidae, Psychodidae, Dixidae, Athericidae, Blephariceridae* , fase indicadora larva

**Dípteros Indicadores de agua estancada y mala calidad**, Familias: Culicidae, *Ephydridae, Chironomidae, Psychodidae, Sirfidae.*

Para la identificación de las agrupaciones, se utilizó la carta ilustrativa planteda por Carrera Reyes y Otros (2001) y también las claves de familias de macroinvertebrados plateado por Mafla Herrera, (2005)

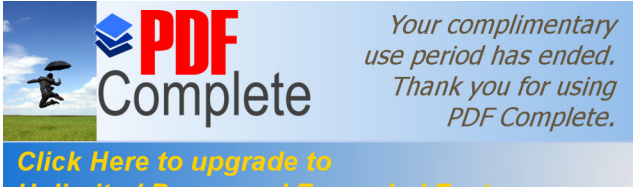

**Unlimited Pages and Expanded Features** esultados, se aplicó la metodología indicada por Carrera Reyes y Otros (2001), quienes manifiestan que existen 2 tipos de análisis a desarrollarse en el estudio de macroinvertebrados estos son:

# II.4.3.1 **Analisis EPT.**

Se lo realiza mediante el uso de tres grupos de macroinvertebrados indicadores de la calidad del agua por ser sensibles a los contaminantes. Estos grupos son: Ephemeroptera o moscas de mayo, Plecoptera o moscas de piedra y Trichoptera.

Este análisis consta de los siguientes pasos:

- 1. Identificación de muestras
- 2. Contabilizacion de Abundancia de Individuos
- 3. Sumatoria de Individuos correspondientes a los grupos Ephemeroptera,

Plecoptera y Tricoptera.

- 4. Se procede a dividir el número de individuos correspondientes a EPT para el número global de individuos de todos los órdenes y multiplicarlo por 100.
	- 5. En función del resultado se establece la clasificación del agua (ver tabla):

#### **Tabla 72. Calidad de agua EPT**

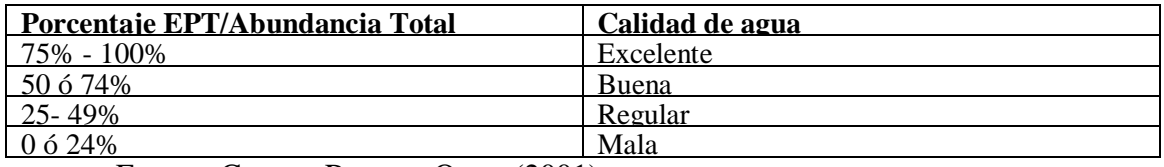

Fuente: Carrera Reyes y Otros (2001)

Se realizaron muestreos los días 30 de Agosto y 10 de Octubre en los sectores de Sacha Runa (punto 3), dique de Shell (punto 5) y Posterior al dique (punto 6), se realizó muestreos en las piedras, fango y bordes del río.

Los resultados obtenidos para los días muestreados en base al análisis de presencia ó ausencia de las especies y su índice de sensibilidad fueron:

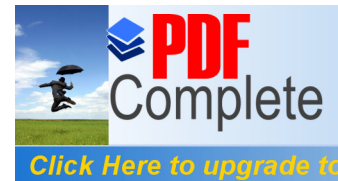

Your complimentary<br>use period has ended. Thank you for using PDF Complete.

# **Unlimited Pages and Expanded Features**

# **[Ta](http://www.pdfcomplete.com/cms/hppl/tabid/108/Default.aspx?r=q8b3uige22)bla 73. Analisis ept agosto**

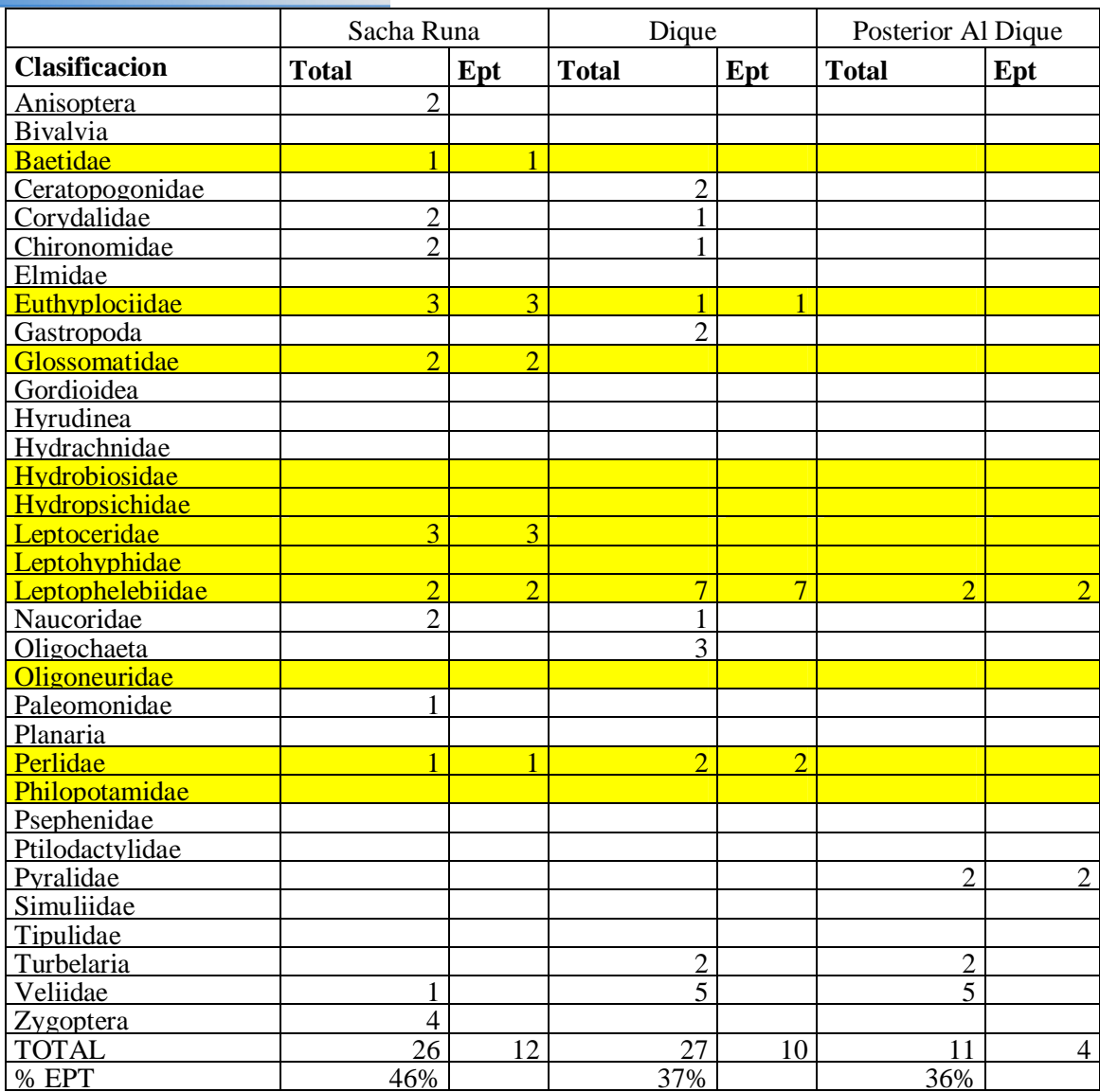

Fuente: Resultados de monitoreo en campo

En base a los resultados obtenidos, se puede especificar que en los tres sectores se posee

un agua de calidad regular

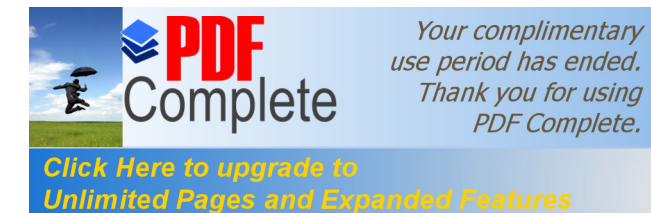

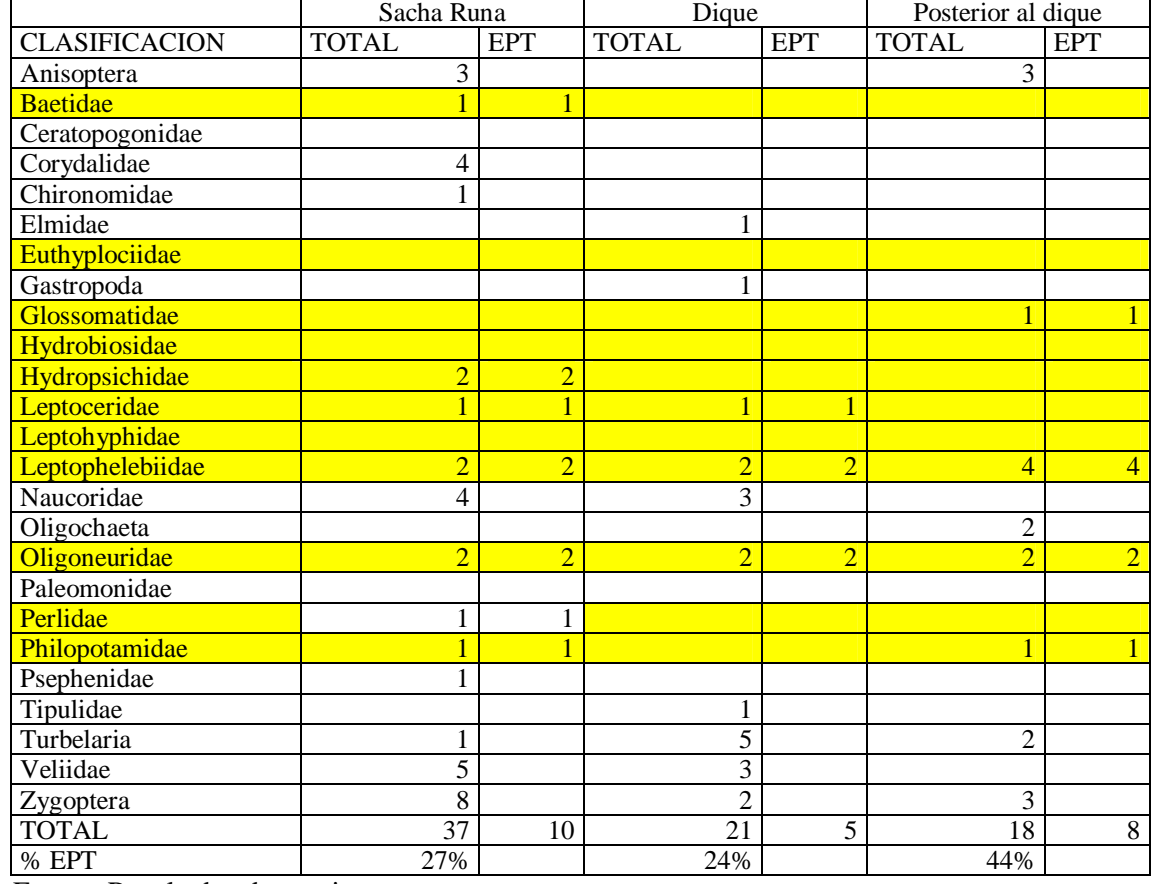

# **Tabla 74. Analisis EPT octubre**

Fuente: Resultados de monitoreo en campo

En base a los resultados obtenidos, se puede establecer que el agua del sector de Sacha Runa (27% EPT) y el sector posterior al dique (44% EPT), presentan una calidad de agua regular, mientras que el sector del dique de Shell (24% EPT) presenta una mala calidad de agua

**Gráfico 47. Analisis EPT**

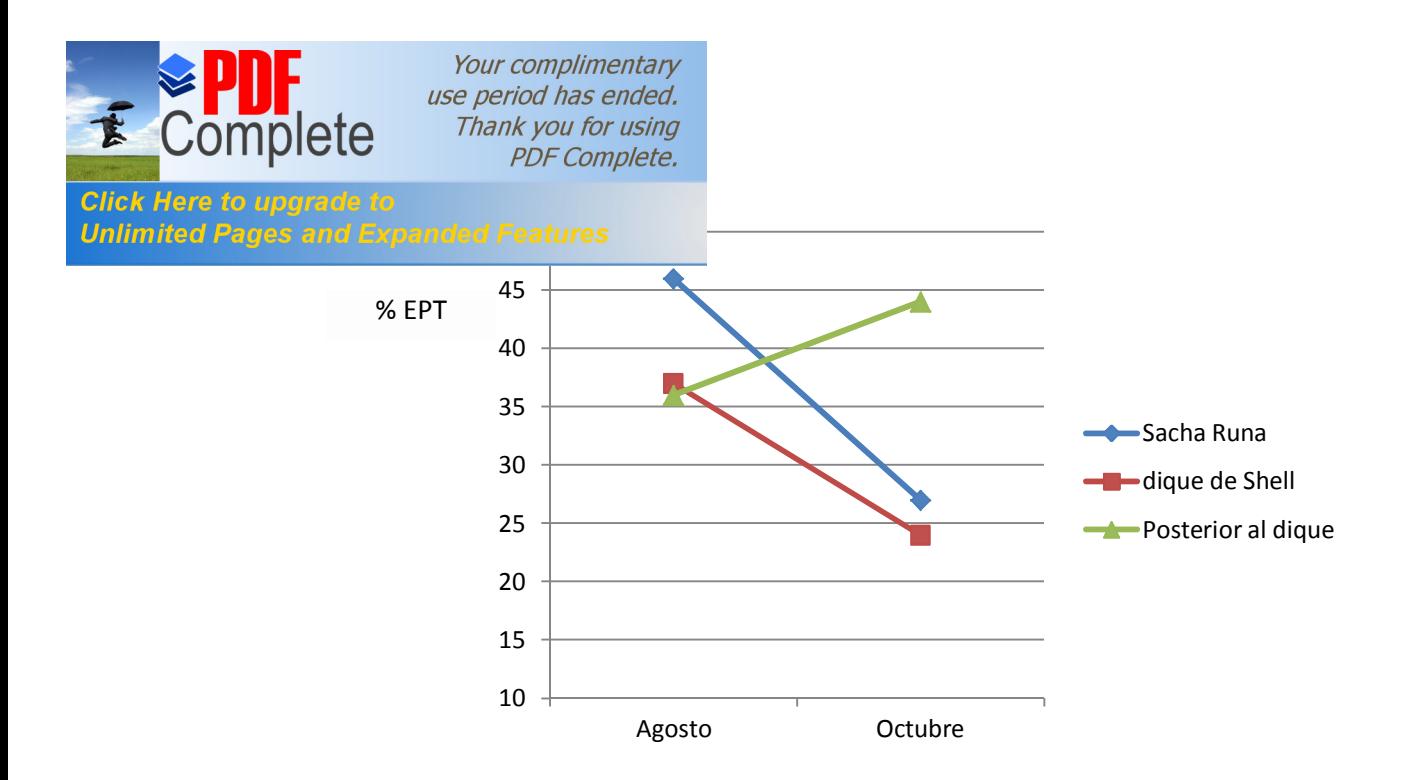

Según el índice de EPT, se puedevisualizar que en el mes de Agosto, se poseen en forma general una calidad regular, en los tres puntos monitoreados, mientras que en el mes de octubre, en los sectores de Sacha Runa y posterior al dique se identifica una calidad regular y en el dique un agua de mala calidad.

# II.4.3.2**INDICES DE SENSIBILIDAD**

Con los resultados anterioriores, se ennumera las especies existentes, y se identifica el nivel de sensibilidad de cada una de ellas, en función del nivel de tolerancia de cada grupo para el tipo de agua. Posteriormente, se suma los niveles de sensibilidad de las agrupaciones encontradas, y en base al global se determina, el tipo de calidad de agua.

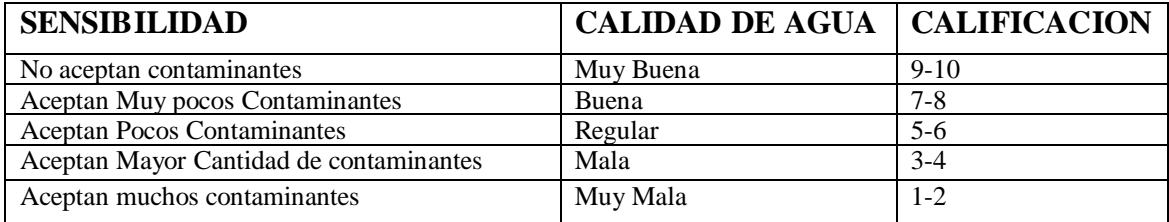

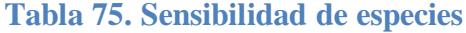

Fuente: Carrera Reyes y Otros (2001)

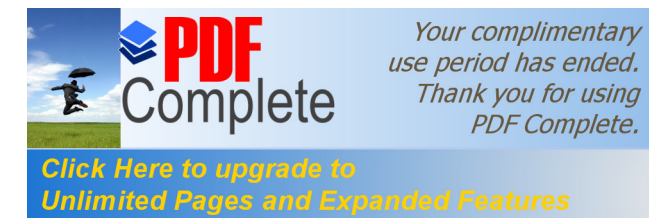

# **Tabla 76 Clasificación por sensibilidad**

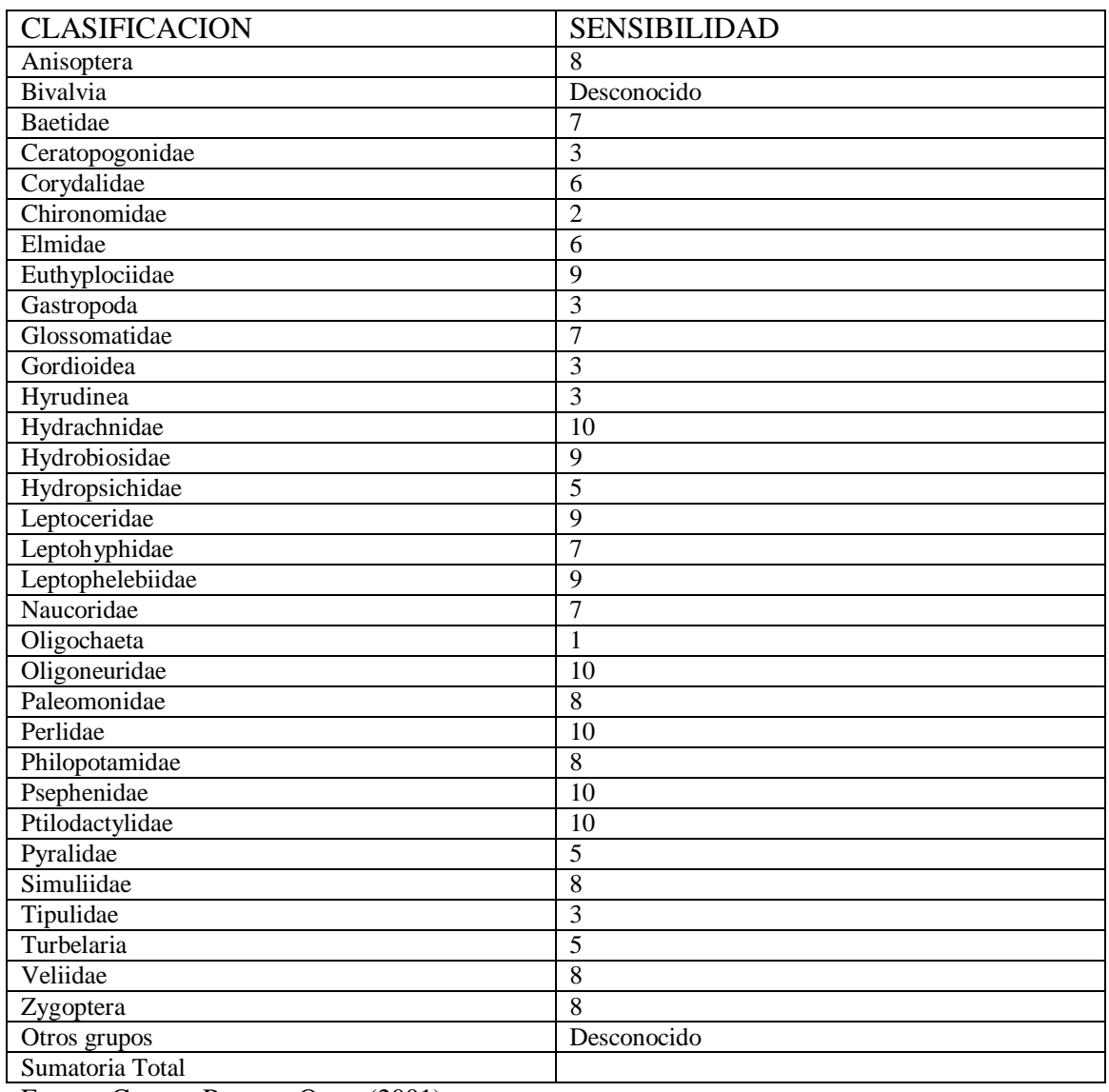

Fuente: Carrera Reyes y Otros (2001)

# **Tabla 77. Calidad de agua por presencia de clasificaciones**

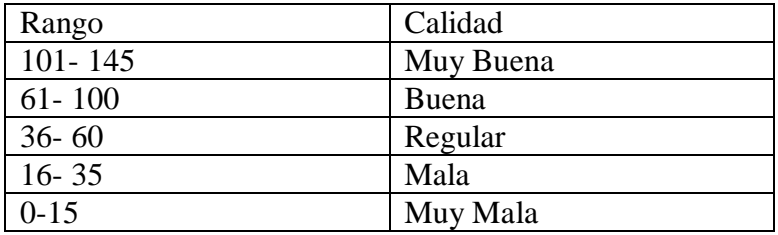

Fuente: Carrera Reyes y Otros (2001)

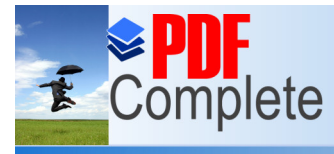

Your complimentary use period has ended. Thank you for using **PDF** Complete.

#### **Click Here to Unlimited Pages and**

# **Tabla 78. [Resultados](http://www.pdfcomplete.com/cms/hppl/tabid/108/Default.aspx?r=q8b3uige22) 30 de Agosto monitoreo macroinvertebrados**

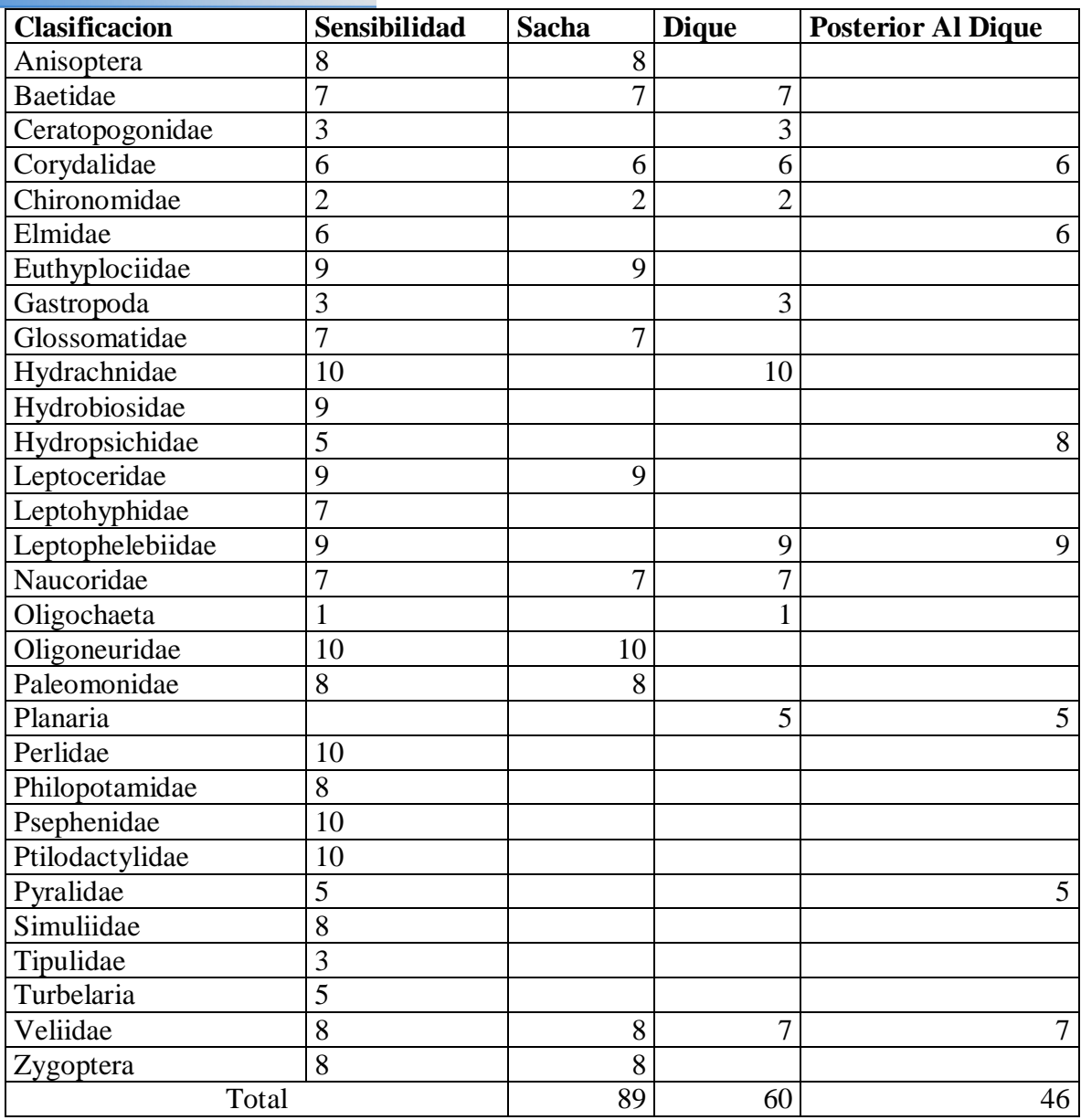

De acuerdo a las referencias establecidas por Carrera Reyes y Otros (2001), en el muestreo realizado el 31 de Agosto (periodo de baja precipitación, la zona históricamente no presenta meses secos) el sector de Sacha Runa (valor 89) presenta un agua de buena calidad, mientras que los sectores de dique de Shell, (valor 60) y posterior al dique (valor 46) , presentan un agua de calidad regular

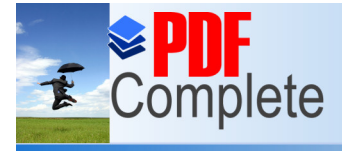

Your complimentary use period has ended. Thank you for using **PDF** Complete.

#### **Click Here Then Tiere to apgrace to**<br>Unlimited Pages and Expanded Features ados 10 de Octubre Macroinvertebrados

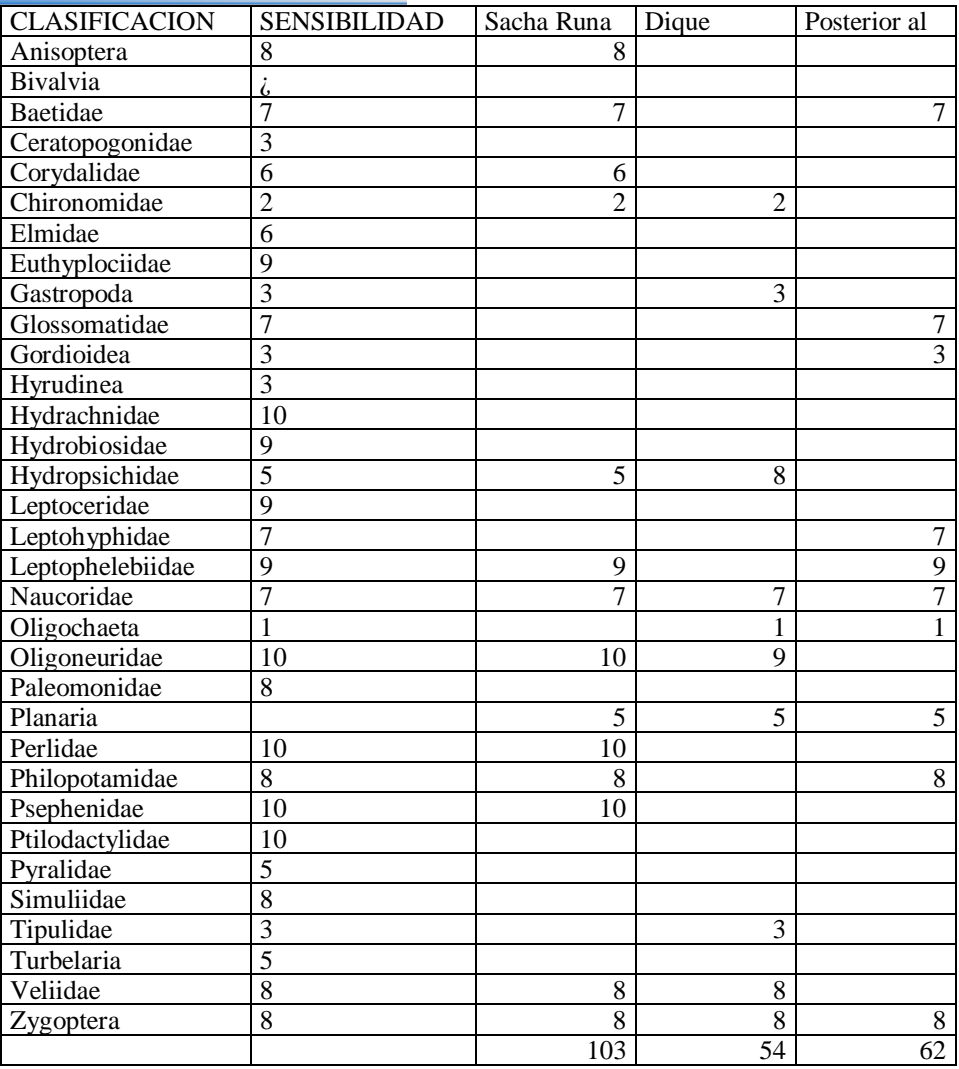

De acuerdo a referencias establecidas por Carrera Reyes y Otros (2001) en el muestreo realizado el 10 de octubre (periodo de Precipitación, promedio), el sector de Sacha Runa (valor 103) presenta un agua de excelente calidad, el punto posterior al dique (valor 62), presentan un agua de buena calidad, mientras que el sector de dique de Shell, (valor 54) presenta un agua de calidad regular

# **Gráfico 48. Comportamiento Calidad de Agua en Funcion de Indice de**

# **sensibilidad**

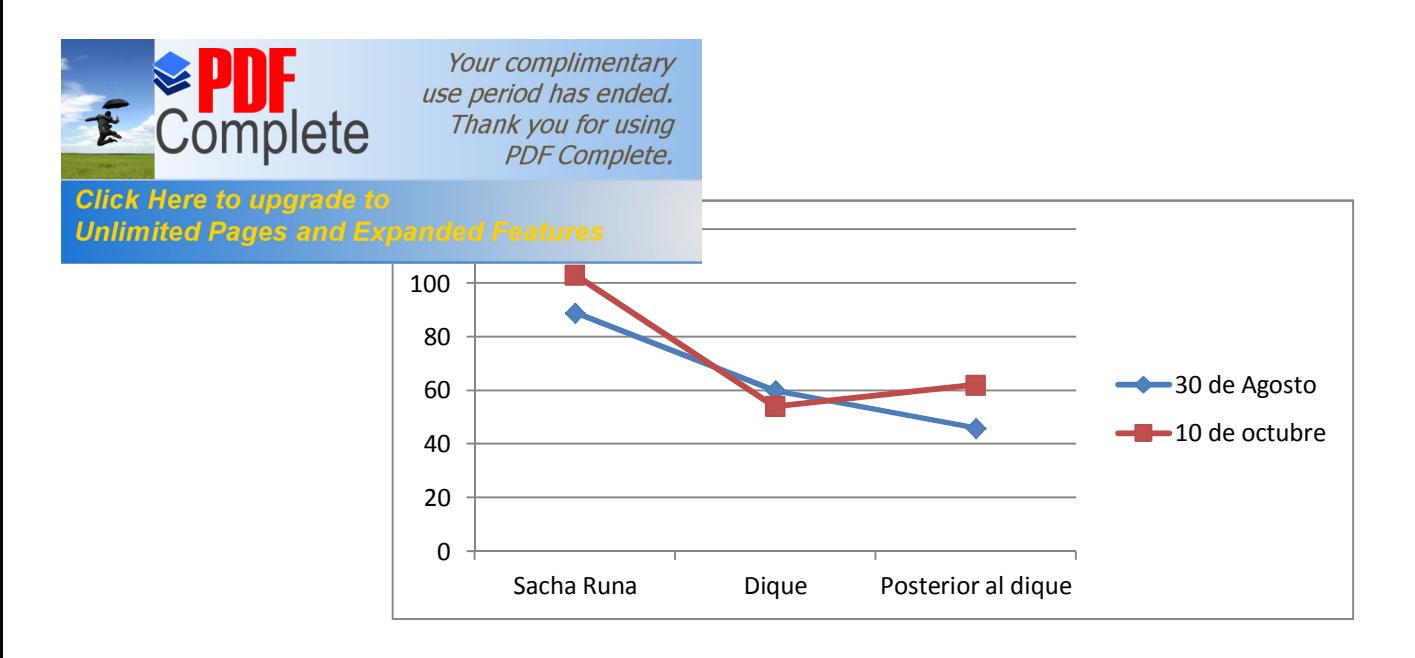

#### **Discusión**

En cuanto al monitoreo de microfauna y macroinvertebrados, se identifican mayor presencia de especie en el sector de Sacha Runa obtenienedose en base al índice de sensibilidad en època de baja precipitación (mes de Agosto) un valor de 89 correspondiente a buena calidad de agua y en Septiembre (precipitación normal) con un valor de 103 correspondiente a una calidad de agua excelente. El punto del dique de Shell en época de baja precipitación y de precipitación regular, presenta una calidad de agua regular con valores de 60 y 54 respectivamente, mientras que el punto posterior al dique en época seca presenta un agua de calidad regular con un valor de 46, mientras que en época de precipitación normal, presenta una calidad de agua buena valor 62.

En base a los resultados de análisis de sensibilidad, se puede identificar que en la parte alta de la cuenca, sector Sacha Runa (punto 3) se posee una buena calidad de agua, pero a medida que se avanza en el cauce del río hacia zonas mas bajas existe una degradación ambiental en la calidad de agua, en cuanto al análisis relacionado a èpocas de baja pluviosidad y época de pluviosidad promedio, se puede observar que en época de baja pluviosidad, existe una tendencia lineal de degradación, a medida que se desciende en la cuenca, lo cual se lo puede relacionar, con menores presencias de caudales,

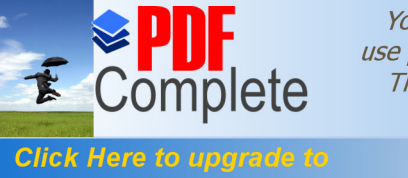

Your complimentary use period has ended. Thank you for using **PDF Complete.** 

Click Here to upgrade to<br>Unlimited Pages and Expanded Features (2001). Expiralmente en el área del dique y por lo tanto deterioro de la calidad de agua, mientras que en épocas de precipitación promedio, se muestra una tendencia a mejorar la calidad del agua en el punto 6 posterior al dique, lo cual, tiene bastante relación con los resultados obtenidos en los índices de calidad de agua en base a parámetros físico-químicos, planteados anteriormente.

> En base a los análisis tanto de índice de calidad de agua y sensibilidad en macroinvertebrados, el punto que presenta mejores condiciones de calidad de agua es el sector de Sacha Runa, mientras que el que presenta peores condiciones es el sector del dique de Shell.

# **II.5 Aceptabilidad social del proyecto**

Para estimar la aceptabilidad social del proyecto, se realizó una encuesta a la población aledaña, (ver anexo 8), en la cual se fueron valorando aspectos como servicios básicos, servicios de salud, uso de instalaciones, efectos de la infraestructura, efectos ambientales.

Para la estimación del tamaño de la muestra, se procedió a calcularla en base a la formula de tamaño de muestra para poblaciones finitas, mencionada por: Morales Vallejo, (2011)

# **Ecuación 7. Tamaño de muestra**

 $n = NZ^2$  pq  $(N-1) e^{2} + Z^{2} pq$ 

Donde:

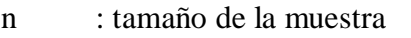

- N : tamaño del universo (total población).
- Z : nivel de confianza de la estimación, considerando el 99 % de confianza. (2.576)
- p : probabilidad de aceptación (0,5)
- q : probabilidad de rechazo (0,5)
- e : margen de error (10 %)

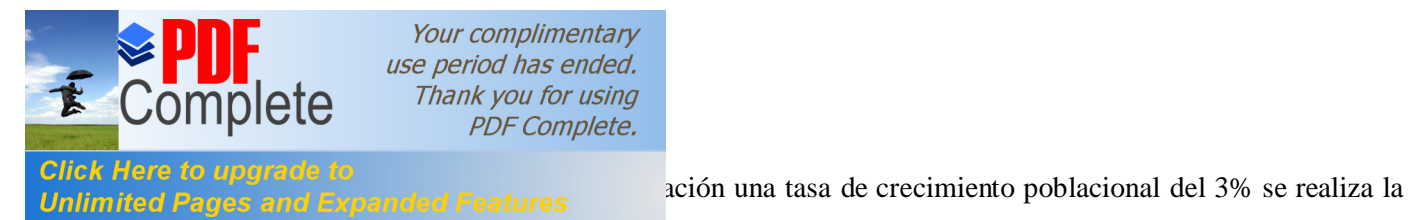

siguiente proyección de la población de la parroquia Shell:

#### **Tabla 80 Proyección de la Población**

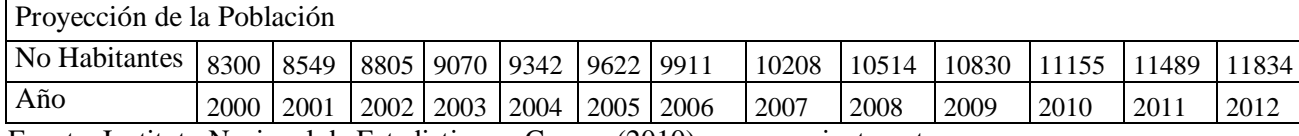

Fuente: Instituto Nacional de Estadisticas y Censos (2010), procesamiento autor

En base a los datos el tamaño de la muestra a tomarse corresponde a 164 muestras

### **II.5.1 Resultados de la Encuesta**

Se procedió a contabilizar el número de visitantes que hacen uso de las instalaciones del

dique de Shell y a la vez a desarrollar la encuesta tanto en el dique como en las zonas aledañas.

El número de visitantes contabilizados fue:

# **Tabla 81. Visitantes del Dique en los días de encuesta:**

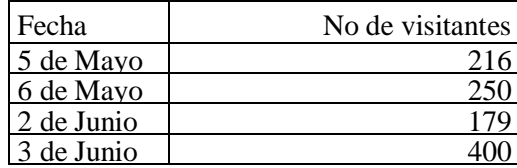

Se estima que en fechas de feriado se puede triplicar el número de visitantes. En cuanto a

la valoración de la aceptabilidad social del proyecto, los resultados generados de la encuesta son los siguientes:

#### **Información General**

En información general, se identifica el tipo de zona en la cual se desarrollo la encuesta, consideràndose como urbana, aquellas cercanas a la cabecera parroquial de Shell y rural a las que se encuentran alejadas

# **Tabla 82. Zona**

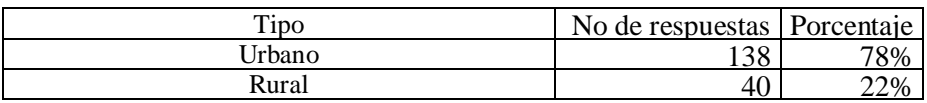

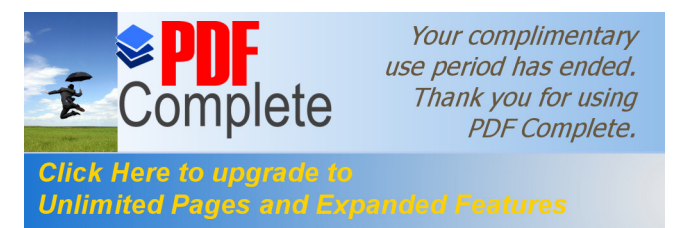

Se determina el tiempo de residencia en el sector de las personas encuestadas

# **Tabla 83. Años de residencia en el sector**

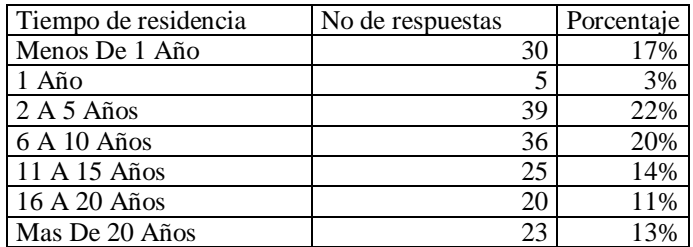

En el tipo de actividad, se detalla las actividades que desarrollan los encuestados en el

dique se Shell o en sus zonas aledañas, identificando si los mismos son turistas que se encuentran visitando el sector (turismo), si atienden algún negocio en el sector (Comercio) o a su vez si son residentes del sector (vivienda)

# **Tabla 84. Tipo de Actividad**

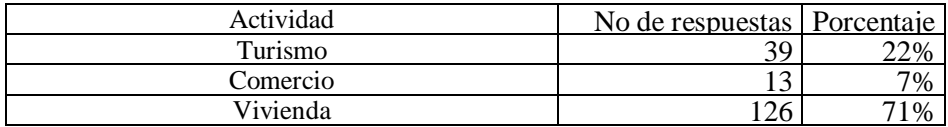

1.- La Familia Cuantos hogares residen en su vivienda

### **Tabla 85. Hogares residentes en la vivienda\_\_\_\_\_\_\_**

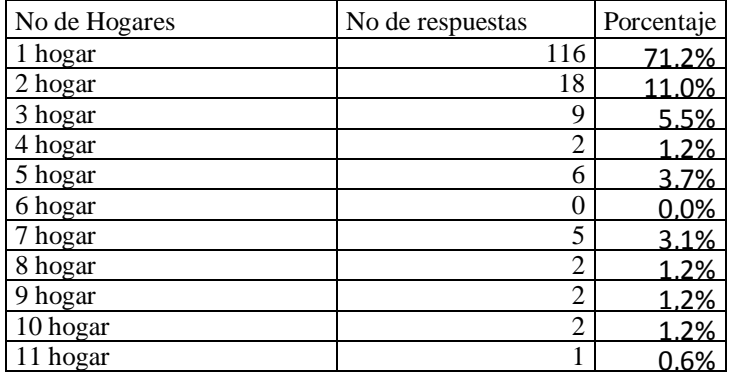

2.- Servicios

2.1 Qué tipo de vías existen para el acceso a su barrio:

**Tabla 86. Vías**

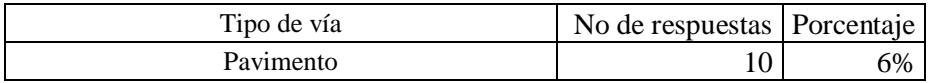

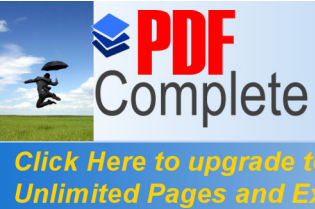

Your complimentary use period has ended. Thank you for using **PDF** Complete.

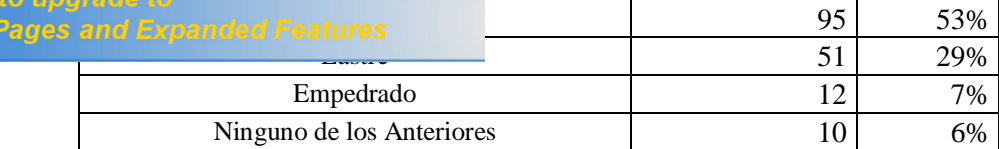

2.2 Su barrio de qué servicios dispone:

# **Tabla 87. Servicios**

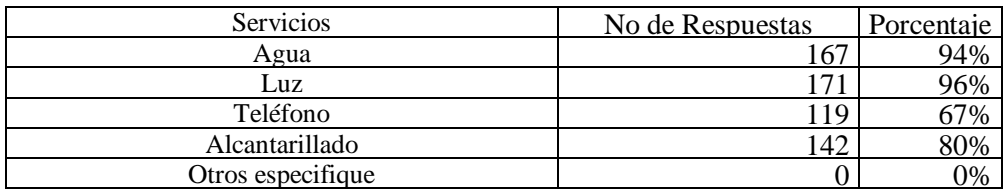

2.3 Servicio de recolección de residuos.- Dispone de servicio de recolección de residuos

#### **Tabla 88. Servicio de recolección de residuos**

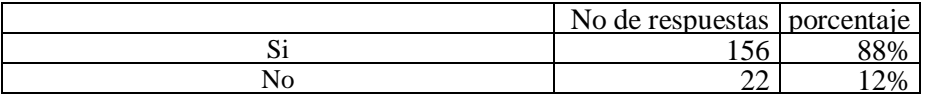

Si dispone del servicio, cuál es la frecuencia de recolección

### **Tabla 89. Frecuencia de recolección**

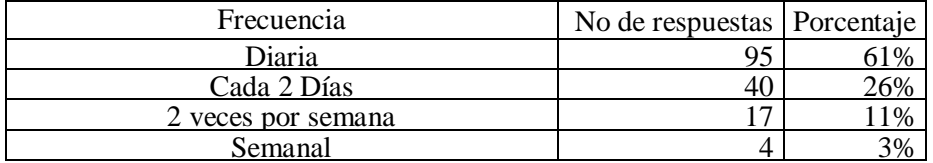

Si no dispone en dónde son depositados los residuos domiciliarios

# **Tabla 90. Disposición de residuos domiciliarios**

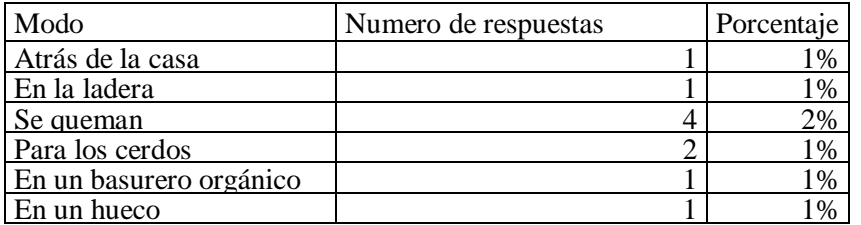

2.4 Servicio sanitario disponible

# **Tabla 91. Servicios sanitarios**

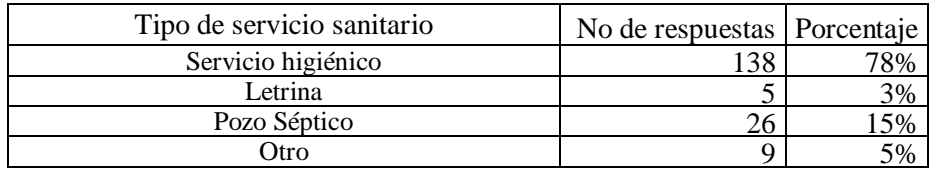

Disposición final de las aguas residuales
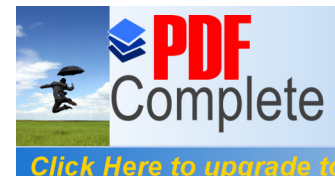

Your complimentary use period has ended. Thank you for using **PDF Complete.** 

# **The Roughame to the 1988 of the Contract of the Second Pages and Expanded Features** posición Final de las Aguas residuales

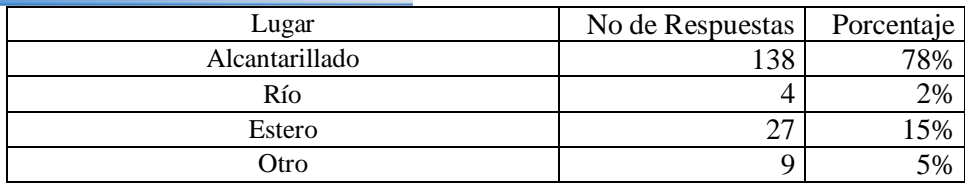

3. Servicios de Salud

3.1 Existe algún centro de salud cercano a su barrio

**Tabla 93. Centros de salud**

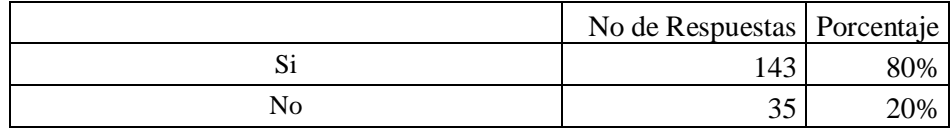

3.2 Tiene problemas de salud su familia

## **Tabla 94.Problemas de salud**

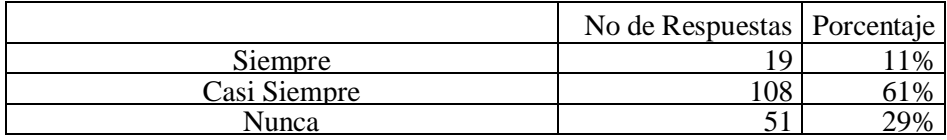

3.3 Conoce usted las causas de enfermedades en su familia,

## **Tabla 95. Causas de Enfermedades en la Familia**

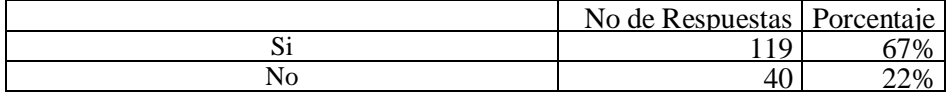

Causas más comunes

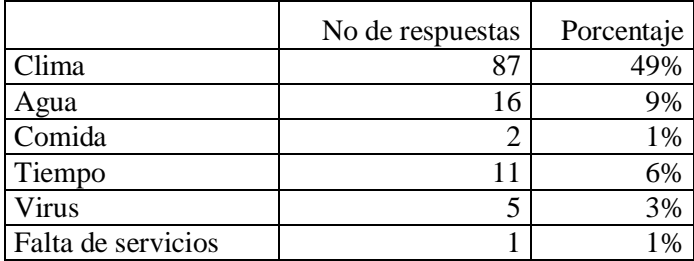

3.4 Cuales son las enfermedades más frecuentes que se producen en su hogar

#### **Tabla 96. Enfermedades más frecuentes**

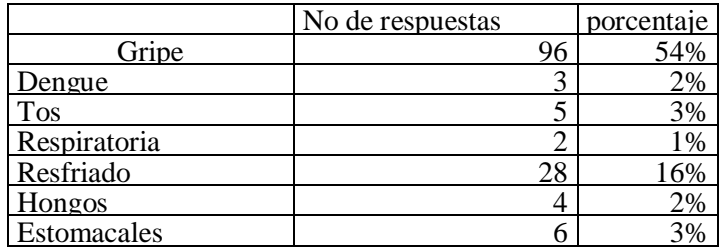

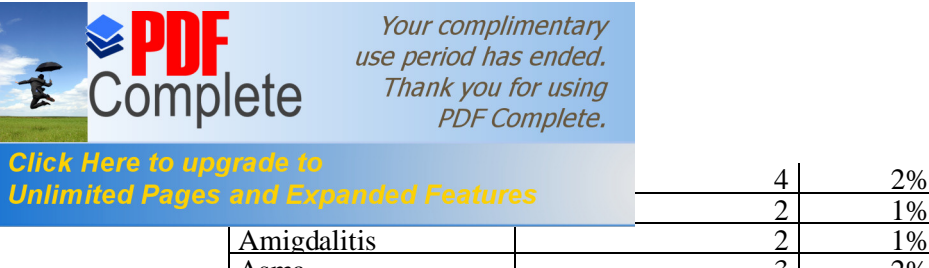

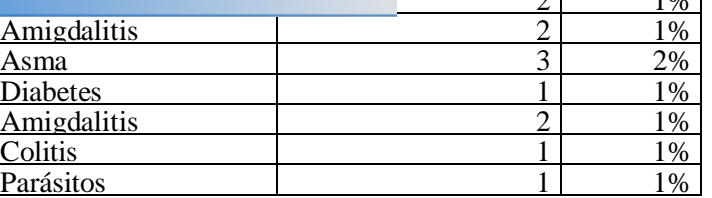

3.5 Ha presentado enfermedades después de haber utilizado las Instalaciones del Dique de Shell

## **Tabla 97. Enfermedades después de Utilizar Dique**

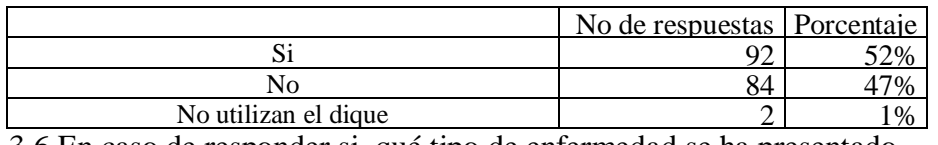

3.6 En caso de responder si, qué tipo de enfermedad se ha presentado

#### **Tabla 98. Tipo de enfermedades**

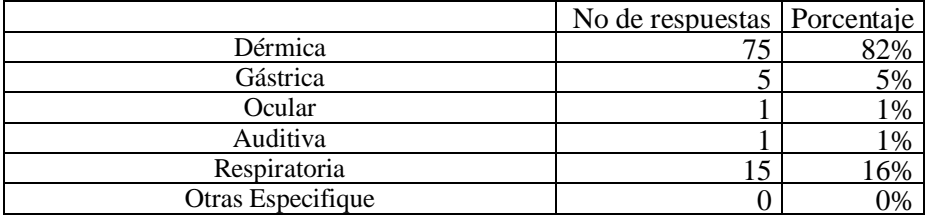

### **4. Uso de las Instalaciones**

#### 4.1 Con que Frecuencia visita el Lugar

## **Tabla 99. Frecuencia de visita**

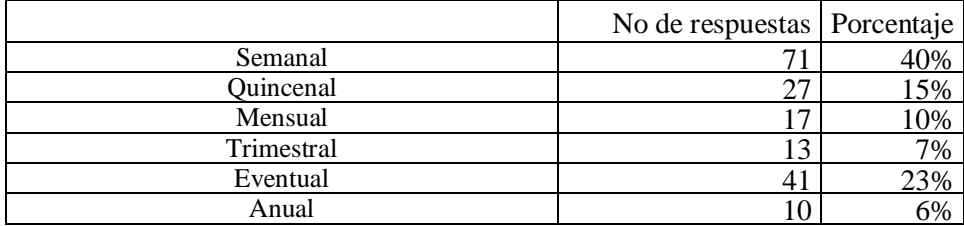

4.2 Qué servicios utiliza de las instalaciones

#### **Tabla 100. Servicios utilizados**

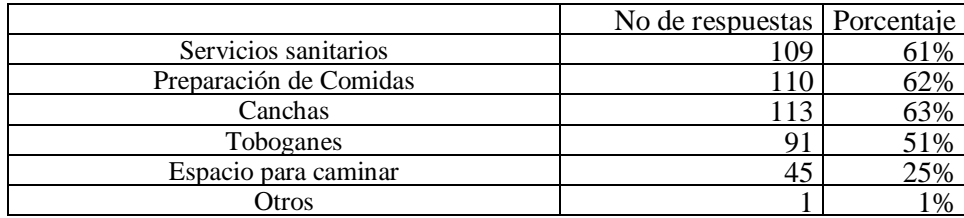

4.3 Sus visitas a las instalaciones las ha realizado:

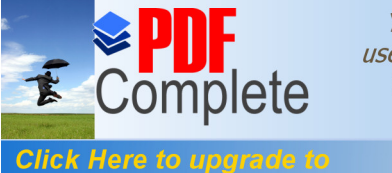

**Unlimited Pages and Expanded Features** 

Your complimentary use period has ended. Thank you for using **PDF** Complete.

**[T](http://www.pdfcomplete.com/cms/hppl/tabid/108/Default.aspx?r=q8b3uige22)abla 101. Forma de visita**

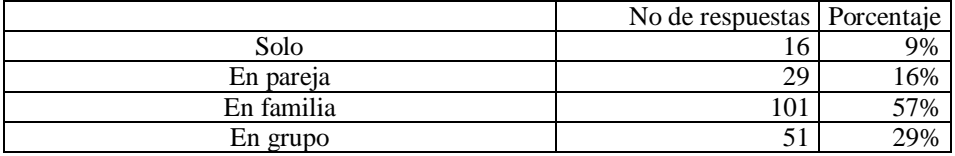

4.4. Identifica usted a una persona como responsable de la administración del dique

### **Tabla 102. Identificación de administrador del dique**

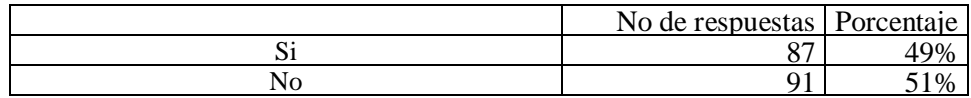

### **5. EFECTOS DE LA INFRAESTRUCTURA DIQUE DE SHELL**

5.1 Considera usted que las instalaciones del dique influye en el sector:

#### **Tabla 103. Influencia de instalaciones del dique**

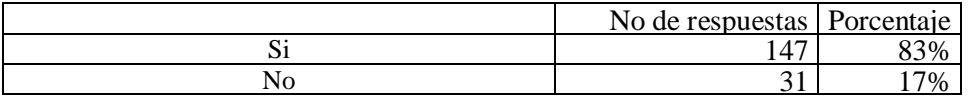

5.2 En ambos casos ordene de los siguientes factores en orden de importancia en base a su influencia en el sector.

## **Tabla 104. Orden de importancia de los factores**

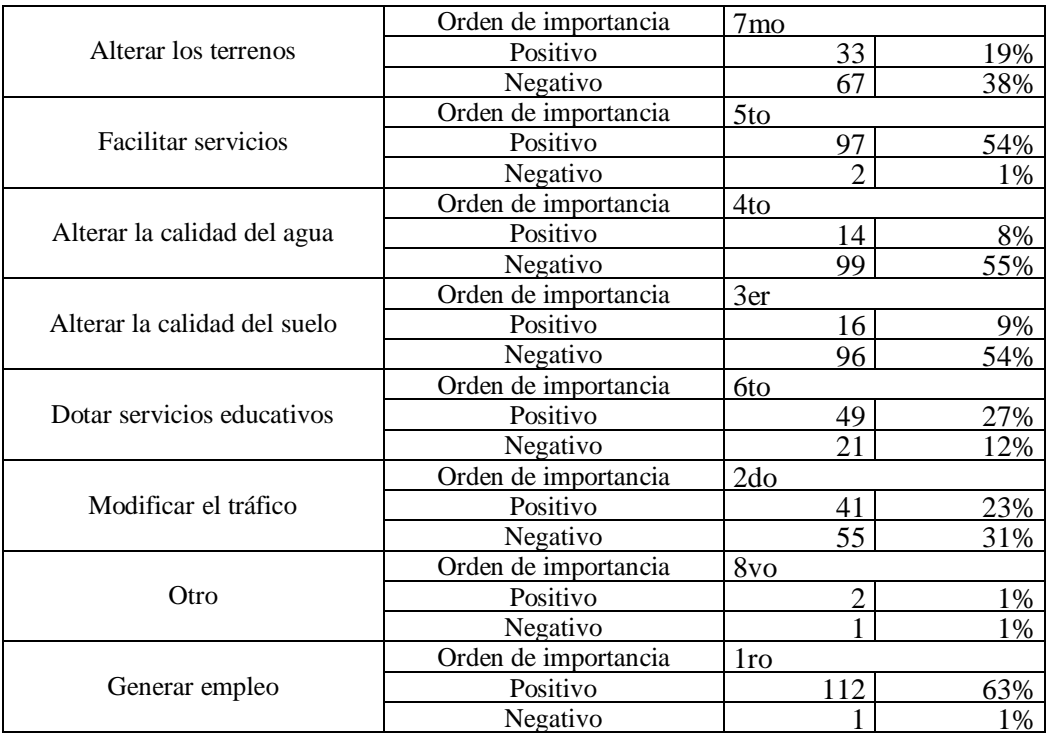

5.3 Que tipo de visitas acceden con mayor frecuencia al área del Dique

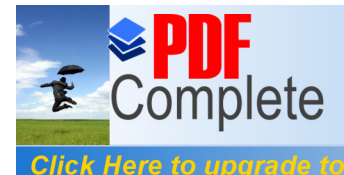

Your complimentary use period has ended. Thank you for using **PDF** Complete.

**The 105.** Tipo de visitantes y frecuencia<br>Unlimited Pages and Expanded Features **1996** 5. Tipo de visitantes y frecuencia

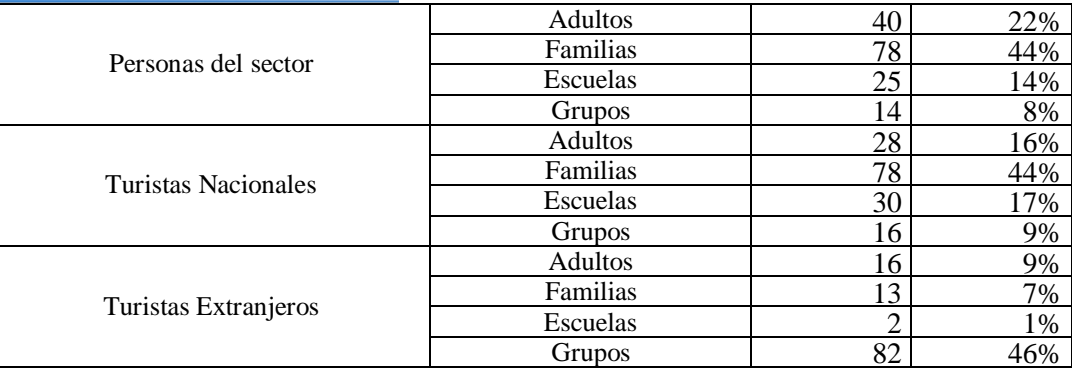

5.4. Que actividades se han visto fortalecida con la presencia del dique

### **Tabla 106. Actividades fortalecidas con presencia del dique**

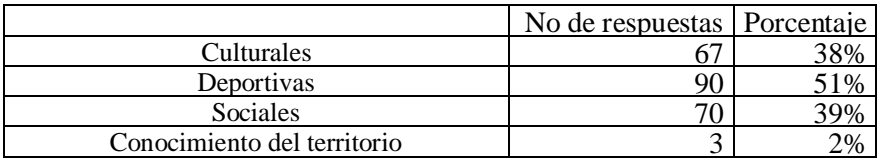

6 Efectos Económicos

6.1 Considera usted que las instalaciones del dique de Shell trajo beneficios económicos en la población:

#### **Tabla 107. Beneficios Económicos**

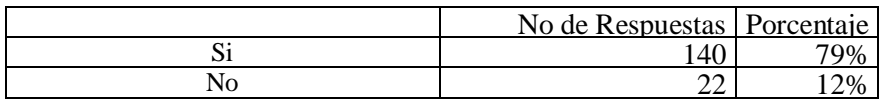

6.2 Que porcentaje de sus ingresos están relacionados con las actividades que se desarrollan en el dique de Shell.

#### **Tabla 108. Ingresos relacionados con las actividades del Dique**

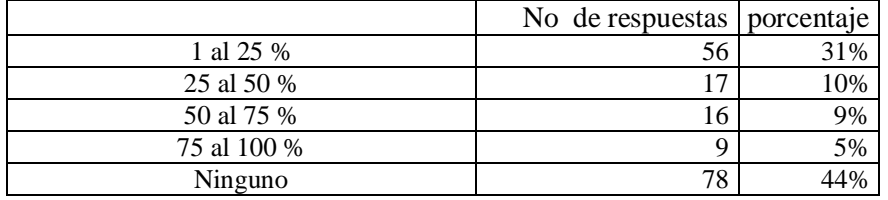

6.3 De los días de la semana, en cuál se refleja una mayor actividad en el dique:

### **Tabla 109. Días con mayor actividad en el dique**

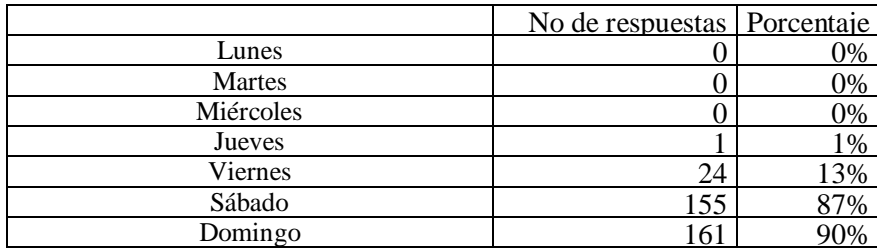

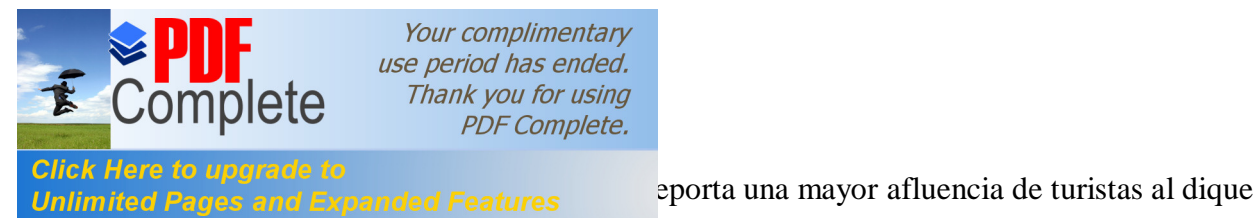

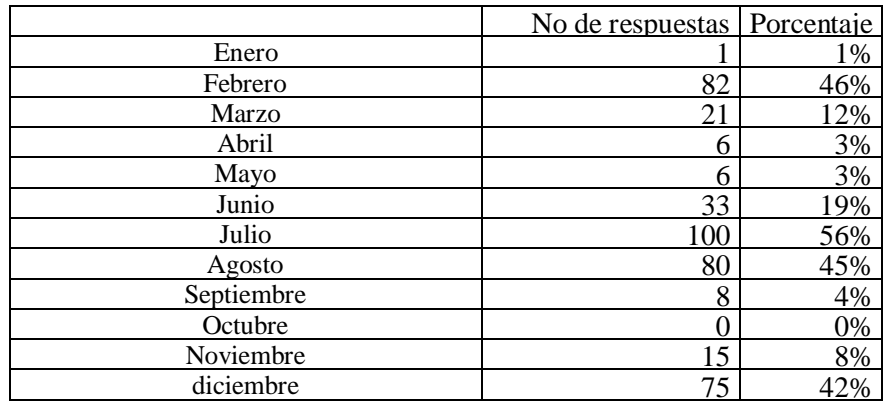

## **Tabla 110. Meses con mayor afluencia en el Dique**

7.- Efectos ambientales

7.1 Considera usted que la presencia del dique a traído cambios en el medio ambiente del sector

## **Tabla 111. Efectos ambientales**

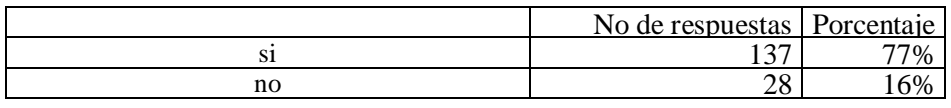

7.2 De los siguientes, cual considera usted que han sido los principales cambios generados por el dique:

#### **Tabla 112 .Principales cambios**

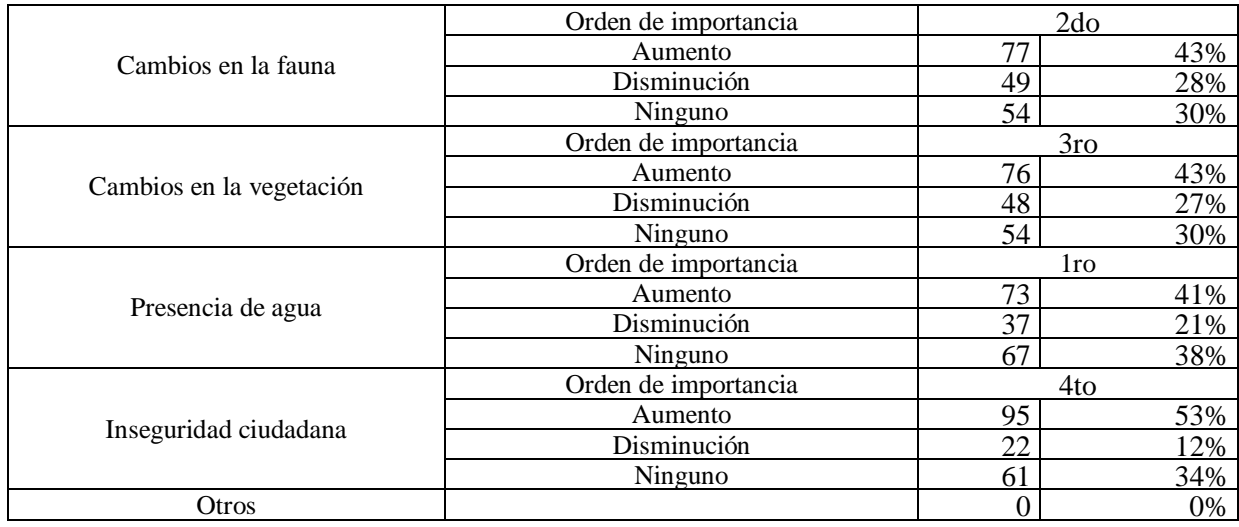

7.3 Considera usted que se han incrementado los problemas ambientales en el sector en los últimos 5 años

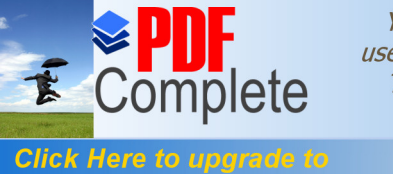

Ï

Your complimentary use period has ended. Thank you for using **PDF Complete.** 

*Unlimited Pages and Expanded Features Incremento de problemas ambientales* 

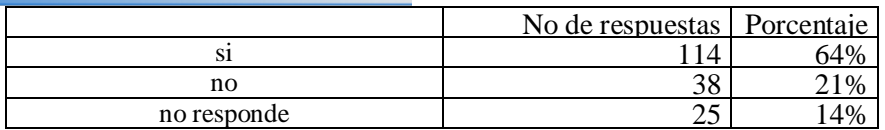

7.4 Si su respuesta es afirmativa, de los siguientes problemas, cuáles considera usted que han tenido una mayor relevancia con respecto a las instalaciones del dique:

#### **Tabla 114. Relevancia de problemas**

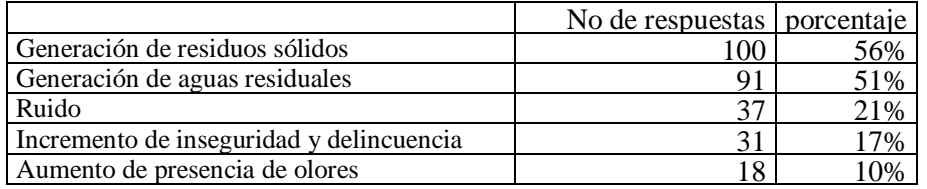

7.5 Cuál considera usted que ha sido la principal fuente de incremento de los problemas ambientales en el sector:

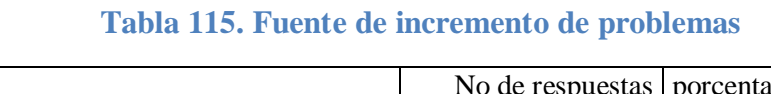

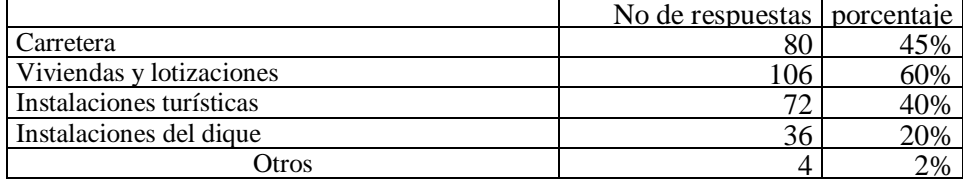

7.6 Considera que el estado actual de las instalaciones del dique es:

#### **Tabla 116. Estado de las instalaciones del dique**

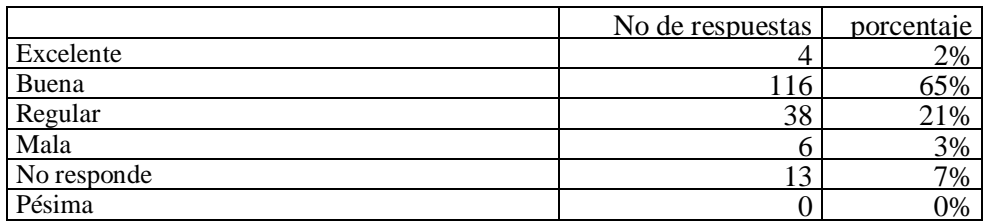

7.7 Cual es el elemento paisajístico del dique que conllevan una mayor atención

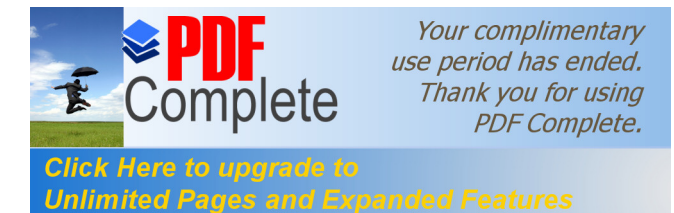

#### **Tabla 117. Elementos paisajísticos**

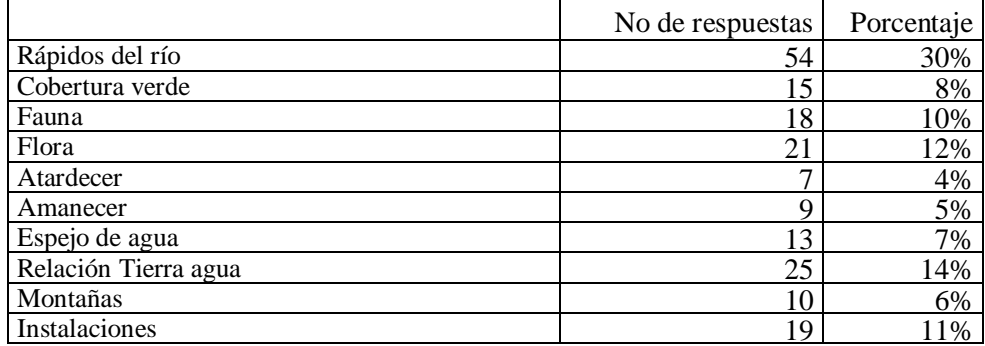

7. 8 Finalmente está usted de acuerdo con la función recreativa y turística que brinda las instalaciones del dique de Shell

#### **Tabla 118. Aceptación de actividades del dique**

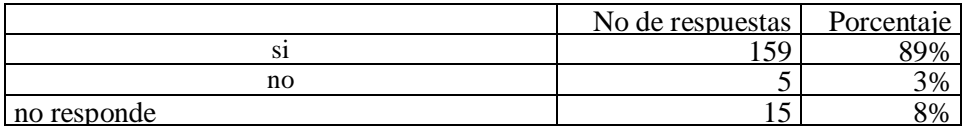

#### **Discusión:**

En la zona aledaña al dique se desarrollan mas actividades de vivienda con un 71% de los encuestados, seguido por actividades turísticas con un 21%, las viviendas del sector, principalmente albergan a una sola familia con un 65% de los encuestados, la mayor parte de viviendas poseen vías de acceso de asfalto (53%), servicios de luz (96%), agua (94%), alcantarillado (80%) y servicio telefónico (67%), el 88% de viviendas posee servicio de recolección de residuos sólidos, con una frecuencia diaria de recolección mayoritariamente 61%. Las viviendas que no poseen servicio de recolección, no realizan un tratamiento adecuado del residuo. El 78% de la población dispone de servicio higiénico y en el mismo porcentaje son conducidos al alcantarillado público, quienes no depositan en el alcantarillado, principalmente dirigen sus aguas residuales a esteros (15%)

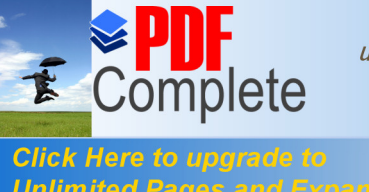

Your complimentary use period has ended. Thank you for using **PDF Complete.** 

Elion Hele to apglead to the dos se encuentra cercana a centros de salud, y un 72 % presenta problemas de salud, considerándose las causas más comunes el clima (49%) y el agua (9%), siendo las enfermedades màs recurrentes gripe (54%) y resfriado (16%). Un 52% de los encuestados ha presentado enfermedades después de haber utilizado el dique, siendo las más recurrentes las dérmicas (82%) y respiratorias (16%).

> Los encuestados en su mayoría visitan el dique en forma semanal (40%) y eventual (23%), los servicios más utilizados son: canchas (63%), toboganes (62%), servicios sanitarios (61%), preparación y expendio de alimentos (62%), la forma mas recurrente de visita es en familia (57%) y el 51% de los encuestados no identifica al responsable de administración del dique.

> En su mayoría el 83% de los encuestados, considera que el dique influye en el sector, siendo el factor de mayor importancia la generación de empleo. Las instalaciones son visitadas en mayor porcentaje por turistas nacionales, siendo en familia el mayor numero de visitantes, siendo fortalecido el sector en sus actividades deportivas, sociales y culturales.

> Se considera que con la presencia de las instalaciones del dique han incrementados los problemas ambientales (64%), siendo los principales problemas la generación de residuos sólidos y la generación de aguas residuales; considerándose como las principales fuentes del incremento de los problemas las viviendas y lotizaciones (60%), carretera (45%) e instalaciones turísticas (40%), considerándose por el 65% de la población que las instalaciones están en buen estado, siendo los raídos del rio el elemento paisajístico de mayor relevancia, posee una gran aceptación de la población, con un 79% de aceptación y un 12% de no aceptación.

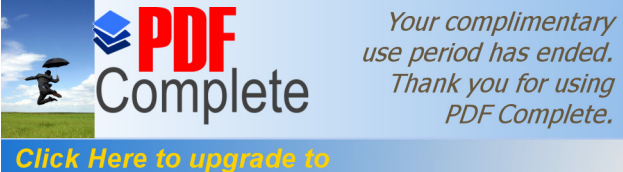

Unlimited Pages and Expanded Features refleja que existe una incidencia en la problemática ambiental por la existencia del dique, además se refleja la incidencia de la alta concentración de coliformes fecales y un bajo índice de calidad ambiental de agua, tanto del análisis de parámetros físico- químicos, como de macroinvertebrados, en la presencia de enfermedades principalmente de caracter dérmico , la cual tiene una relación directa con la problemática de los asentamientos poblacionales no plafniicados que son mencionados con gran preponderancia en esta encuesta.

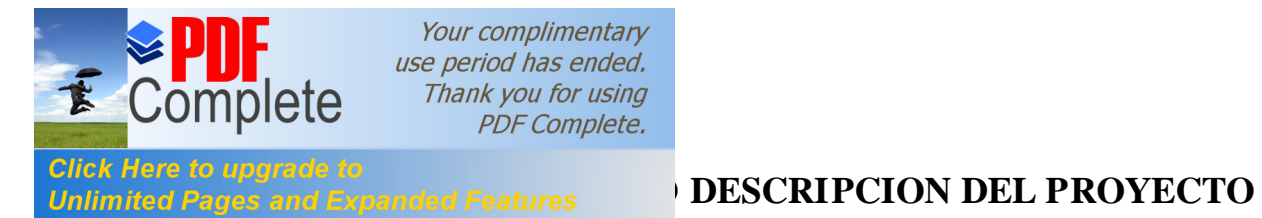

Para la descripción del proyecto, se procedio a realizar una visita previa al Dique, identificándose las diferentes instalaciones, actividades y procesos que se desarrollan en la misma, también se describen las principales vías de acceso, servicios que presta, servicios básicos con los que cuenta.

## **III.1 Descripción de Procesos**

Las instalaciones del dique se encuentran ubicadas en la parroquia Shell, en el rio Pindo y sus características son las siguientes:

## **III.1.1 Distribución de las Instalaciones**

Para el presente estudio se dividió a las instalaciones en los siguientes bloques:

**Bloque 1: Ingreso y puente de acceso.** Cuenta con una vía asfaltada de cuatro carriles que conduce al centro de la parroquia, la que termina en un puente colgante metálico, para vehículos pequeños que cruza el rio Pindo. En este punto también se localiza el estacionamiento para buses y otros vehículos.Al concluir el puente, se puede identificar la vivienda del personal encargado de guardianía y cuidado del dique.

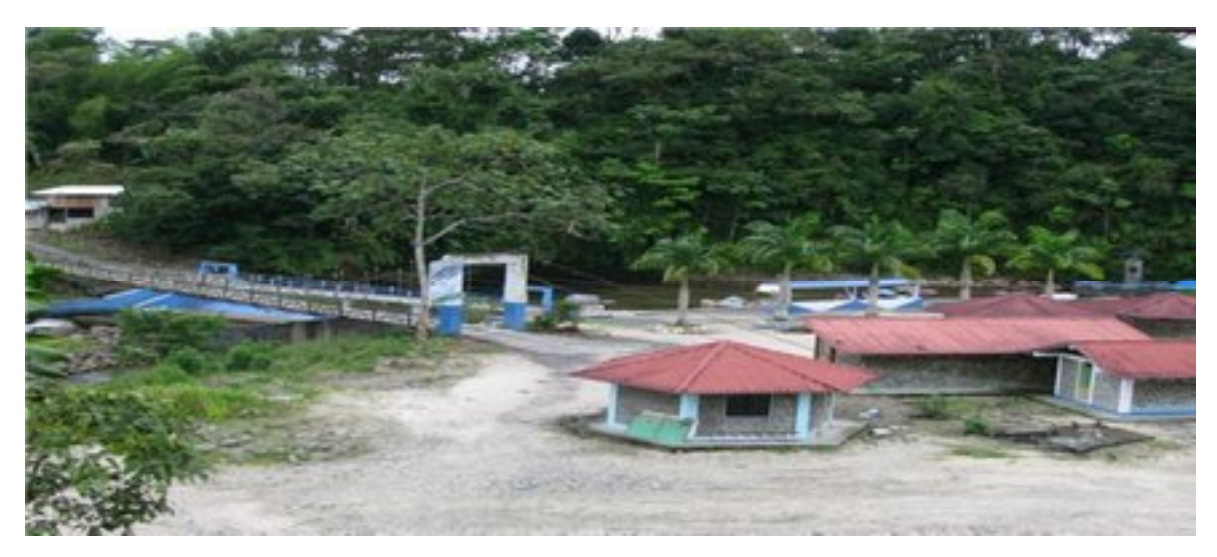

**Foto 1. Puente de Ingreso, Parqueadero**

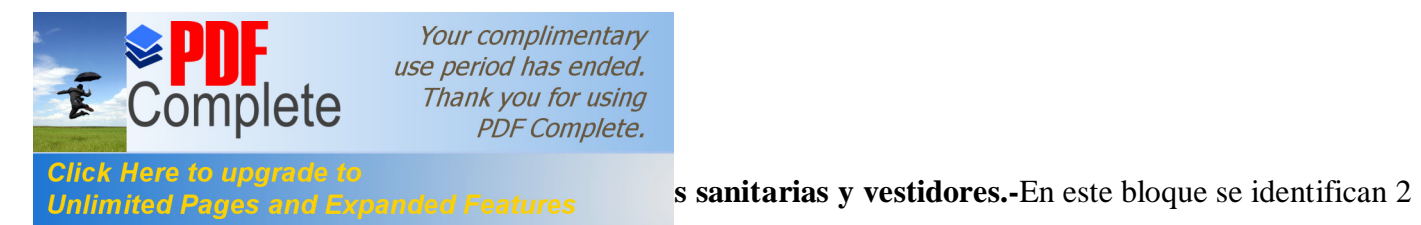

edificaciones, la primera destinada a baterías sanitarias, y la segunda a vestidores.

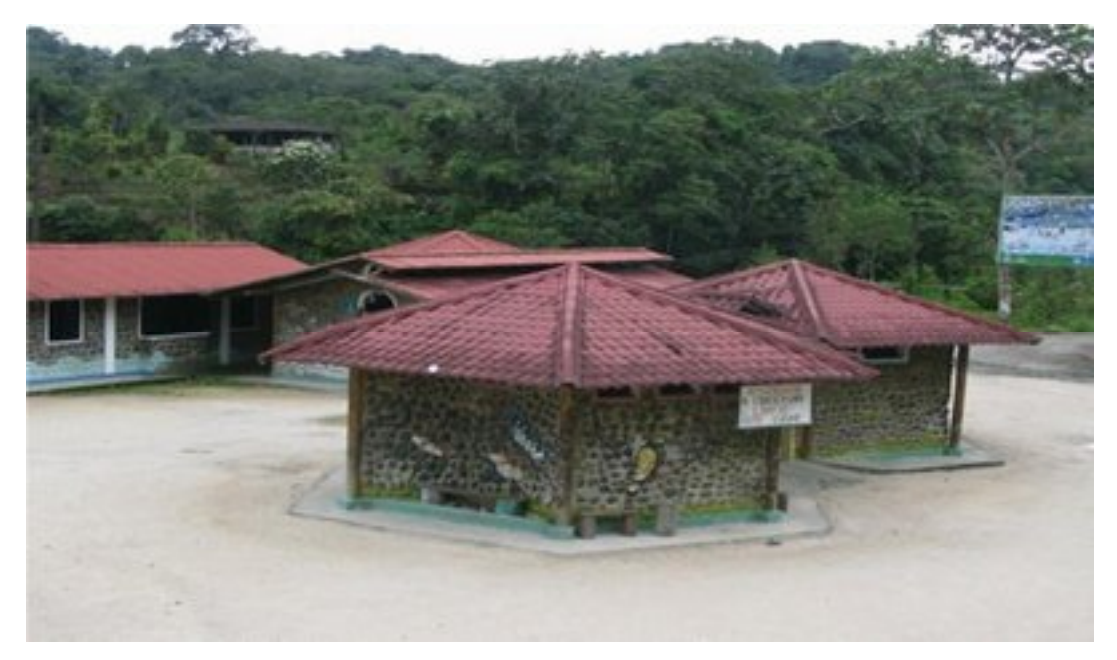

**Foto 2. Baterias Sanitarias y en el centro vestidores**

**Bloque 3: Áreas deportivas y sociales.-** Se identifica la presencia de un espacio cubierto, canchas de indor futbol, recubiertas de perlita, canchas de básquet, canchas de vólley, y en la parte posterior instalaciones para la preparación y expendio de alimentos

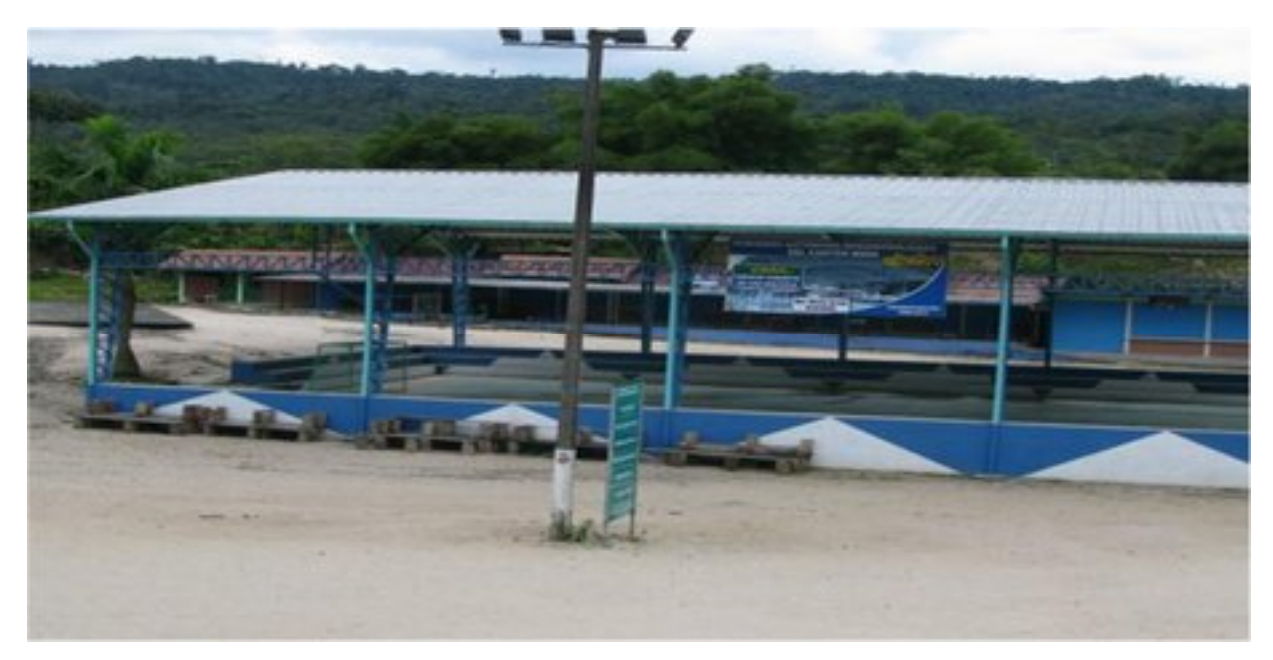

**Foto 3.** Espacio cubierto canchas deportivas, al fondo sitios de expendio de alimentos

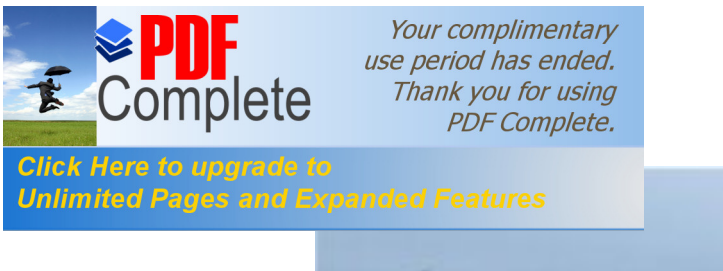

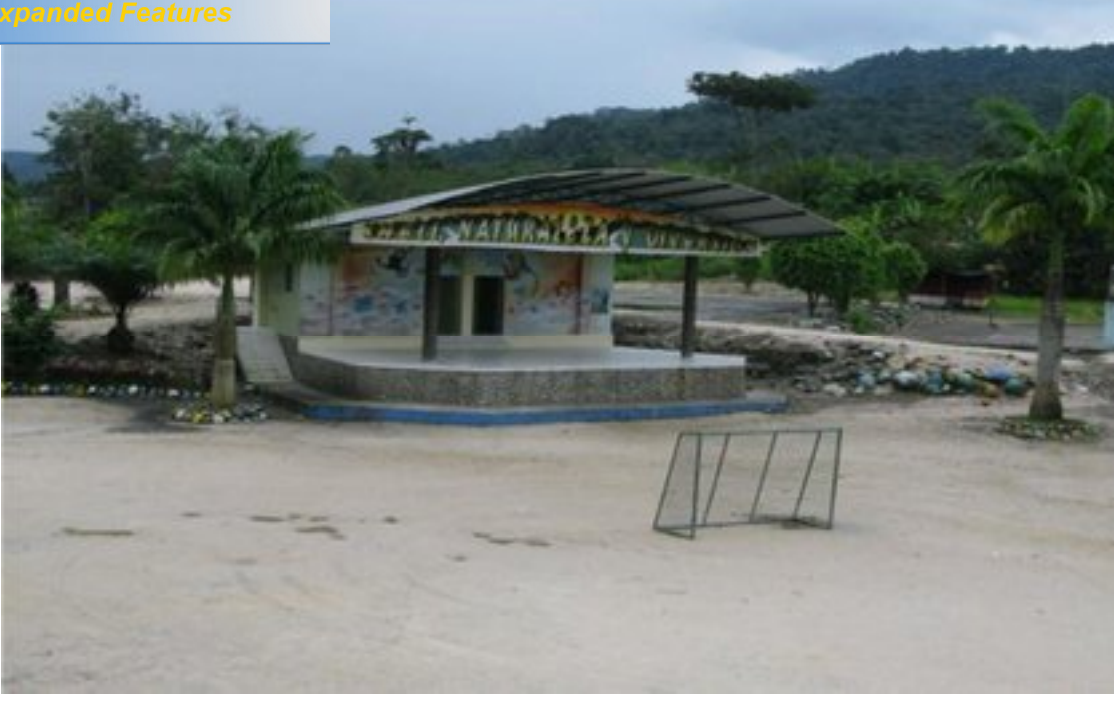

## **Foto 4.** Escenario

**Bloque 4 Dique y toboganes.-** En este bloque se contempla la infraestructura propia del dique, muros aledaños y también las instalaciones de 2 toboganes recreativos.

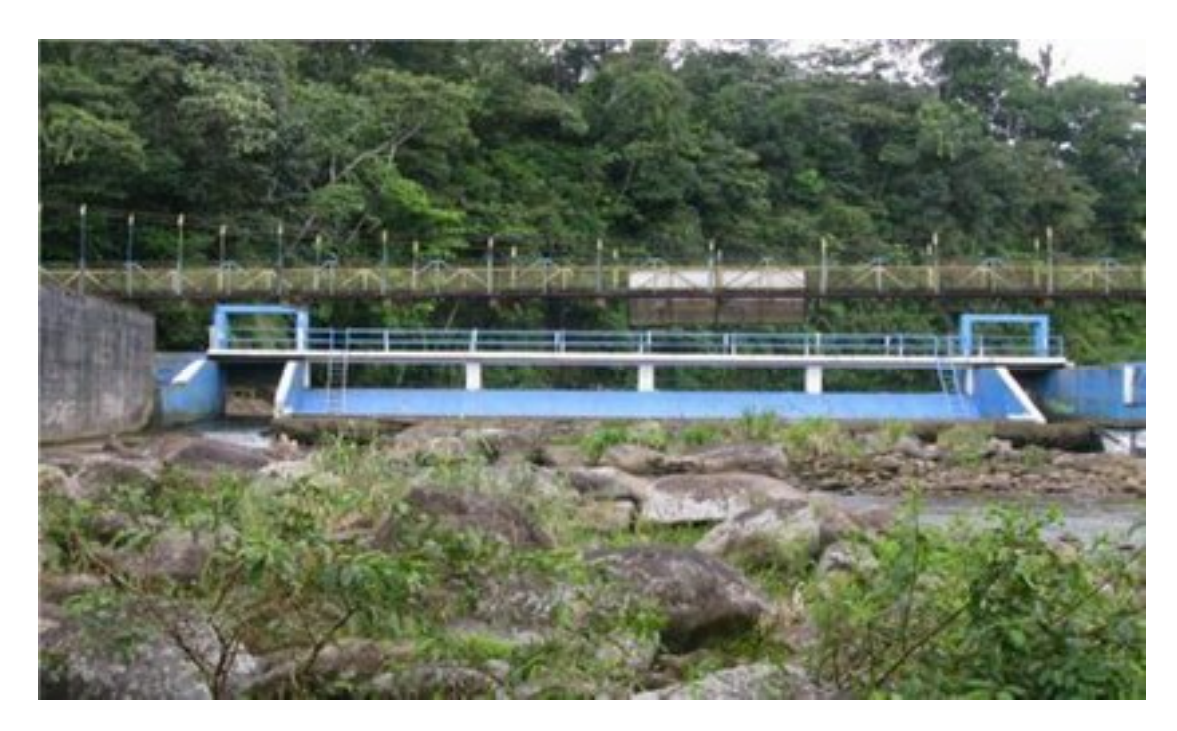

**Foto 5. Dique (represa)**

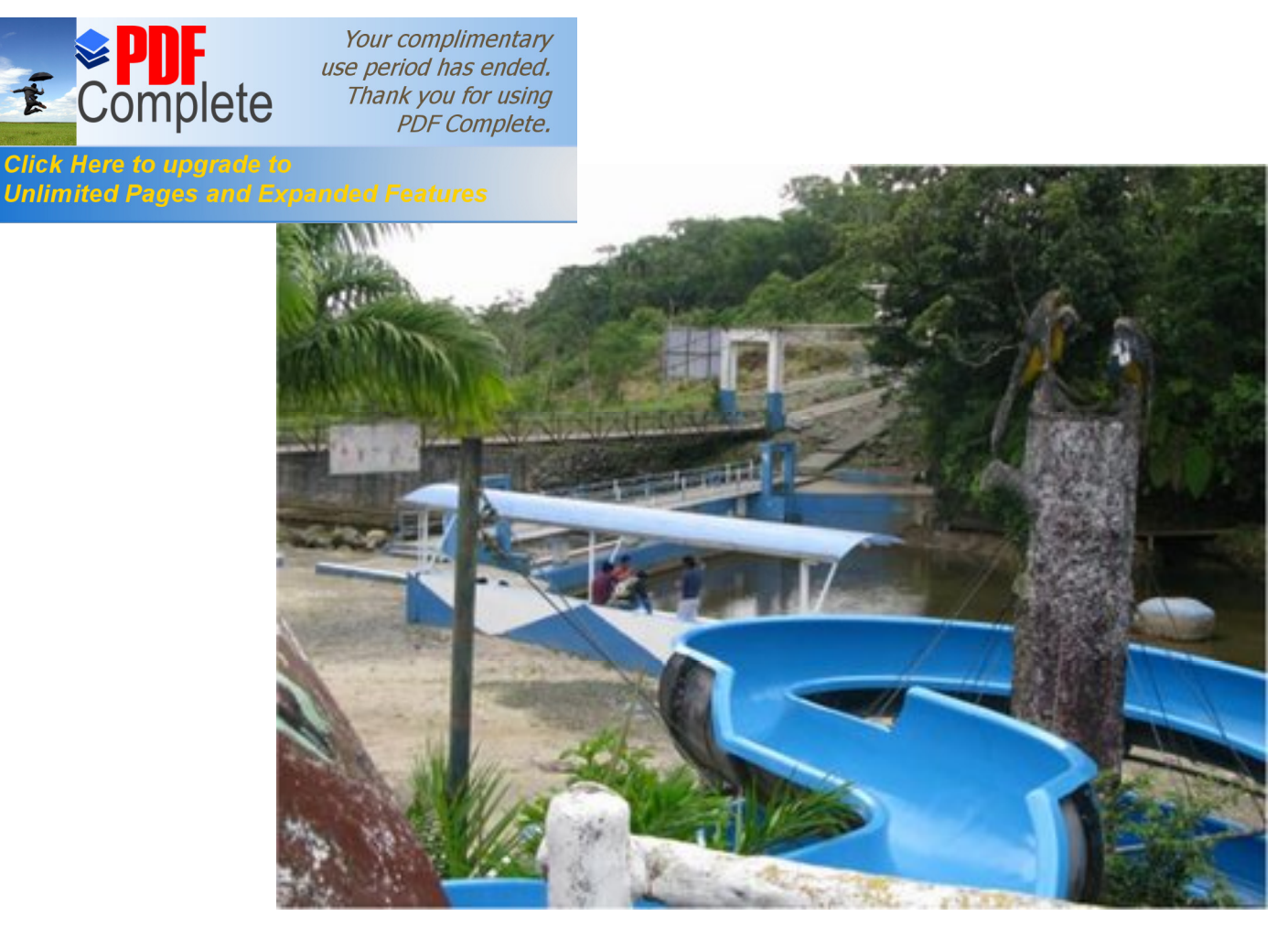

**Foto 6. Toboganes**

**Bloque 5 Paseo Ecológico**.- En este bloque, se identifica el paseo ecológico ubicado a un costado del dique, en el cual se pueden desarrollar caminatas y excursiones.

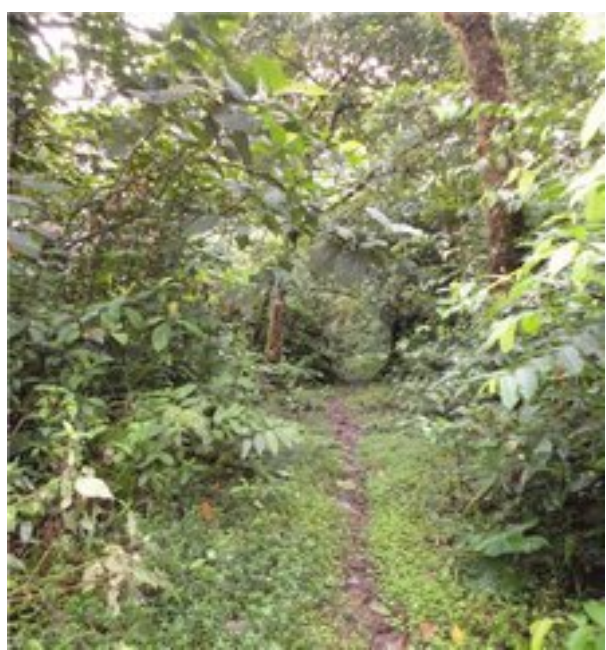

**Foto 7.** Paseo ecologico

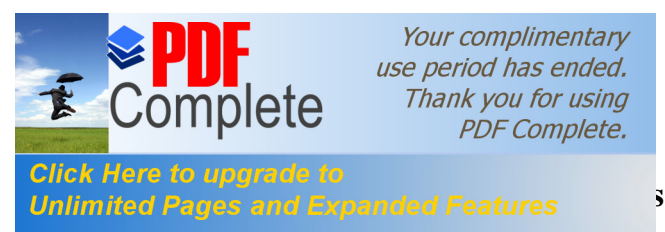

Las instalaciones del dique cuentan con los siguientes servicios básicos

## **III.2.1 Agua**

Las instalaciones del dique de Shell son abastecidas por el sistema de agua entubada de la parroquia, para los servicios de baterías sanitarias y duchas, en cuanto que el agua utilizada en los toboganes proviene de succión de las mismas aguas del dique.

#### **III.2.2 Instalaciones Eléctricas**

Se dispone de red eléctrica, del sistema nacional interconectado en el sector.

#### **III.2.3 Actividades que se desarrollan en el dique**

A nivel general estas son las actividades que son llevadas a cabo en el dique:

| Tipo de Actividad                | <b>Actividad</b>                 | <b>Descripcion</b>                                                                        |
|----------------------------------|----------------------------------|-------------------------------------------------------------------------------------------|
| <b>DEPORTIVAS</b>                | Uso de canchas                   | Se practica deportes como volley, futbol, indor,<br>basquet                               |
|                                  | Natacion                         | Se lo desarrolla en el agua                                                               |
|                                  | Uso de boyas                     | Se realiza tubbing desde el sector de sacha runa<br>hasta las instalaciones del dique     |
| <b>RECREACION</b>                | Senderismo                       | Se lo realiza por el transecto ubicado en el sendero<br>ecológico                         |
|                                  | Uso de toboganes                 | Se lo realiza en los toboganes instalados, los cuales<br>operan los días sábado y domingo |
|                                  | Uso de botes                     | Se lo realiza en la represa en botes inflables                                            |
| <b>PROGRAMAS</b>                 | Actividades educativas           | Se desarrollan en las instalaciones charlas o talleres<br>por diferentes instituciones    |
| <b>SOCIOCULTUR</b>               | Conciertos                       | Se los lleva a cabo en días festivos                                                      |
| <b>ALES</b>                      | Competencias                     | Principalmente realizado pro instituciones<br>educativas de la parroquia                  |
| <b>PREPARACION</b><br>Y EXPENDIO | Preparacion de alimentos         | Se expenden alimentos cocidos, ceviches o a su vez<br>empacados                           |
| <b>DE ALIMENTOS</b>              | Expendio de alimentos            | Se lo realiza en la parte posterior del dique                                             |
| <b>ESTACIONAMI</b>               | Entrada y salida de<br>vehiculos | Se da un continuo hacia terrenos ubicados en la<br>parte posterior del dique              |
| <b>ENTOY</b><br><b>PARQUEO</b>   | Transito por el puente           | Principalmente en finaes de semana con transito de<br>vehículos livianos.                 |

**Tabla 119.** Actividades que se desarrollan en el dique

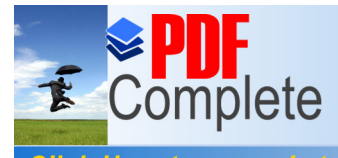

**Unlimited K** 

Your complimentary use period has ended. Thank you for using **PDF** Complete.

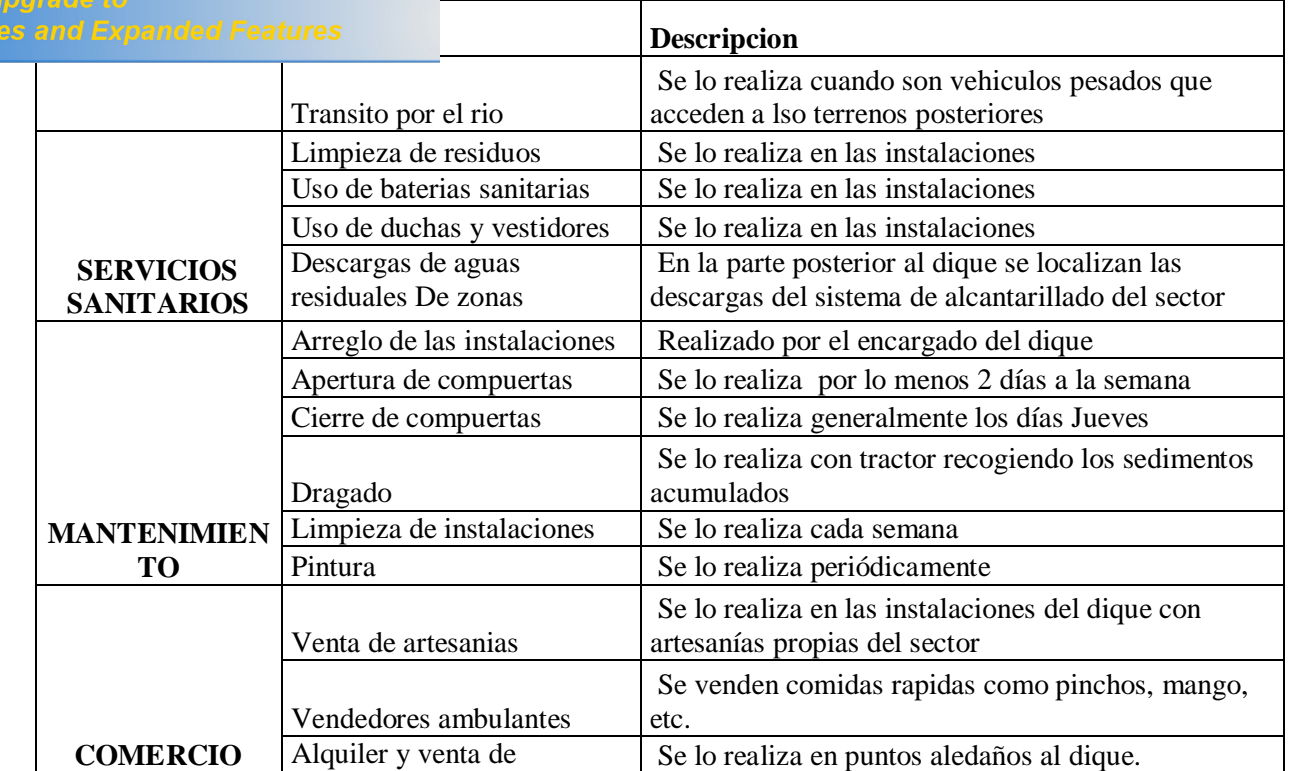

## **III.3 ANALISIS DE RIESGO**

Para el desarrollo del análisis de Riesgo, se aplicó la metodología, planteada por Dirección General de Calidad Ambiental (2011), desarrollada en la Repùblica del Perù, donde se plantea un sistema de varias matrices utilizadas para la identificación y evaluación de posibles riesgos ambientales. Los pasos que considera el método son los siguientes:

## **III.4 Identificación Tipica de las Fuentes de Riesgo**

Se lo realiza para definir las causas contextualizadas en aspectos humanos, ecológicos y socioeconómicos, identificando sus orígenes si son de carácter antropico o natural.

#### **Tabla 120. Identificacion de fuentes de riesgo**

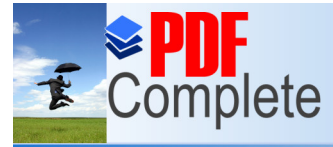

Click Here **Unlimited** 

Your complimentary use period has ended. Thank you for using **PDF** Complete.

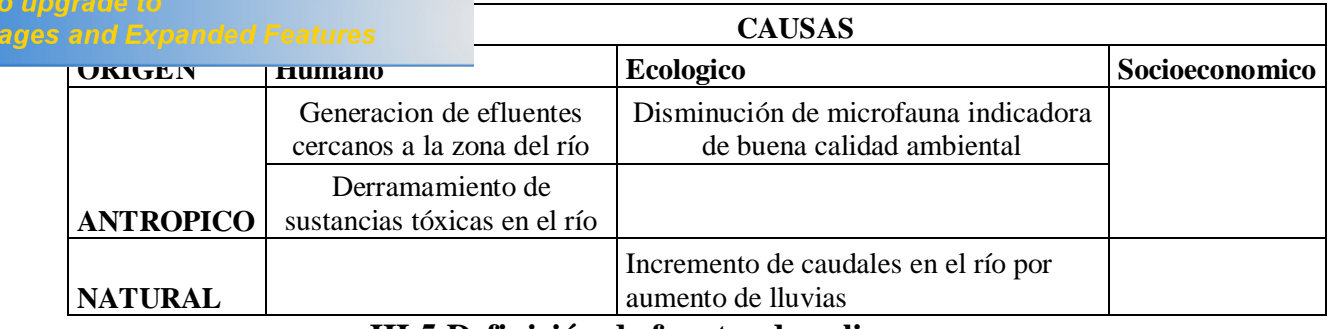

**III.5 Definición de fuentes de peligro**

Se realiza una caracterización de las principales fuentes de peligro, describiendo sus

características para los riesgos identificados

## **Tabla 121.** Definicion de Fuentes de Peligro

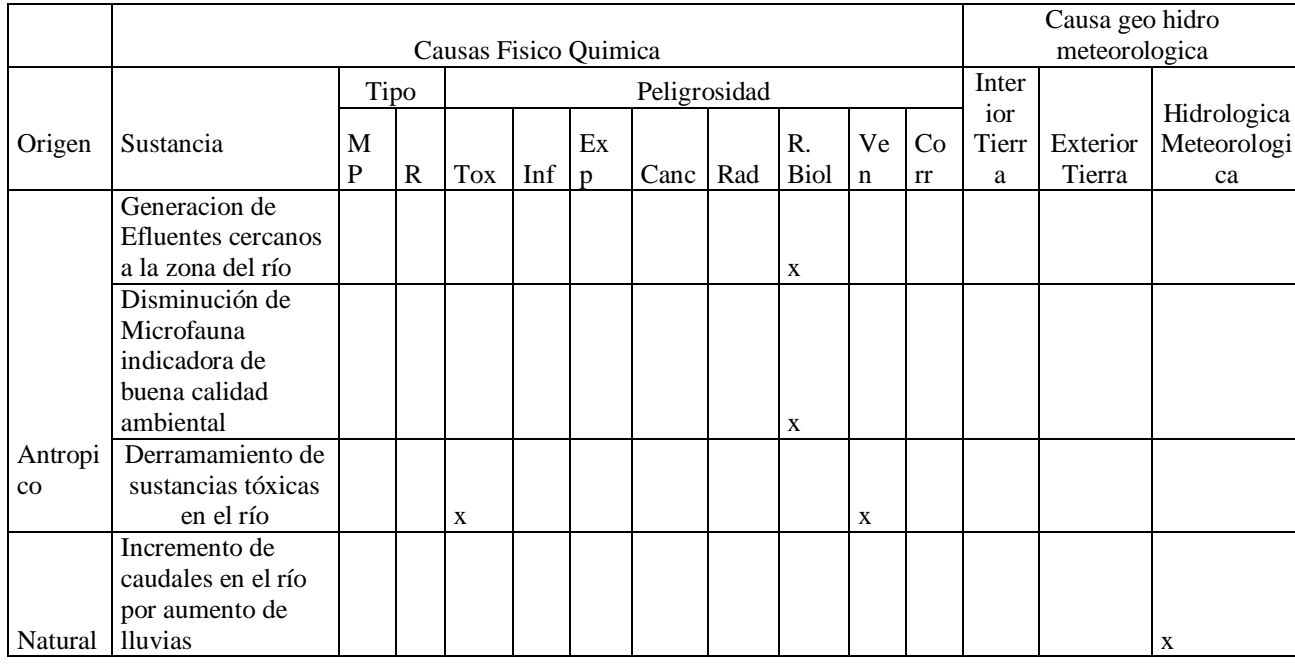

## **Fuente: Dirección General de Calidad Ambiental (2011),**

MP: Materia Prima, R: Residuo, Tox: Toxico, Inf: Inflamable, Exp : Explosivo, Canc: Cancerigeno, Rad: Radioactivo, R Biol: Riesgo Biológico, Ven: Venenoso,Corr: Corrosivo

## **III.5.1 Definición de suceso iniciador**

Los sucesos iniciadores se desarrollan para cada entorno humano, ambiental y

socioeconómico, definiéndose a su vez cuales son las fuentes de peligro en su contexto

físico químico o hidro meteorológico

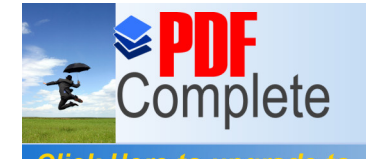

*Your complimentary<br>use period has ended.<br>Thank you for using<br>PDF Complete.* 

**Click Here to upgrade to<br>Unlimited Pages and Expanded Features** 

## **Tabla 122. Definición de Suceso Iniciador**

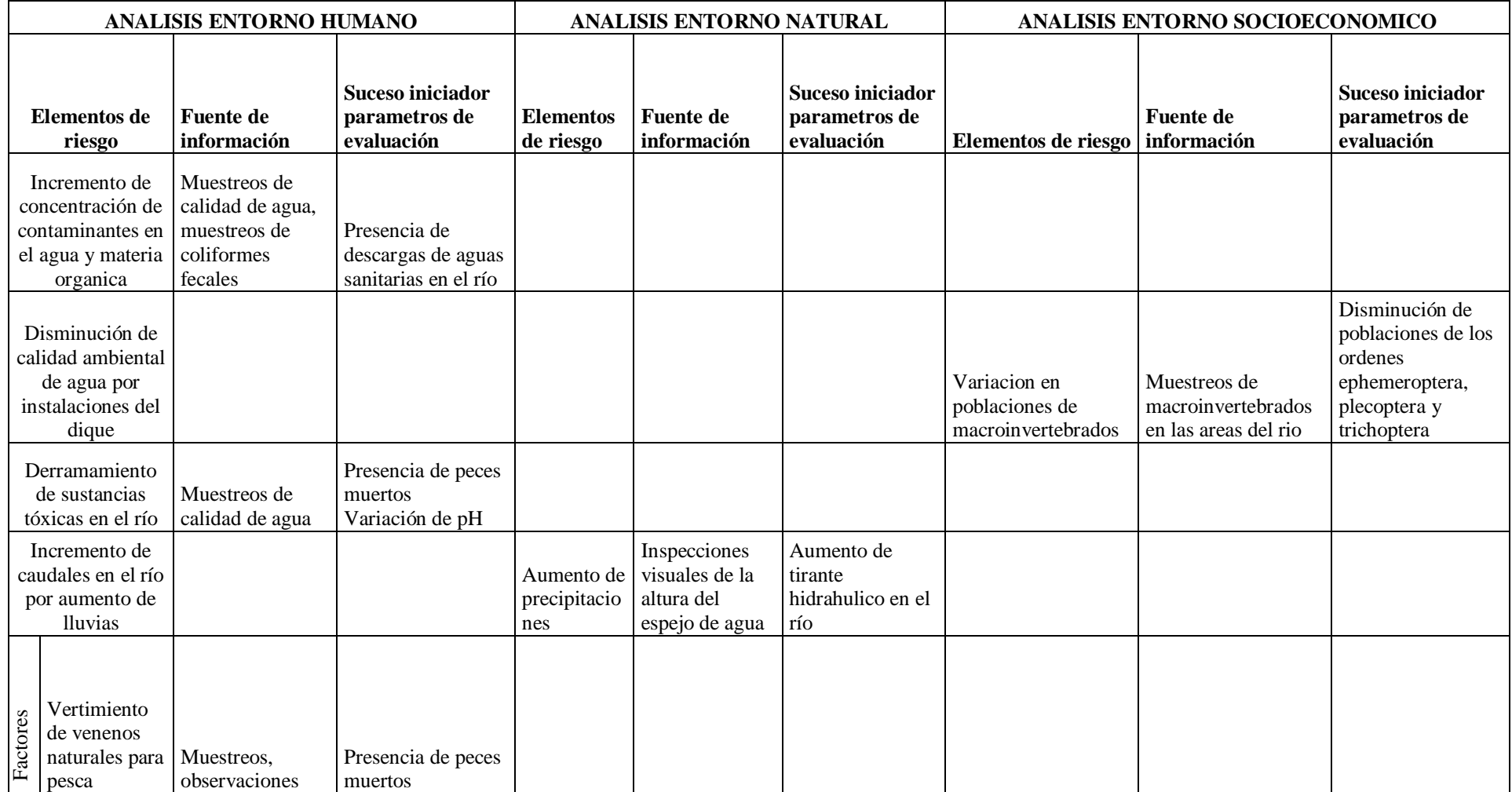

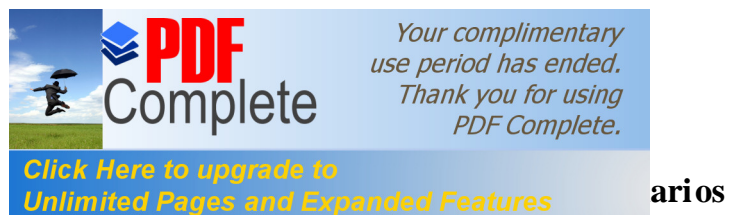

Your complimentary use period has ended. Thank you for using **PDF** Complete.

una vez identificados los peligros potenciales se formulan una serie de escenarios de riesgo para cada uno, en los cuales se estimará la probabilidad de que se materialice y la gravedad de las consecuencias

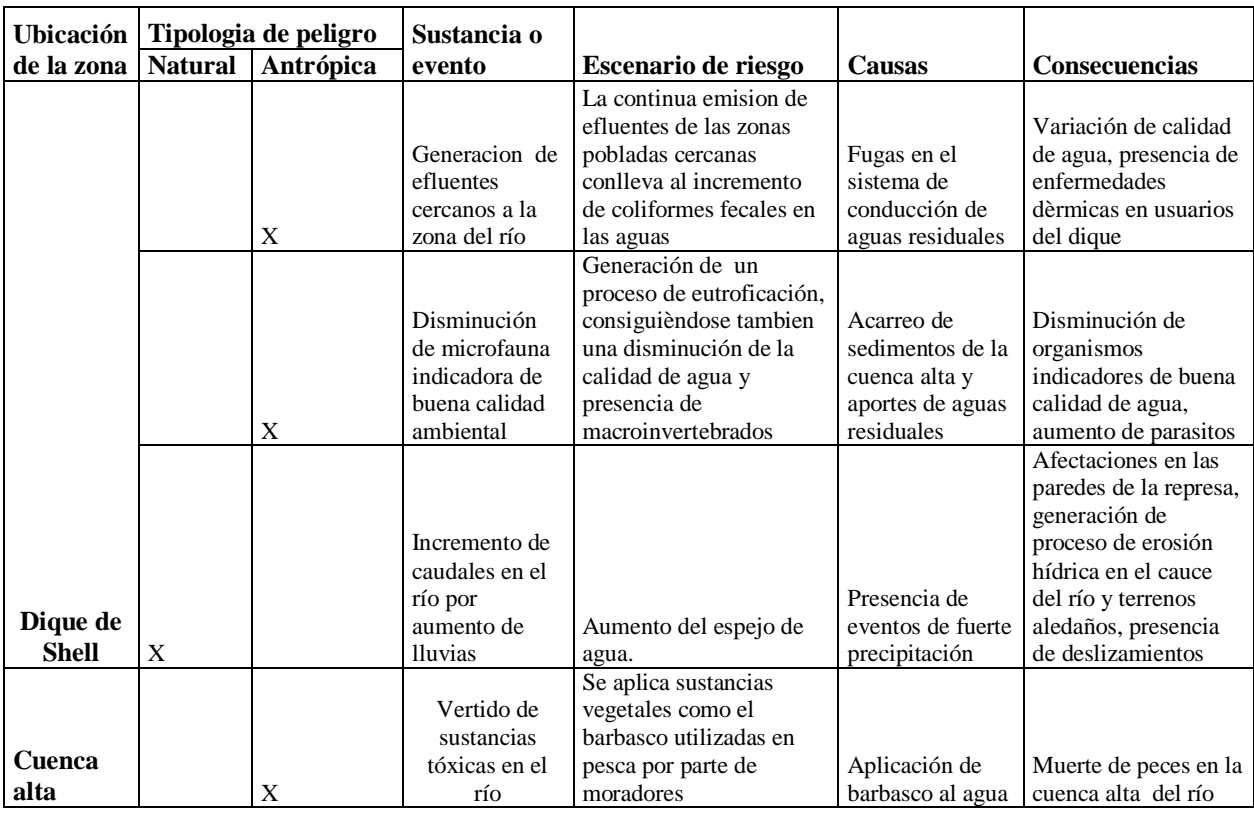

## **Tabla 123. Formulación de Escenarios**

## **III.7 Estimación de la Probabilidad**

Durante la evaluación se debe asignar a cada uno de los escenarios una probabilidad de

ocurrencia en función a los valores de la escala.

## **Tabla 124.** Rangos de estimacion de probabilidad

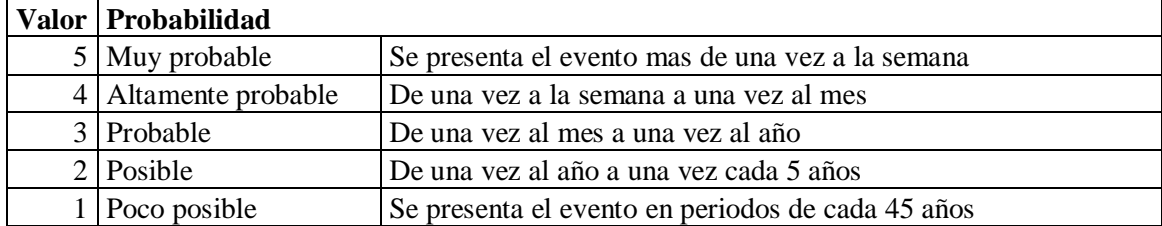

Fuente: Dirección General de Calidad Ambiental (2011),

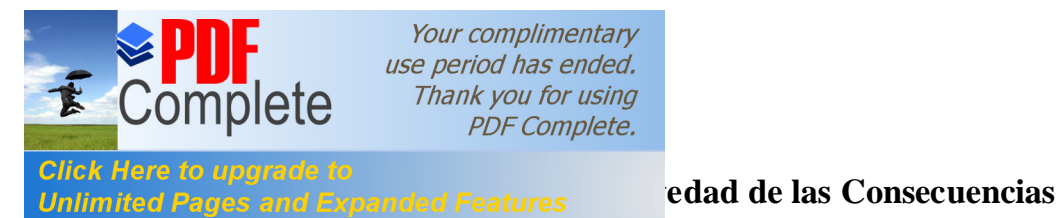

La estimación de la gravedad de las consecuencias se realiza de forma diferenciada para el entorno natural, humano y socioeconómico. Para el cálculo del valor de las consecuencias en cada uno de los entornos, se tiene la siguiente categorización:

**Tabla 125. Formulario para estimacion de la gravedad y consecuencias**

| Gravedad               | Limites del Entorno             | Vulnerabilidad         |
|------------------------|---------------------------------|------------------------|
| Entorno Natural        | $=$ cantidad + 2 peligrosidad + | + calidad del medio    |
|                        | extensión                       |                        |
| Entorno Humano         | $=$ cantidad + 2 peligrosidad + | + población Afectada   |
|                        | extensión                       |                        |
| Entorno Socioeconómico | $=$ cantidad + 2 peligrosidad + | + patrimonio y Capital |
|                        | extensión                       | productivo             |

Fuente: norma UNE 150008 2008 - Evaluación de riesgos ambientàles. Citado por Dirección General de Calidad Ambiental (2011),

Donde:

**Cantidad:** es el problable volumen de sustancia emitida al entorno.

**Peligrosidad:** propiedad o aptitud intrínseca de la sustancia para causar daño (toxicidad,

posibilidad de acumulación, bioacumulación, etc.)

**Extensión:** espacio de influencia del impacto en el entorno.

**Calidad del medio**: considera el impacto y su posible reversibilidad.

**Población afectada:** número estimado de personas afectadas.

**Patrimonio y capital productivo**: valoración del patrimonio económico y social (patrimonio histórico, infraestructura, actividad agraria, instalaciones industriales, áreas naturales protegidas, zonas residenciales y de servicios).

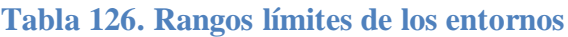

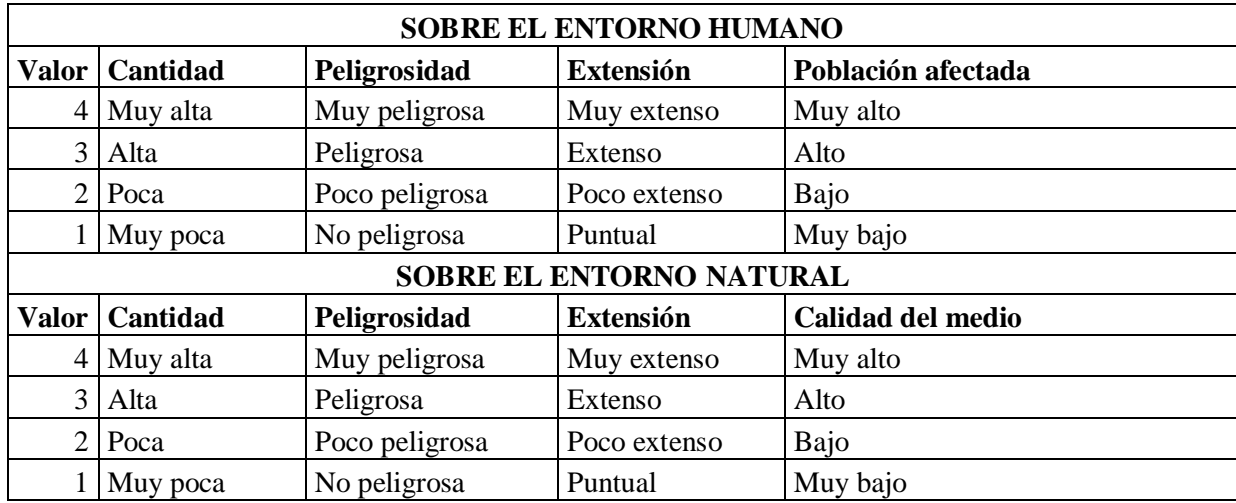

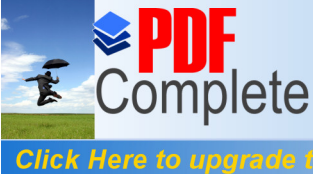

**Unlimited Pa** 

Your complimentary use period has ended. Thank you for using **PDF Complete.** 

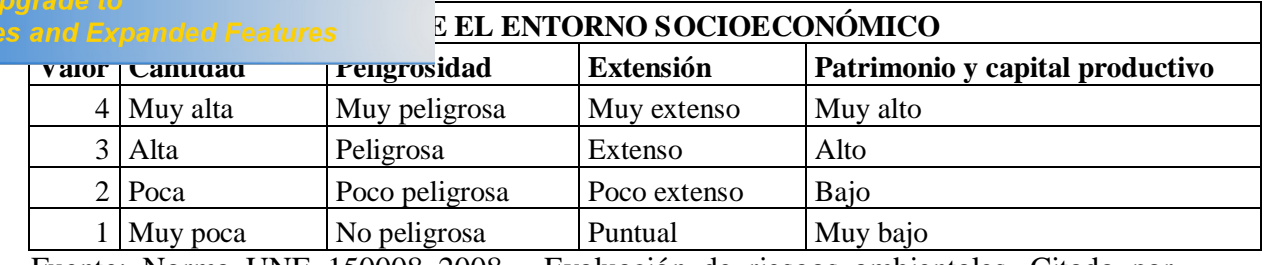

Fuente: Norma UNE 150008 2008 - Evaluación de riesgos ambientales. Citado por

Direccion General de Calidad Ambiental, (2011)

#### **Tabla 127. Valoración de consecuencias**

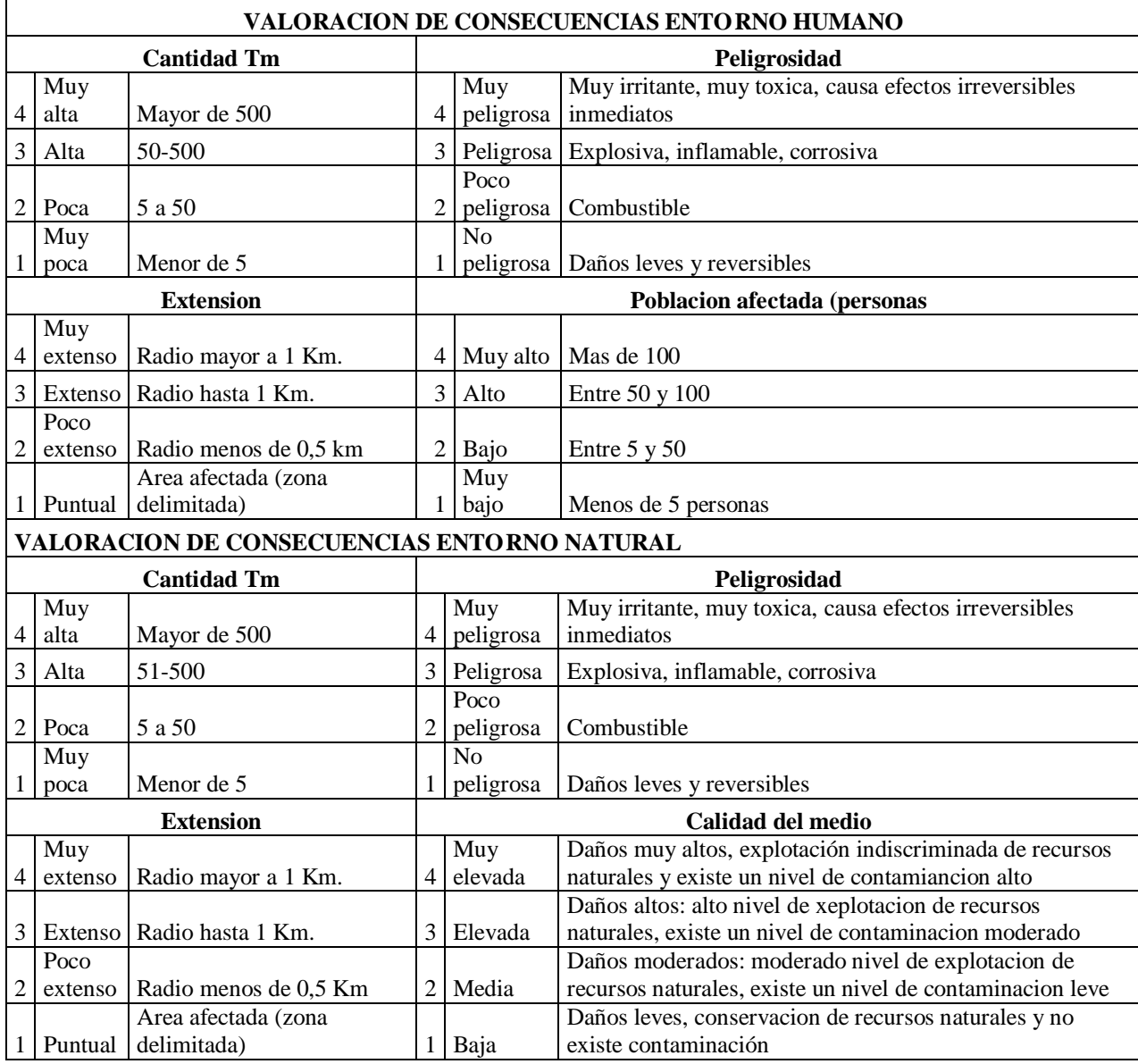

Fuente: Norma UNE 150008 2008 - Evaluación de riesgos ambientales. Citado por

Direccion General de Calidad Ambiental, (2011)

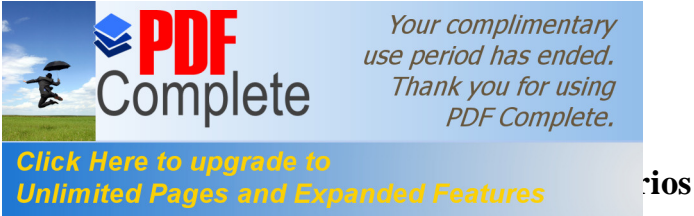

En función de los parámetros citados anteriormente se realiza la valoración de escenarios, dándose los siguientes valores en función del producto obtenido:

Tabla 128. Valoración de escenarios identificados

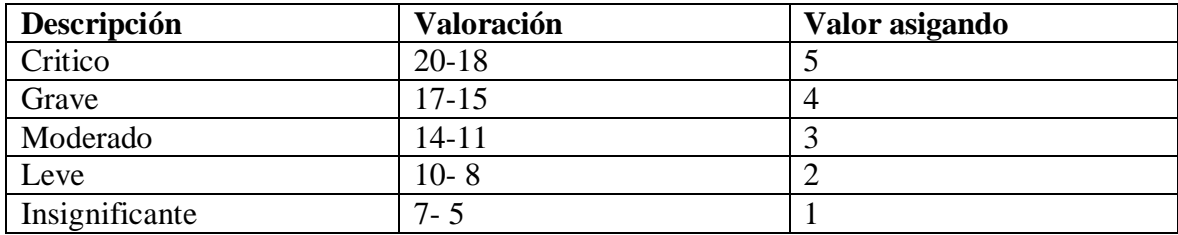

Fuente: Norma UNE 150008 2008 - Evaluación de riesgos ambientales. Citado por Direccion General de Calidad Ambiental,( 2011)

## **III.10 Estimación del Riesgo Ambiental**

El producto de la probabilidad y la gravedad de las consecuencias anteriormente citadas, permite la estimación del riesgo ambiental. Éste se determina para los tres entornos considerados: natural, humano y socioeconómico. Los valores y relaciones indicados para el riesgo ambiental son los siguientes:

## **Tabla 129. Valoracion de riesgo**

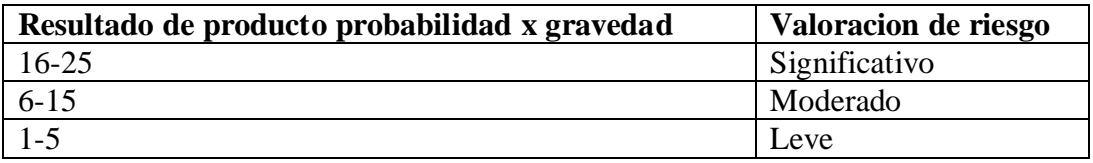

Fuente: norma UNE 150008 2008 - Evaluación de riesgos ambientales. Citado por Dirección General de Calidad Ambiental (2011).

En base a estas estimaciones los resultados del análisis de riesgo ambiental para el área del proyecto son las siguientes:

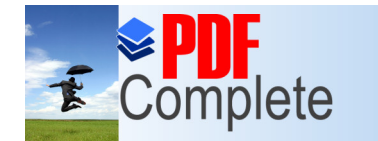

**Unlimited Pages and Expanded Features** 

**Click Here to upg** 

Your complimentary<br>use period has ended. Thank you for using<br>PDF Complete.

## **Tabla 130. Valoracion global de riesgo**

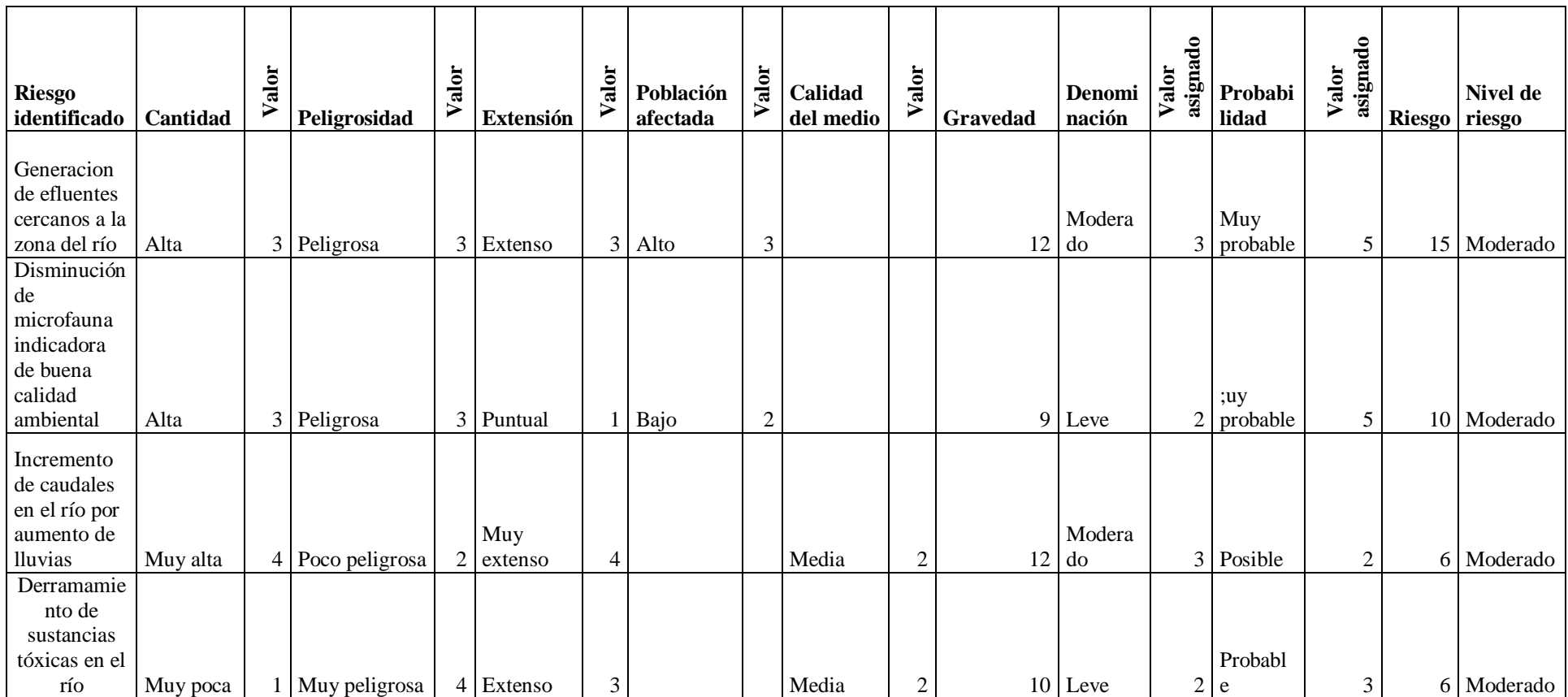

En base a los resultados obtenidos, se puede identificar que todos los riesgos identificados para el área de proyecto, son considerados como

moderados.

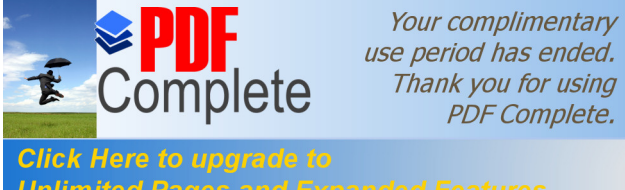

## **Unlimited Pages and Expanded Features ENTIFICACION Y VALORACION DE IMPACTOS AMBIENTALES**

Para la evaluación del impacto ambiental, generado por las actividades de funcionamiento, se utilizo el método de la fórmula de la importancia propuesta por Conessa Fernandez, (2000). El proceso metodológico siguió las siguientes etapas:

- 1) Identificación de componentes medio ambientales
- 2) Evaluación de componentes antes y después del proyecto
- 3) Categorización de componentes

#### **IV.1 Identificación de Componentes Ambientales**

De acuerdo a la metodología utilizada para el estudio de impacto ambiental se han identificado 53 elementos ambientales a los que se ha llamado **componentes,** los mismos que han sido seleccionados y establecidos en función de observaciones previas del medio, la magnitud del proyecto y casos relacionados. Los componentes han sido agrupados en categorías denominadas *medios* (medio físico, medio biótico y medio socioeconómico-cultural) subdivididos a su vez en *espacios*. A estos componentes se les asignó un valor ponderado, el cual influirá la evaluación en función de la importancia de cada componente en la totalidad del medio. El valor ponderado se expresa en Unidades de Importancia del Parámetro (UIP), equivaliendo a 1000 UIP el valor total del medio ambiente influido por el proyecto. Los valores fueron tomados como referencia de los establecidos por Conessa Fernandez, (2000), los cuales se mencionan a continuación para cada uno de los medios.

#### **IV.1.1 Medio Físico**

Se consideró en él todos los espacios inertes relacionados con el área en la que se desarrolla el proyecto y que además sirven de base para el establecimiento de la biota y

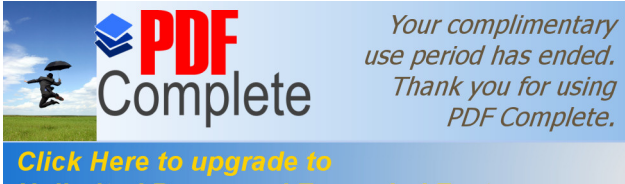

**Unlimited Pages and Expanded Features** sente estudio se han considerado 29 componentes dentro del medio físico agrupados en cuatro espacios: agua, aire y suelo, como espacios naturales, y paisaje, como espacio perceptual.

#### IV.1.1.1 **Espacio Agua**

Se entiende por esta denominación a todo cuerpo hídrico natural de carácter permanente, existente el área de influencia, como ríos, arroyos, acequias y estanques. Incluye 16 componentes:

**Presencia de Agua:** Se refiere a la existencia o no de fuentes de agua, valor ponderado: 20 UIP.

**Variaciones de caudal:** Se refiere a cualquier cambio que pueda producirse en el caudal de los cursos hídricos naturales, del área de influencia del proyecto por acción humana. Valor ponderado: 20 UIP.

**Temperatura:** Temperatura promedio a la sombra del agua de los cuerpos hídricos influenciados por el proyecto. El aumento de temperatura se considera importante pues disminuye la solubilidad de gases como el oxígeno y aumenta, en general, la de las sales. Aumenta la velocidad de las reacciones del metabolismo, acelerando la putrefacción, Echarri (1998). Valor Ponderado: 10 UIP.

**Color:** Aunque el agua no contaminada suele tener ligeros colores rojizos, pardos, amarillentos o verdosos debido, principalmente, a los compuestos húmicos, férricos o los pigmentos verdes de algas presentes en condiciones normales se ha considerado al color como un componente para este estudio, ya que esta propiedad física

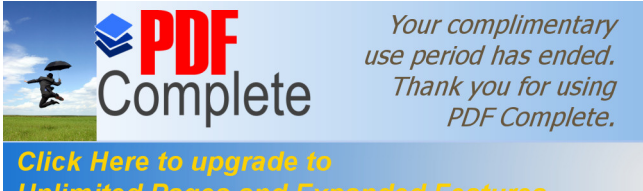

**Unlimited Pages and Expanded Features** ro indicador de ciertos contaminantes como hierro, manganeso, cromatos y aguas residuales. Valor ponderado: 8 UIP.

> **Olor:** Se refiere a cualquier característica de olor procedente de los cuerpos de agua como consecuencia de las actividades del proyecto. Compuestos químicos presentes en el agua como los fenoles, diversos hidrocarburos, cloro, materias orgánicas en descomposición o esencias liberadas por diferentes algas u hongos pueden dar olores y sabores muy fuertes al agua, aunque estén en muy pequeñas concentraciones. Valor ponderado: 8 UIP.

> **Materiales Flotantes:** Presencia de objetos sólidos en la superficie de los cuerpos de agua del área de influencia directa como consecuencia de las actividades del proyecto. Valor ponderado: 8 UIP.

> **Turbidez:** Medida del grado de perdida de transparencia en el agua, debido a la presencia de partículas en suspensión Lentech, (2012). Es producida por materias en suspensión, como arcilla, cieno o materias finamente divididas, plancton y microorganismos Departamento de química y alimentos (s/a). Valor ponderado: 8 UIP.

> **SDT:** Sólidos totales disueltos en los cursos de agua de los cuerpos hídricos influenciados por el proyecto. Valor ponderado: 15 UIP.

> **Sólidos en Suspensión: S**ólidos no disueltos en los cursos de agua de los cuerpos hídricos influenciados por el proyecto. Valor ponderado: 15 UIP.

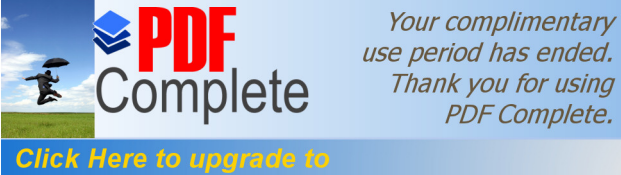

*Philimited Pages and Expanded Features* acción promedio de las aguas de los cuerpos hídricos influenciados por el proyecto. El valor del pH es una magnitud de importancia ambiental en: Procesos biológicos, químicos (disoluciones, precipitación de compuestos, formación de complejos entre otros Departamento de química y alimentos (s/a). Valor ponderado: 15 UIP.

> **DBO<sub>5</sub>**: La Demanda bioquímica de oxígeno (DBO<sub>5</sub>) es la cantidad de oxígeno disuelto requerido por los microorganismos para la oxidación aerobia de la materia orgánica biodegradable presente en el agua. Su valor da idea de la calidad del agua desde el punto de vista de la materia orgánica presente y permite prever cuanto oxígeno será necesario para la depuración de esas aguas. Valor ponderado: 25 UIP.

· **DQO:** La demanda química de oxígeno (DBO) es la cantidad de oxígeno disuelto requerido para oxidar la materia orgánica presente en el agua por procesos químicos no necesariamente vinculados de acción microbiana. Valor ponderado: 10 UIP.

· **Oxígeno disuelto:** Cantidad total de oxígeno disuelto en el agua, en miligramos por litro y considerando un valor de saturación de 9 mg/l. Valor ponderado: 15 UIP.

Nitrógeno inorgánico: Es un indicador importante en el estudio de aguas residuales ya que en forma de nitritos, las concentraciones altas revisten toxicidad para el uso humano y la vida acuática. Son oxidados por adición de cloro lo cual, genera un incremento en su demanda y en los costos de desinfección al tratar aguas residuales. Sin embargo, la ausencia de nitrógeno inorgánico en el agua es también

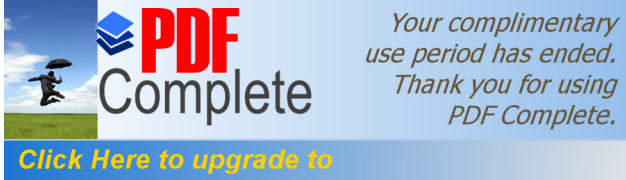

**Constitute to applicate to**<br>Unlimited Pages and Expanded Features side el punto de vista ambiental, pues es un componente normal en el agua dulce, en bajas concentraciones, permitiendo la existencia de flora acuática. Para el indicador, se ha considerado la concentración total de nitritos y nitratos. Valor ponderado: 10 UIP.

> · **Coliformes Fecales:** Indican la contaminación del agua por microorganismos nocivos se ha empleado como indicador la concentración de bacterias coliformes como unidades formadoras de colonias en 100 ml (100 ml / UFC). Entre estas bacterias las más representativas son Escherichia coli y Aerobacter aerogenes. Valor ponderado: 20 UIP.

> **Substancias Tóxicas:** Se refiere a la presencia de hidrocarburos, plaguicidas y otras sustancias de carácter tóxico cuyos niveles se encuentren normados por la legislación ecuatoriana, Miniesterio del Ambiente (2002). Valor ponderado: 18 UIP.

#### IV.1.1.2 **Espacio Aire**

Comprende aquellos componentes vinculados a la calidad ambiental de la atmósfera, incluyendo su composición química y el medio acústico. Abarca 6 componentes:

*Emisiones por combustión de hidrocarburos:* Concentración en el aire de contaminantes propios y exclusivos de la combustión de hidrocarburos como material particulado, CO, Hidrocarburos orgánicos volátiles (COV $\&$ ) óxidos de nitrógeno y dióxido de azufre, entre otros. Valor ponderado: 20 UIP.

*Emisiones por preparación de alimentos:* Concentración en el aire de contaminantes generados en la producción de alimentos excluyendo la combustión: vapor de agua,

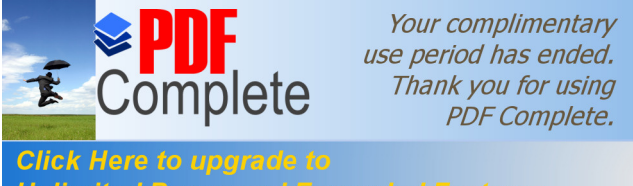

Colon ricio de aposto de la producción de la producción de la producción de la producción de alimentos. Valor ponderado: 20 UIP.

> *Partículas sólidas (polvo):* Presencia de material sólido disperso en el aire, excluyendo partículas emitidas por combustión de hidrocarburos. Valor ponderado: 20 UIP.

> *Visibilidad:* Se refiere al efecto que podrían causar los contaminantes en el aire disminuyendo el flujo luminoso a través del mismo. Valor ponderado: 10 UIP

> *Olores:* Efecto perceptual que podrían causar los contaminantes en el aire por olores generados por los contaminantes. Valor ponderado: 10 UIP

> *Ruido:* Presencia, intensidad y periodicidad de todo sonido producido por las actividades de construcción u operación del proyecto que implique perturbación en las personas, fauna u otros componentes ambientales. Valor ponderado: 25 UIP

#### IV.1.1.3 **Espacio Suelo**

Comprende la superficie sólida de la corteza terrestre del área de influencia, incluyendo el suelo propiamente dicho y en ciertos casos parte del subsuelo, cuando el mismo interactúa con otros elementos considerados en el análisis. Abarca 5 componentes:

**Uso del suelo:** Cualquier tipo de uso humano de un terreno, incluido el subsuelo y en particular su urbanización y edificación. Como componente ambiental se evalúan los cambios en la utilización de los predios ubicados en la zona de influencia del proyecto. Valor ponderado: 25 UIP

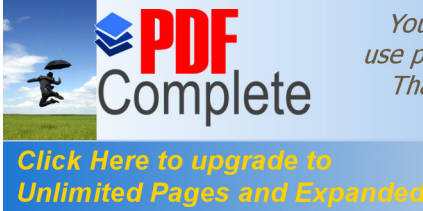

Your complimentary use period has ended. Thank you for using **PDF Complete.** 

**Erosión: Procesos** de sustracción o desgaste físico del suelo por acción de procesos mecánicos derivados de las actividades del proyecto. Valor Ponderado: 15 UIP. Valor ponderado: 20 UIP

**Estabilidad del suelo:** Condiciones de resistencia que presenta un suelo ante factores mecánicos o atmosféricos. Valor ponderado: 15 UIP

**Acumulación de desechos sólidos:** Hace referencia a las condiciones de depósito de desechos sólidos en el mismo. Valor ponderado: 25 UIP

**Capacidad agrologica de los suelos:** Es la aptitud que presenta un terreno para propósitos agrícolas específicos. Regularmente se la establece en una escala de ocho categorías en términos de calidad. Valor Ponderado: 15 UIP

#### IV.1.1.4 **Espacio Paisaje**

Es el complejo de interrelaciones derivadas de la interacción de rocas, agua, aire, plantas, animales y actividades humanas de una zona. Desde un punto de vista ligado a las ciencias ambientales, es un recurso debido a que a más de cualidades perceptuales subjetivas, implica valores culturales y educativos que lo convierten en un recurso patrimonial, Diaz Pineda (2003). Los componentes ambientales considerados en este espacio son:

**Elementos singulares:** Valor paisajístico individual de los elementos físicos, bióticos y humanos que componen el espacio. Valor ponderado: 15 UIP

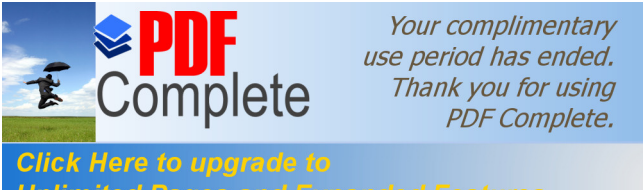

**[Efectos de compo](http://www.pdfcomplete.com/cms/hppl/tabid/108/Default.aspx?r=q8b3uige22)sición:** Valor paisajístico de la conjunción de los elementos anteriormente mencionados. Valor ponderado: 15 UIP

#### **IV.1.2 Medio Biótico (11 componentes)**

El medio biótico o biota comprende, para fines del análisis, todos los seres vivos excluido el hombre, presentes en algún espacio del medio físico del área de influencia. Se ha clasificado a la biota en espacio terrestre y acuático, en correspondencia a los espacios del medio físico en las que las distintas comunidades de seres se desarrollan.

#### IV.1.2.1 **Espacio Terrestre**

Hace referencia a todas las comunidades asentadas sobre el suelo, en el interior del mismo, o en el espacio aéreo supra yacente. Abarca 6 componentes:

**Vegetación natural, abundancia:** Cantidad de vegetación que podrá establecerse por cuenta propia (en ausencia de acciones antrópicas) en el área de influencia, con respecto a un bosque secundario maduro típico de la zona. Valor ponderado: 30 UIP.

**Vegetación natural, diversidad:** Cantidad de especies u otros taxa botánicas presentes en el área de influencia en relación al número de los mismos existentes en un bosque maduro típico de la zona. Valor ponderado: 30 UIP.

**Vertebrados nativos:** Especies animales pertenecientes al sub phyllum vertebrata presentes en el área de influencia (excluyendo el espacio agua) en relación al número de los mismos existentes en un bosque maduro típico de la zona. Valor ponderado: 30 UIP.

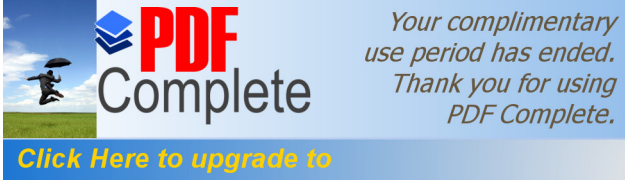

*Unlimited Pages and Expanded Features* ivos: Cantidad de especies animales distintas al sub phyllum vertebrata presentes en el área de influencia (excluyendo el espacio agua) en relación al número de los mismos existentes en un bosque maduro típico de la zona. Valor ponderado: 15 UIP.

> **Animales domésticos introducidos:** Comprende la abundancia (en escala apreciativa) de animales domésticos presentes en predios particulares del área de influencia. Valor ponderado: 15 UIP.

> **Cadenas alimentarias:** Evalúa el nivel de complejidad entre las relaciones de alimentación entre las especies existentes en la comunidad biótica del espacio terrestre. otorga mayores valores en función de la presencia de depredadores de mayor grado, pues la existencia de los mismos implica la existencia de niveles alimentarios subyacentes. Valor ponderado: 30 UIP

#### IV.1.2.2 **Espacio Acuático**

Se circunscribe a las comunidades de seres vivos asentadas en los cuerpos de agua naturales, y que dependen permanentemente de ellos para su supervivencia. Abarca 6 componentes:

**Vegetación natural:** Conjunto de especies nativas asentadas en el espacio acuático en condiciones naturales. Valor ponderado: 20 UIP.

**Algas y plantas acuáticas invasoras:** Presencia de algas y vegetales de hábito acuático, de carácter excedente a un nivel referencial promedio en cursos de agua similares a los de la zona de influencia. Valor ponderado: 30 UIP.

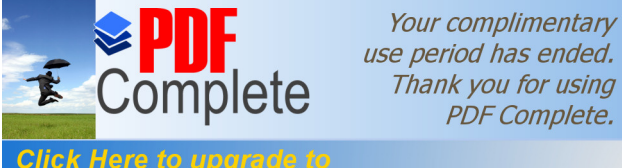

**Vibrativos: Cantidad de especies animales endémicas pertenecientes**<br>Unlimited Pages and Expanded Features al sub phyllum vertebrata presentes en el espacio agua del área de influencia en relación al número de los mismos existentes en los cuerpos de agua de menor intervención humana fuera de la misma. Valor ponderado: 25 UIP.

> **Invertebrados nativos:** Cantidad de especies animales endémicas distintas al sub phyllum Vertebrata presentes en el espacio agua del área de influencia en relación al número de los mismos existentes en los cuerpos de agua de menor intervención humana fuera de la misma. Valor ponderado: 20 UIP.

> **Cadenas alimentarias:** Evalúa el nivel de complejidad entre las relaciones de alimentación entre las especies existentes en la comunidad biótica del hábitat acuático. Otorga mayores valores en función de la presencia de depredadores de mayor grado, pues esto implica la existencia de niveles alimentarios subyacentes. Valor ponderado: 30 UIP

#### **IV.1.3 Medio Socioeconómico Cultural (11 componentes)**

#### IV.1.3.1 **Espacio Cultural**

**Tradiciones y Costumbres locales:** Hace referencia al conjunto de prácticas [sociale](http://es.wikipedia.org/wiki/Sociedad)s, [valores,](http://es.wikipedia.org/wiki/Valores) [creencias,](http://es.wikipedia.org/wiki/Creencia) [costumbres](http://es.wikipedia.org/wiki/Costumbres) y formas de expresión artística característicos de la población de la zona de influencia. Valor ponderado: 10 UIP.

**Integración con la naturaleza:** Facilidades de la población para acceder a espacios naturales con fines recreativos, educacionales, u otros, generados por el proyecto u otros aspectos derivados en su área de influencia. Valor ponderado: 15 UIP.

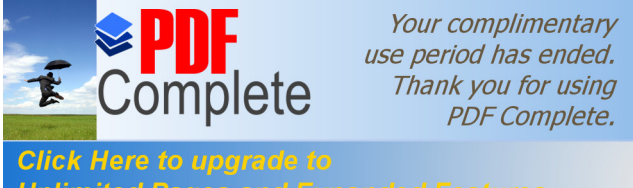

**Valorities Comparate to**<br>*Valimited Pages and Expanded Features y* **científicos Internos: Se refiere al aporte académico** que brindara las instalaciones a la población. Valor ponderado: 35 UIP.

> **Valores educacionales y científicos externos:** Aportes académicos, culturales o científicos que brindara las instalaciones. Valor ponderado: 35 UIP.

> **Actividades deportivas:** Se refiere a las facilidades que las instalaciones bridaran a la población para la realización de actividades deportivas. Valor ponderado: 15 UIP

#### IV.1.3.2 **Espacio Socioeconómico**

**Vivienda:** Hace referencia a las condiciones para el establecimiento de viviendas en el área de influencia. Valor ponderado: 15 UIP.

**Vialidad, redes de caminos:** Comprende todo elemento o red vial en el área de influencia (carreteras, caminos vecinales, aceras, etc.). Valor ponderado: 15 UIP.

**Redes de saneamiento:** Se refiere a la presencia, cobertura y estado de mantenimiento de redes de alcantarillado domiciliar, drenaje de aguas lluvias y/o alcantarillado mixto que puedan existir en el área de influencia directa. Valor ponderado: 15 UIP.

**Redes de abastecimiento de servicios básicos:** Se refiere a la presencia, cobertura y estado de mantenimiento de redes de servicio eléctrico y agua potable o entubada que puedan existir en el área de influencia directa. Valor ponderado: 15 UIP.

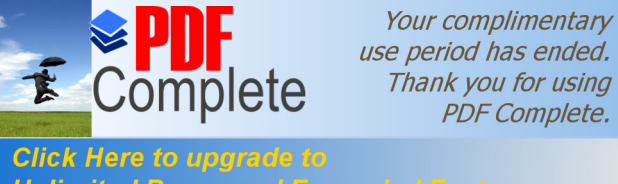

**Actividades experience to**<br>**Actividades Actividades and Expanded Features as:** Hace referencia a las condiciones favorables o desfavorables para la realización de actividades económicas dentro del área de influencia del proyecto como resultado de las actividades del mismo. Valor ponderado: 20 UIP.

> **Generación de Empleo:** Hace referencia a la creación de nuevas plazas laborales en el campus o en otras fuentes situadas en el área de influencia, o a la supresión de las existentes. Valor ponderado: 25 UIP.

> **Aceptabilidad social del Proyecto:** Grado de aceptación general de la población residente en el área de influencia, estimada por técnica de encuesta a una muestra representativa de aquella. Valor ponderado: 25 UIP.

### **IV.2 Evaluación de Componentes Ambientales**

Para el desarrollo de la valoración de impactos, se tomó en cuenta el método de la valoración de la importancia propuesto por Conessa Fernandez, (2000). El método tuvo como fundamento el análisis de la variación en las condiciones ambientales de los componentes identificados, valorando la calidad ambiental de cada componente previo al proyecto y se estimó un valor potencial de la misma para el momento en que el proyecto entró en funcionamiento, de acuerdo a los impactos que puedan generar las actividades previstas. La variación en el valor de calidad ambiental para cada componente no dependió del número de impactos que afectan el componente sino a la suma de los efectos de todos los impactos producidos sobre aquel. Por último se categorizó a los componentes en función del cambio neto en su calidad ambiental. Los pasos a desarrollarse contemplaron:

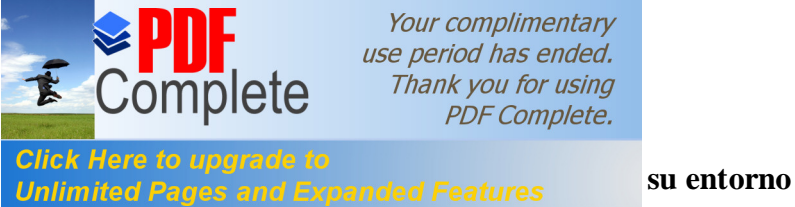

#### Your complimentary use period has ended. Thank you for using **PDF Complete.**

Aquí se toma en consideración:

**Matriz de identificación de impactos:** Consistió en la elaboración de una matriz de doble entrada en la que se detallan los **aspectos ambientales**, es decir, las actividades del proyecto que podrían generar impactos. Estos pueden tener la siguiente naturaleza: Acciones que modifiquen el uso del suelo, Acciones que impliquen emisión de contaminantes Suelo, agua, atmosfera, residuos sólidos Acciones derivadas del almacenamiento de residuos Transporte, vertederos, almacenes especiales Acciones que impliquen sobreexplotación de recursos Materias primas , consumos energéticos, consumo de agua. Acciones que actúen sobre el medio biótico Emigración, disminución, aniquilación Acciones que den lugar al deterioro del paisaje Acciones que modifiquen el entorno social, económico y cultural. Estas acciones se las calificó en unidades denominadas UIP (Unidades de Importancia Ponderada) designadas a criterio del autor de este estudio.

**Matriz de Importancia:** En esta matriz se realizó la valoración de la importancia de los impactos en base a los siguientes aspectos:

**Naturaleza del Impacto (+/-):** Hace alusión al carácter beneficioso o perjudicial de las distintas acciones a ejecutarse

**Intensidad (IN):** Grado de incidencia de la acción sobre el factor impactado

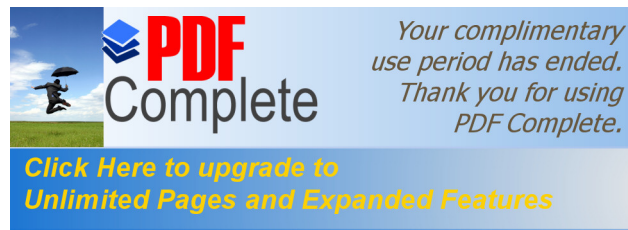

**Extensión (Ex): Experimental Expanded Features** del impacto en relación con el entorno de influencia teórica del impacto en relación con el entorno

del proyecto.

**PDF Complete.** 

**Momento (MO):** Plazo de manifestación del impacto, alude el tiempo transcurrido entre la aparición de la acción y el comienzo del efecto.

**Persistencia (PE):** Tiempo que supuestamente permanecería su efecto desde su aparición y a partir del cual el factor afectado retornaría a las condiciones iniciales previas a la acción.

**Reversibilidad (RV): P**osibilidad de retornar a condiciones iniciales previas.

**Recuperabilidad (R):** Posibilidad de reconstrucción total o parcial del factor afectado

**Sinergia (S):**Contempla el reforzamiento de dos o más factores simples

**Acumulación (AC):** Da idea del incremento progresivo de la manifestación del efecto cuando persiste de forma reiterada la acción que lo genera.

**Efecto** (EF): Relación causa ó efecto sobre un factor como consecuencia de una acción

**Periodicidad (PR):** Regularidad de manifestación del efecto

**Importancia (I):** Viene representada por un número que se deduce usando un modelo matemático

La fórmula utilizada para determinar la importancia de los impactos es la que se presenta a continuación:

#### **Ecuación 8 Importancia de Impacto**

 $I = \pm (3IN + 2 EX + S + R + MO + PE + RV + AC + EF + PR)$  (2.1) **I =** Importancia del Impacto

En la ecuación anteriormente expuesta, se valorizan los impactos de acuerdo a los criterios de evaluación presentados en la Tabla 132.
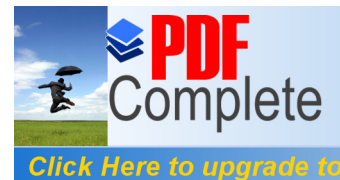

**Tabla 131.** *Chece to upyrade to*<br>**Critéria 131.** *Cabla 131. <b>Critéria 131. Cabla 131. Cabla 131. Cabla 131. Cabla 131. Cabla 131. Cabla 131. Cabla 131. Cabla 131. Cabla 131. Cabla 131. Cabla 131. Cabla 131.* **importancia.**

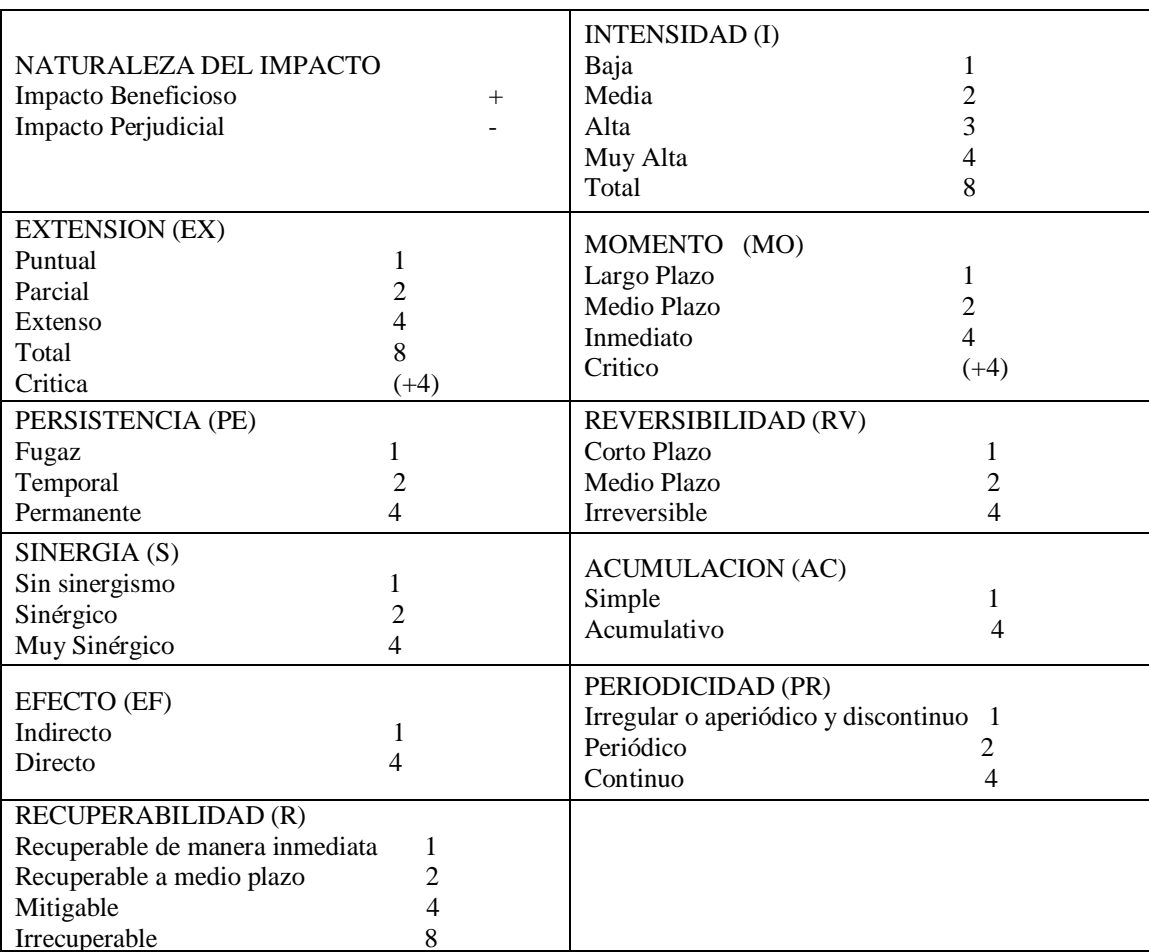

## **IV.2.2 Valoración de Impactos**

Una vez establecida la importancia de cada impacto, se categorizó al mismo de acuerdo a dicho valor. En la Tabla 133 puede identificarse la escala de valoración utilizada para medir los impactos generados.

**Tabla 132. Valoración de impactos**

| Escala de Impactos | Valoración      |
|--------------------|-----------------|
| Insignificante     | 0 a $-25$       |
| Moderados          | $-26a - 50$     |
| Severos            | $-51$ a ó 75    |
| Críticos           | Inferiores a-75 |

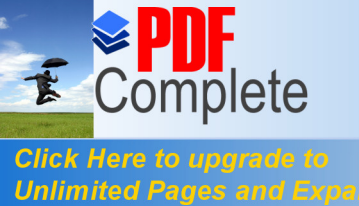

**Matriz deputado de impactos.-** Una vez obtenidos los resultados expanded Features

de la valoración cualitativa de impactos se procedió a elaborar una matriz depurada en la cual se identificaron los valores obtenidos por los impactos. Aquí se incluyen tanto para componentes ambientales como para actividades que generan impactos el valor absoluto que corresponde a la sumataria de cada uno de los impactos individuales generados y también el valor relativo que se encuentra en función de las unidades de importancia ponderada asignadas a componentes ambientales y actividades que generan impactos. Esto se lo puede visualizar en la ecuación 9 y ecuación 10.

## **Ecuación 9. valor relativo sobre cada componente**

 $\mathbf{I}_\mathbf{R} = \sum_i \mathbf{I}_i \cdot \mathbf{P}_i / \sum_i \mathbf{P}_i$ 

Donde

I<sub>Ri:</sub> Valor relativo generado sobre componente ambiental

jIij: suma del valor de impactos individuales en el componente ambiental Pj: Importancia ponderada del componente (UIP)

jIpj: Sumatoria de todas las importancias ponderadas de los componentes

**Ecuación 10. valor relativo generado por cada actividad**

 $\mathbf{I}_{\mathbf{q}}\in\sum_{i} \mathbf{I}_{\mathbf{q}}\cdot\mathbf{P}_{\mathbf{p}}/\sum_{i} \mathbf{P}_{\mathbf{p}}$ 

## Donde

IRj: valor relativo generado por cada actividad

jIij: suma del valor de impactos individuales generados por la actividad

Pj: Importancia ponderada de la actividad (UIP)

 $i<sub>pi</sub>$  Sumatoria de todas las importancias ponderadas de las actividades

## **IV.2.3 Categorización de impactos**

La categorización de los impactos evaluados se basó en la realización de una ponderación global del grado de afectación de cada factor. Con esta valoración global, se estableció la ponderación relativa en función de las unidades de importancia asignadas

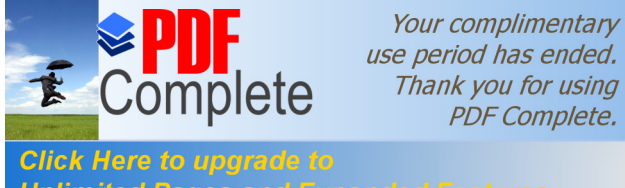

**Unlimited Pages and Expanded Features** d. También se realizó una valoración absoluta y relativa del desarrollo natural de la zona sin la presencia del proyecto. Una vez realizada esta valoración se procedió a identificar el número total de cambios ambientales que generaría el proyecto.

> Para el caso de la asignación de UIP, referente a las actividades que se desarrollan en el dique, fueron establecidos por el autor de este trabajo. Los impactos obtenidos son cuantificados en unidades de impacto ambiental (UIA)

## **IV.2.4 Evaluación mediante el Método "Formula de la Importancia"**

A nivel general se identifican 210 impactos ver Anexo 6 (Matriz general de valoración de impactos con ejecución del proyecto), teniéndose en : suelo (27 impactos,- 45,30 UIA), agua (66 impactos,-325,13 UIA), aire (33 impactos,-65,00 UIA), paisaje, (1 impacto,-0,60 UIA).El medio biótico, espacio terrestre (1 impacto,-2,70 UIA), espacio acuático (19 impactos,-68,00 UIA). En el medio socioeconómico y sociocultural, el componente socioeconómico (42 impactos, 166,94 UIA), el componente sociocultural (21 impactos, 58,30 UIA), dando a nivel global un valor de 183,32.

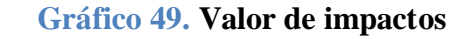

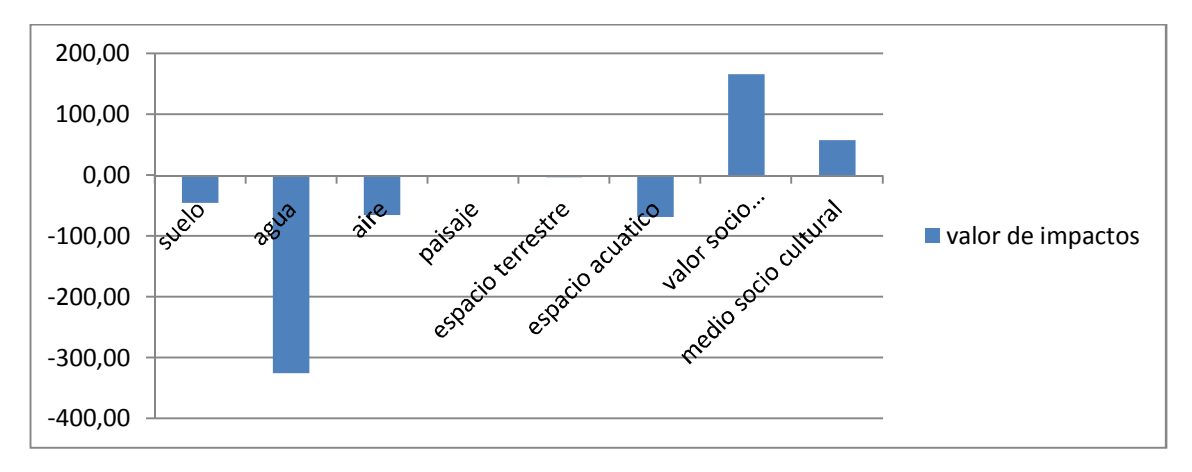

Fuente: Resultados de la Investigación

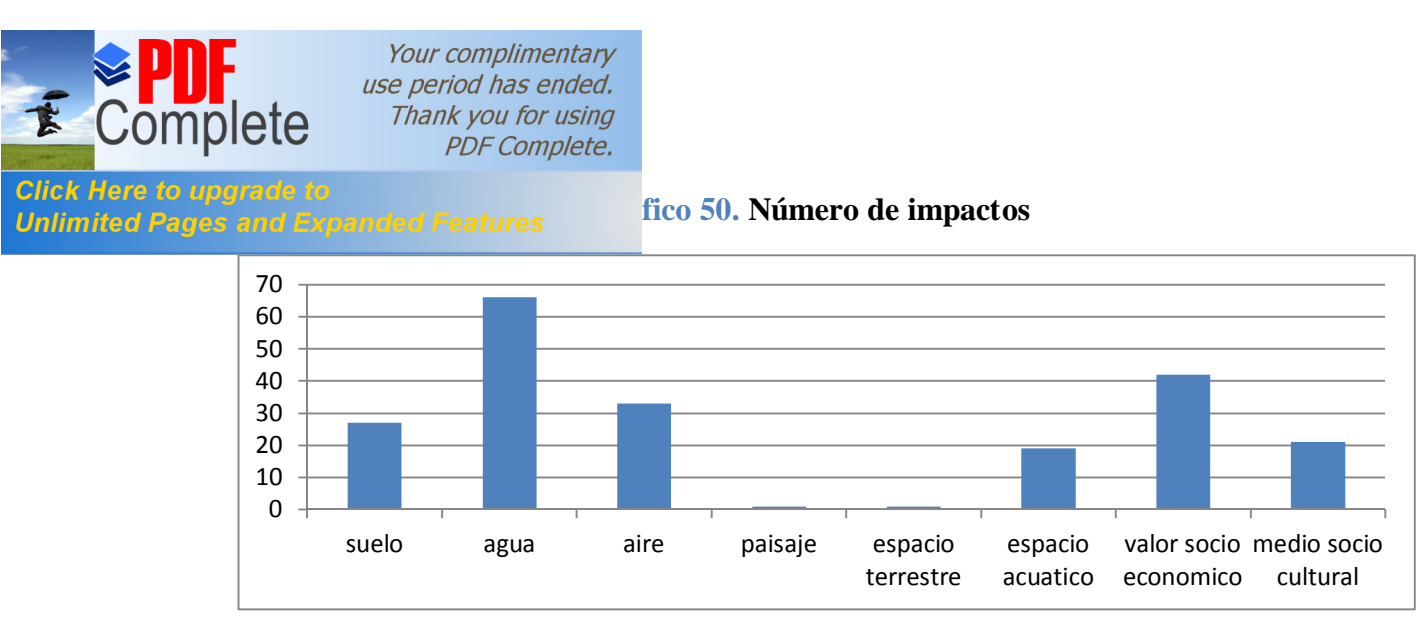

Fuente: Resultados de la Investigación

IV.2.4.1 **Impactos Positivos.-** El proyecto genera impactos positivos en la etapa de operación, encontrándose en el medio socioeconómico–cultural, dentro del recurso socioeconómico en los ítems: generación de empleo (19 impactos, 10,43 UIA), vialidad, redes de caminos (2 impactos, 1,14 UIA), actividades económicas (10 impactos, 4,88 UIA), aceptabilidad social del proyecto (11 impactos, 7,39 UIA), tradiciones y costumbres locales (5 impactos, 1,43 UIA), integración con la naturaleza ( 6 impactos, 3,28 UIA), actividades deportivas (10 impactos, 4,58 UIA). Como resultado del análisis, se determinó 2 categorías de impactos en cuanto a componentes ambientales afectados, correspondiendo estas a impactos positivos y negativos insignificantes, mientras que para las actividades que generan impacto, se establecio 3 categorías, correspondiendo estas a impactos positivos, negativos insignificantes y negativos moderados.

**Gráfico 51. Impactos positivos en componentes ambientales (UIA)**

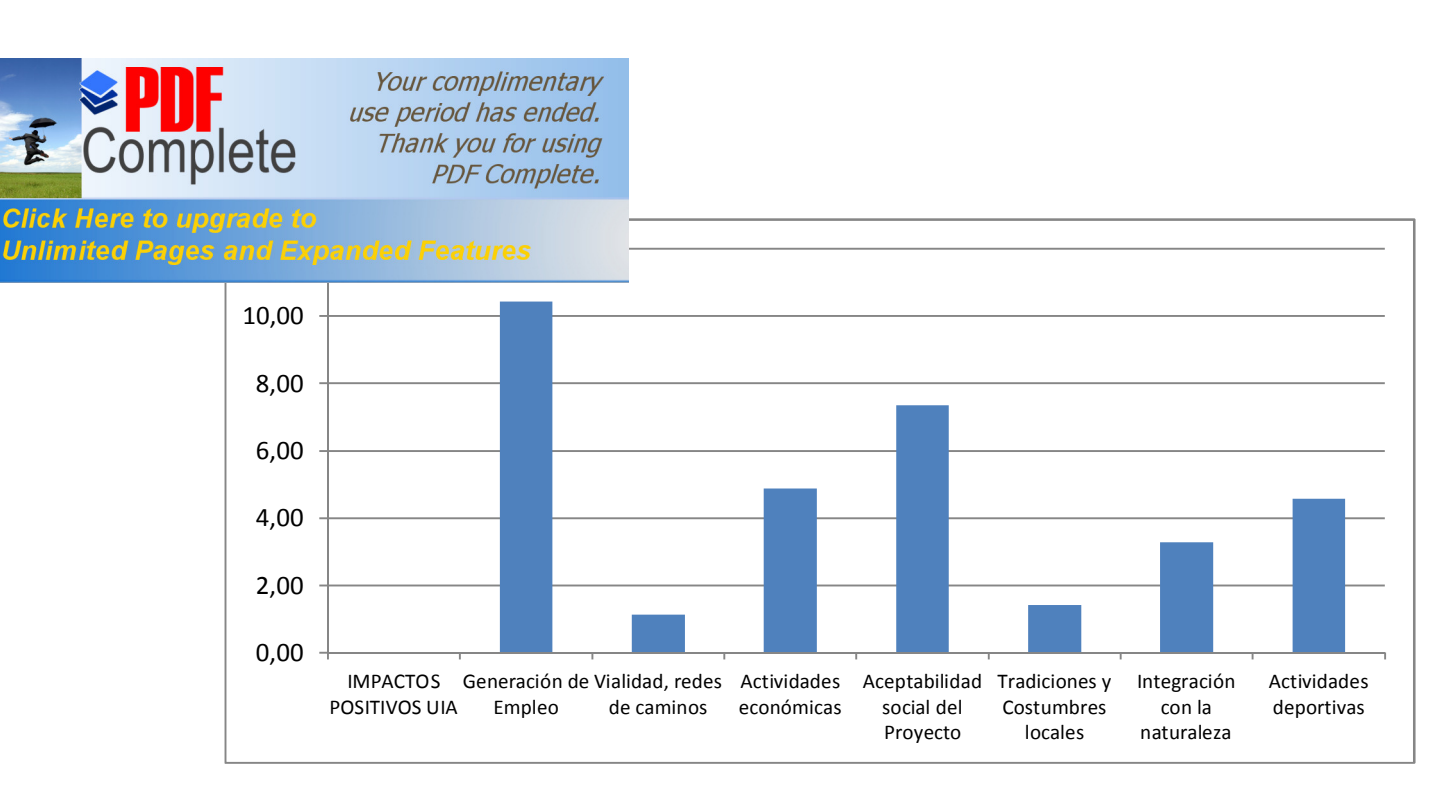

Fuente- resultados de la investigación

#### IV.2.4.2 **Impactos negativos insignificantes**

**SUELO.-** Se identifican impactos en: uso (10 impactos, 3,05 UIA) erosión (2 impactos, -1,40UIA), estabilidad (2 impactos, -0,92 UIA), acumulación de residuos sólidos (12  $impactors, -3.95 UIA)$  capacidad agrologica  $(1 \text{ impacto}, 6 \cdot 0.63 UIA)$ 

**AGUA.-** Se identifican impactos en: presencia de agua (1 impacto, ó 0,44 UIA), variaciones de caudales (4 impactos,-1,36 UIA), temperatura (3 impactos, -0,04 UIA), color (4 impactos, -0,46 UIA), olor (3 impactos, -0,52 UIA), material flotante (7 impactos, -2,51 UIA), turbidez (7 impactos, 6 1,10 UIA), sólidos disueltos totales (6 impactos, -2,51 UIA), sólidos en suspensión ( 6 impactos, -2,43 UIA), pH (3 impactos,- 0,99 UIA), demanda bioquímica de oxígeno (4 impactos, ó 1,20 UIA), demanda química de oxígeno (4 impactos ,-0,50 UIA), oxígeno disuelto (4 impactos, -0,71 UIA), nitrógeno inorgánico (3 impactos, ó 0,88 UIA), coliformes fecales (5 impactos, $\acute{o}$  4,16 UIA), sustancias tóxicas (2 impactos, ó  $1,03$  UIA)

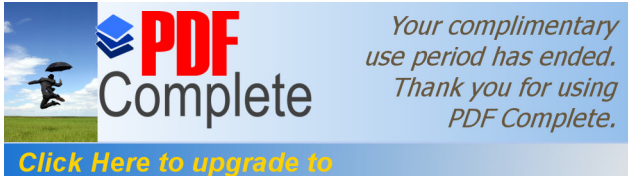

**AIRE.** Se include to the set of the set of the set of the set of the set of the set of the set of the set of the United Pages and Expanded Features 2016. Concentración de emisiones por combustión (5) impactos, -1,80 UIA), ruido, ( 8 impactos, - 3,68 UIA), concentración de sustancias orgànicas ( 7 impactos, -2,96 UIA), suspensión de partículas sólidas (6 impactos, -1,62 UIA), visibilidad (1 impacto,  $60,21$  UIA), olores (6 impactos,  $61,32$  UIA).

**PAISAJE.** Se identifica impactos en efectos de composición 1 impacto con ó 0,30 UIA

**ESPACIO TERRESTRE.**- En animales domésticos introducidos (1 impacto, ó 0,27 UIA)

**ESPACIO ACUÁTICO.- E**n algas, plantas acuáticas invasoras (4 impactos, -3,78 UIA), vertebrados nativos (6 impactos, -4,10UIA), invertebrados nativos (6 impactos, -  $3,28$  UIA) cadenas alimentarias con 3 impactos y  $6$  2,70 UIA.

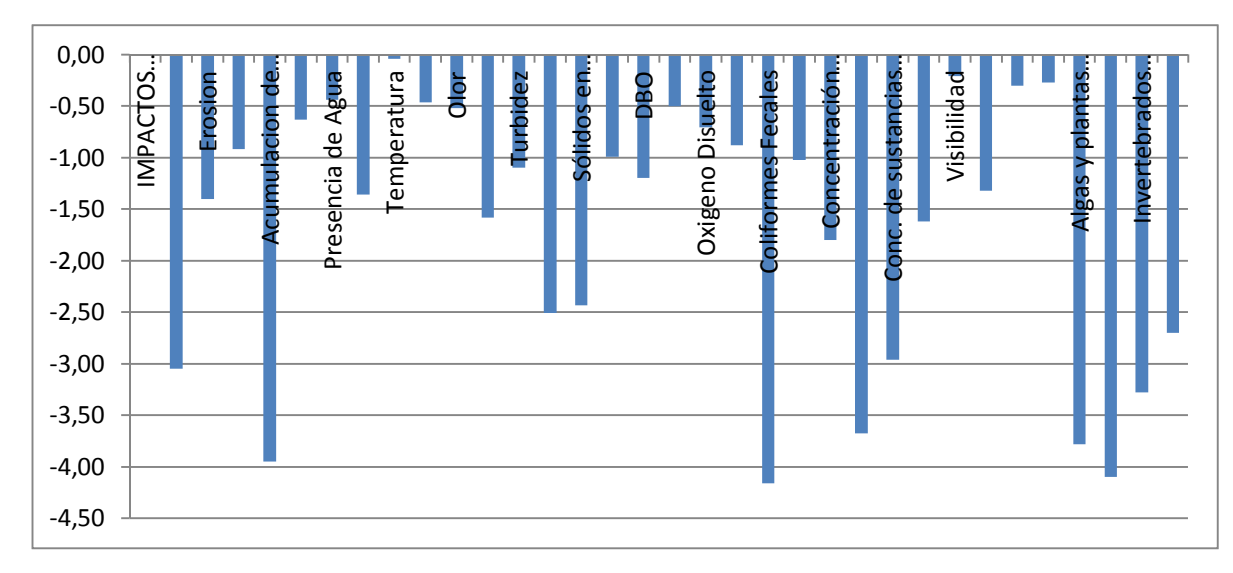

**Gráfico 52. Impactos insignificantes en componentes ambientales (UIA)**

Fuente: Resultados de la investigación

IV.2.4.3 **Actividades que generan impacto positivo.-** A nivel de actividades , generan impactos positivos : uso de canchas deportivas (8 impactos, 85,50 UIA) , natación(5 impactos, 39,38 UIA), uso de boyas (5 impactos , 33,75 UIA), uso de

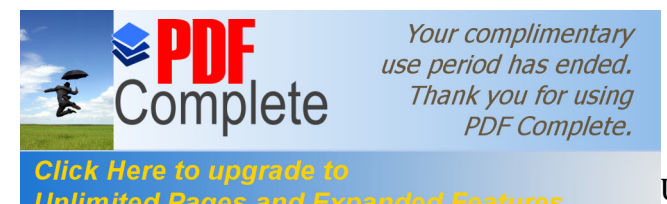

UIA), uso de botes (5 impactos, 37,77 UIA), actividades<br>Unlimited Pages and Expanded Features

educativas (8 impactos , 15,50 UIA), competencias (12 impactos, 8,10 UIA), arreglo de instalaciones (4 impactos, 0,20 UIA), limpieza de las instalaciones (2 impactos, 0,80 UIA), pintura (2 Impactos, 0,10 UIA), venta de artesanías (2 impactos, 0,20 UIA), vendedores ambulantes (2 impactos, 0,3 UIA)

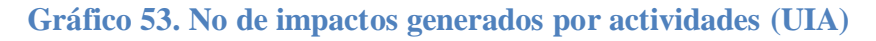

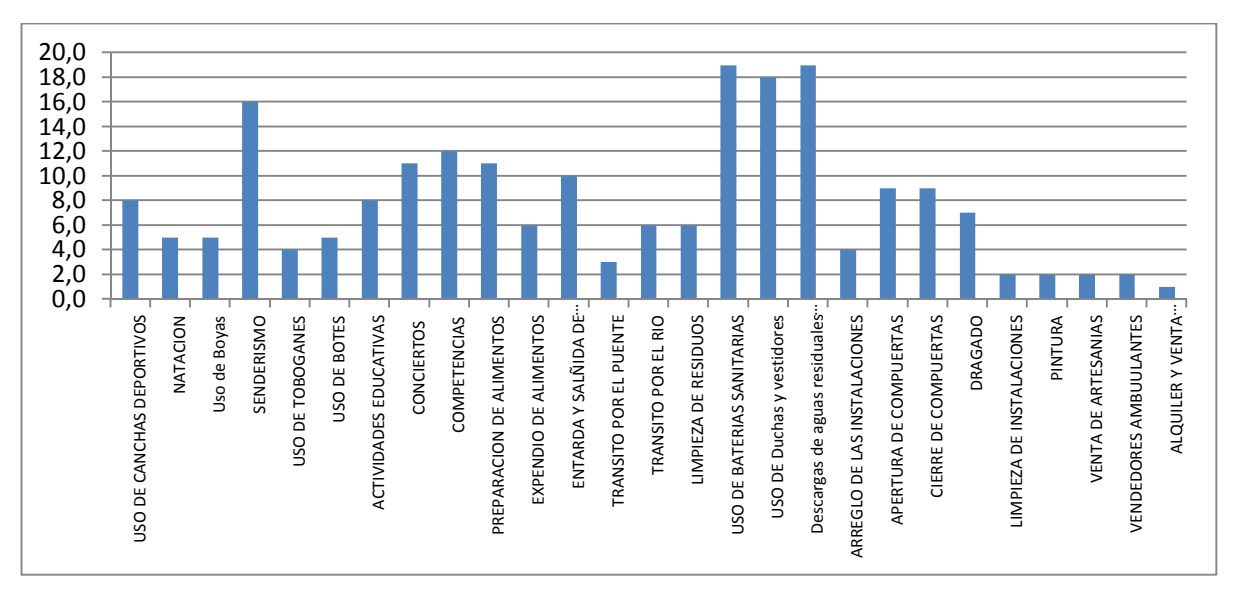

## Fuente: Resultados de la investigación

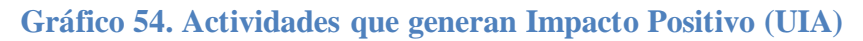

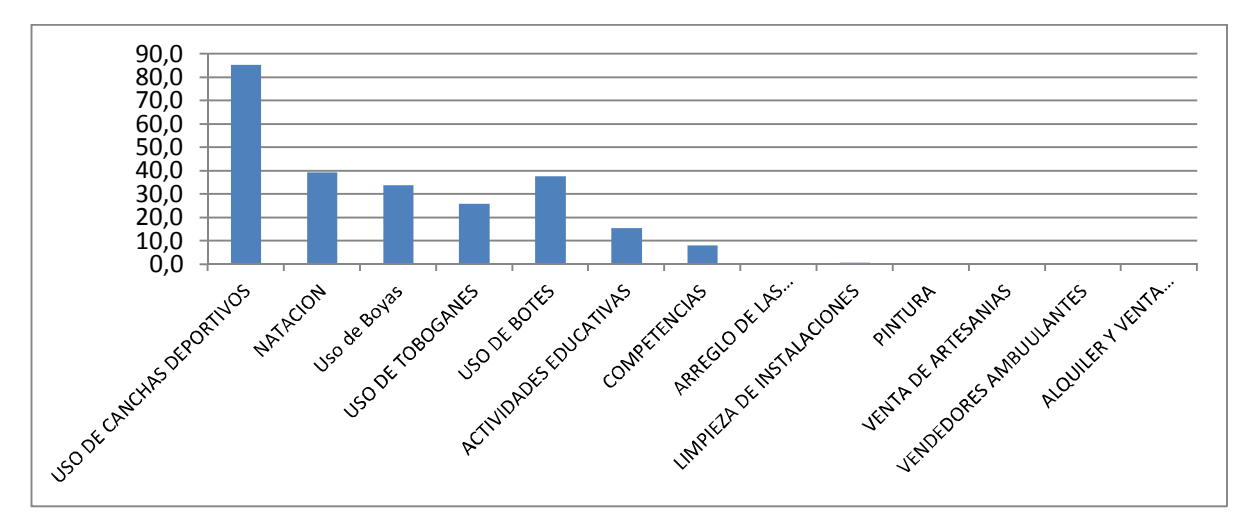

Fuente: resultados de la investigación

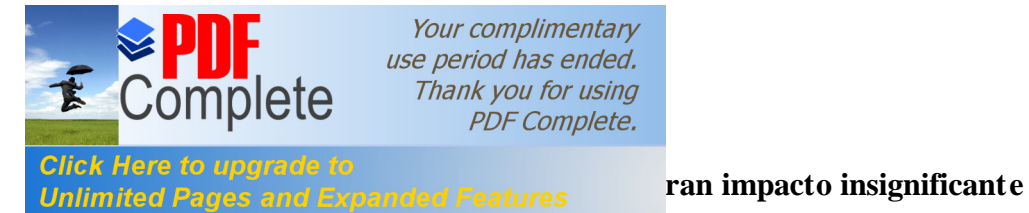

Las actividades que generan impactos negativos son: senderismo (16 impactos, - 23,07 UIA), conciertos (11 impactos, - 2,20 UIA), preparación de alimentos (11 impactos, -24,50 UIA), expendio de alimentos ( 6 impactos, -2,50 UIA), entrada y salida de vehículos (10 impactos, -1,00 UIA), transito por el puente ( 3 impactos, -2,10 UIA), transito por el río (6 impactos, -5,0 UIA), limpieza de residuos (6 impactos, -2,9 UIA), uso de duchas y vestidores ( 18 impactos, -13,9 UIA), apertura de compuertas (9 impactos, -0,50 UIA), cierre de compuertas (9 impactos, - 3,20 UIA), dragado (7 impactos, -0,3 UIA)

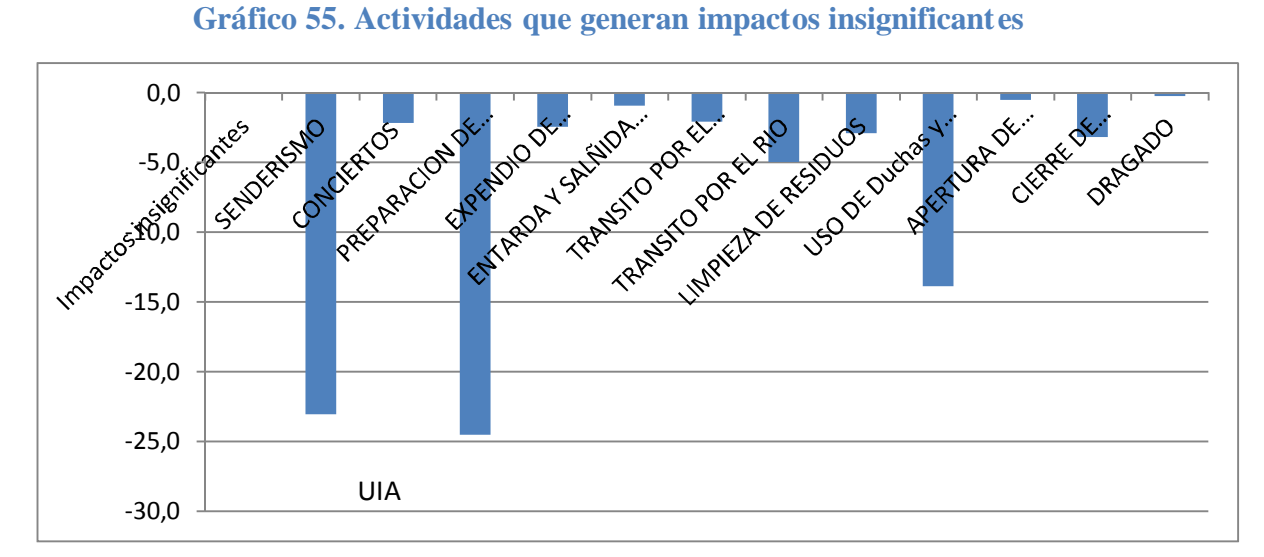

Fuente: Resultados de la investigacion

### IV.2.4.5 **Actividades que generan impactos moderados**

Las actividades son las siguientes: uso de baterias sanitarias (19 Impactos, - 27,0

UIA), descarga de aguas residuales de zonas aledañas (19 impactos, -36,80 UIA)

**Gráfico 56. Actividades que generan impactos moderados**

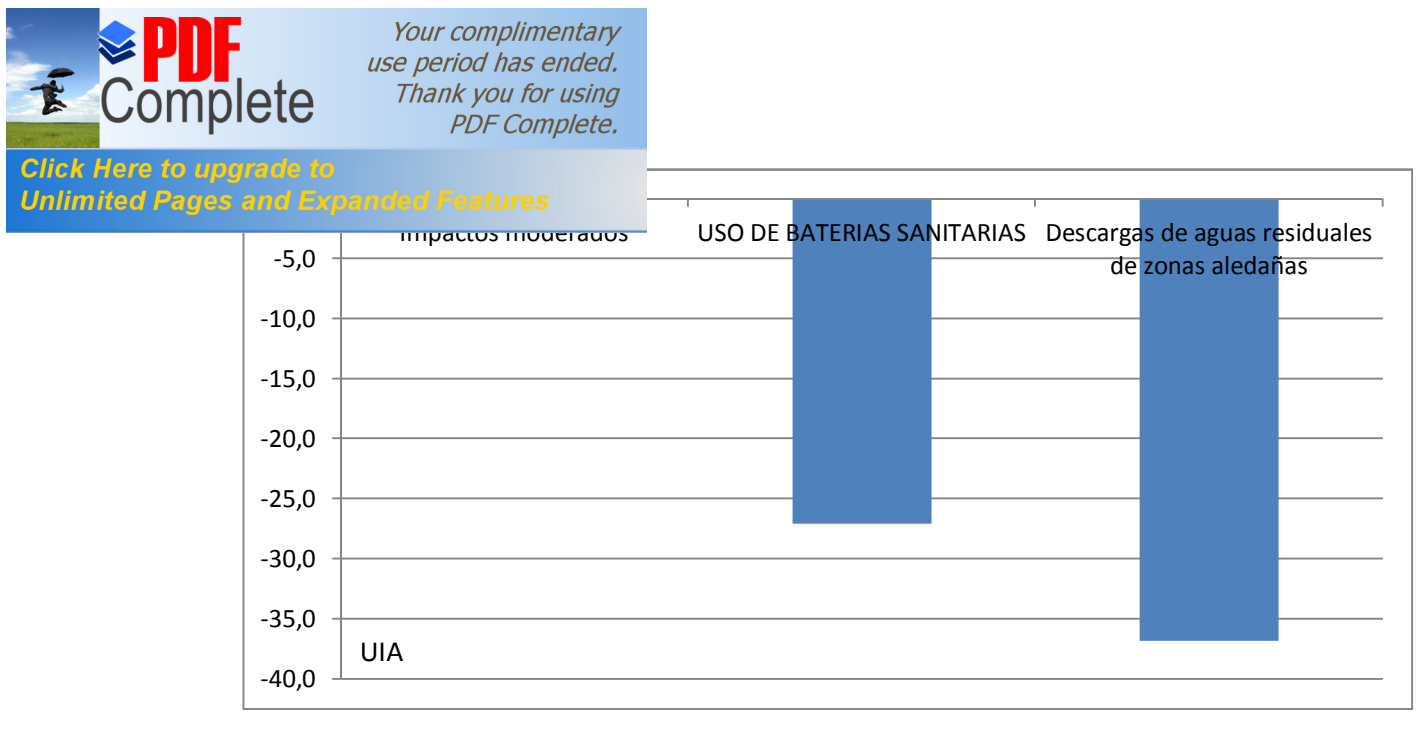

Fuente. Resultados e la Investigación

Discusión:

Los principales impactos que genera las instalaciones se dan sobre el suelo por la acumulación de residuos sólidos, (12 impacto, -3,950 UIA), en el aire por : concentración de sustancias orgánicas (alimentos): (7 impactos, ó 2,96 UIA) y ruido (8 impactos, -3,68 UIA)y en el medio biótico espacio acuático en: algas y plantas acuáticas invasoras (4 impactos, ó 3,78 UIA), vertebrados nativos (6 impactos, ó 4,10 UIA), invertebrados nativos (6 impactos, -3,28 UIA). Las actividades que generan impactos mas significantes en el medio son: uso de baterías sanitarias (19 impactos, -27,0 UIA), descargas de aguas residuales de zonas aledañas (19 impactos, -36,80 UIA). A nivel global existe un mayor impacto en el medio por las actividades de las zonas aledañas al dique.

# **Unlimited Pages and Expanded Features** EA DE INFLUENCIA DEL PROYECTO

Para determinar el área de influencia, se aplicó observación directa y georeferenciación a través de la utilización de un GPS de marca GARMIN de precisión ±5, cuyos datos corresponden a WGS 84 zona 18 SUR, posteriormente se ingresó las coordenadas al software SIG 10. Tambièn se considero la influencia económica que posee el dique de Shell en la población, información proveniente del resultado de las encuestas, asentamianetos poblacionales que tienen su influencia sobre als instalaciones del dique.Para determinar las características de la zona, se recorrió el tramo objeto de estudio con la finalidad de conocer las actividades, condiciones de vida y descargas puntuales existentes en el río Pindo Grande.

Your complimentary use period has ended. Thank you for using **PDF Complete.** 

**Click Here** 

### **Mapa 6** Área de Influencia

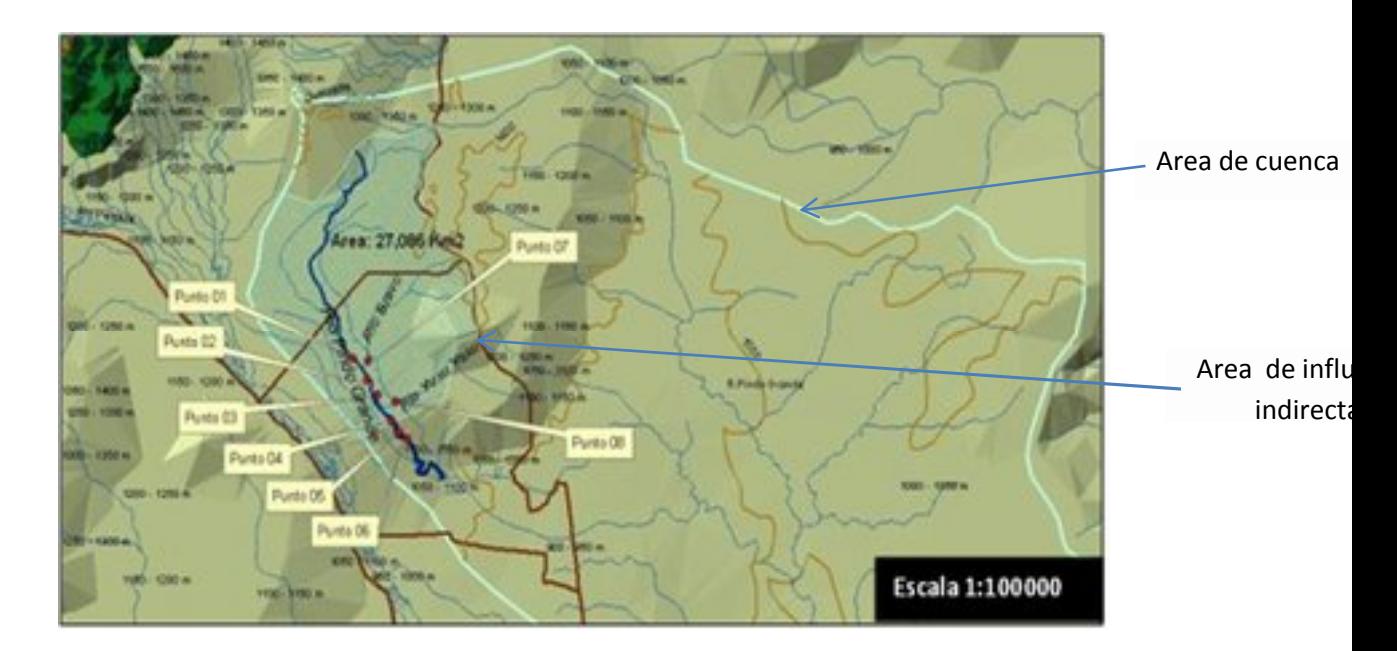

Fuente: Enviromental System Research Institute (2010)

El área de influencia, se ha dividido en área de influencia directa (AID) y área de influencia indirecta (AII), debido a que estas áreas poseen relación en la microcuenca

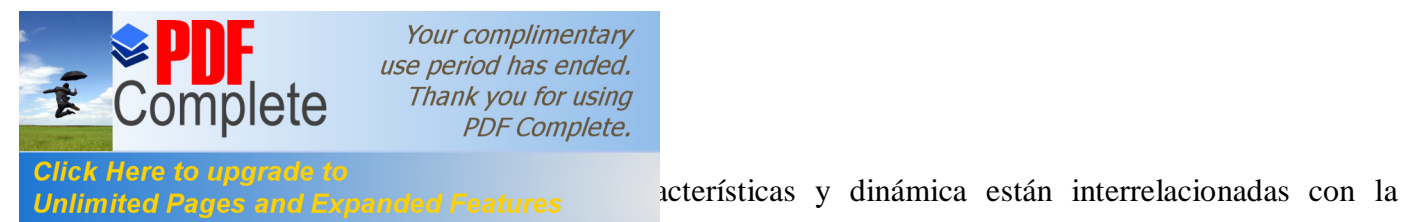

presencia del dique.

El área de influencia de la microcuenca es de 27,086 Km2 sin embargo el área de influencia indirecta, abarca una extensión aproximada de 5 Km<sup>2</sup>, corresponde al área urbana de la parroquia Shell, los sectores Moravia hasta el sector de Bellavista, en los cuales podemos encontrar, efectos indirectos relacionados con el dique.

**Área de influencia directa**: Corresponde a los asentamientos ubicados al margen del río en los sectores de: Sacha Runa, ShuarEtza, Complejo Dique de Shell y área posterior al dique, hasta una distancia de unos 300m aguas abajo del mismo.

**Mapa 7 Area de Influencia Directa**

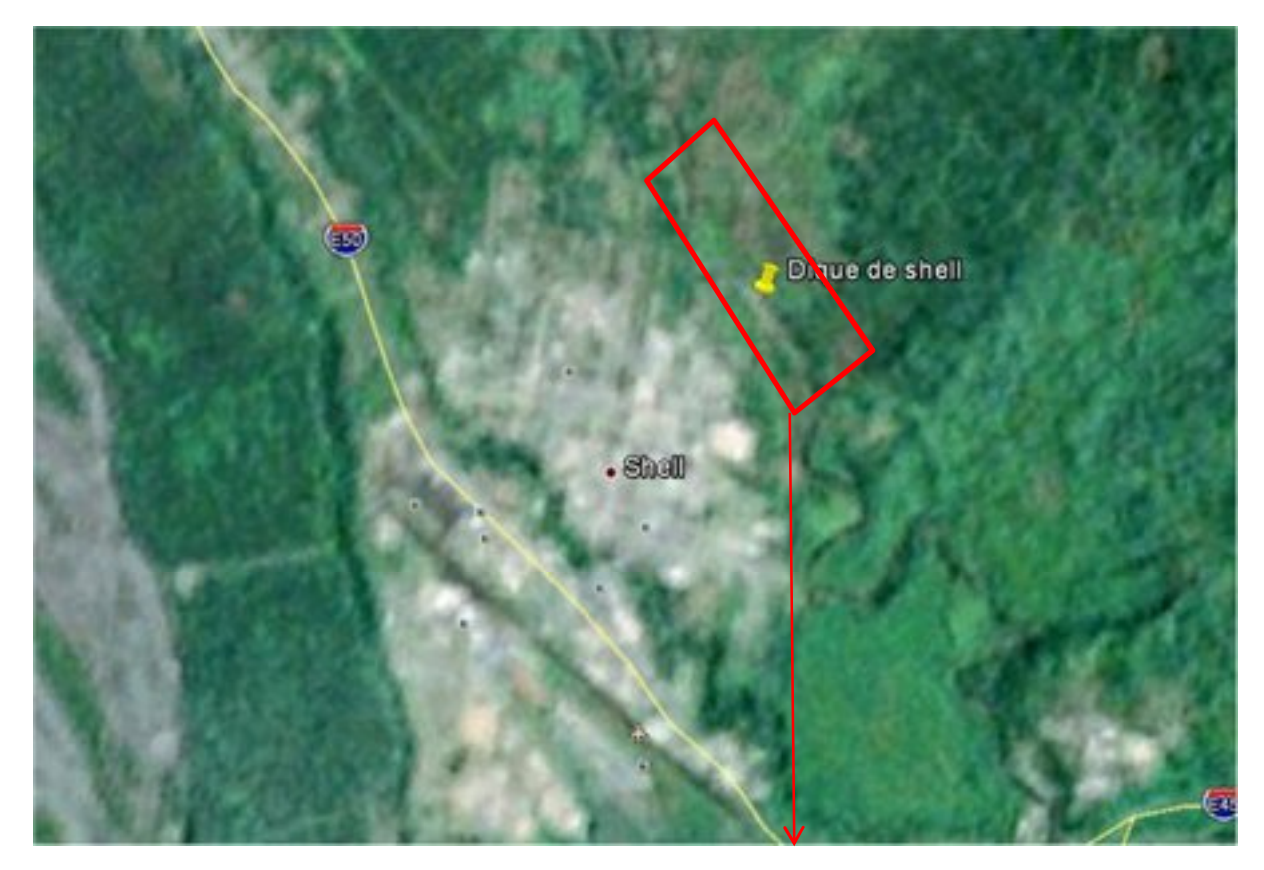

Area de influencia directa

**Fuente: Google (2007)**

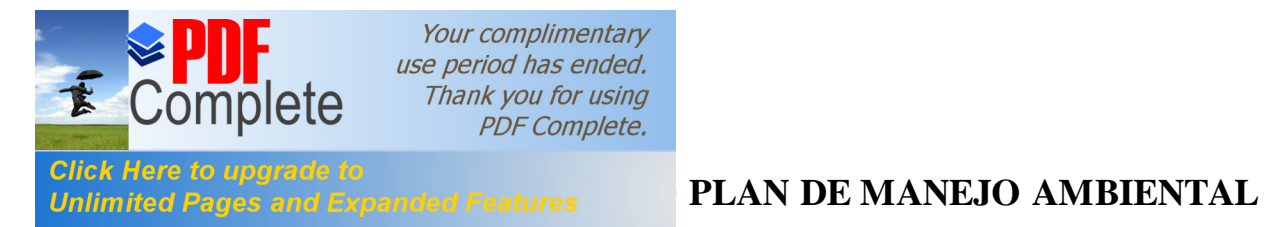

En base a los resultados obtenidos dentro de la valoración de impactos, así como también del análisis de riesgo ambiental y del levantamiento de línea base del proyecto, muestreos de agua, encuesta, se determina los impactos ambientales significativos para los cuales se planteó el presente plan de manejo ambiental (PMA).

## **VI.1 Objetivo General del PMA**

El objetivo general del PMA es determinar las medidas a desarrollarse para la mitigación de los impactos ambientales significativos así como la prevención y manejo de los impactos ambientales futuros posibles identificados dentro del proyecto.

## **VI.2 Resultados Esperados**

Los resultados esperados del plan se encuentran estructurados en los programas y planes que se describen a continuación:

- Programa de manejo de contaminantes (PMC)
- Programa de atención a contingencias (PAC)
- Plan general de abandono
- Plan de desarrollo turistico
- Programa de manejo de la estructura vegetal
- Plan de monitoreo

## **VI.2.1 Programa de manejo de contaminantes (PMC)**

Comprende aquellas actividades establecidas para controlar el manejo de los contaminantes y poluantes generados por las actividades del proyecto en su fase de operación.

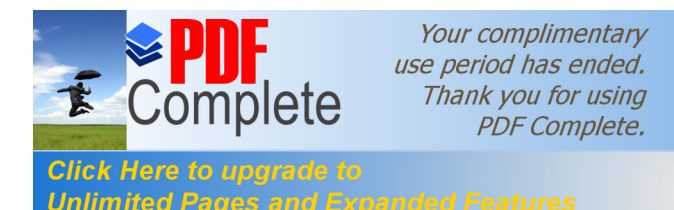

**Alcance to applicate to**<br>**Alternative programa** esta direccionado para aquellas actividades **Unlimited Pages and Expanded Features** 

operativas que generan poluantes y contaminantes. Los resultados esperados dentro de

este programa se presentan en la siguiente tabla

## **Tabla 133. Resultados esperados para el PMC**

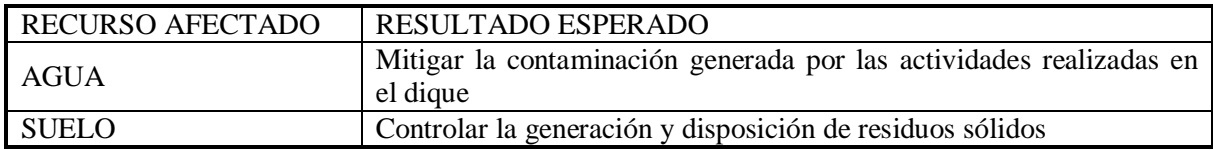

Las actividades o tareas a ejecutarse en el PMC están determinadas en base a los

aspectos ambientales negativos de acuerdo a lo presentado en las siguientes tablas:

## **Tabla 134. Manejo de aguas provenientes de zonas aledañas al Dique**

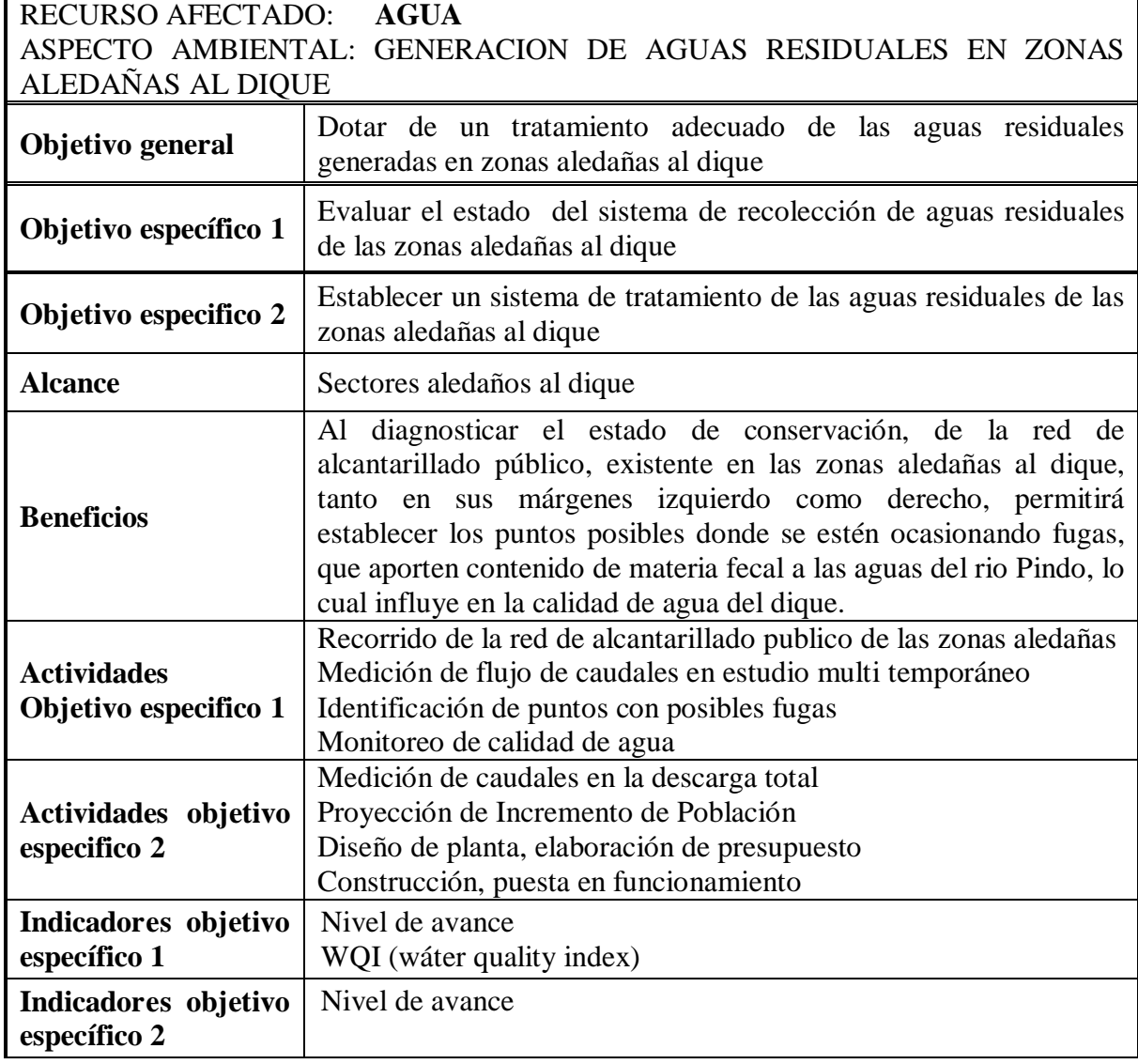

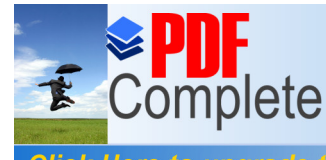

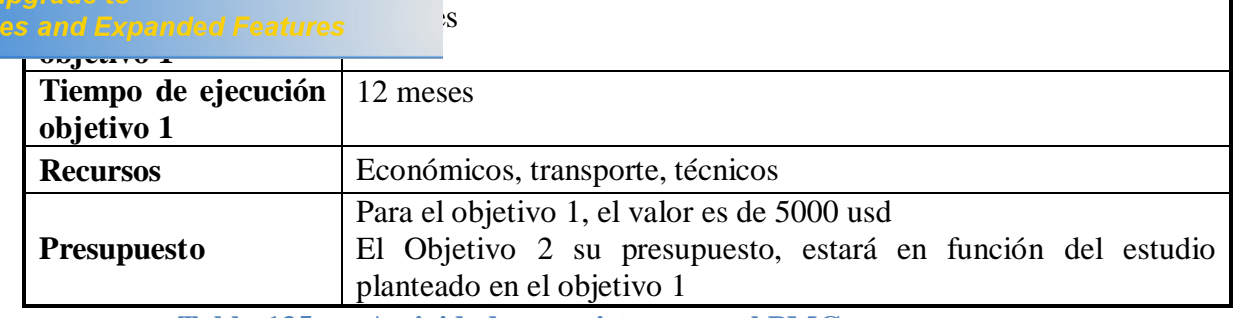

**Tabla 135. Actividades previstas para el PMC, recurso agua.** 

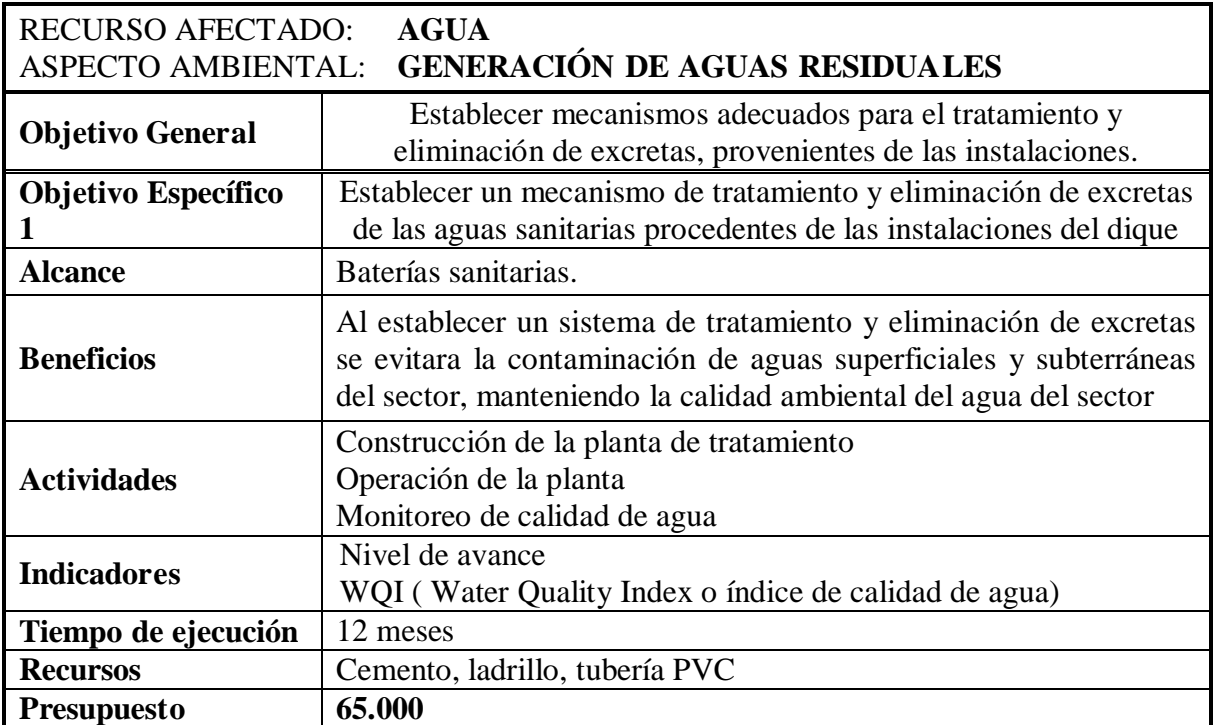

## **Tabla 136. Eliminación de sedimentos del dique de Shell**

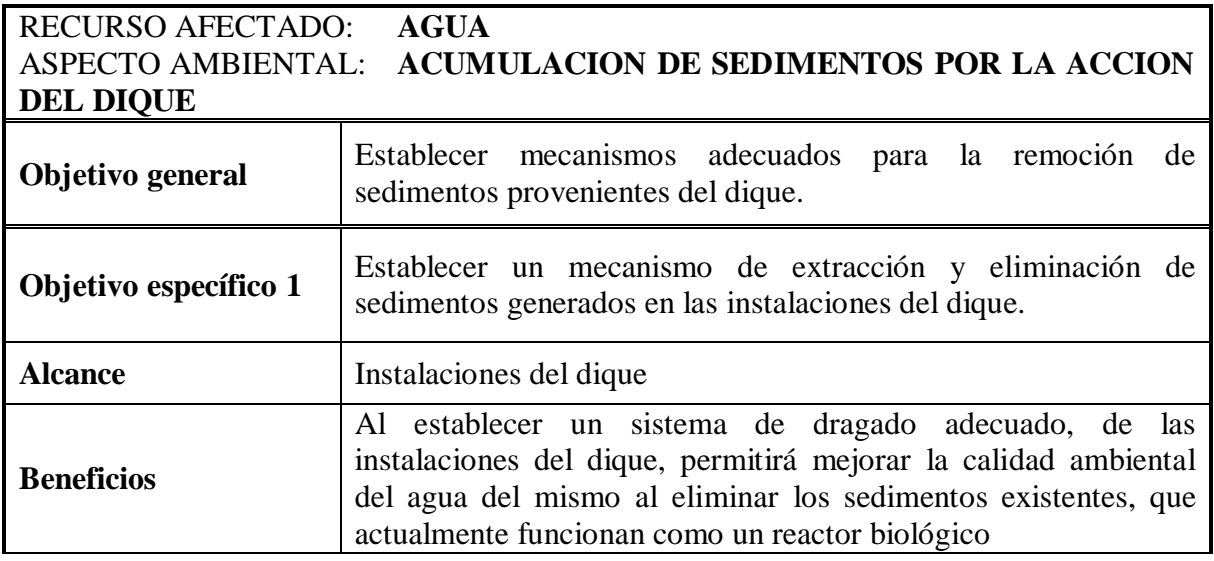

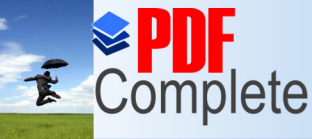

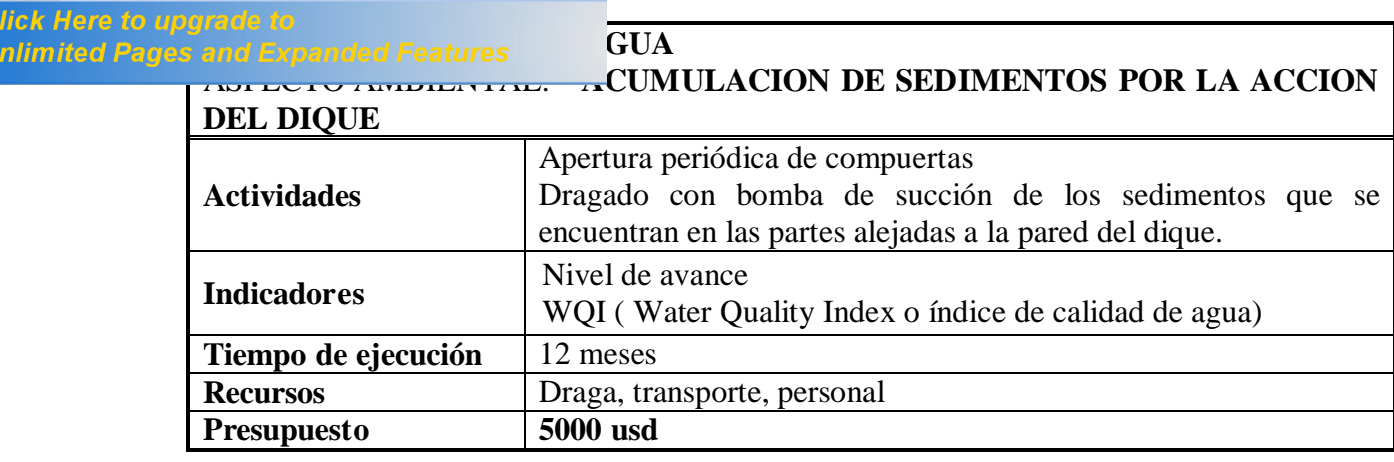

## **Tabla 137.** Actividades previstas para el PMC, recurso suelo, medidas de manejo.

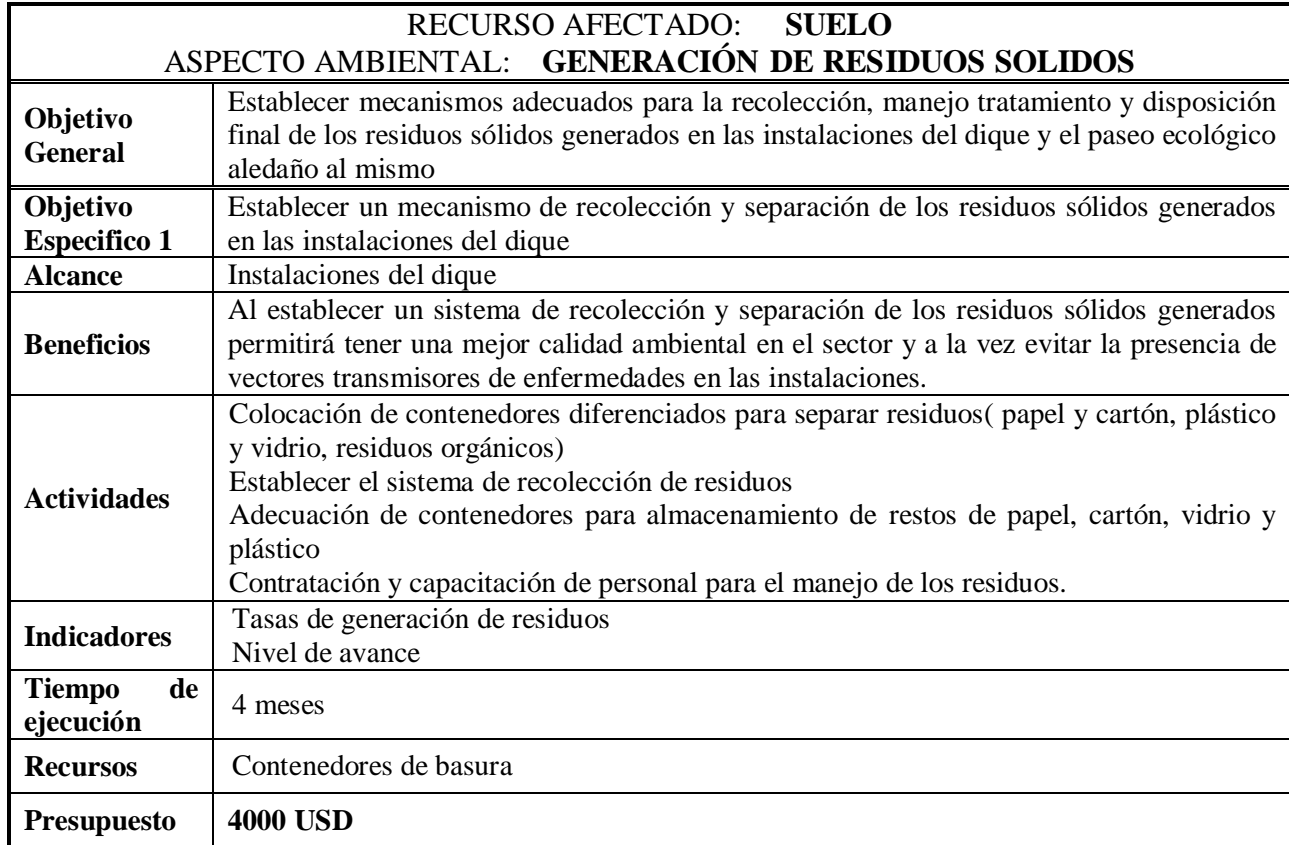

## **VI.2.2 Programa de Atención a Contingencias (PAC)**

El Programa de Atención a Contingencias (PAC) está enfocado en prevenir situaciones de riesgo detectadas y la atención a eventuales emergencias en las instalaciones del Dique

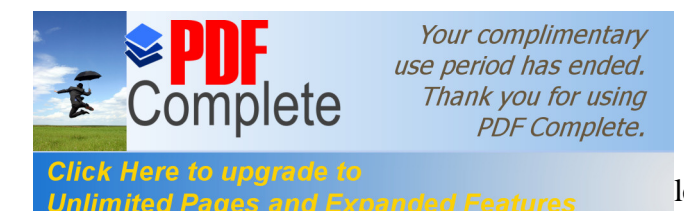

*Alcance to apgress* and Expanded Features levan el uso y manejo de recursos y que puedan generar

riesgos naturales

#### **Resultados Esperados**

Mapeo y caracterización de zonas de riesgos naturales

Prevención de riesgos y desastres

**Riesgos Identificados.-**En base al análisis de riesgo ambiental de las actividades que se llevan a cabo en las instalaciones del dique y zonas aledañas, se establecen los siguientes riesgos tanto por causas naturales, como por factor humano:

- · Generación de efluentes cercanos a la zona del río.
- · Disminución de microfauna indicadora de buena calidad ambiental
- · Crecidas del rio
- · Derramamiento de sustancias tóxicas en el río

Tambièn se considera necesario por las actividades del dique 2 riesgos asociados:

- · Incendios provenientes de actividades de preparación de alimentos
- · Emergencias mÉdicas

## **Actividades**

Los riesgos, generación de efluentes cercanos a la zona del río y disminución de microfauna indicadora de buena calidad ambiental, son controlados dentro del programa de manejo de contaminantes, estableciéndose para los riesgos crecidas del río y derramamiento de sustancias tóxicas, las siguientes acciones de contingencia:

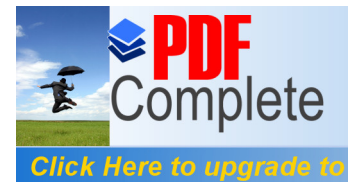

**[Tabla 138](http://www.pdfcomplete.com/cms/hppl/tabid/108/Default.aspx?r=q8b3uige22)8 <b>Actividades** de atención ante crecidas de río.<br>Unlimited Pages and Expanded Features

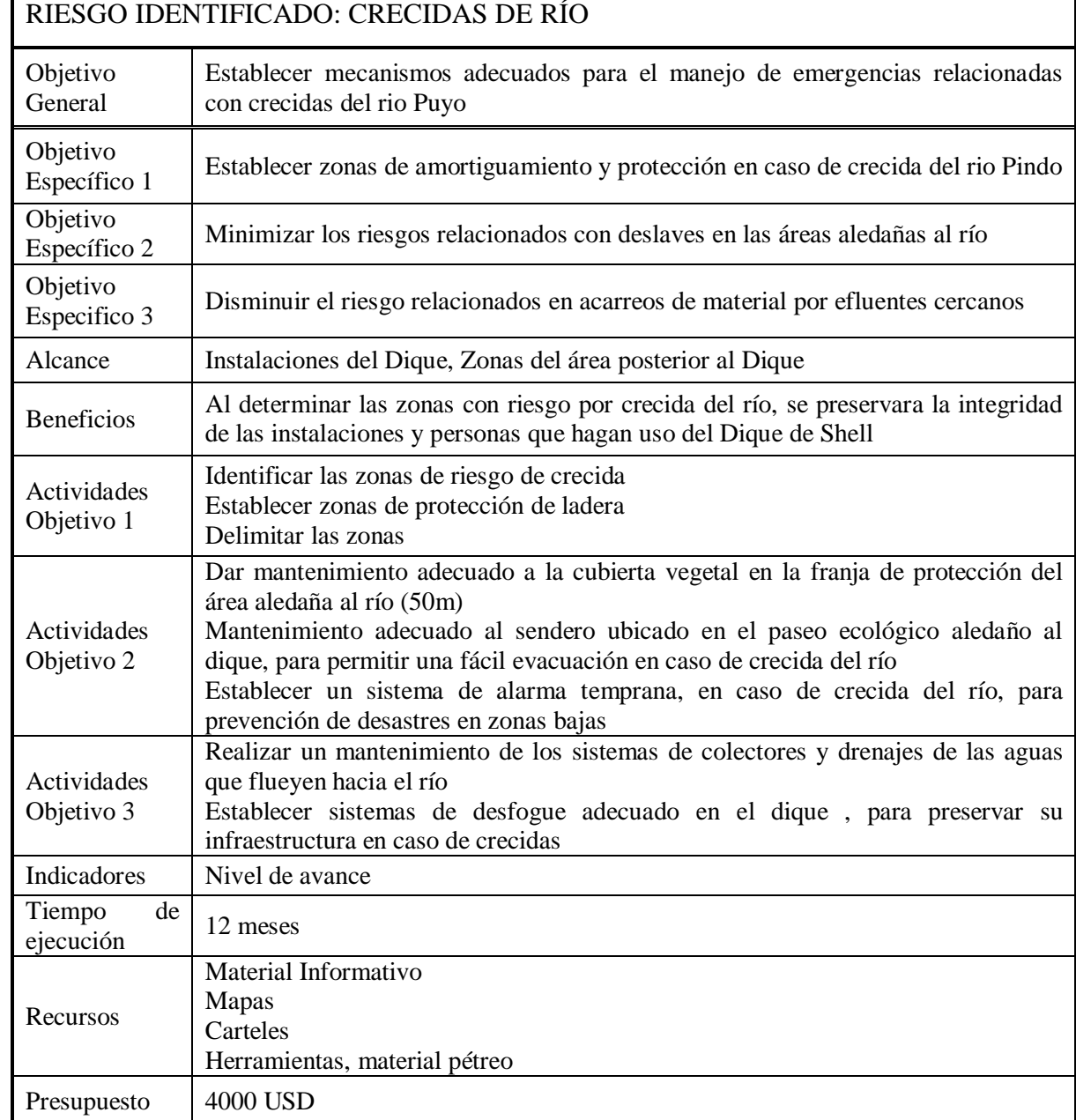

## **Tabla 139. Actividades Previstas para atención de riesgo Derramamiento de sustancias Tóxicas**

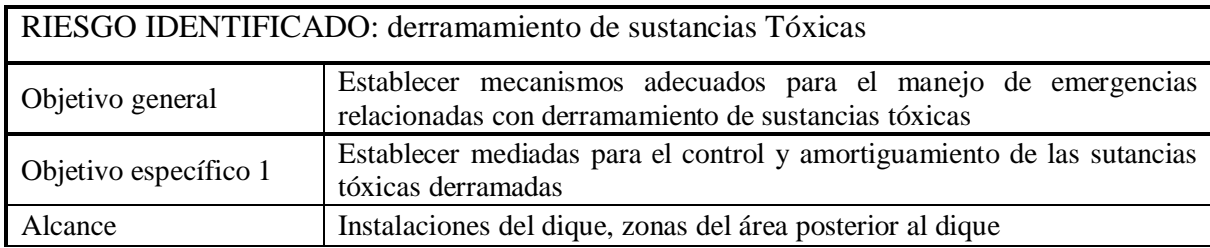

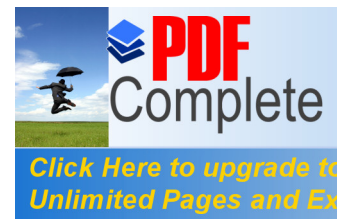

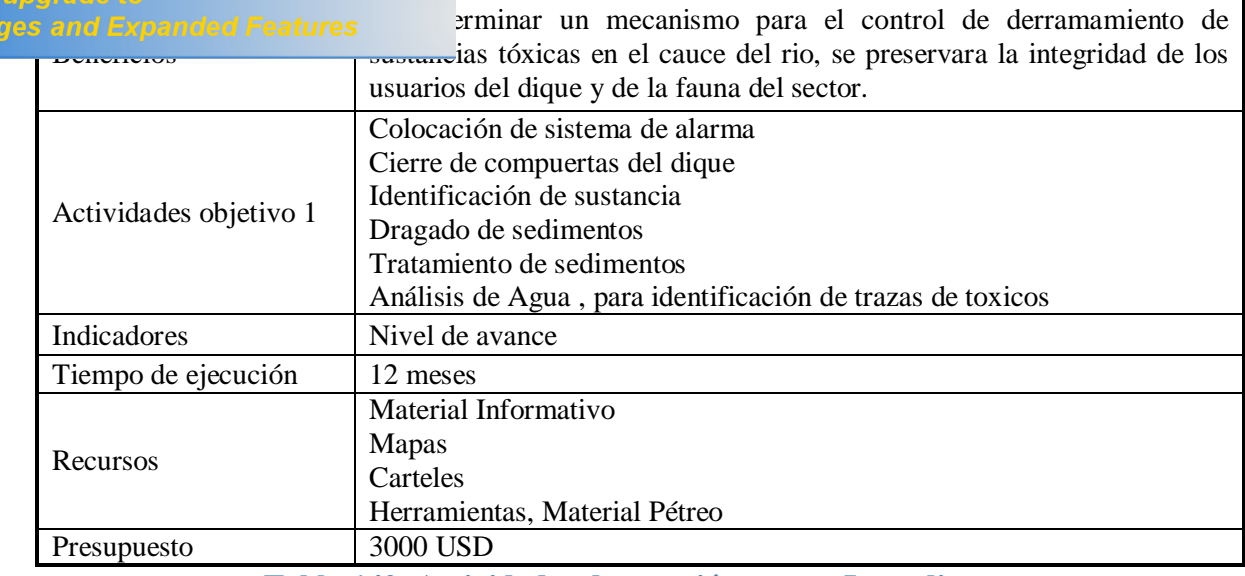

**Tabla 140. Actividades de atención contra Incendios.**

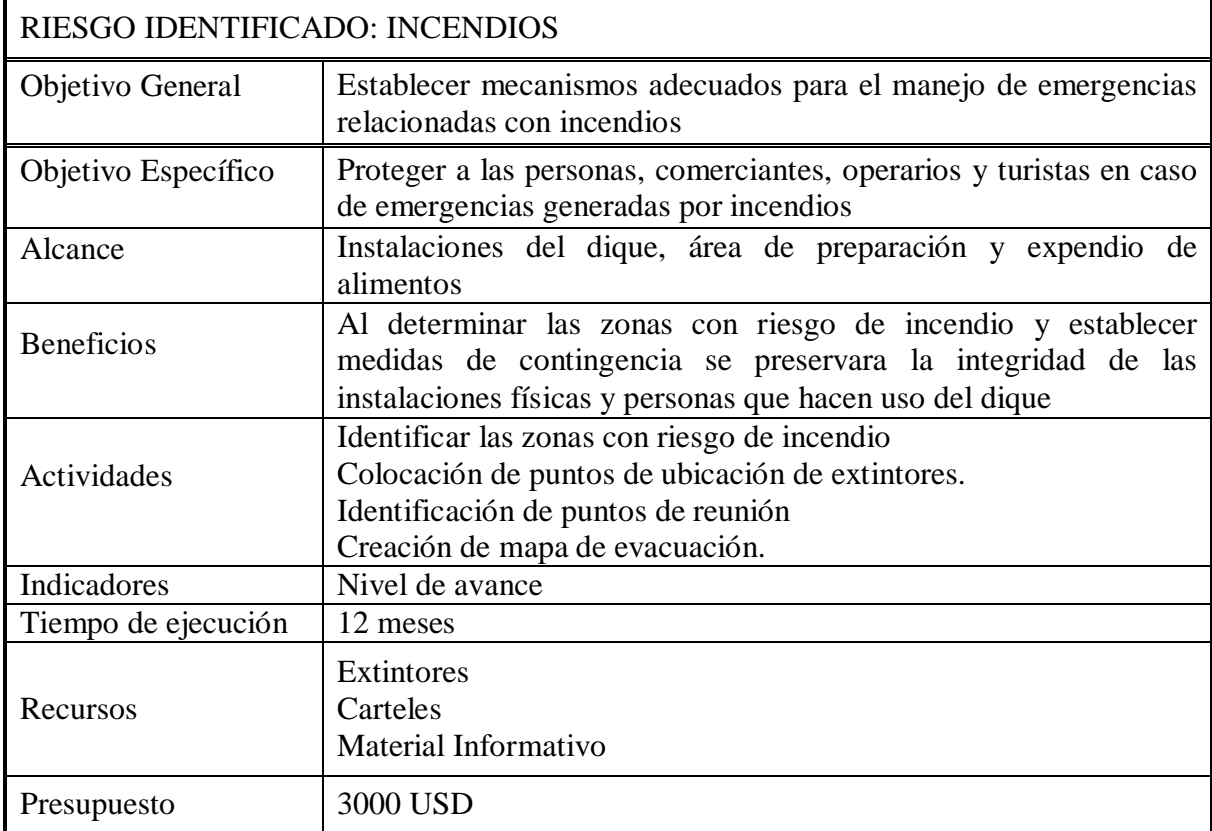

## **Tabla 141. Actividades de atención ante emergencias médicas**

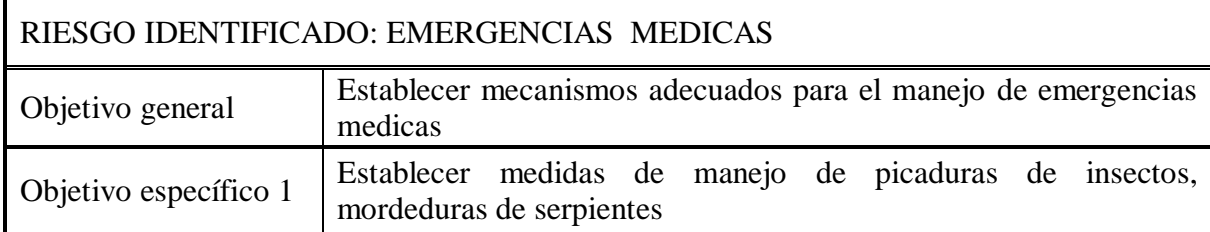

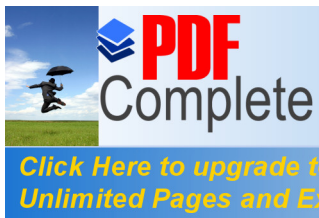

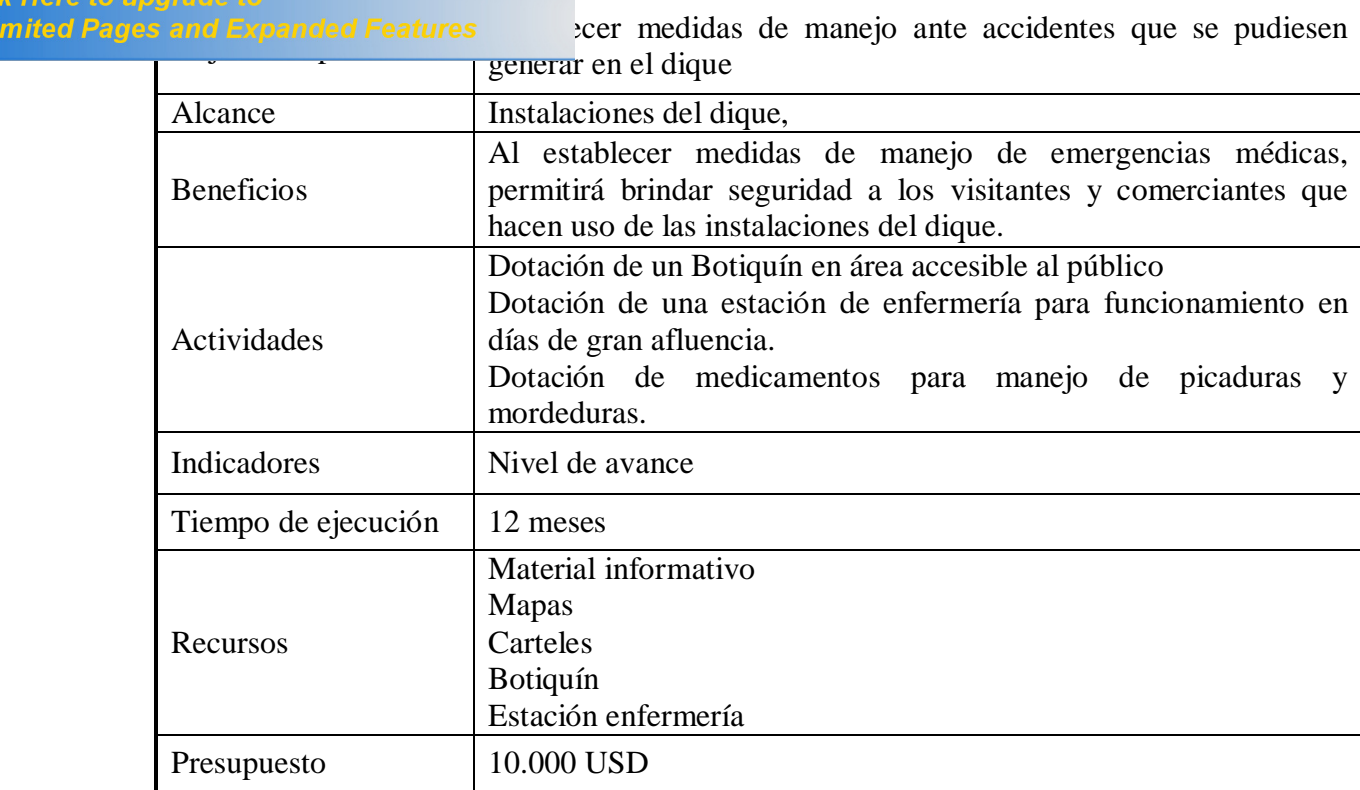

## **VI.2.3 Aplicación del PAC por áreas**

Las estrategias a desarrollarse para la aplicación del programa de atención a contingencias (PAC) de acuerdo a cada una de las actividades a desarrollarse en las instalaciones del dique, se observa en la siguiente tabla.

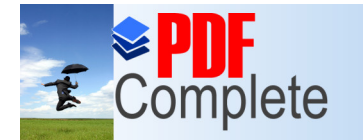

Your complimentary<br>use period has ended. re period has ended?<br>Thank you for using<br>PDF Complete.

**Click Here to upgrade to<br>Unlimited Pages and Expanded Features** 

## **[T](http://www.pdfcomplete.com/cms/hppl/tabid/108/Default.aspx?r=q8b3uige22)abla 142. Aplicación del Programa de Atención a Contingencias (PAC).**

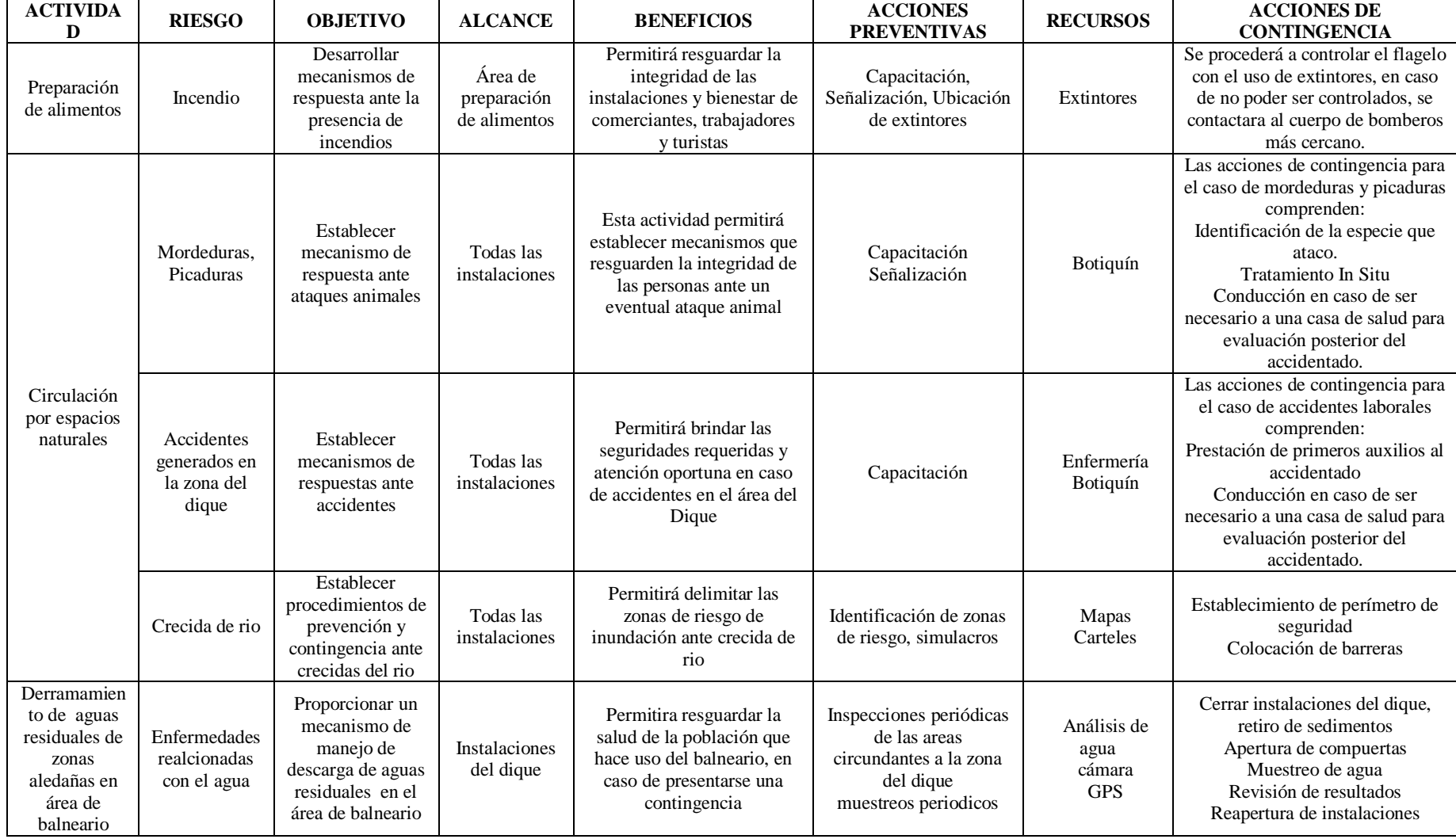

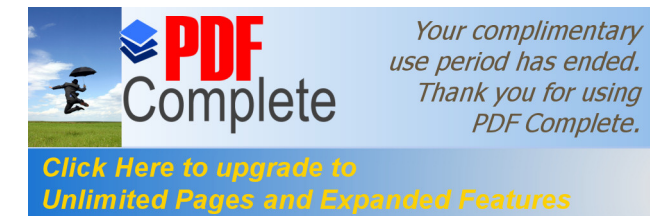

# **VI.2.4 Programa del Programa del Dique de Shell**<br>**Programa del Dique de Shell**

Como resultados de la encuesta aplicada en el sector aledaño al dique, se puede identificar que los principales servicios utilizados en el dique (tabla 100) son preparación y expendio de comidas, uso de servicios sanitarios, uso de toboganes, uso de canchas deportivas, también se tiene que la principal forma de visita es en familia (tabla 101). Tanto por residentes del sector, turistas nacionales, mientras que los turistas extranjeros lo hacen en grupos (tabla 105). Las principales actividades que han sido fortalecidas han sido las deportivas, culturales y sociales (tabla 106), siendo a su vez los días más visitados los sábados y domingos (tabla 109), a su vez siendo los meses mas visitados Febrero, Julio, Agosto y Diciembre (Tabla 111) y teniéndose como los elementos que conllevan una mayor atención del público los rapidos del río (tabla 118), se plantea el siguiente programa de fomento turístico en el sector del dique. El presente programa, comprende aquellas actividades establecidas para mejorar el turísmo en las instalaciones, preservando el estado del ecosistema del sector

**Alcance.-**El presente programa esta direccionado para aquellas actividades turísticas que se desarrollan actualmente y que pueden ser potencializadas en el dique. Los resultados esperados dentro de este programa se presentan en la siguiente tabla

| <b>ACTIVIDAD</b>                                                                                                    | RESULTADO ESPERADO                                                                                                    |
|----------------------------------------------------------------------------------------------------|----------------------------------------------------------------------------------------------------|
| Desarrollo de plan para<br>aseguramiento de calidad en<br>preparación y expendio de alimentos<br>en las instalaciones del dique                | Generación de alimentos que presten condiciones<br>adecuadas de salubridad e higiene                                                                                                    |
| Dotación de personal y<br>equipamientos para salvaguardar la<br>salud e integridad de turistas y<br>usuarios de las instalaciones del<br>dique | Implementar un servicio de salvavidas y enfermería<br>para manejar emergencias que puedan relacionarse con<br>las actividades del dique, principalmente en los días y<br>meses de mayor afluencia |

**Tabla 143. Resultados esperados para el Programa de Desarrollo Turistico**

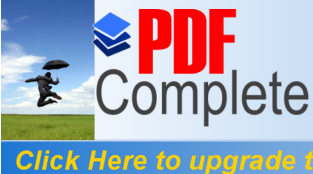

nd Expanded Features ades poco desarronadas en las

instalaciones del dique y zonas aledañas.

Incrementar los usos del dique, enfocados a aquellas actividades y elementos paisajísticos que son poco desarrollados en las instalaciones y espacios aledaños.

## **Actividades**

Las actividades o tareas a ejecutarse en el PDT son:

**Tabla 144. Plan para aseguramiento de calidad en preparación y expendio de alimentos en las instalaciones del dique**

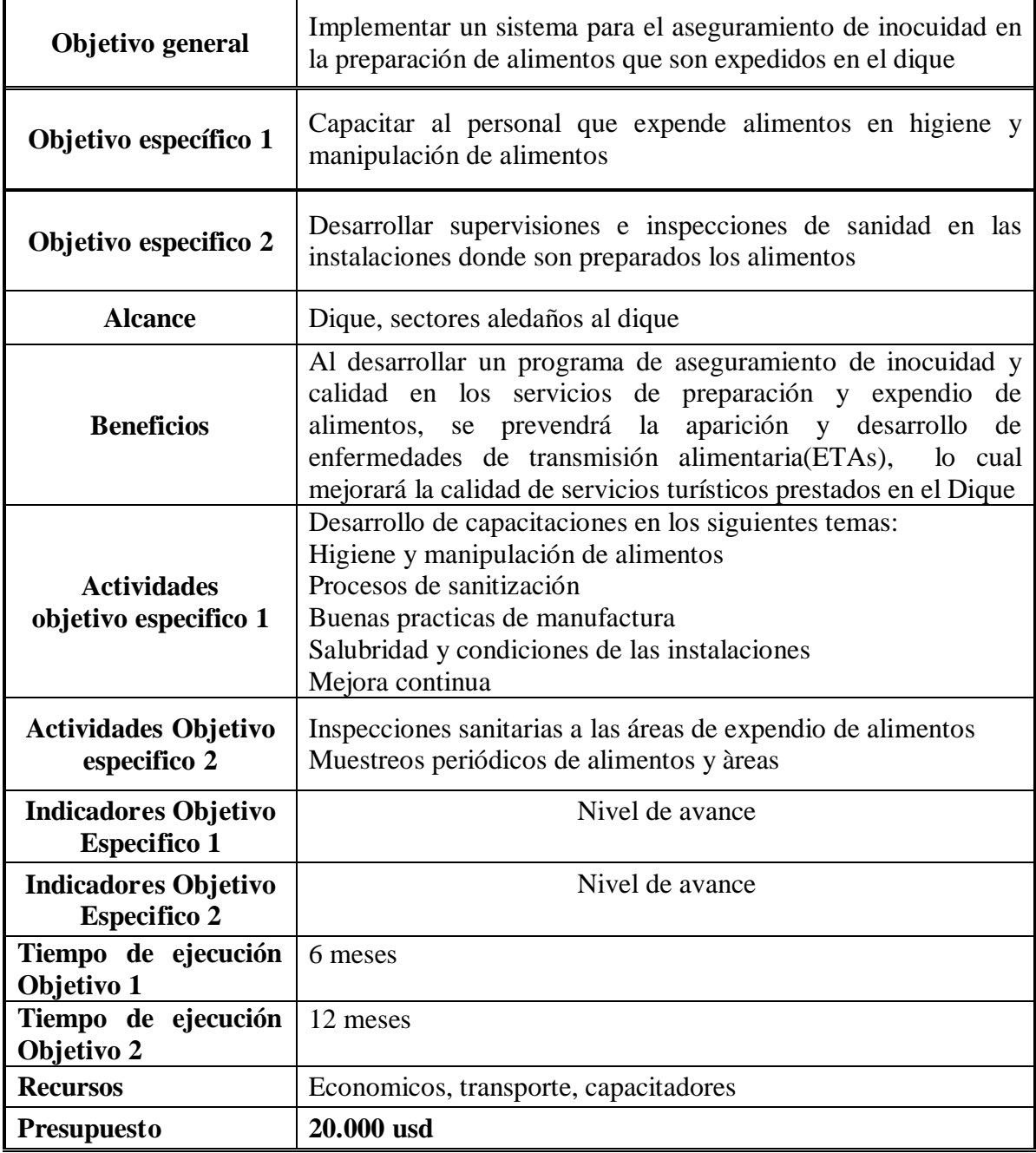

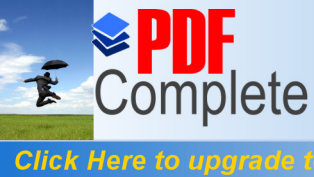

**Tabla 145. Click Here to upgrade to**<br> **Dollar 145. Dollar 145. Domain Dividends in the parameter of parameters Dividends 145. Domain Dividends 145. Dividends 145. Dividends 145. Dividends 145. Conserver integral de las instalaciones del dique** 

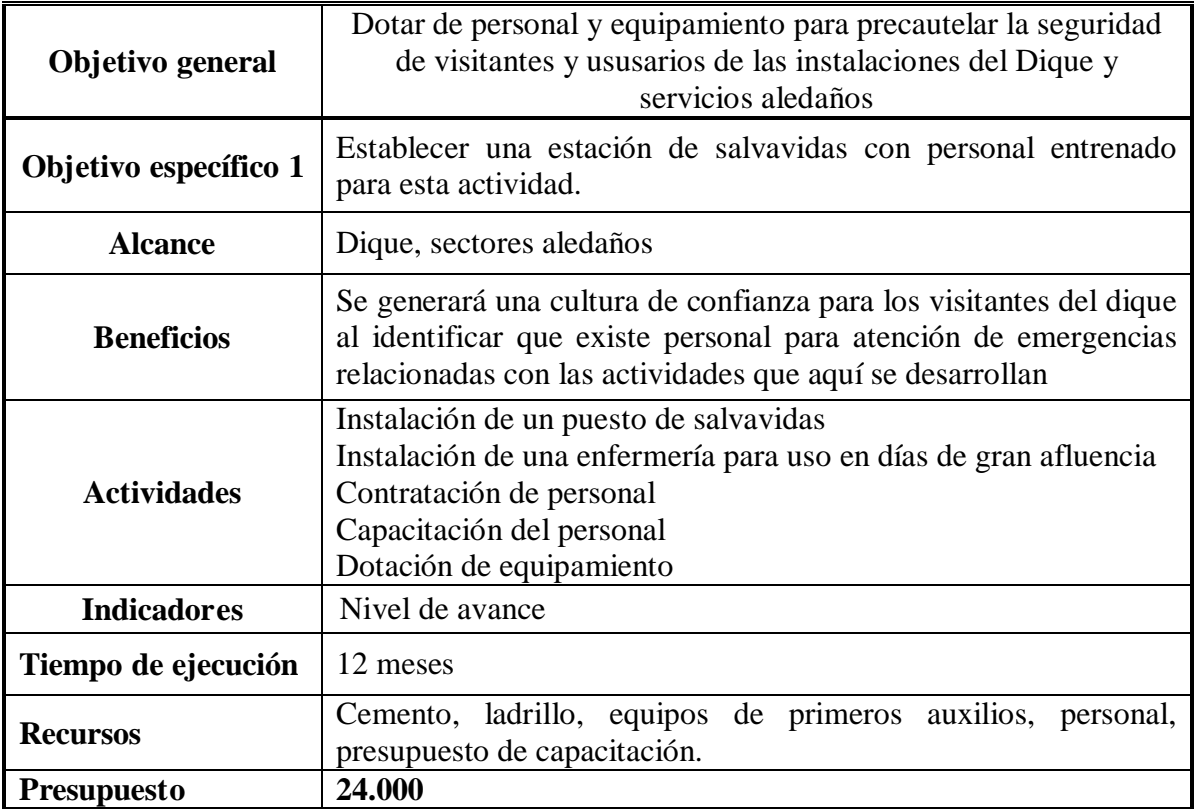

**Tabla 146. Fomento de espacios y actividades poco desarrolladas en las instalaciones del Dique y zonas aledañas.**

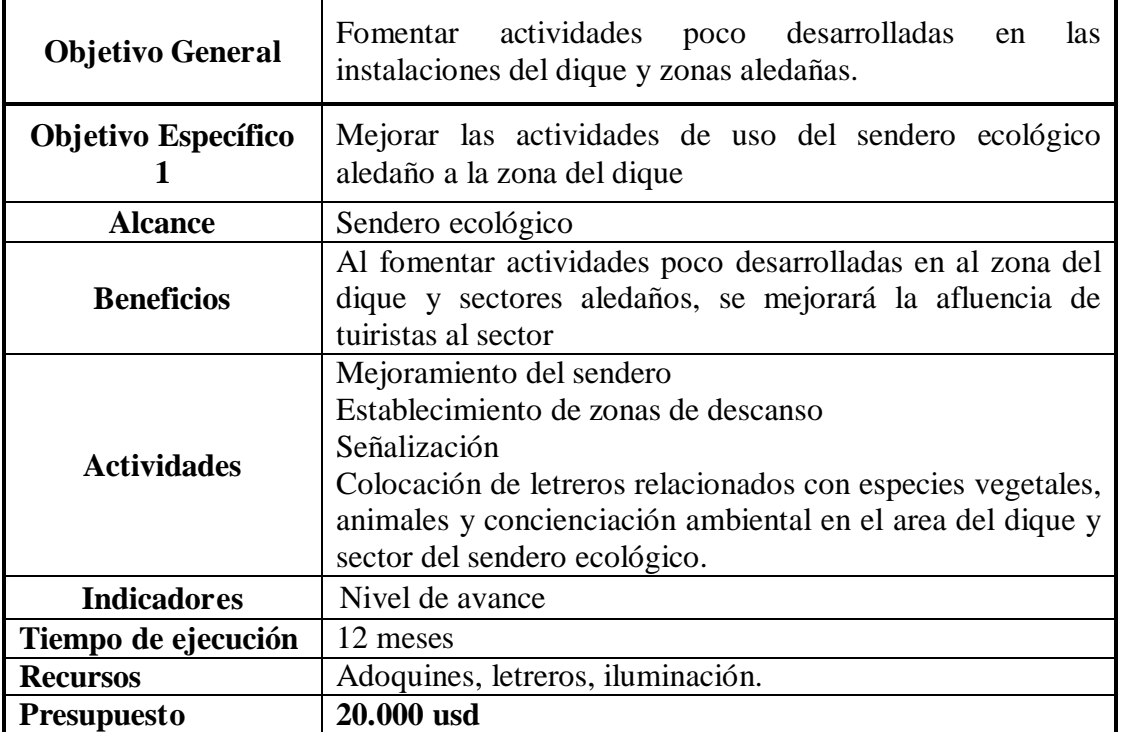

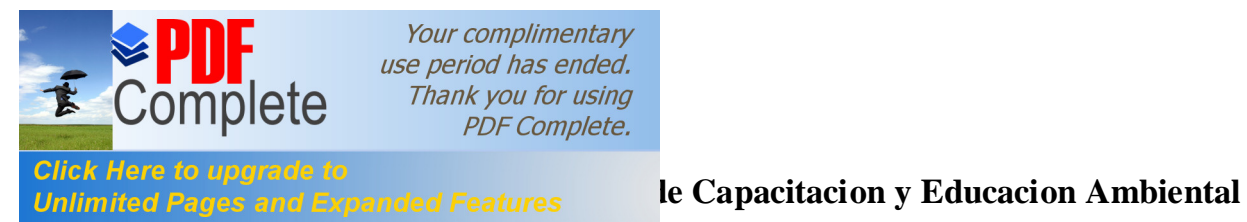

Comprende aquellas actividades encaminadas a la capacitación y educación

ambiental en las instalaciones del dique e instituciones educativas de la parroquia.

## **Tabla 147. Actividades capacitación y educacion ambiental**

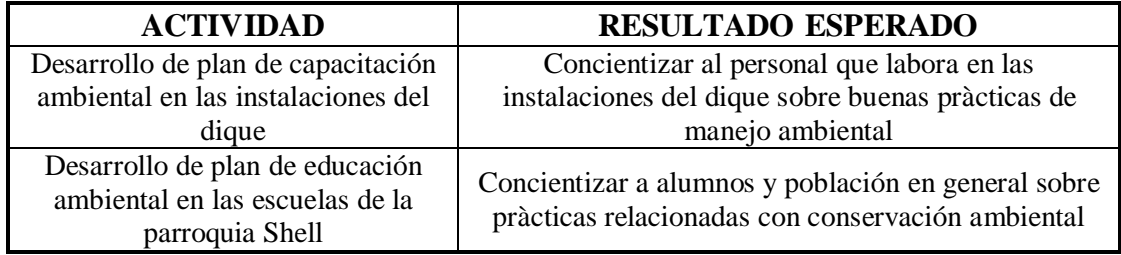

Las actividades o tareas a ejecutarse en el PCA son:

## **Tabla 148. Plan de capacitación ambiental en las instalaciones del dique**

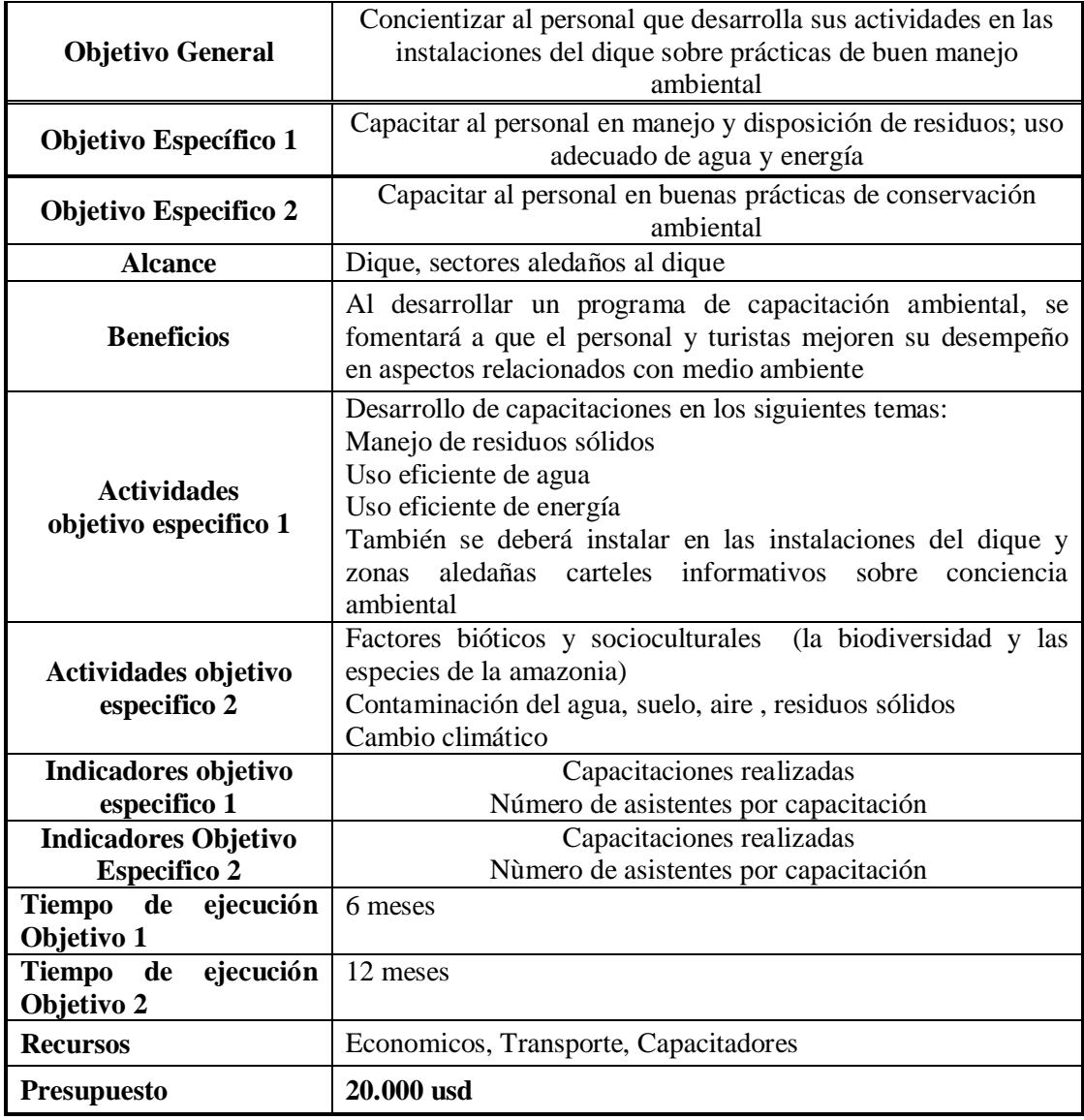

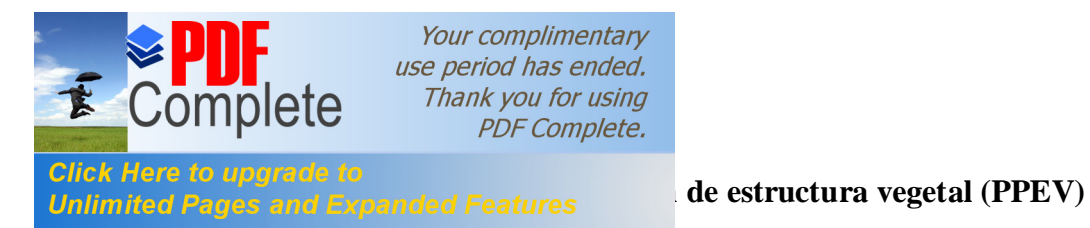

Este programa está enfocado a la protección y recuperación de la cubierta vegetal afectada por las instalaciones dique de Shell

## **VI.4.1 Alcance**

Esta direccionado para aquellas actividades que tienen influencia sobre la cubierta vegetal, poblaciones vegetales, actividades de remoción de los mismos y manejo del recurso vegetal.

## **VI.4.2 Resultados Esperados**

El resultado esperado dentro de este eje es preservar la cubierta vegetal y los ecosistemas existentes en el área del proyecto

## **VI.4.3 Actividades**

Las actividades o tareas a ejecutarse en el PPEV están determinadas en base a los aspectos ambientales negativos identificados.

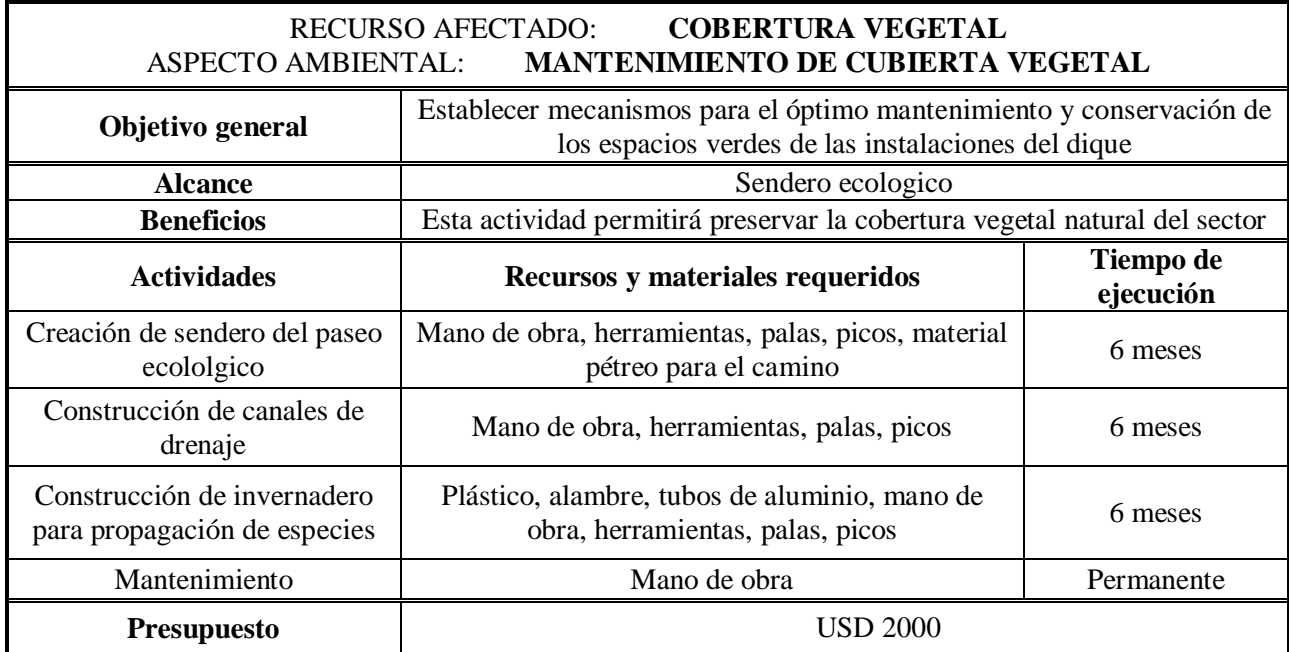

## **Tabla 149.** Actividades Previstas para el PPEV.

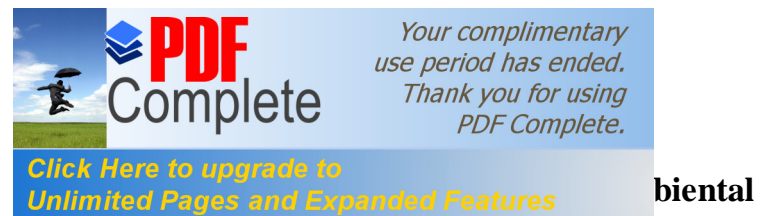

El Plan de monitoreo ambiental, esta enfocado a verificar con el paso del tiempo

el desenvolvimiento de la calidad ambiental del sector de acuerdo a los principales

aspectos ambientales generados. El detalle, lo podemos encontrar en la siguiente tabla.

## **Tabla 150. Actividades a desarrollarse en el monitoreo de calidad ambiental en el componente agua**

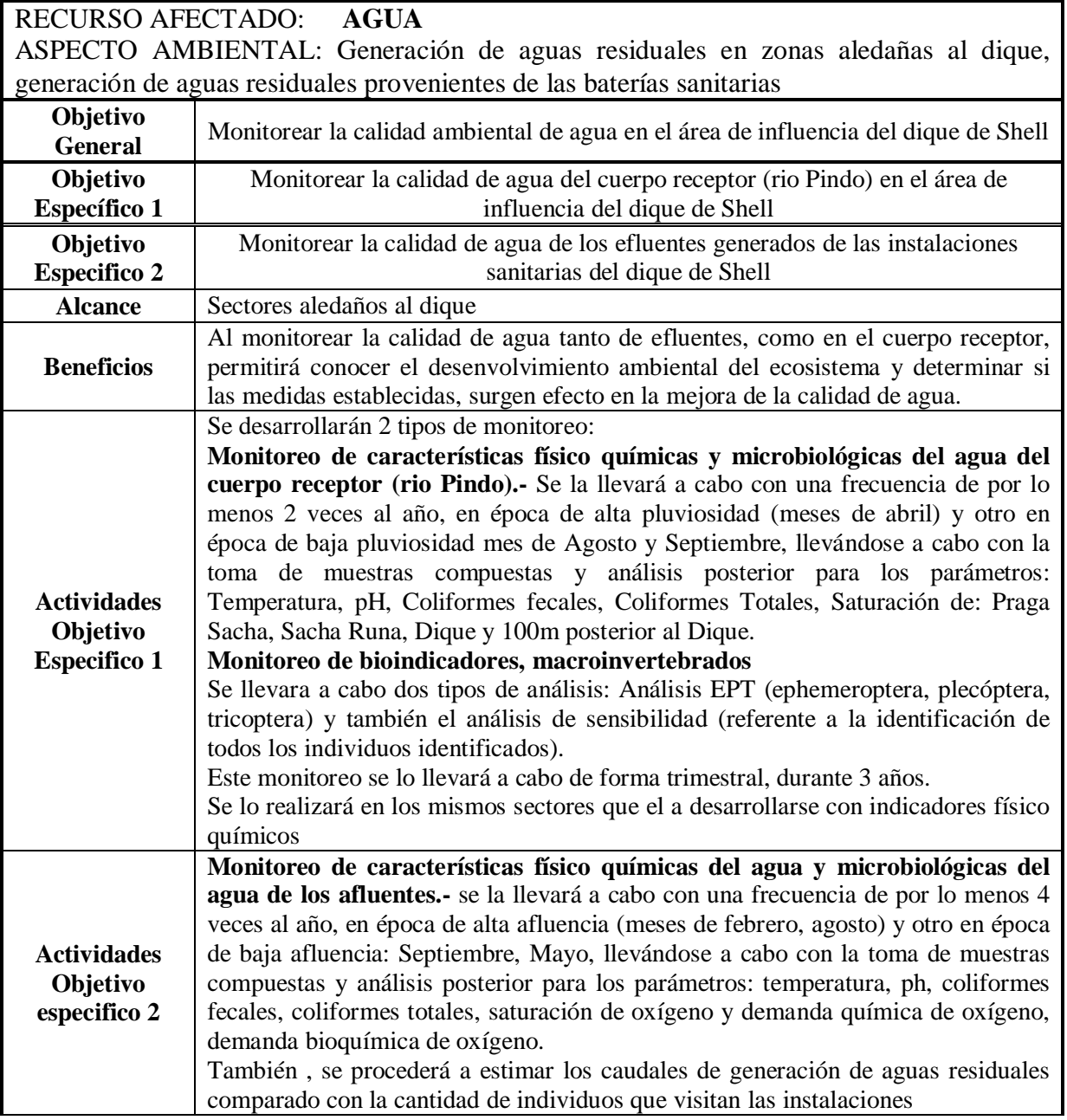

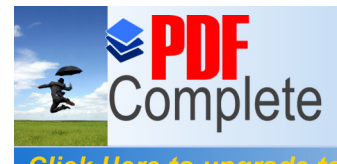

**Click Here to upgrade to**<br>Unlimited Pages and Expanded Features **CUA** 

ASPECTO AMBIENTAL: Generación de aguas residuales en zonas aledañas al dique, generación de aguas residuales provenientes de las baterías sanitarias

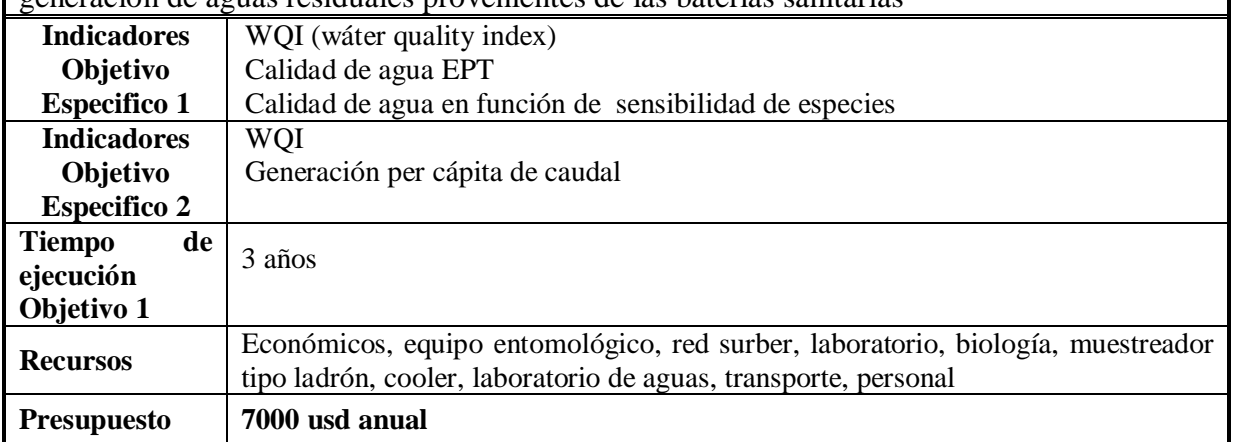

## **Tabla 151. Actividades a desarrollarse en el monitoreo de calidad ambiental en el componente** generación de residuos solidos

RECURSO AFECTADO: **SUELO** ASPECTO AMBIENTAL: GENERACION DE RESIDUOS SOLIDOS POR LAS ACTIVIDADES DESARROLLADAS EN EL DIQUE

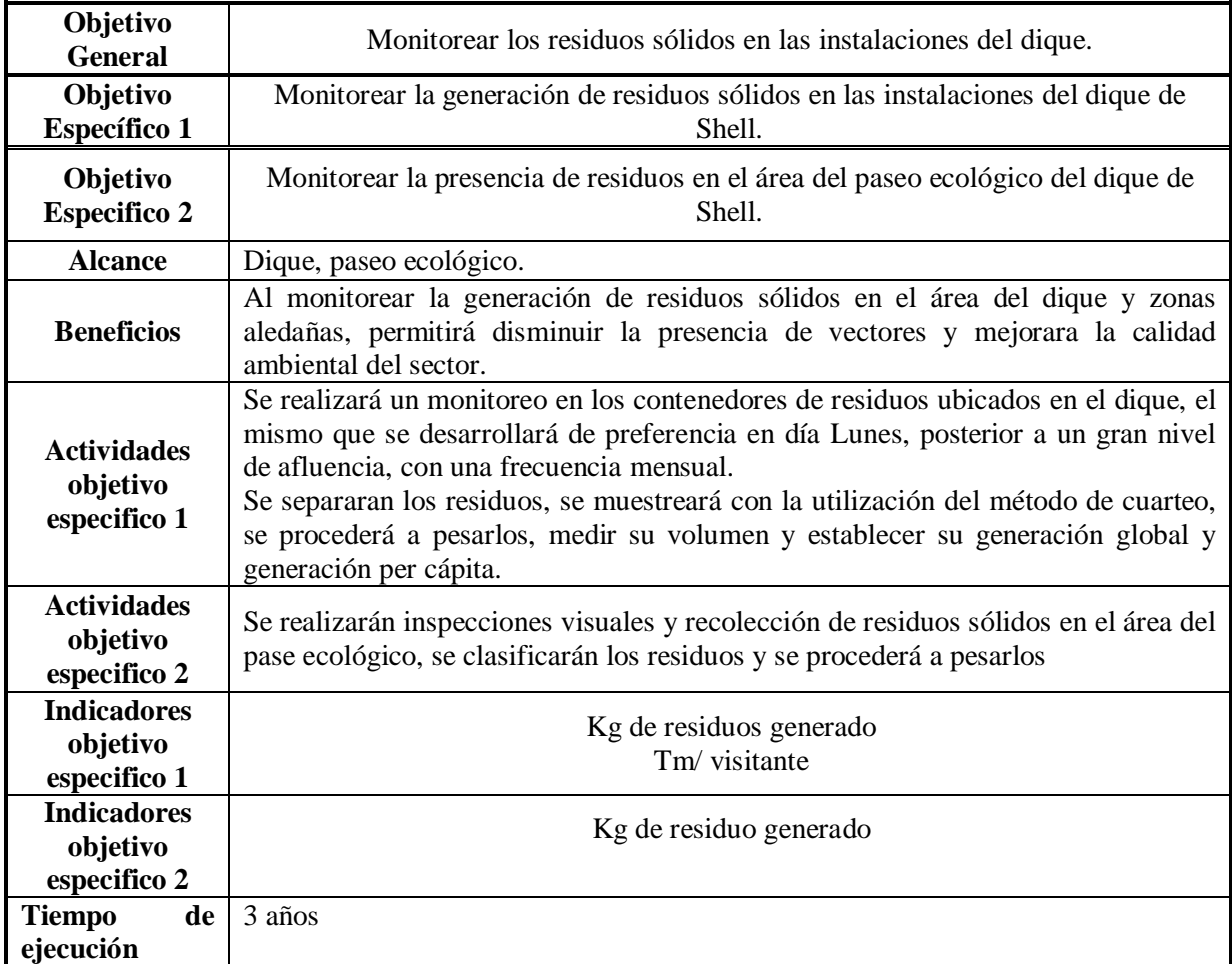

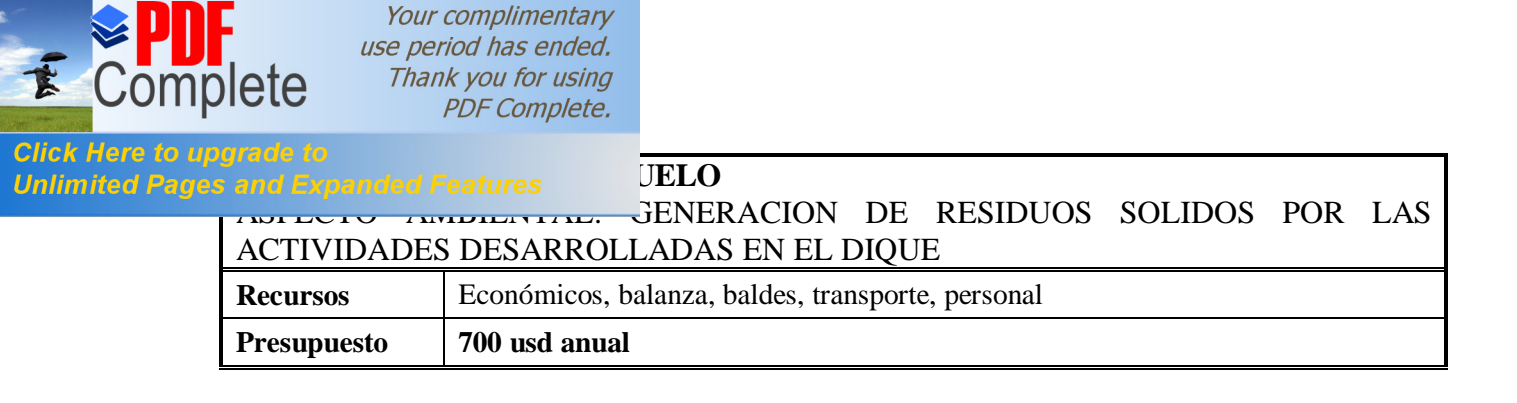

## **VI.5.1 Cronograma y Presupuesto**

El presupuesto estimado para la ejecución del PMA asciende a USD 191.700.00 .En la Tabla 148 se presenta el desglose de los rubros contemplados en la implementación del mismo. En la Tabla 149, por su parte, se presenta el cronograma de actividades que establece el tiempo en el cual se desarrollaría el mismo.

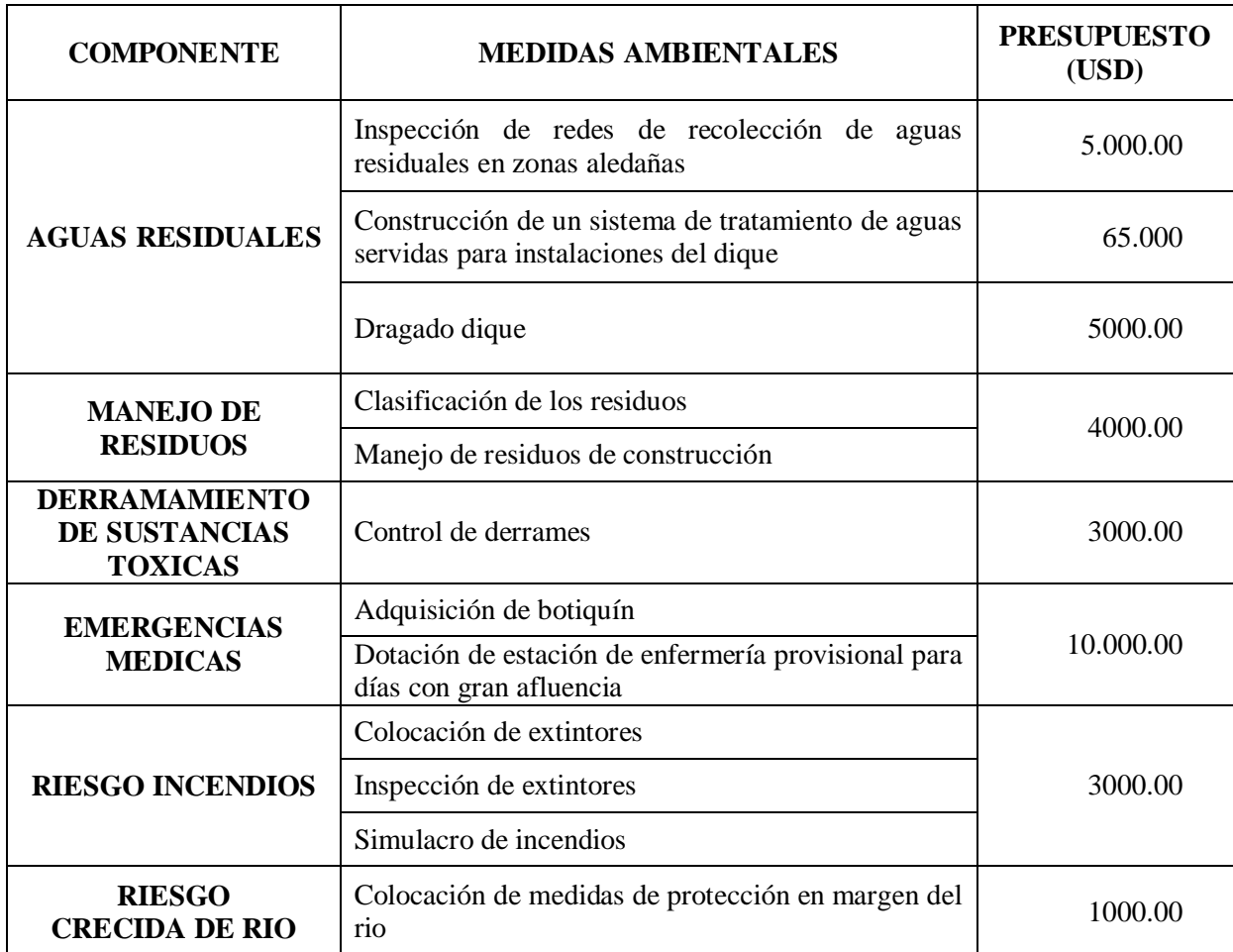

## **Tabla 152 Presupuesto estimado para el PMA Año 1**

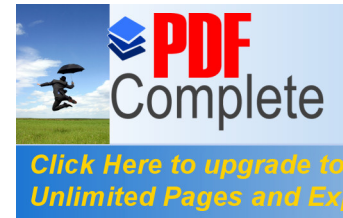

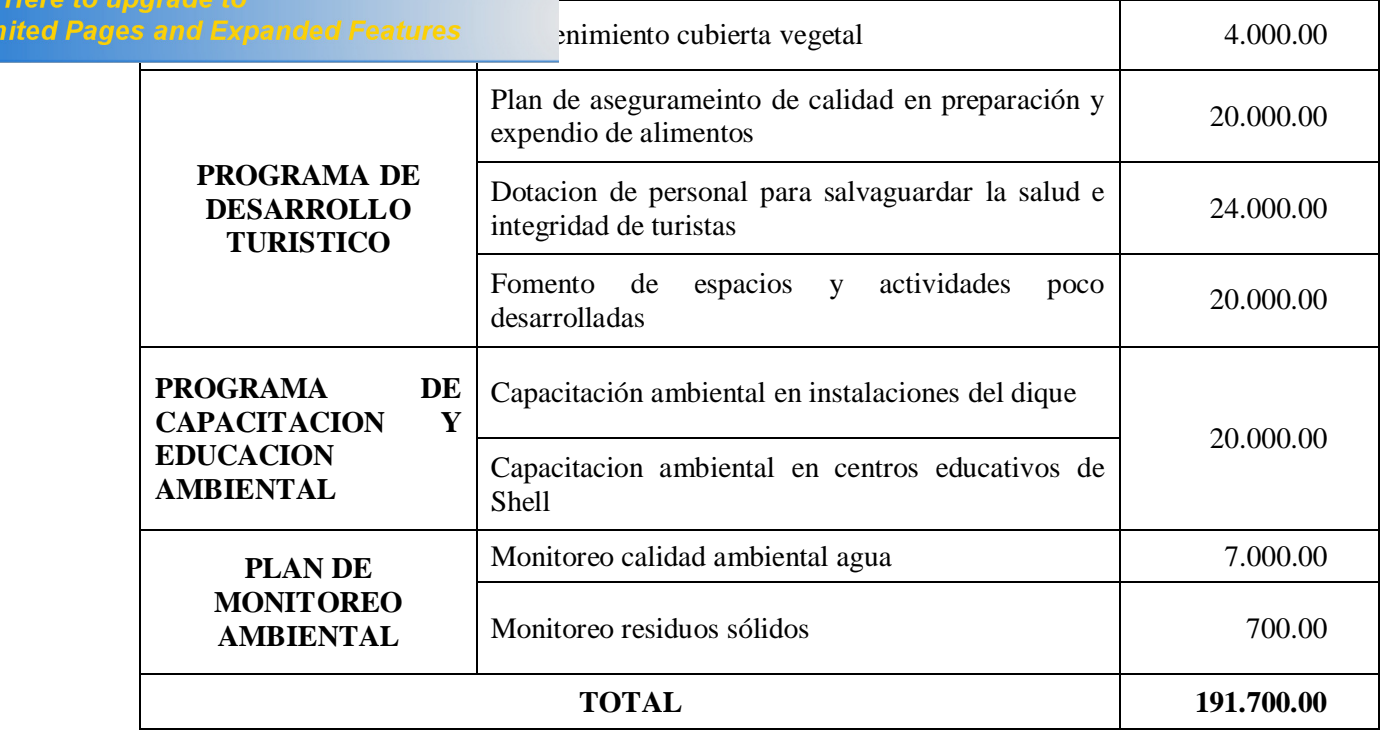

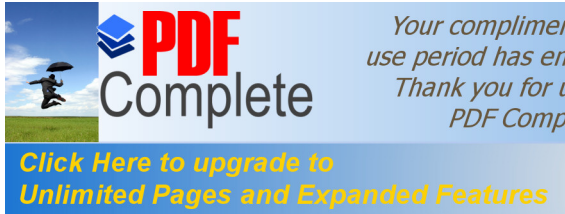

## Tabla 49. Cronograma de Actividades del PMA

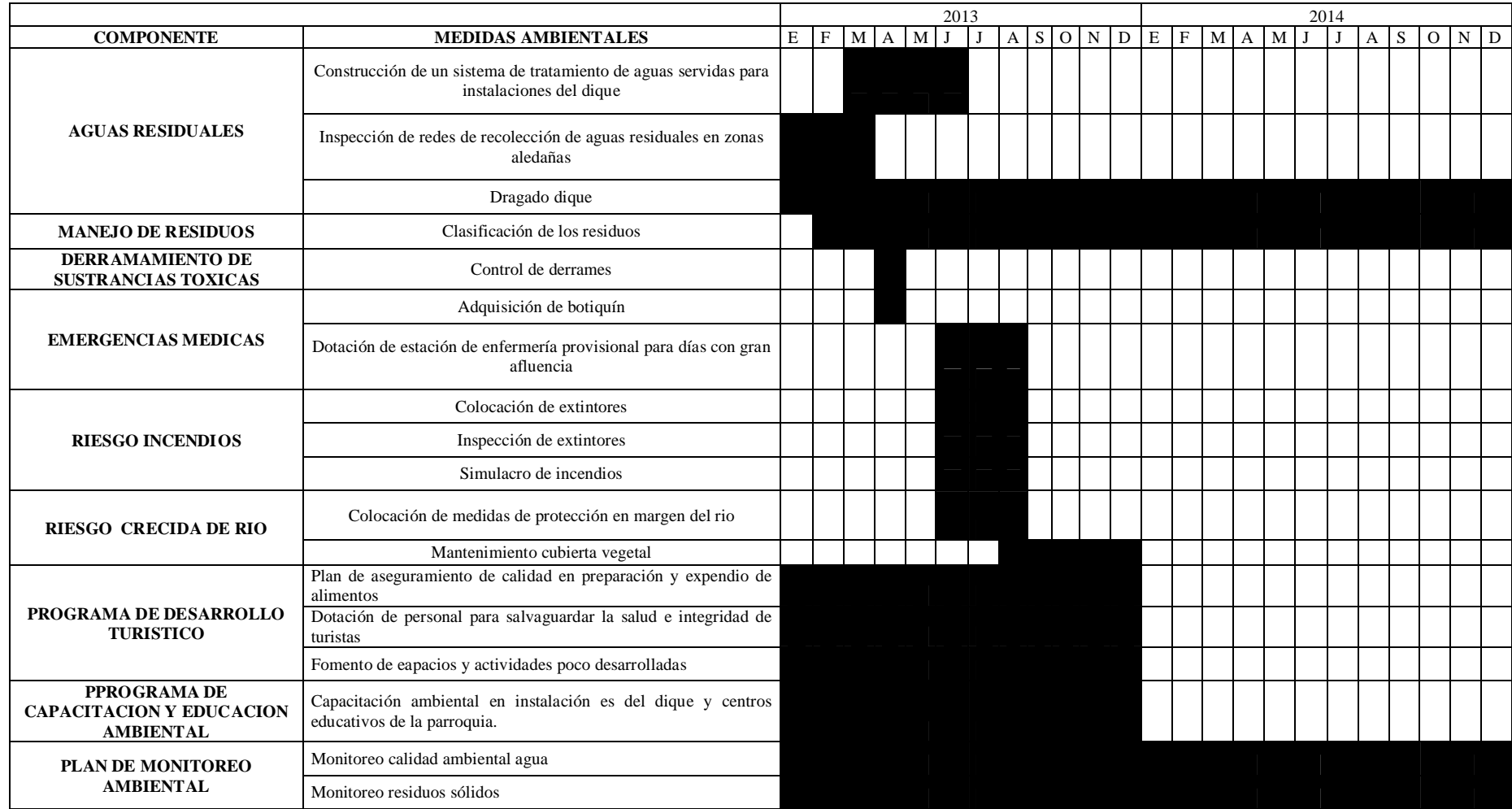

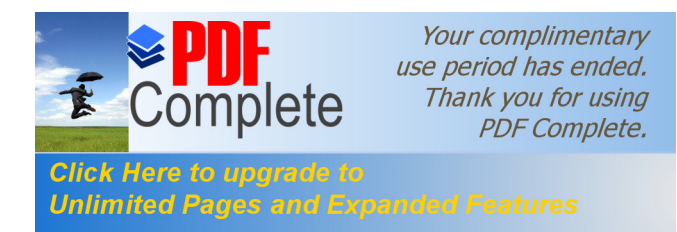

 $\acute{E}$  Una vez realizado el análisis de riesgo ambiental, se identifica que los principales riesgos están relacionados con crecidas del río, derrame, de sustancias tóxicas, aspectos relacionados a la generación de aguas residuales y disminución de la biota acuática.

• En el área de influencia del dique existen asentamientos poblacionales que alteran la calidad ambiental del mismo, y que a su vez, el área es extensa y heterogénea, teniendo diferentes características en cuanto a las zonas identificadas, existiendo zonas poco intervenidas y zonas bastante intervenidas.

• Los principales aspectos a manejarse en el plan de manejo ambiental están enfocados al control de descargas de aguas residuales en las zonas aledañas, manejo de residuos sólidos y manejo de aguas residuales generadas por las propias instalaciones. También se considera un punto importante el monitoreo continuo de calidad ambiental de agua del río.

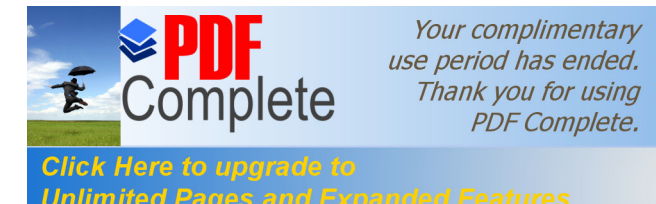

## **VIII. Alternative Configurate to the Expanded Features MCLUSIONES Y RECOMENDACIONES**

## **VII.1 Conclusiones**

El dique de Shell representa una influencia, desde el punto de vista económico, cultural y ambiental para la parroquia, incluyendo su área de influencia directa al dique y sus instalaciones, mientras que su área de influencia indirecta abarca desde el centro poblado, hasta sectores como Sacha Runa y areas posteriores al dique, por su incidencia en el movimiento económico y turístico

Existe un alto nivel de diversidad vegetal en la zona, a nivel de diversidad alfa, las tres zonas estudiadas presentan altos índices de diversidad, mientras que a nivel de diversidad beta, entre las 3 zonas estudiadas existe bajo nivel de similitud entre cada una de ellas.

El río Pindo presenta un comportamiento regular en cuanto a los caudales que presenta, teniéndose menores caudales en la zona alta y mayores en la zona baja, en el área del dique, la velocidad disminuye y se ensancha el cauce, por efecto del represamiento de las aguas.

A nivel de calidad de agua en las diferentes fechas de muestreo, en el río Pindo, el sector de Sacha Runa (punto 3), es el que presenta mejor calidad ambiental de agua, mientras que el sector del dique de Shell (punto 5) es el que presenta menor calidad ambiental de agua. A nivel de afluentes, el punto 7, presenta un agua de excelente calidad en la mayoría de días de muestreo, mientras que el punto 8 presenta un agua de buena calidad.

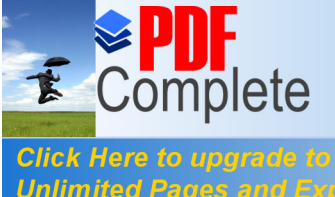

**Elion ricio de apartecia de margo de margo de margo de margo de margo de margo de margo de margo de margo de m** calidad de agua en los puntos de muestreo con parametros físico químicos, tenièndose una mejor calidad en el sector de Sacha Runa, mientras que el punto del dique de Shell, presenta menores valores de calidad de agua relacionados con muestreo de macroinvertebrados.

> Los principales impactos que genera las instalaciones se dan sobre el suelo por la acumulación de residuos sólidos, en el aire por : Concentración de sustancias orgánicas (alimentos y Ruido) y en el medio biótico espacio acuático en: algas y plantas acuáticas invasoras, vertebrados nativos, invertebrados nativos, las actividades que generan impactos mas significantes en el medio son: uso de baterías sanitarias descargas de aguas residuales de zonas aledañas). A nivel global existe un mayor impacto en el medio por las actividades de las zonas aledañas al dique.

> Los principales aspectos a desarrollarse en el plan de manejo ambiental, están relacionados con el manejo de aguas residuales del dique y de zonas aledañas, manejo de residuos sólidos, plan de capacitación ambieintal, plan de monitoreo ambiental y plan de contingencias.

### **VII.2 Recomendaciones**

Se recomienda la divulgación del presente estudio a la comunidad estableciendo canales de comunicación que permita un manejo ambiental participativo.

Se recomienda a las autoridades, el considerar las medidas planteadas en el mismo en la elaboración del presupuesto anual, para garantizar la ejecución de las

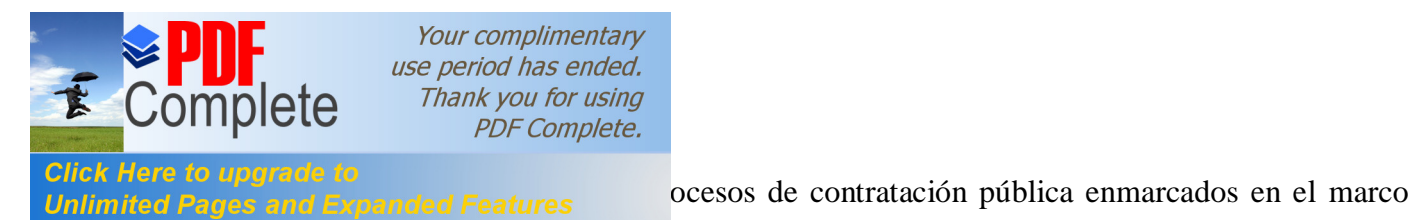

legal vigente.

Es de prioritaria importancia el desarrollo de un diagnóstico del sistema de alcantarillado público en ambos márgenes del río, con el fin de identificar posibles fugas de aguas residuales al rio, que contribuyan al proceso de contaminación por coliformes fecales.

Realizar un estudio para el diseño, construcción y operación de una planta de tratamiento de aguas residuales para las instalaciones del dique y otra independiente para las aguas residuales de la parroquia en el margen derecho del río.

Ejecutar el programa de monitoreo continuo de calidad ambiental de agua a través de bioindicadores para verificar la evolución de los contaminantes a través de un estudio multitemporal en los sectores de Praga Sacha, Sacha Runa y dique de Shell.

Ejecutar el plan de manejo ambiental planteado en la presente investigación, principalmente en el dragado periódico de sedimentos en la zona del dique.

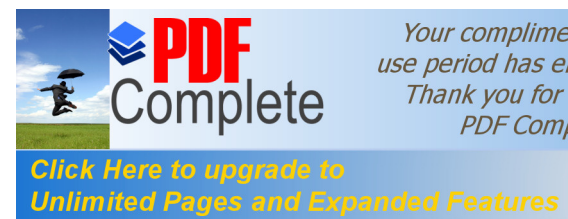

## **Trabajos citados**

**Aguirre Andrade, Jorge Fernando. 2012.** Validacion De Indicadores Biologicos (Macroinvertebrados. [En Línea] 26 De Enero De 2012. [Citado El: 11 De Septiembre De 2012.] Www.Ambientum.Com.

**Asociacion Española De Certificacion Y Acreditacion. 2004.** *Sistemas De Gestión Ambiental, Requisitos Con Orientación Para Su Uso.* Madrid : Aenor, 2004.

**Balci, N Y Sheng, T.C. 1987.** *Manual De Campo Para Manejo De Cuencas Hidrogràficas.* Roma : Fao, 1987.

**Buenas Tareas. S/A.** [En Línea] S/A. Http://Www.Buenastareas.Com/Ensayos/Informacion/6253156.Html.

**Camacho Barrera, Aurora Y Ariosa Roche, Liliam. 2000.** *Diccionario De Terminos Ambeintales.* La Habana : Acuario, 2000.

**Carrera Reyes, Carlos Y Fierro Peralvo, Karol. 2001.** *Los Macroinvertebrados Acuáticos Como Indicadores De Calidad De Agua.* Quito : Ecociencia, 2001. 9978-41- 964.

**Colombo, Juan Carlos. 2008.** Ecologia De Comunidades. [En Línea] 29 De Abril De 2008. [Citado El: 15 De Jun De 2012.] Http://Www.Fcnym.Unlp.Edu.Ar/Catedras/Ecocomunidades/Tpn1.Pdf.

**Conessa Fernandez, Vicente. 2000.** *Guia metodológica Para La Evaluación De Impacto Ambiental.* Madrid : Mundi Prensa, 2000.

**De La Torre, Ernesto. 2008.** Modulo De Maestría Contaminación Hídrica Y Su Control. Sangolqui : Espe, 2008.

**Departamento De Quimica Analitica Y Alimentos.** *Contaminacion Del Agua, Quimica Analitica Aplicada.* La Mancha : Universidad De Castilla Y La Mancha.

**Diaz Pineda, F. 2003.** *Paisaje Y Territorio.* Almeria : Instituto De Estudios Caja, 2003.

**Direccion De Aviacion Civil. 2011.** *Reporte De Datos Meteorologicos Aeropuerto Rio Amazonas.* Quito : Dac, 2011.

**Direccion General De Calidad Ambiental. 2011.** *Guia De Evaluacion De Riesgos Ambientales.* Lima : Ministerio Del Ambiente, 2011.

**Echarri, L. 1998.** Ciencias De La Tierra Y El Medio Ambiente. [En Línea] 1998. [Citado El: 15 De Sept De 2012.] Http://Www.Tecnun.Es/Asignaturas/Ecologia/Hipertexto/00general/Principal.Html.

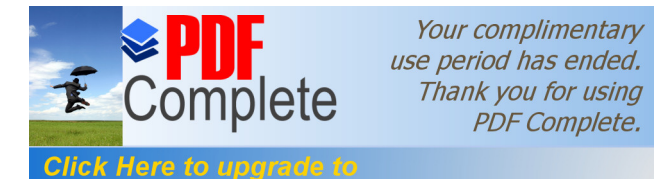

**Environmental Systems Computer Computer Systems Research Institute. 2010.** Programa Arcgis. 2010. Vol. 10.

**Esacademic. S/A.** Diccionario Ecologico. [En Línea] S/A. Http://Ecologico.Esacademic.Com.

**Espol. S/A.** Dspace Espol. *Glosario De Terminos.* [En Línea] Espol, S/A. [Citado El: 11 De 2012.] Www.Dspace.Espol.Edu.Ec/Bitstream/123456789/13634/10/Glosario%20de%20termin os.Pdf.

**Fernandez Parada, Nelson Josue Y Solano, Fredy. 2005.** *Indices De Calidad Y De Contaminación Del Agua.* Medellin : Universidad De Pamplona, 2005.

**Fos, Simon.** *Monitorizacion De Comunidades Vegetales, Tecnicas De Seguimiento.*  Valencia, Valencia, España : S.N.

**Glyn, H Y Heinke, G. 1999.** Ingenieria Ambiental. [En Línea] 1999. [Citado El: 20 De Jun De 2012.] Http://Books.Google.Com.Ec/Books?Id=Toqmaknppzic&Printsec=Frontcover&Hl=Es# V=Onepage&Q&F=False. .

**Google. 2010.** *Google Earth.* 2010.

**Hallock, D. 1990.** *Results Of The 1990 Water Quality Index Analysis.* Washington : Washington Departament Of Ecology, Enviromental Investigations And Laboratory Services Program, 1990.

**Hudson, N W. 1997.** *Medición Sobre El Terreno De Erosión Y Escorrentía.* Roma : Fao, 1997.

*Indices De Calidad De Agua En Fuentes Superficiales Utilizadas En La Producción De Agua Para Consumo Humano, Una Revision Critica.* **Torres, Patricia, Cruz, Camilo Hernan Y Patiño, Paola Janeth. 2009.** Medellin : Revista Ingenierias Universidad De Medellin, 2009.

**Instituto De Ecologia De Guanajuato. 2000.** Ley Para La Proteccion Y Conservacion Del Ambiente De Guanajuato. S.L. : Periodico Oficial, 2000.

**Instituto Nacional De Estadisticas Y Censos. 2010.** *Resultados Censo 2010.* S.L. : Inec, 2010.

**Instituto Nacional De Recursos Naturales Y Energeticos. 1982.** National Geological Map Of Republic Of Ecuador. 1982.

**Lentech. 2012.** Lentech. [En Línea] 2012. [Citado El: 12 De Sept De 2012.] Http://Www.Lenntech.Com/Rivers-Pollution-Quality.Htm.
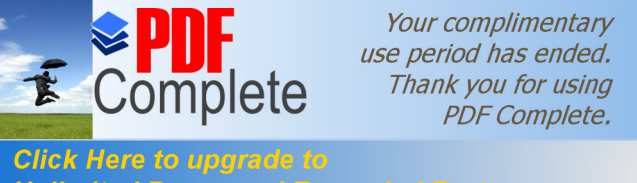

**Matter Composition Composition Composition**<br>**Unlimited Pages and Expanded Features 05.** *Guía Para Evaluaciones Ecológicas Ràpidas Con Indicadores Biológicos En Rios De Tamaño Mediano, Talamanca- Costa Rica .*  Turrialba : Catie, 2005.

> **Martinez De Azagra Paredes, Andres. 2006.** Metodos De Coheficientes De Escorrentía. [En Línea] 2006. [Citado El: 17 De Sept De 2012.] Www.Oasification.Com.

> **Martinez De Azagra, Andres. 2006.** Particularización Al Método De Coheficientes De Escorrentía. [En Línea] 2006. Www.Oasification.Com.

> **Metropolitan Touring. 2012.** Mapas Del Ecuador. [En Línea] 29 De Julio De 2012. [Citado El: 11 De 9 De 2011.] Www.Metropolitantouring.Com.

> **Ministerio De Mians De Colombia. 2003.** Ministerio De Minas. [En Línea] Agosto De 2003.

> Http://Www.Minminas.Gov.Co/Minminas/Downloads/Userfiles/File/Minas/Glosario%2 02.Pdf.

> **Ministerio Del Ambiente. 2002.** *Texto Unificado De Legislacion Ambiental Secundaria Libro Vi Anexo 1.* Quito, Pichincha, Ecuador : S.N., 2002.

> **Morales Vallejo, Pedro. 2011.** Tamaño De La Meustra. [En Línea] 23 De Oct De 2011. [Citado El: 11 De Sept De 2012.] Http://Www.Upcomillas.Es/Personal/Peter/Investigacion/Tama%F1omuestra.Pdf.

> **Morel, I. 1998.** *Plaguicidas, Aspectos Ambientales, Analiticos Y Toxicos.* S.L. : Jaumet Universitar, 1998.

> **Moreno, Claudia. 2010.** *Metodos Par Medir La Biodiversidad.* Zaragosa : Orcyt-Unesco, 2010.

> **Mostacedo, Bonifacio Y Fredericksen, Tood. 2000.** *Manual De Metodos Basicos De Muestreo Y Analisis En Ecología Vegetal.* Santa Cruz : Proyecto De Manejo Forestal Sostenible, 2000.

> **Nieto, A S. S/A.** Geologia General Del Nororiente Ecuatoriano. Illinois : Universidad De Illinois, S/A.

> **Nuñez Lucero, Ana Magdalena. 2012.** Plan De Manejo Ambiental De La Parte Alta De La Microcuenca Del Rio Anzu Del Cantón Mera Provincia De Pastaza. *Tesis De Grado.* Puyo : Universidad Estatal Amazonica, 2012.

> **Peterson, R Y Bogue, B. 1989.** *Water Quality Index (Used In Enviromental Assesments).* Seattle : Epa, 1989.

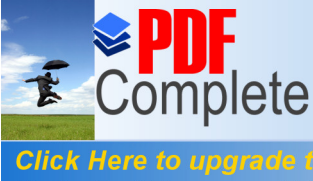

Your complimentary use period has ended. Thank you for using **PDF Complete.** 

*Unlimited Pages and Expanded Features* B. De Corrección Hidrológica. Tipología De Diques. [En  $\frac{1}{2}$  2008. [Citado El: 2012 De Sept De 17.] Http://Books.Google.Com.Ec/Books?Id=Cfkylfdbg1ic&Pg=Pa27&Lpg=Pa27&Dq=Trag satec+1994+Los+Diques+Se+Clasifican+Seg%C3%Ban+La+Funci%C3%B3n+Espec% C3%Adfica&Source=Bl&Ots=Gwododjflv&Sig=V6ecdukok1byqalpkupgvf6gybm&Hl =Es#V=Onepage&Q=Tragsatec%201994%20los%20diq.

**Sanchez San Roman, Javier.** *Hidrologia Superficial.* Salamanca, España : S.N.

**Sepulveda, R, Villalobos Y Ramos, R. 2012.** El Agua Y El Medio Ambiente, Muestreo Y Análisis. *Books.Google.Com.Ec.* [En Línea] 2012. [Citado El: 2012 De Sept De 17.] Http://Books.Google.Com.Ec/Books?Id=Wcxmvf9bvpic&Pg=Pa65&Dq=Contaminacio n+Fisica+Del+Agua&Hl=Es&Sa=X&Ei=Mny0t5kpjkffsqkm9p2nag&Ved=0cfgq6aewb zgk#V=Onepage&Q=Contaminacion%20fisica%20del%20agua&F=False.

**Sierra. 1999.** *Propuesta Preliminar De Un Sistema De Clasificación De Vegetación Pra Ecuador Continental.* Loja : Inefan-Gef-Ecociencia, 1999.

**Sociedad Ecuatoriana Del Suelo. 1986.** Mapa De Suelos Del Ecuador. Quito : Instituto GeoGráfico Militar, 1986.

**Vaca Villacis, Cristina Priscila. 2012.** Tesis De Grado. *Plan De Manejo Ambiental De La Parte Alta De La Microcuenca Del Río Uchumingui Del Cantón Mera Para El Gobierno Autónomo Descentralizado De La Provincia De Pastaza".* Puyo : Universidad Estatal Amazonica, 2012.